# **GIUNTA REGIONALE REGIONE EMILIA-ROMAGNA Atti amministrativi**

Delibera Num. 2091 del 18/11/2019

Seduta Num. 42

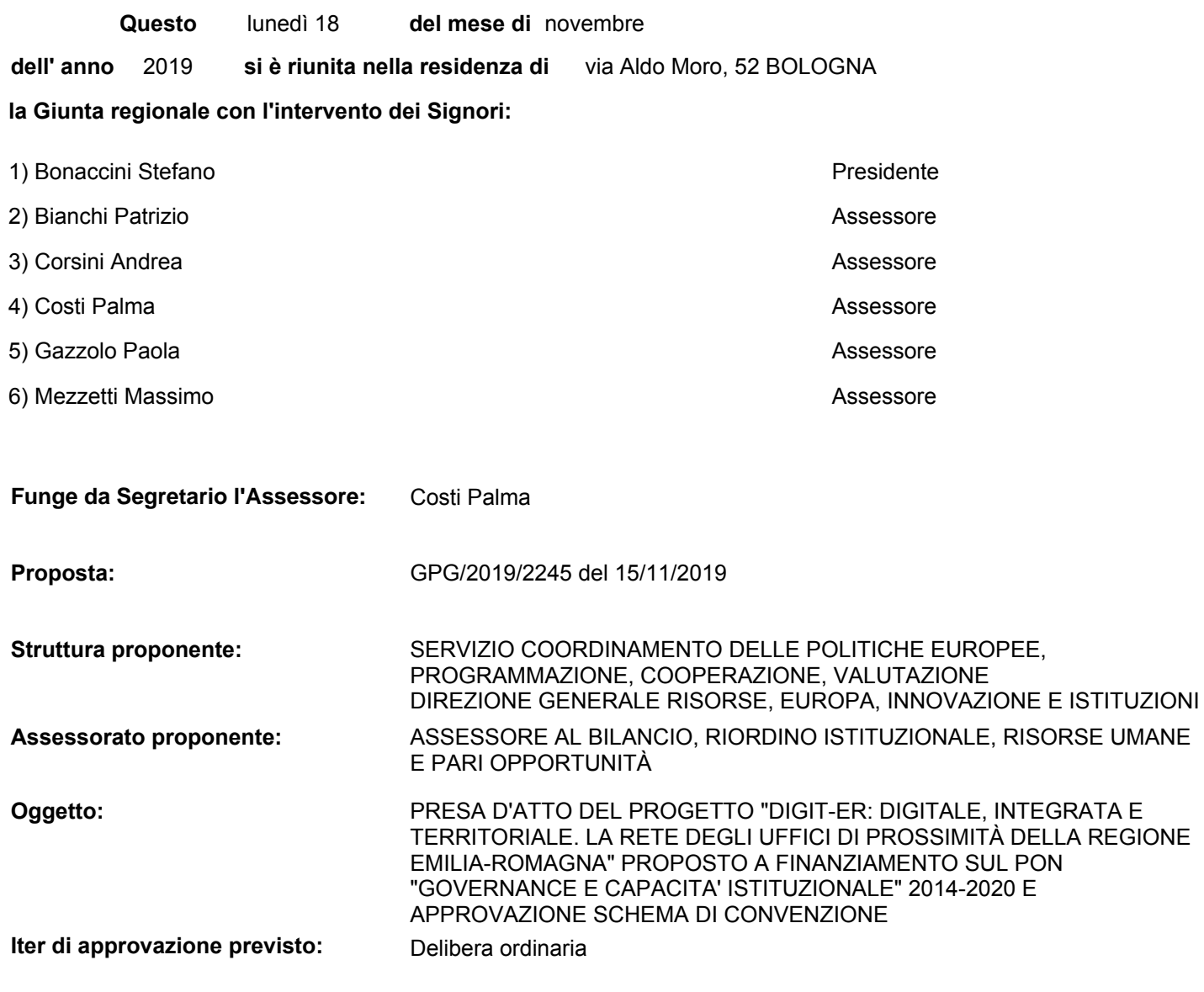

**Responsabile del procedimento:** Caterina Brancaleoni

#### **LA GIUNTA DELLA REGIONE EMILIA-ROMAGNA**

#### Visto:

il Regolamento (UE) n. 1303/2013 del Parlamento europeo e del Consiglio, del 17 dicembre 2013, recante disposizioni comuni sul Fondo europeo di sviluppo regionale, sul Fondo sociale europeo, sul Fondo di coesione, sul Fondo europeo agricolo per lo sviluppo rurale e sul Fondo europeo per gli affari marittimi e la pesca e disposizioni generali sul Fondo europeo di sviluppo regionale, sul Fondo sociale europeo, sul Fondo di coesione e sul Fondo europeo per gli affari marittimi e la pesca, e che abroga il Regolamento (CE) n. 1083/2006 del Consiglio;

il Regolamento (UE) n. 1301/2013 del Parlamento europeo e del Consiglio, del 17 dicembre 2013, relativo al Fondo europeo di sviluppo regionale e a disposizioni specifiche concernenti l'obiettivo "Investimenti a favore della crescita e dell'occupazione" e che abroga il Regolamento (CE) n. 1080/2006;

il Regolamento (UE) n. 1304/2013 del Parlamento europeo e del Consiglio, del 17 dicembre 2013, relativo al Fondo sociale europeo e che abroga il Regolamento (CE) n. 1081/2006;

- il *Position Paper* della Commissione Europea sull'Italia, del 9 novembre 2012, che invita le istituzioni italiane a sostenere la qualità, l'efficacia e l'efficienza della pubblica amministrazione, attraverso gli obiettivi tematici 2 e 11 che prevedono, rispettivamente di "Migliorare l'accesso alle tecnologie dell'informazione e della comunicazione, nonché l'impiego e la qualità delle medesime" e di "Rafforzare la capacità istituzionale delle autorità pubbliche e delle parti interessate e un'Amministrazione pubblica efficiente";

#### Preso atto:

delle raccomandazioni specifiche per l'Italia del 2013 e 2014 e segnatamente, la Raccomandazione del Consiglio (2013/C 217/11) del 9 luglio 2013 sul Programma Nazionale di Riforma 2013 dell'Italia e la Raccomandazione del Consiglio COM (2014) 413/2 dell'8 luglio 2014 sul Programma Nazionale di Riforma 2014 dell'Italia, che richiamano l'Italia a una maggiore efficienza amministrativa e a migliorare il coordinamento tra i livelli di governo;

- dell'Accordo di Partenariato Italia 2014-2020 per l'impiego dei fondi strutturali e di investimento europei (di seguito "fondi SIE"), adottato con decisione di esecuzione della Commissione Europea C (2014) 8021 *final* del 29 ottobre 2014;

- del PON "*Governance* e capacità istituzionale" 2014-2020 (di seguito anche PON), adottato con decisione della Commissione Europea C(2015) 1343 *final* del 23 febbraio 2015 e smi, la cui Autorità di gestione (di seguito AdG), ai sensi dell'articolo 123

del Regolamento (UE) n. 1303/2013, è individuata presso l'Agenzia per la coesione territoriale;

della Convenzione siglata in data 22 dicembre 2016 tra l'Agenzia per la Coesione Territoriale e il Ministero della Giustizia – Direzione Generale per il Coordinamento delle Politiche di Coesione, con la quale vengono definite le funzioni delegate a tale Direzione in qualità di Organismo Intermedio;

- dell'approvazione da parte del Ministero della Giustizia, Direzione Generale per il coordinamento delle politiche di coesione, con decreto del Direttore Generale del 31/10/2018 (prot. m\_dg.DGCPC.31/10/2018.0000173.ID) del progetto complesso "Ufficio di prossimità" e successivi aggiornamenti;

Considerato che:

- con nota Prot. PG/2019/112465 del 29/01/2019 la Regione Emilia-Romagna ha formalizzato al Ministero della Giustizia il proprio interesse a partecipare al progetto complesso sopraindicato, riconoscendo che lo stesso si pone in linea di continuità con altre attività promosse e finanziate dalla Regione a sostegno di azioni di innovazione organizzativa e di semplificazione nella fruizione dei servizi di giustizia da parte dei cittadini;

- con propria deliberazione 11 febbraio 2019, n. 229, la Giunta Regionale ha dato mandato al Direttore della Direzione Generale Risorse, Europa, Innovazione, Istituzioni di predisporre la proposta progettuale "Ufficio di prossimità – Regione Emilia-Romagna" secondo le indicazioni contenute nella scheda sintetica informativa (Allegato 2, parte integrante e sostanziale D.G.R. 229/2019);

Dato atto che:

- come previsto dalle procedure del PON nel caso di selezione delle operazioni tramite Accordi tra Pubbliche Amministrazioni, a seguito della presentazione di una prima idea progettuale regionale e dell'analisi preliminare di coerenza programmatica e di ammissibilità da parte dell'Autorità di Gestione/Organismo Intermedio del PON, in data 08/11/2019 con PG/2019/0832723 si è proceduto alla trasmissione formale della proposta progettuale regionale, secondo il modello standard di presentazione, per un importo di euro 2.153.262,30;

- la suddetta proposta progettuale è ora in fase di verifica istruttoria da parte dell'Autorità di Gestione/Organismo Intermedio del PON, e che in caso di esito positivo della procedura, seguirà l'approvazione del progetto finale e la successiva stipula di una Convenzione per l'attuazione del progetto stesso, sulla base del Format standard di Convenzione con i Beneficiari;

Valutata la strategicità della proposta progettuale per il territorio regionale, nonché la complessità e la tempistica di realizzazione della stessa, già preliminarmente esaminata dall'Autorità di Gestione/Organismo Intermedio;

Ritenuto necessario, per quanto sopra esposto e per ragioni di efficacia ed efficienza amministrazione, proporre:

la presa d'atto della proposta progettuale trasmessa in data 08/11/2019 con PG/2019/0832723 recante titolo "DigIT-ER: digitale, integrata e territoriale. La rete degli Uffici di Prossimità della Regione Emilia-Romagna", di cui all'Allegato 1 parte integrante e sostanziale della presente deliberazione;

l'approvazione dello schema di Convenzione recante accordo per la concessione del finanziamento, di cui all'Allegato 2, parte integrante e sostanziale della presente deliberazione;

Richiamata la Legge 26 novembre 2001, n. 43 "Testo unico in materia di organizzazione e di rapporti di lavoro nella Regione Emilia-Romagna" e succ. mod;

Visti:

il Decreto Legislativo 14 marzo 2013, n. 33 "Riordino della disciplina riguardante il diritto di accesso pubblico e gli obblighi di pubblicità, trasparenza e diffusione di informazioni da parte delle pubbliche amministrazioni" e successive modifiche;

la propria deliberazione n. 122 del 28 gennaio 2019 "Approvazione Piano triennale di prevenzione della corruzione 2019-2021", ed in particolare l'allegato D) "Direttiva di indirizzi interpretativi per l'applicazione degli obblighi di pubblicazione previsti dal D.lgs. n. 33 del 2013. Attuazione del piano triennale di prevenzione della corruzione 2019-2021";

la propria deliberazione n. 468 del 10 aprile 2017 "Il sistema dei controlli interni nella regione Emilia-Romagna";

la legge 13 agosto 2010, n. 136 "Piano straordinario contro le mafie, nonché delega al Governo in materia di normativa antimafia" e successive modifiche;

Richiamate:

la L.R. 15 novembre 2001, n. 40, recante "Ordinamento contabile della Regione Emilia-Romagna. Abrogazione delle L.R. 6 luglio 1977, n. 31, e 27 marzo 1972, n. 4", per quanto applicabile;

il D.Lgs. 23 giugno 2011, n. 118 "Disposizioni in materia di armonizzazione dei sistemi contabili e degli schemi di bilancio delle Regioni, degli enti locali e dei loro organismi, a norma degli articoli 1 e 2 della legge 5 maggio 2009, n. 42" e successive modifiche ed integrazioni;

- la L.R. 27 dicembre 2018, n. 25 "Disposizioni per la formazione del bilancio di previsione 2019-2021 (Legge di stabilità regionale 2019)";

la L.R. 27 dicembre 2018, n. 26 "Bilancio di previsione della Regione Emilia-Romagna 2019-2021";

la propria deliberazione n. 2301 del 27/12/2018 avente ad oggetto "Approvazione del documento tecnico di accompagnamento e del bilancio finanziario gestionale di previsione della Regione Emilia-Romagna 2019-2021" e s.m.i.;

la L.R. 30 luglio 2019 n. 13 "Disposizioni collegate alla legge di assestamento e prima variazione generale al Bilancio di previsione della Regione

la L.R. 30 luglio 2019 n. 14 "Assestamento e prima variazione generale al bilancio di previsione della Regione Emilia-Romagna";

la propria deliberazione n. 1331 del 29/7/2019 recante "Aggiornamento del documento tecnico di accompagnamento e del bilancio finanziario gestionale di previsione della Regione Emilia-Romagna 2019-2021";

Richiamate, altresì, le seguenti proprie deliberazioni:

*-* n. 2416 del 29 dicembre 2008 concernente "Indirizzi in ordine alle relazioni organizzative e funzionali tra le strutture e sull'esercizio delle funzioni dirigenziali. Adempimenti conseguenti alla delibera 999/2008. Adeguamento e aggiornamento della delibera 450/2007" e ss.mm.ii., per quanto applicabile;

*-* n. 56 del 25 gennaio 2016 concernente "Affidamento degli incarichi di Direttore Generale della Giunta regionale, ai sensi dell'art. 43 della L.R. 43/2001";

*-* n. 270 del 29 febbraio 2016 concernente "Attuazione prima fase della riorganizzazione avviata con delibera 2189/2015";

*-* n. 622 del 28 aprile 2016 avente ad oggetto "Attuazione seconda fase della riorganizzazione avviata con delibera 2189/2015";

*-* n. 1107 del 11 luglio 2016 concernente "Integrazione delle declaratorie delle strutture organizzative della Giunta regionale a seguito dell'implementazione della seconda fase della riorganizzazione avviata con delibera 2189/2015;

*-* n. 1059 del 3 luglio 2018 ad oggetto "Approvazione degli incarichi dirigenziali rinnovati e conferiti nell'ambito delle Direzioni Generali, Agenzie e Istituti e nomina del Responsabile della prevenzione della corruzione e della trasparenza (RCPT), del Responsabile dell'anagrafe per la stazione appaltante (RASA) e del Responsabile della protezione dei dati (DPO), relativa al rinnovo degli incarichi dirigenziali dal 01/08/2018;

*-* n. 1123 del 16 luglio 2018 "Attuazione Regolamento (UE) 2016/679: definizione di competenze e responsabilità in materia di protezione dei dati personali. Abrogazione appendice 5 della delibera di giunta regionale n. 2416/2008 e ss.mm.ii.";

Dato atto che il responsabile del procedimento ha dichiarato di non trovarsi in situazione di conflitto, anche potenziale, di interessi;

Dato atto dei pareri allegati;

Su proposta dell'Assessore al bilancio, riordino istituzionale, risorse umane e pari opportunità, Emma Petitti

A voti unanimi e palesi

#### **D E L I B E R A**

Per le motivazioni espresse in premessa che qui si intendono integralmente richiamate:

1) di prendere atto della scheda progetto "DigIT-ER: digitale, integrata e territoriale. La rete degli Uffici di Prossimità della Regione Emilia-Romagna", proposto a finanziamento sul PON Governance e capacità istituzionale 2014-2020 in adesione al progetto complesso "Ufficio di prossimità" a titolarità del Ministero della Giustizia, di cui all'**Allegato 1** parte integrante e sostanziale del presente atto;

2) di approvare lo schema di Convenzione recante accordo per la concessione del finanziamento, di cui all'**Allegato 2**, parte integrante e sostanziale della presente deliberazione;

3) di prevedere che, ai sensi della normativa regionale vigente ed a seguito di ammissione a finanziamento, il Direttore Generale Risorse, Europa, Innovazione e Istituzioni provvederà alla sottoscrizione della Convenzione;

4) di autorizzare il Direttore Generale Risorse, Europa, Innovazione e Istituzioni ad apportare le informazioni aggiuntive in sede di sottoscrizione o le eventuali modifiche di carattere non sostanziale che si rendessero necessarie all'atto della sottoscrizione;

5) di dare mandato al Direttore generale Risorse, Europa, Innovazione e Istituzioni di porre in essere tutti gli adempimenti amministrativi necessari per dare esecuzione al progetto, anche avvalendosi del Servizio competente Coordinamento delle Politiche Europee, Programmazione, Cooperazione, Valutazione;

6) di dare atto, infine che, per quanto previsto in materia di pubblicità, trasparenza e diffusione di informazioni, si provvederà ai sensi delle disposizioni normative e amministrative richiamate in parte narrativa.

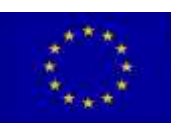

**UNIONE EUROPEA** FONDO SOCIALE EUROPEO FONDO EUROPEO DI SVILUPPO REGIONALE

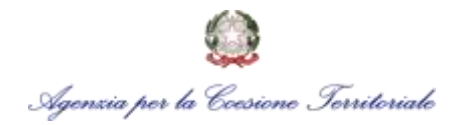

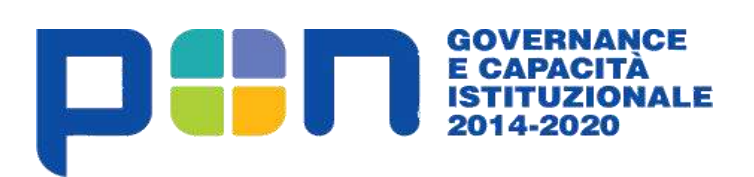

**Scheda per la presentazione dei Progetti a valere su:**

**Programma Operativo Nazionale Governance e Capacità Istituzionale 2014-2020**

**TITOLO DEL PROGETTO**

**UFFICIO DI PROSSIMITÀ REGIONE EMILIA-ROMAGNA**

## **ANAGRAFICA PROPONENTE/I E BENEFICIARIO**

# **Indicare il numero di soggetti Proponenti (max 3)** 1

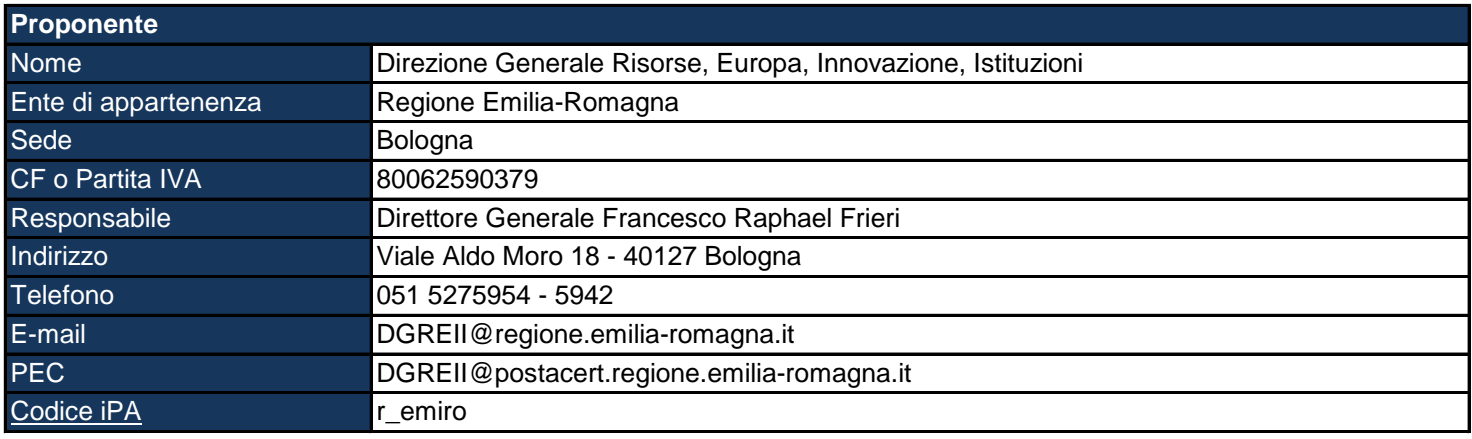

*L'Indice delle Pubbliche Amministrazioni (IPA) è l'archivio ufficiale degli Enti pubblici e dei Gestori di pubblici servizi*

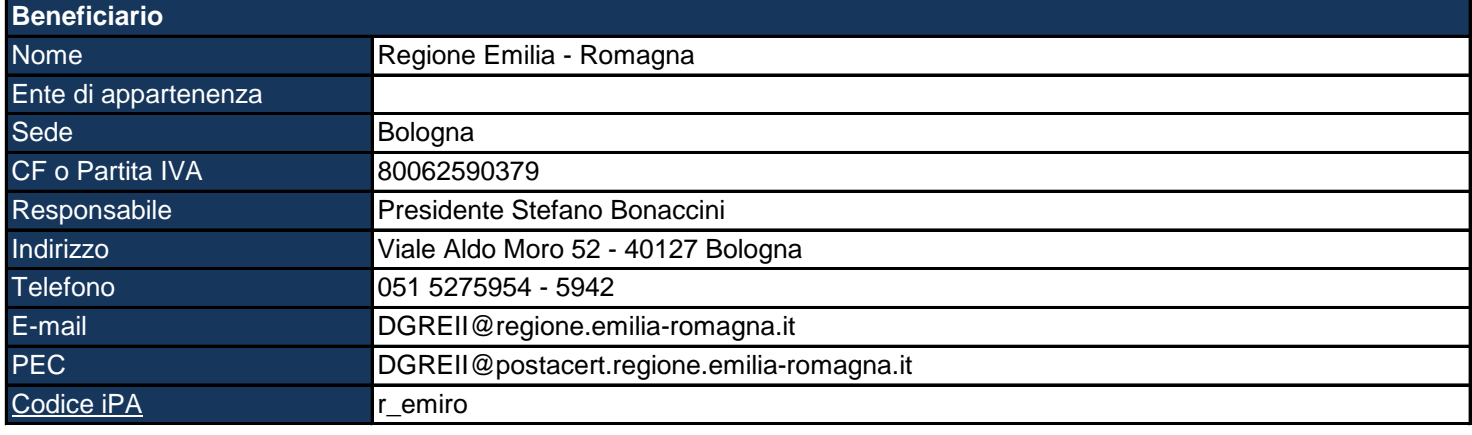

*L'Indice delle Pubbliche Amministrazioni (iPA) è l'archivio ufficiale degli Enti pubblici e dei Gestori di pubblici servizi*

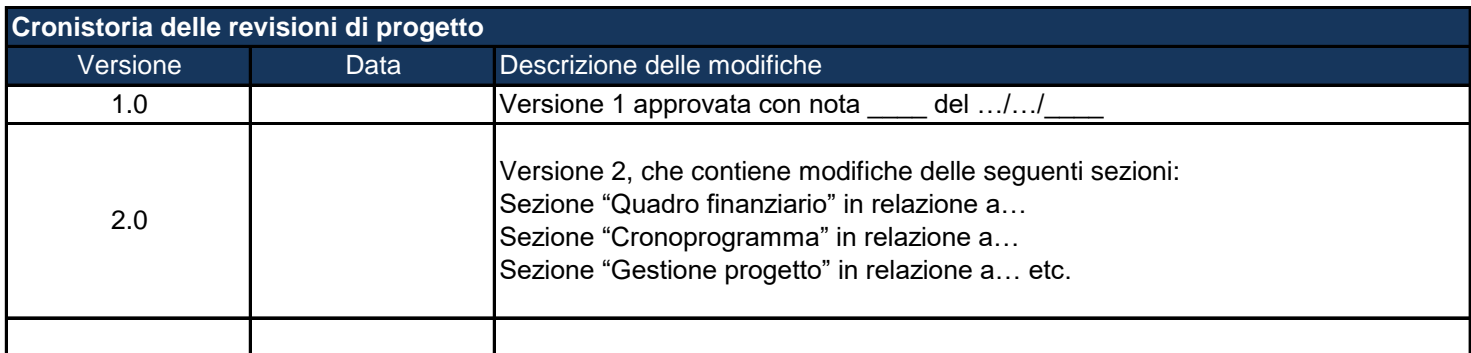

# **ANAGRAFICA PROGETTO**

# **Titolo sintetico del Progetto - max 60 caratteri**

Ufficio di prossimità Regione Emilia-Romagna

# **Titolo completo del Progetto**

DigIT-ER: digitale, integrata e territoriale. La rete degli Uffici di Prossimità della Regione Emilia-Romagna

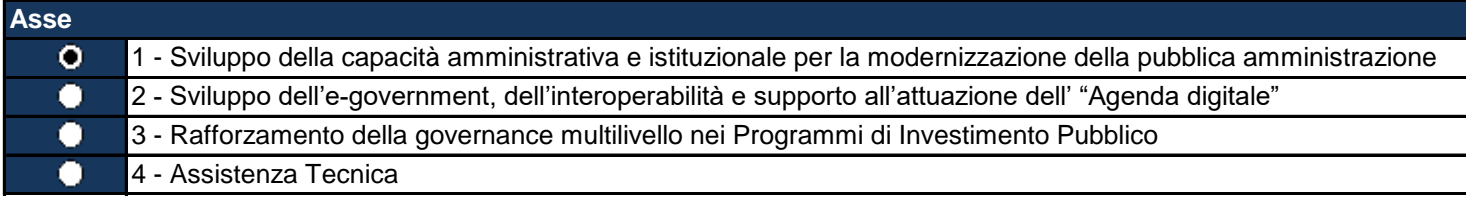

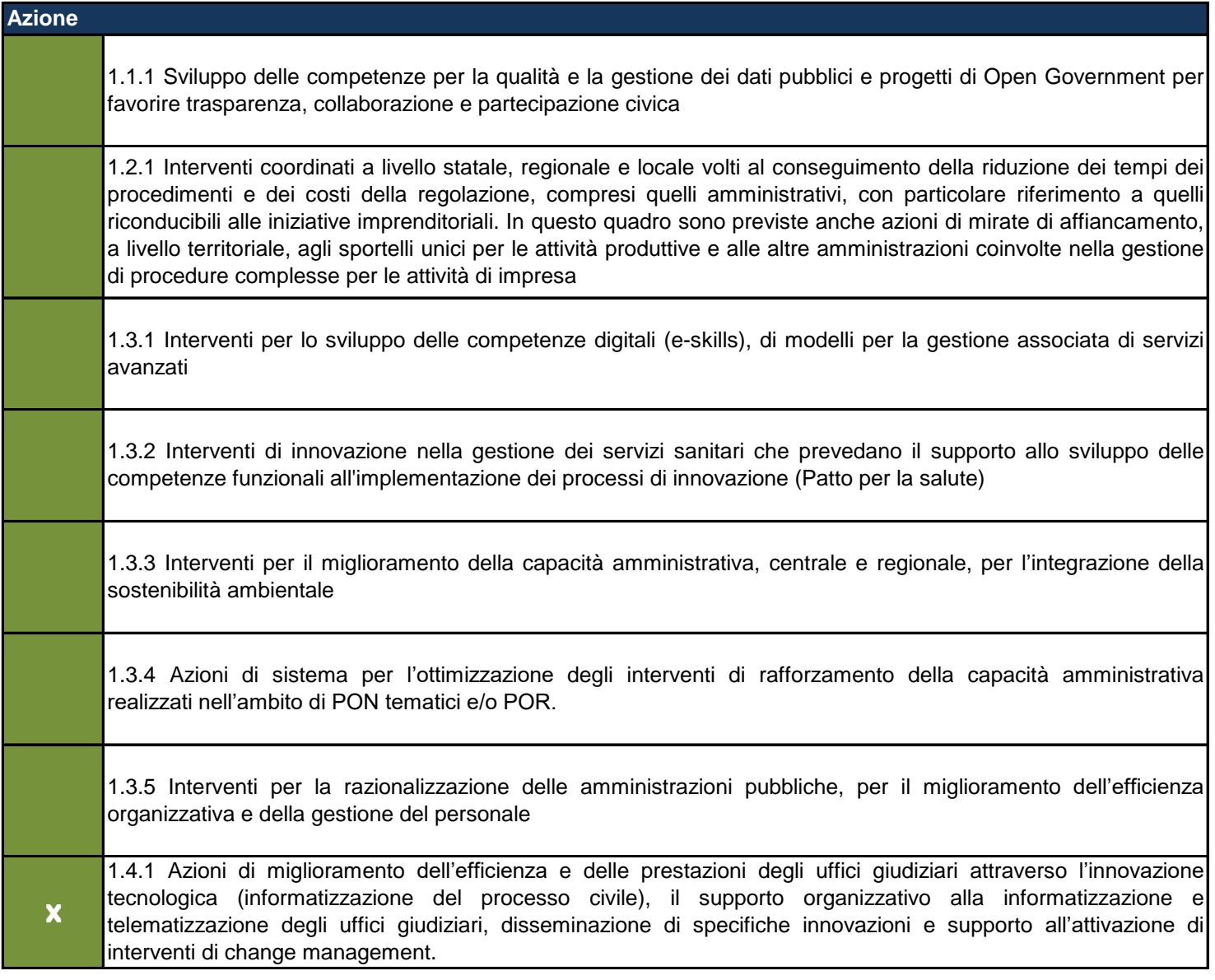

1.5.1 Interventi per l'integrazione dei sistemi di risk management con i sistemi di pianificazione, programmazione, valutazione e controllo interno delle amministrazioni, nonché per lo sviluppo di competenze per la gestione degli strumenti di prevenzione e contrasto della corruzione, dei codici di comportamento e delle tecniche di whistleblowing (con particolare riferimento al settore degli appalti pubblici)

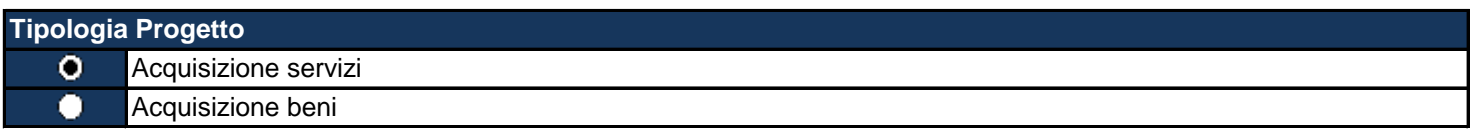

*Nella scelta tenere conto del criterio della spesa prevalente qualora sia prevista sia l'acquisizione di servizi che di beni. Se la spesa monetaria sarà superiore per i servizi, selzionare "Acquisizione servizi", altrimenti se sarà superiore per i beni, selezionare "Acquisizione beni".*

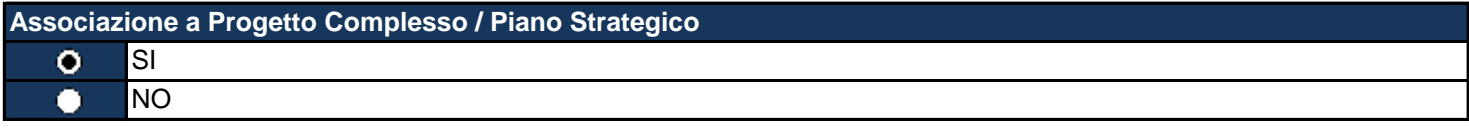

*In alcuni casi più schede Progetto possono essere ricondotte ad un unico Progetto che le integra tra loro*

## **Costo del Progetto**

€ 2.153.262,30

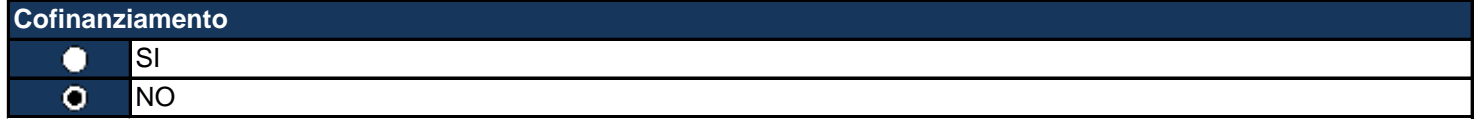

**Data di inizio del Progetto (gg/mm/aaaa)** 01/01/2020

**Data di fine del Progetto (gg/mm/aaaa)** 30/06/2023

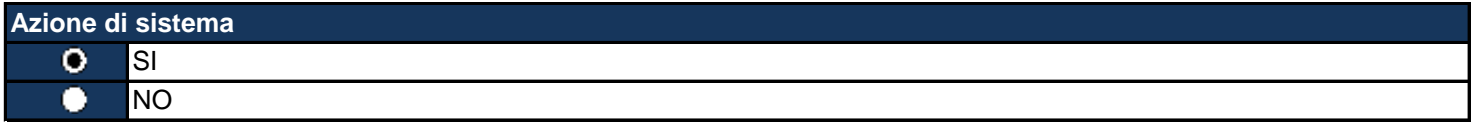

#### **Categorie di operazione: Dimensione 1 - Settore di intervento**

096. Capacità istituzionale delle pubbliche amministrazioni e dei servizi pubblici relative all'attuazione del FESR o  $\bullet$ ad azioni a sostegno di iniziative inerenti all'asse "capacità istituzionale" del FSE

## **Categorie di operazione: Dimensione 2 - Forma di finanziamento**

 $\bullet$ 01. Sovvenzione a fondo perduto **Categorie di operazione: Dimensione 4 - Meccanismi territoriali di attuazione**

 $\overline{\mathbf{o}}$ 07. Non pertinente

#### **IDEA PROGETTO**

L'intera Sezione è dedicata alla descrizione dell'idea progettuale. Una descrizione aperta, non schematica e, soprattutto, non vincolata ad un eccessivo dettaglio analitico, dettaglio che sarà, invece, richiesto nelle Sezioni successive. Dalla lettura delle differenti Sottosezioni dovrebbe poter emergere la visione del Proponente in relazione, innanzitutto, al cambiamento che viene promosso attraverso la proposta. Andranno, altresì, messi in evidenza gli scenari attesi al termine del Progetto, così come gli elementi già presenti nel contesto di riferimento intesi come risultati, se disponibili, di precedenti esperienze. Infine, dovrebbe essere dimostrata la capacità del Proponente di prevedere eventuali rischi attuativi e le contromisure adottate per scongiurarne gli effetti. Se si ritiene il Progetto dotato di una significativa componente di innovazione *evidenziare i vantaggi che potranno derivare dalla sua realizzazione.*

## **Individuare sinteticamente le finalità del Progetto e la strategia per il loro raggiungimento**

Il presente progetto si inserisce all'interno del progetto complesso "Uffici di prossimità" a titolarità del Ministero della Giustizia collegandosi alle sperimentazioni portate avanti dalle Regioni pilota ed ai modelli da loro prodotti ed è coerente con l'azione che la Regione Emilia-Romagna sta portando avanti sul tema dell'efficientamento dei servizi di giustizia regionali. Come emerge da innumerevoli analisi e studi, infatti, un efficiente funzionamento del sistema giudiziario, in cui si incontrano efficacemente la domanda di giustizia da parte dei cittadini e l'offerta assicurata dalle istituzioni giudiziarie, rappresenta una delle condizioni indispensabili per promuovere e garantire il buon funzionamento complessivo di un sistema economico e sociale. In tal senso, la prospettiva di servizi di Giustizia decentrati per l'ambito delle tutele è di particolare rilevanza poiché impatta su utenti in condizioni di fragilità e che spesso sono già in carico dei servizi sociosanitari. In presenza di particolari fragilità, infatti, si rende necessaria una presa in carico integrata che deve coinvolgere più attori, più dimensioni psicologiche e sociali, nonché strumenti ed azioni adeguati agli obiettivi. Diminuire gli spostamenti e implementare punti di accesso unici che offrono servizi integrati e di facile fruibilità è un'esigenza fortemente avvertita dalle fasce deboli ed ancor più per quelle che vivono nei territori più distanti dalle sedi degli uffici giudiziari o in quelli in cui la domanda di tutela diviene preponderante per l'elevato numero di soggetti interessati o per l'esistenza di particolari fattori di criticità sociale. L'attivazione di Uffici di Prossimità, in collaborazione con gli enti locali e territoriali e secondo i modelli sperimentati nelle Regioni pilota, può rappresentare, quindi una concreta possibilità di miglioramento dei tempi e della qualità dei servizi offerti al cittadino, nonché l'opportunità di essere maggiormente prossimi al bisogno ed al contesto in cui esso si evidenzia e conseguentemente più efficaci. Le finalità del progetto possono, quindi, essere così sintetizzate: 1) contribuire alla vision nazionale di una Giustizia unica, ma diffusa e capace di declinarsi con logiche di prossimità grazie all'implementazione di punti di accesso collocati presso gli enti locali, con una particolare attenzione a quei territori interessati dalla revisione delle circoscrizioni giudiziarie; 2) sviluppare una rete regionale di Uffici di prossimità per avvicinare - tanto in termini di servizi, quanto a livello info-orientativo partendo da tematiche e servizi afferenti all'ambito degli istituti di protezione giuridica - cittadini, famiglie ed imprese al sistema Giustizia, anche grazie a sistemi informatici interoperabili ; 3) ottenere da parte del Ministero della Giustizia il riconoscimento di Punto di Accesso al PCT di livello regionale al fine di mantenere una governance unitaria. Le motivazioni principali alla base della presente proposta progettuale vengono di seguito indicate: 1) condivisione della necessità di una diversa geografia dei servizi di giustizia, adeguata e coerente anche con il Piano di Riordino Territoriale promosso dalla Regione Emilia-Romagna; 2) concorrere ad un'offerta di servizi di giustizia adeguati anche in un'ottica di attrattività territoriale, ovvero agendo sullo sviluppo di servizi alla persona, alla comunità ed alle imprese; 3) promuovere una maggiore efficienza degli Uffici Giudiziari, reingegnerizzando i processi ed i servizi con un focus sugli utenti; 4) contribuire a creare un ambiente esterno favorevole anche al sistema economico/produttivo. Gli elementi fondanti della strategia progettuale si basano sulla condivisione delle scelte strategiche attraverso la compenetrazione di azioni di governance verticale e orizzontale al fine di condividere, in maniera trasparente, strumenti e politiche.

In questa Sottosezione andranno individuate, ad un livello generale, le motivazioni principali alla base della proposta *progettuale e gli elementi fondanti della propria strategia attuativa.*

**Descrivere il contesto di riferimento attuativo nel quale il Progetto si inserisce**

La revisione delle circoscrizioni giudiziarie, realizzata con il D.Lgs. n. 155 e n. 156 del 2012, ha comportato nella Regione Emilia-Romagna la chiusura di n. 10 Sezioni distaccate dei Tribunali ordinari e la chiusura di numerosi uffici del Giudice di Pace. Delle dieci sezioni chiuse ben 5 hanno interessato Comuni con più di 40.000 abitanti e sul fronte degli Uffici giudiziari ciò ha determinato un inevitabile congestionamento anche delle attività delle Cancellerie, a cui gli uffici di prossimità potrebbero dare una risposta almeno per l'ambito della volontaria giurisdizione. Dal punto di vista territoriale e della cittadinanza, ciò ha comportato e comporta a tutt'oggi spesso lunghi spostamenti per raggiungere la sede del Tribunale competente. A tale proposito va evidenziato che il territorio regionale per un quarto è di tipo montano e per un altro quarto di tipo collinare e ciò rende spesso disagevoli gli spostamenti, specialmente con i mezzi pubblici. Parimenti agli elementi di conformazione geografica, vanno tenuti in considerazione quelli socio demografici, come l'indice di vecchiaia regionale (180,13) e la sua particolare concentrazione in alcuni ambiti provinciali (Ferrara 251,7; Ravenna 198,3; Piacenza 195,8). Alla luce di queste considerazioni la Regione ha proceduto a pubblicare una prima manifestazione di interesse rivolta a Comuni ed Unioni di Comuni potenzialmente interessati ad attivare gli uffici di prossimità, al fine di sondare sia una prima disponibilità degli enti territoriali ad essere parte attiva della sperimentazione in oggetto, sia ad acquisire elementi di conoscenza e valutazione utili anche allo sviluppo delle successive fasi del progetto. Il riscontro è stato molto buono e sono pervenute 22 domande da territori che coprono il 36% della popolazione regionale. La dimensione territoriale più interessata è quella unionale, coerentemente con le politiche regionali di riordino territoriale, ma anche quella montana e di territori che si caratterizzano per una maggiore fragilità amministrativo-istituzionale. La Regione intende individuare anche altre sedi di sperimentazione e procederà, quindi, tra fine 2019 ed inizio 2020, a pubblicare un'ulteriore bando. In questa sede appare opportuno evidenziare che sul territorio di sono sviluppate diverse iniziative a livello locale volte a ridurre la distanza tra cittadini e sistema giustizia (ad es. quella del Comune di Bologna), che rendono sempre più stringente la necessità di una regia unitaria. Alla luce di tale consapevolezza, la Regione nel 2018 si è dotata di un proprio progetto, "Justice.ER: pratiche di giustizia e di comunità", con l'obiettivo di lavorare su una duplice direttrice: da un lato, provare a ragionare – attraverso l'istituzione di borse di ricerca per neolaureati degli Atenei regionali - sull'innovazione organizzativa degli Uffici Giudiziari regionali; dall'altro supportare, con il coordinamento della società in house Lepida SpcA, l'integrazione tra Giustizia ed amministrazioni locali sperimentando l'estensione delle applicazioni di giustizia digitale già in uso presso il Comune di Bologna in ambito unionale. Il presente progetto si inserisce, quindi, in perfetta linea di continuità con le attività in corso e con il ruolo di coordinamento della Regione al fine di sviluppare servizi su tutto il territorio con prestazioni omogenee per i cittadini relativamente agli istituti di protezione giuridica. La sua valenza strategica è, infatti, quella di fornire agli utenti, ed in particolare alle fasce più deboli, un riferimento vicino al luogo dove vivono per le materie che non necessitano in prima battuta di assistenza legale, offrendo loro un servizio di deposito istanze/ricorsi senza la necessità di accedere fisicamente all'interno del Tribunale, e di orientamento, consulenza e supporto nella predisposizione delle stesse istanze.

Per contesto di riferimento attuativo si intende l'insieme degli elementi che consentono, ad oggi, di collocare il Progetto nel suo alveo naturale. Ci si attende, pertanto, una descrizione piuttosto circoscritta, concreta e fortemente agganciata all'idea *progettuale e ai cambiamenti che si intende effettivamente promuovere. Gli elementi di coerenza con l'Azione del Programma che finanzia il Progetto andranno indicati successivamente.* 

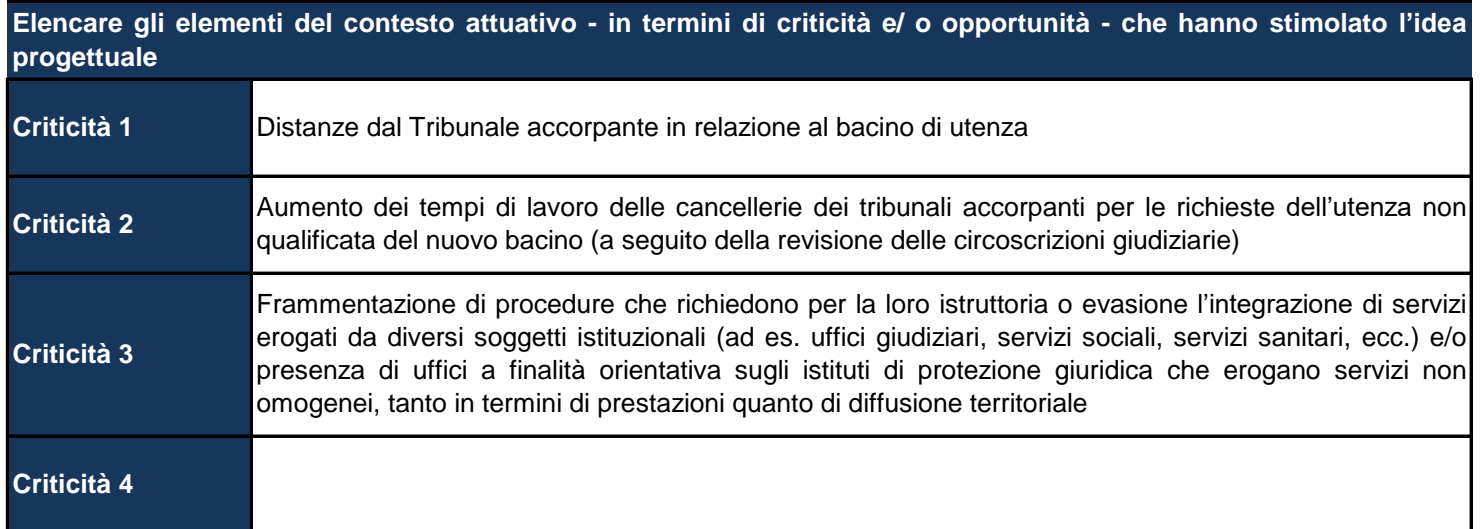

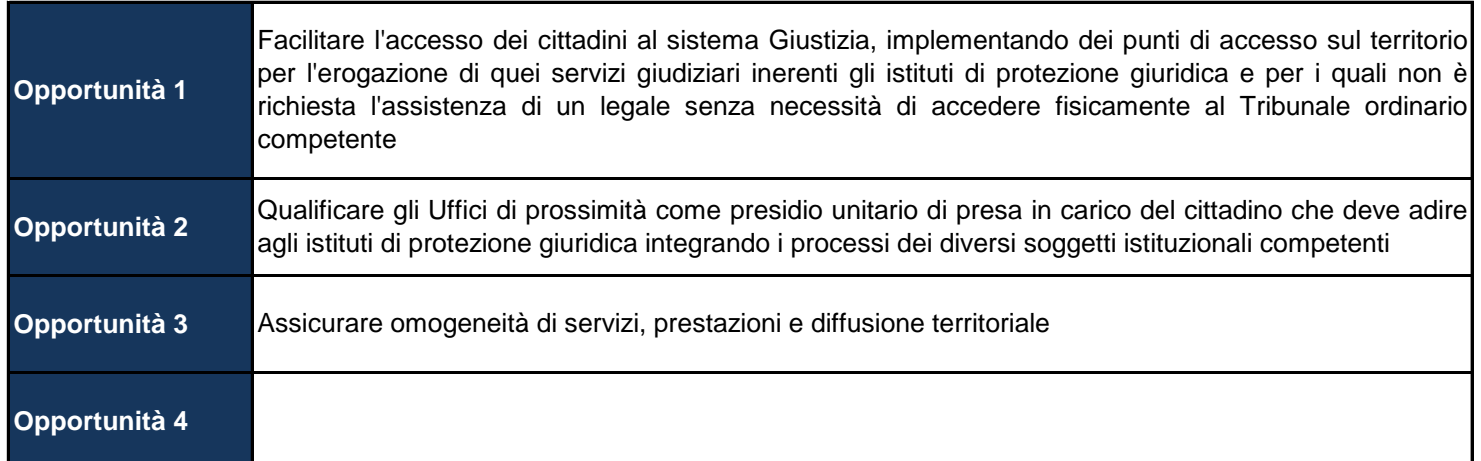

Inserire fino ad un massimo di 10 criticità e di 10 opportunità. Gli slot a disposizione verranno visualizzati dopo ogni *inserimento premendo il tasto Invio.*

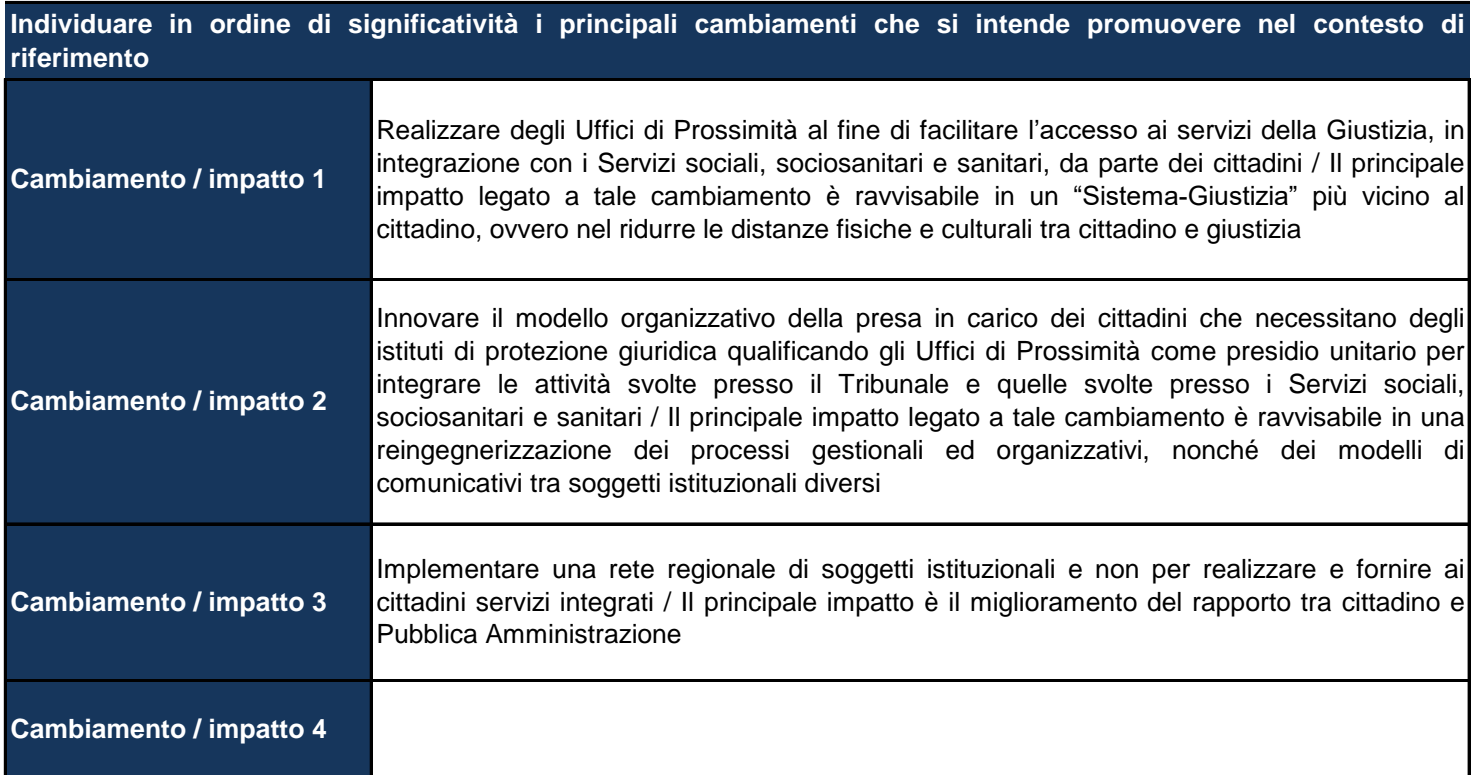

In questa Sottosezione va descritto lo scenario futuro atteso attraverso l'individuazione di pochi e rilevanti cambiamenti che si ritiene possano essere registrabili al termine delle Attività. Tali cambiamenti coincidono sostanzialmente con gli impatti attesi direttamente attribuibili al Progetto. Questo esercizio può aiutare a ragionare sugli effetti del Progetto, che andrebbero intesi, appunto, come cambiamenti del contesto, attribuibili con certezza (evidence based) a quanto realizzato *attraverso il Progetto.* 

In questa luce, pur non essendo un obbligo ai fini della validazione della scheda sarebbe auspicabile che fossero suggeriti *alcuni indicatori di impatto misurabili utili alla futura Valutazione indipendente del Programma.*

**Suggerire eventuali indicatori di impatto misurabili utili alla futura Valutazione indipendente del Programma**

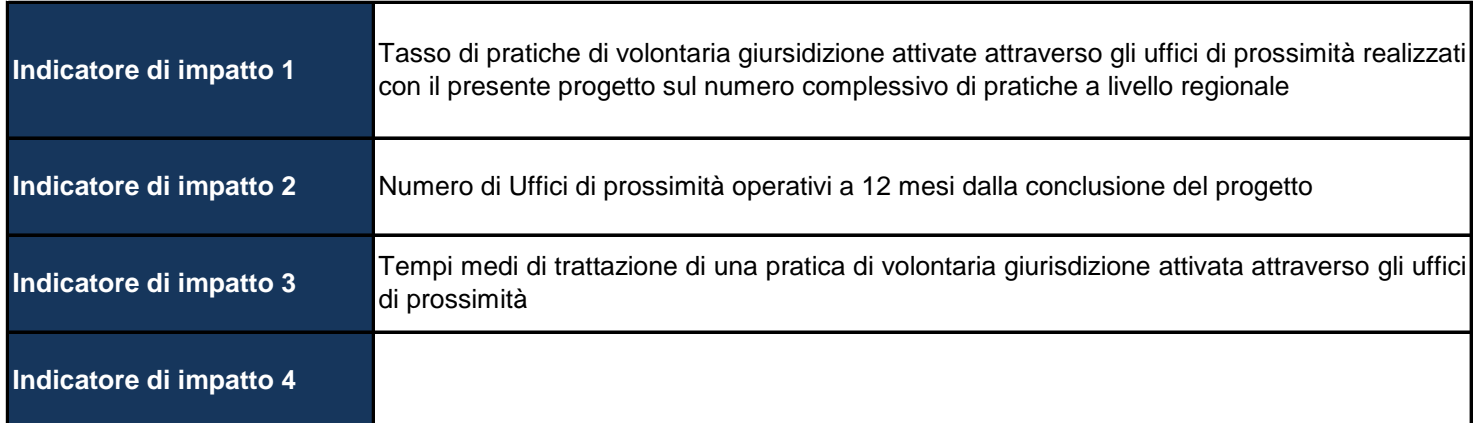

Indicare sinteticamente gli elementi di coerenza dell'idea progettuale con l'Azione del PON a cui ci si riferisce: **1.4.1 Azioni di miglioramento dell'efficienza e delle prestazioni degli uffici giudiziari attraverso l'innovazione tecnologica (informatizzazione del processo civile), il supporto organizzativo alla informatizzazione e telematizzazione degli uffici giudiziari, disseminazione di specifiche innovazioni e supporto all'attivazione di interventi di change management.**

Nell'ambito della strategia complessiva del PON Governance, il progetto DIGIT-ER contribuisce a perseguire i risultati attesi dell'azione 1.4.1, finalizzata al miglioramento dell'efficienza e delle prestazioni degli uffici giudiziari attraverso l'innovazione tecnologica, il supporto organizzativo all'informatizzazione e telematizzazione degli uffici giudiziari, disseminazione di specifiche innovazioni e supporto all'attivazione di change managemement. Attraverso la presente progettualità, inserita all'interno del progetto complesso nazionale "Uffici di prossimità", ci si propone infatti di contribuire alla realizzazione della rete nazionale di Uffici di prossimità, una rete di uffici per l'ambito degli istituti di protezione giuridica volti a ridurre le distanze tra cittadini e sistema giustizia, diffusi sul territorio ed implementati presso le pubbliche amministrazioni locali in una logica di intervento integrato ed interistituzionale. Si tratta, pertanto, di una progettualità che interviene sull'innovazione in un'ottica pluridimensionale e di change mangement: un'innovazione istituzionale, tecnologica e di processo con impatti migliorativi sul funzionamento complessivo dell'attività giudiziaria e per la quale si procederà anche alla digitalizzazione dei procedimenti di volontaria giurisdizione pendenti nel territorio regionale.

Specificatamente la realizzazione degli Uffici di prossimità in collaborazione con le pubbliche amministrazioni locali ed in un'ottica di integrazione delle competenze e di processi, rappresenta un elemento fortemente innovativo per il sistema Giustizia e specificatamente coerente con gli obiettivi del PON Governance e Capacità Istituzionale 2014/2020 di delocalizzare servizi di pubblica tutela avvicinandoli al cittadino.

La richiesta di concentrarsi sulla sola Azione selezionata è motivata dalla esistenza di una preliminare verifica di coerenza con l'Asse e l'Obiettivo Specifico di riferimento del PON, anch'essi indicati nella Sezione dell'anagrafica del Progetto, *effettuata dalla stessa AdG in sede di istruttoria.*

**Motivare la scelta della dimensione territoriale per l'attuazione: azione di sistema**

Il progetto, che si inserisce nel progetto complesso "Uffici di prossimità" a titolarità del Ministero della Giustizia, prevede il recepimento per il territorio della regione Emilia-Romagna dei modelli definiti nella fase sperimentale dalle 3 Regioni pilota. L'adesione ad un progetto complesso finalizzato all'implementazione di una rete nazionale di Uffici di prossimità - tramite progetti regionali che recepiscono modelli organizzativi, formativi, informatici e di comunicazione ed accountability - è motivata dal fatto che la natura di "azione di sistema" appare la dimensione più idonea per l'attuazione di una progettualità così rilevante per tematica (miglioramento dell'efficienza e delle prestazioni degli uffici giudiziari ed ampliamento della sfera di tutela dei diritti delle cittadine e dei cittadini), per grado di cooperazione interistituzionale e per effetto positivo sul sistema Paese.

In questa Sottosezione va specificata nel dettaglio la caratterizzazione territoriale dell'intervento. Se si tratta di azioni di *sistema esplicitare le motivazioni di tale scelta ed evidenziarne gli aspetti più qualificanti*

## **PARTENARIATO**

Indicare e descrivere le modalità di coinvolgimento di eventuali Partner del Progetto. Si fa presente che i Partner di Progetto sono soggetti che non ricevono alcun tipo di Finanziamento dal Progetto. Non vanno inclusi tra essi i Proponenti e/o l'Autorità di Gestione, ma organismi, organizzazioni e/o istituzioni che, eventualmente, si aggiungono nella Governance del Progetto. Seppur i Partner del Progetto non sono intestatari di forme di finanziamento essi possono essere, *eventualmente, titolari di forme di co-finanziamento. Il co-finanziamento, se esistente, va indicato nell'anagrafica del Progetto.*

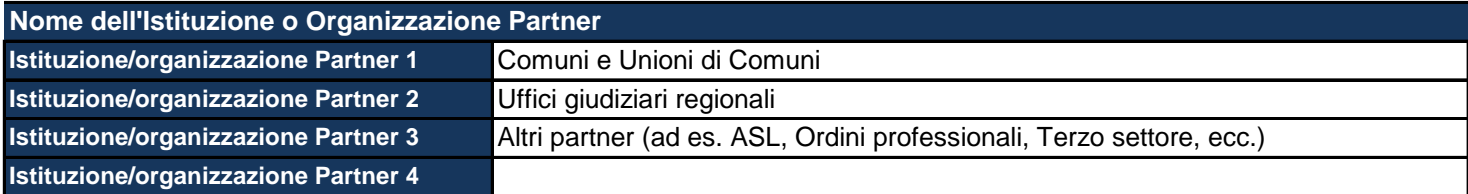

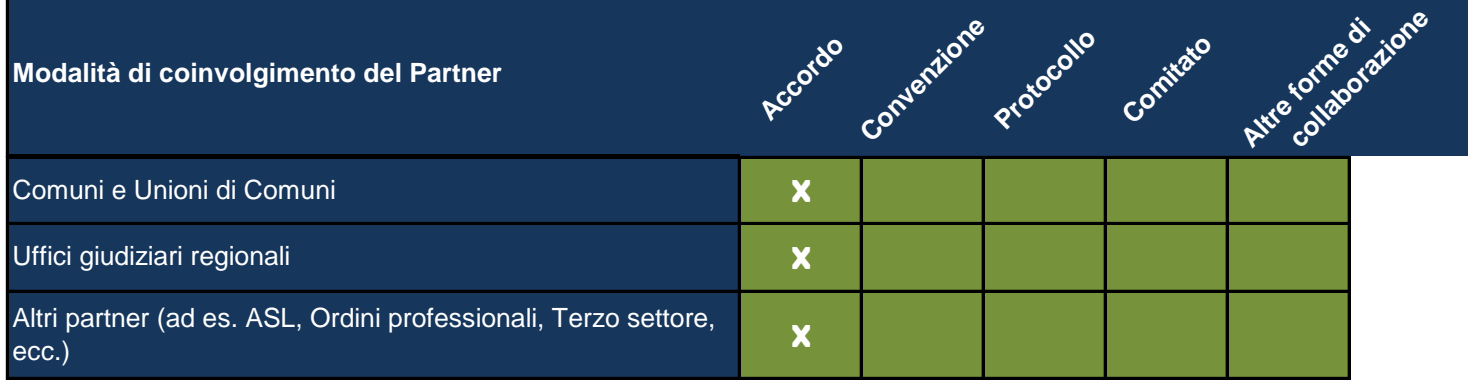

*Selezionare la casella in corrispondenza della modalità di coinvolgimento (Accordo, Convenzione, etc.) per ciascuno dei Partner presenti, dopo averli inseriti nella tabella precedente.*

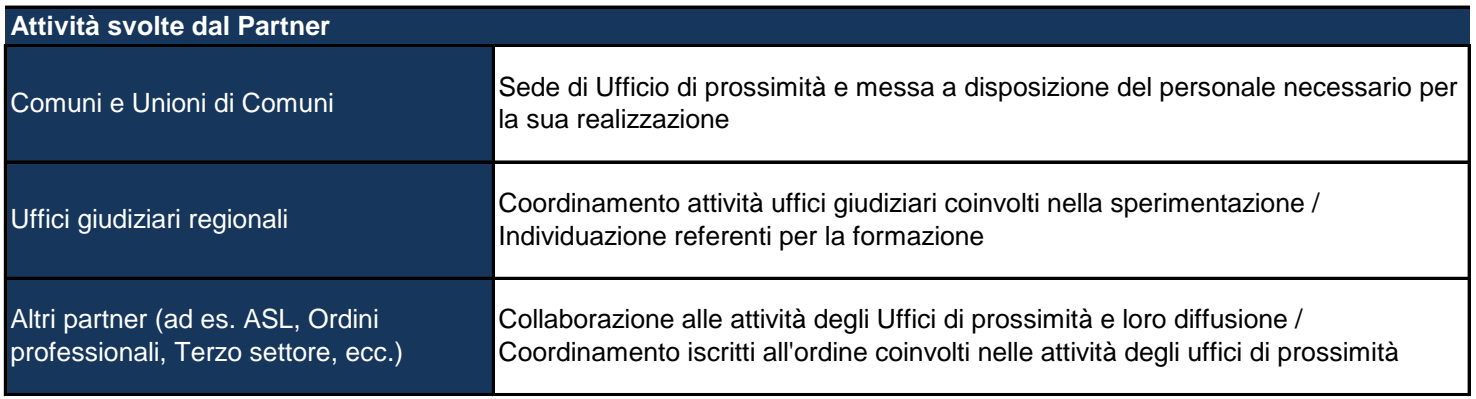

*Descrivere le Attività svolte per ciascuno dei Partner individuati*

## **VALUTAZIONE DEL RISCHIO ATTUATIVO (RISK ASSESSMENT)**

*Questa Sezione vuole promuovere le capacità diagnostiche e di autocorrezione delle Amministrazioni proponenti. Non di* rado il Quadro Logico dei progetti, come in linea teorica anche quello proposto nel presente formulario, tende a ritenere sufficiente la descrizione del concatenamento tra Obiettivi. Attività e Risultati considerandolo, in ogni caso, come "buono in sé", concedendo poco spazio alla autoriflessività sui ritardi possibili, sulle resistenze al cambiamento, sulla assenza di assetti minimi da predisporrre per attivare efficacemente il cambiamento auspicato. Questi fattori di rischio attuativo, al contrario sono molto spesso in grado di determinare il mancato raggiungimento dei risultati attesi se non, addirittura, in alcuni casi, responsabili del completo fallimento del Progetto. Si chiede al Proponente, pertanto, di interrogarsi sui rischi attuativi, cioè su quegli aspetti del Progetto che, in presenza di determinate (possibili) condizioni avverse, possono *compromettere il corretto avanzamento dello stesso e, conseguentemente, di offrire soluzioni per la loro opportuna prevenzione e/o rapido superamento.*

## Individuare i principali fattori di rischio legati all'Attuazione e al raggiungimento effettivo dei Risultati e le azioni **che si intende mettere in atto per mitigarli**

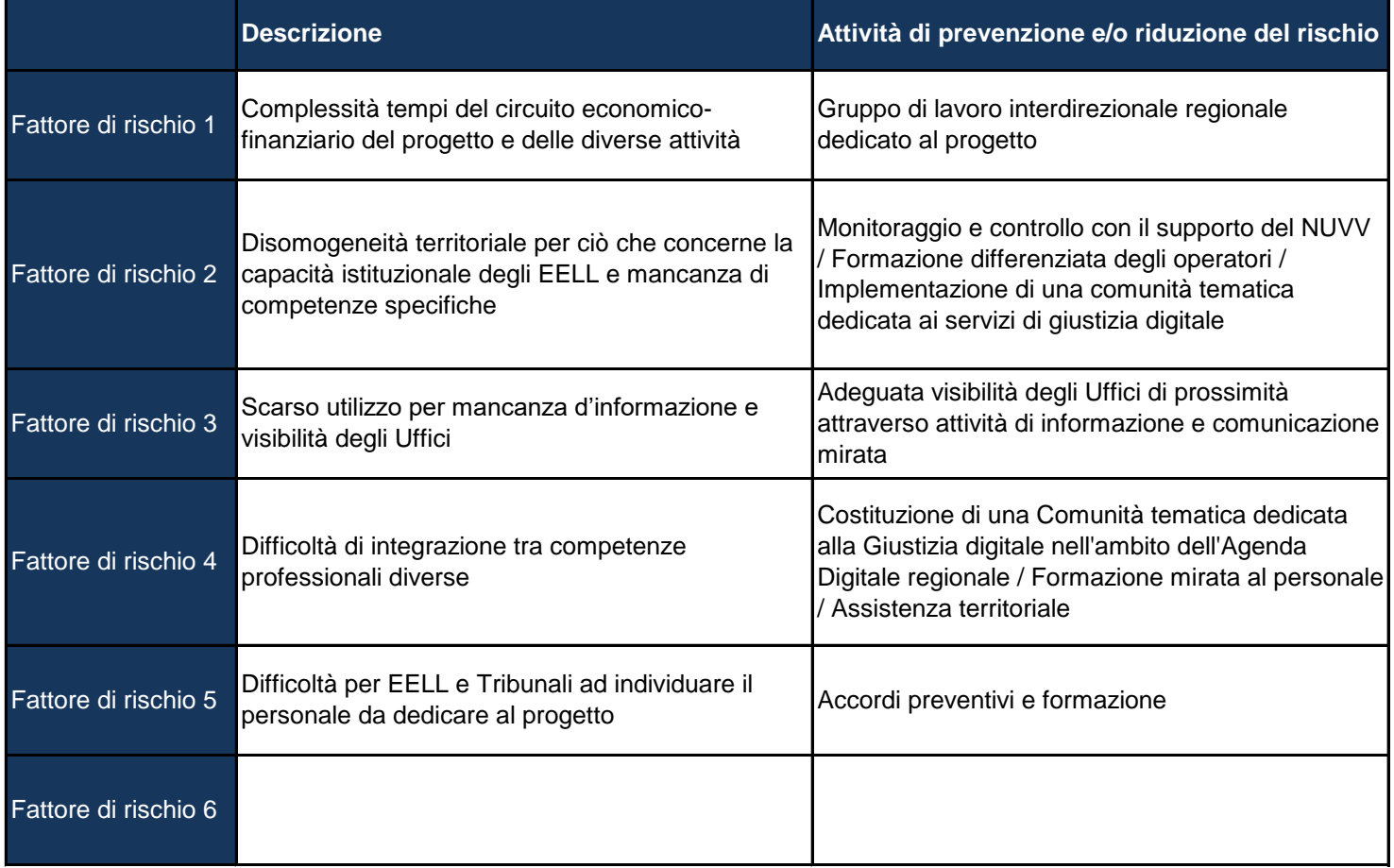

## **ANALISI DELLE ESPERIENZE PREGRESSE**

In questa Sezione si invita il Proponente, qualora ci siano già stati interventi sullo stesso contesto e/o precedenti edizioni dello stesso Progetto, di estrarre ed evidenziare brevemente gli elementi di successo e/o di criticità della passata *esperienza per meglio contestualizzare e orientare più efficacemente le Attività qui proposte*

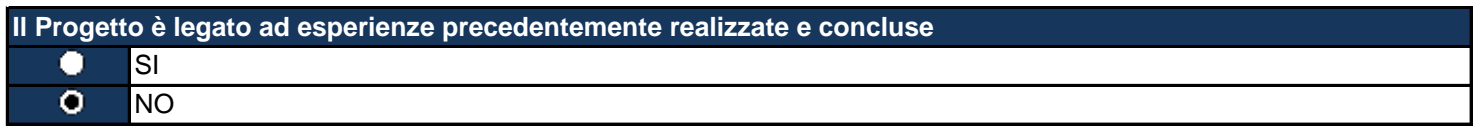

# **OBIETTIVI E RISULTATI ATTESI DEL PROGETTO**

*Individuare gli Obiettivi generali e Operativi del Progetto cosi come emergono dalla analisi preliminarmente svolta*

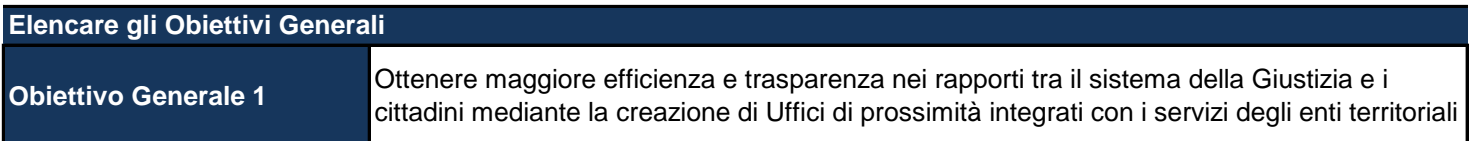

Per Obiettivi Generali si intendono le finalità più complessive del Progetto che agiscono come fattori guida del cambiamento atteso descritto nella Sezione dell'idea Progetto. Essi sono in stretta relazione con l'Azione del Programma selezionata. La relazione che guida la loro scelta e la loro descrizione è quella che collega questa tipologia di Obiettivi agli *Impatti.*

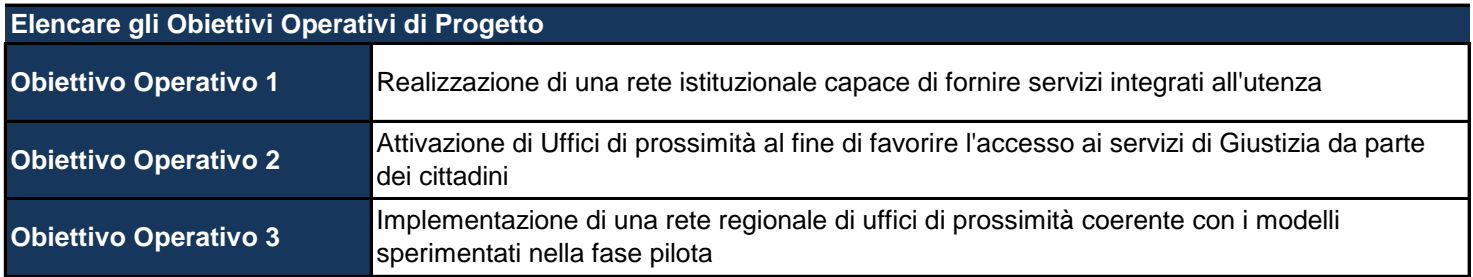

Per Obiettivi Operativi si intendono gli Obiettivi posti ad un livello di definizione/concretezza maggiore rispetto a quelli generali e che è possibile operazionalizzare, cioè, scomporre in specifiche Linee di Intervento e Attività. La relazione che *guida la loro scelta e la loro descrizione è quella che collega questa tipologia di Obiettivi ai Risultati Attesi.*

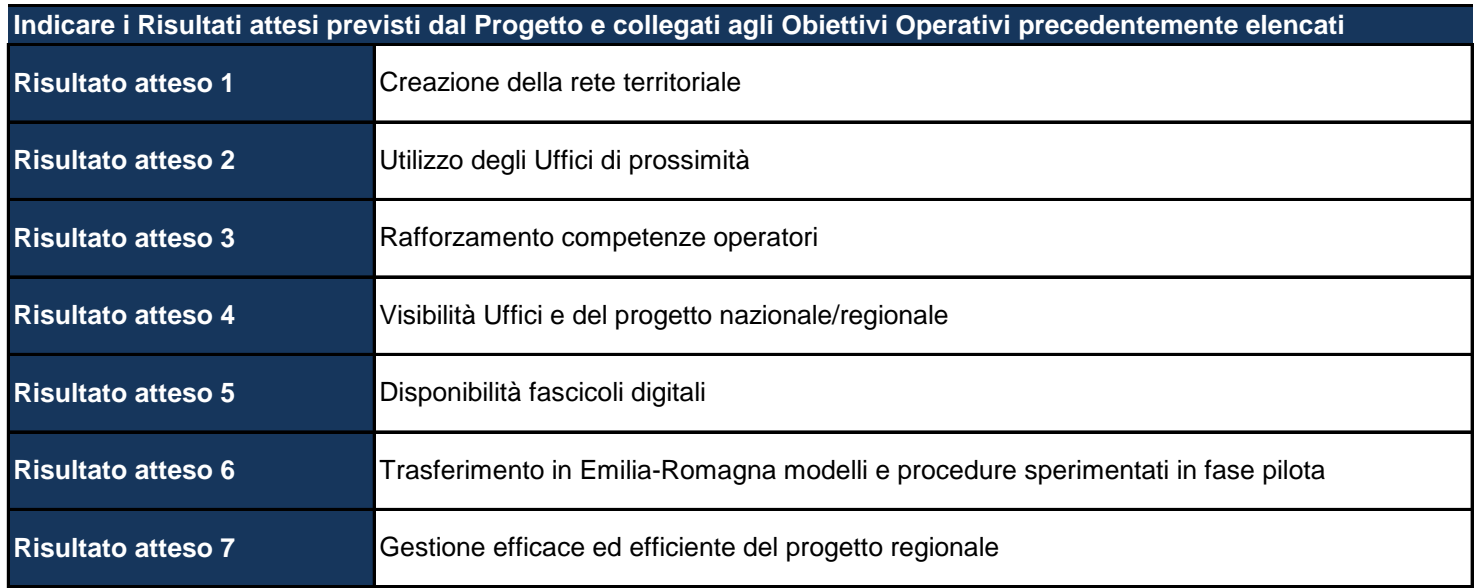

Ciascun Obiettivo Operativo dovrà essere collegato al proprio Risultato Atteso. Potrebbe anche essere possibile che più Obiettivi Operativi convergano verso lo stesso Risultato Atteso. L'associazione tra Obiettivo Operativo e Risultato Atteso *sarà comunque effettuata nelle prossime Sezioni.*

#### **LINEE DI INTERVENTO**

Le Linee di Intervento rappresentano insiemi di Attività tra loro coerenti che rispondono ai differenti ambiti attuativi del Progetto. Esse sono in relazione con il livello superiore, quello degli Obiettivi Operativi; più Linee di Intervento possono fare capo a un solo Obiettivo Operativo (e non viceversa) così come più Obiettivi Operativi possono fare capo ad un solo Obiettivo Generale. Sono previste 3 Linee di Intervento Trasversali a tutto il Progetto e sono precompilate nella lista che segue. Tali Linee di Intervento possono o meno produrre dei costi. Oltre a descriverle, qualora esse generino costi *andranno considerate, successivamente alla stregua delle altre Linee di Intervento specifiche del Progetto. I costi* eventualmente previsti andranno, come si vedrà in seguito, indicati nella Sezione dedicata alle singole Attività (vedi Sintesi *Quadro Logico).*

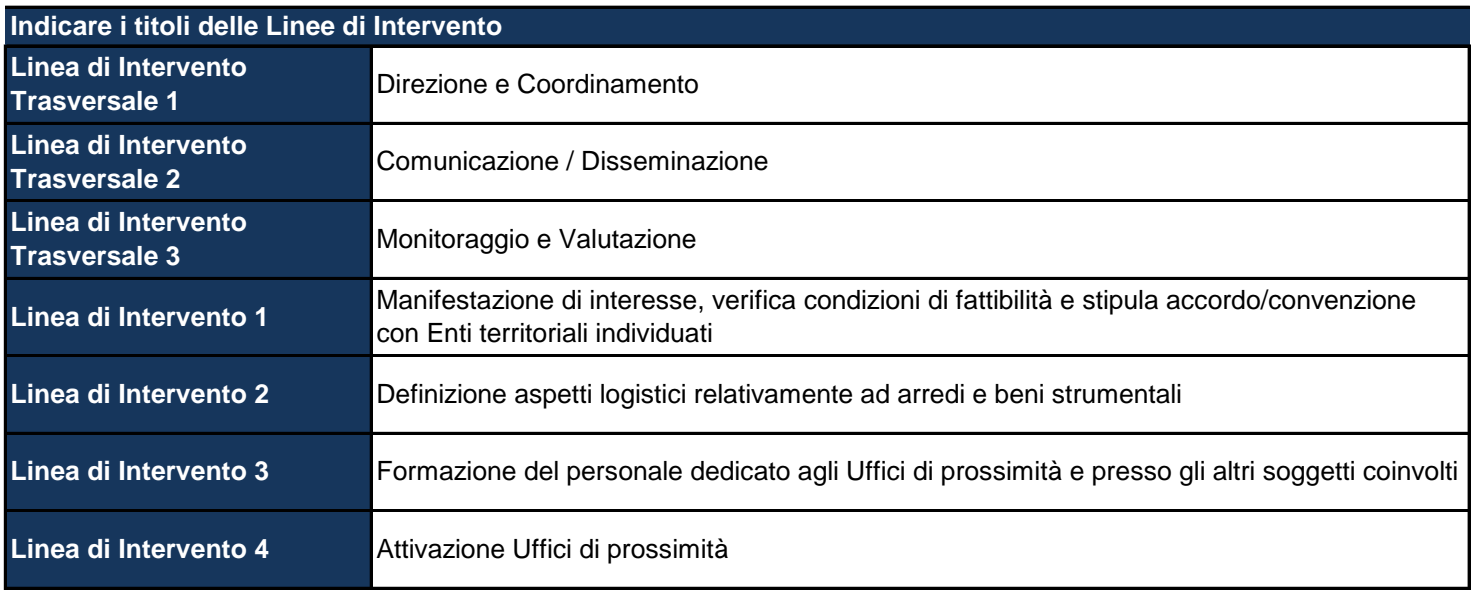

*Indicare solo il titolo, sarà possibile descrivere la singola Linea di Intervento successivamente*

## **LINEA DI INTERVENTO TRASVERSALE 1: DIREZIONE E COORDINAMENTO**

*Per le 3 Linee Trasversali, dopo aver descritto le modalità in questo foglio, compilare i 3 fogli successivi nel caso in cui queste Linee producano dei costi. Compilare rispettivamente il foglio A1 per la Direzione e Coordinamente, il foglio A2 per*  la Comunicazione e il foglio A3 per il Monitoraggio e la Valutazione. Nel caso in cui non ci siano costi è possibile lasciare *vuoto il foglio, mentre se sono previste più Attività per la Linea di Intervento Trasversale si inseriscano nuove Attività a partire dal foglio A4.*

## **Descrivere le modalità di direzione e coordinamento in relazione all'attuazione progettuale**

Gli obiettivi di questo work package sono la direzione, il coordinamento, la gestione dello sviluppo del progetto e la definizione delle sue strategie al fine di garantire la conformità con i tempi di programmazione del lavoro. La direzione ed il coordinamento del progetto sono in capo alla Regione Emilia-Romagna, Direzione Generale Risorse, Europa, Innovazione, Istituzioni che potrà avvalersi del contributo tecnico-operativo del Servizio Coordinamento politiche europee, programmazione, cooperazione, valutazione. La struttura di direzione e coordinamento di progetto sarà coadiuvata da un gruppo interdirezionale al fine di coinvolgere le professionalità e le competenze necessarie per il coordinamento complessivo del progetto (coordinamento, supporto normativo, procedure ad evidenza pubblica, formazione, informatizzazione, ecc.).

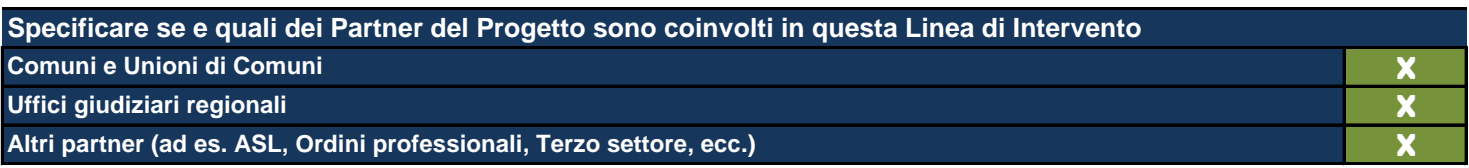

## **LINEA DI INTERVENTO TRASVERSALE 2: COMUNICAZIONE / DISSEMINAZIONE**

**Descrivere le modalità di comunicazione pubblica delle Attività progettuali e di disseminazione dei risultati del Progetto che verranno utilizzate. Si fa presente che tali Attività, seppur proprie del Progetto, andranno messe in coerenza con quelle previste dal Piano di Comunicazione del PON**

Va evidenziato in premessa che la modellizzazione della comunicazione è oggetto di affidamento da parte del Ministero della Giustizia alla Regione Toscana. La Regione Emilia-Romagna, pertanto, in un'ottica di economia di scala e di omogeneità delle prestazioni e dei servizi erogati negli uffici di prossimità a livello nazionale, intende valorizzare le sue principali risultanze, in termini di: 1) obiettivi, concept e target di riferimento; 2) strumenti di comunicazione individuati; 3) immagine coordinata e template. Al fine di dare la maggiore visibilità possibile agli uffici di prossimità, la Regione intende anche avvalersi di LepidaTV, che è il servizio di comunicazione per la Community Network degli Enti pubblici dell'Emilia-Romagna. In considerazione dell'utenza coinvolta ed al fine di raggiungere la fascia più ampia della popolazione, per la diffusione di brochure e leaflet verranno invece utilizzati canali ai quali il target di utenza afferisce, quali Auser, ambulatori medici di base, case della salute, ospedali e centri famiglie. Una particolare attenzione verrà dedicata poi alla comunicazione ed alla disseminazione dei risultati rivolti agli operatori che a vario titolo intervengono negli istituti di protezione giuridica (operatori della giustizia, degli enti locali e della sanità, avvocati e terzo settore), realizzando specifici peer learning workshops durante tutto l'arco del progetto e implementando una community tematica dedicata ai servizi di giustizia digitale per gli enti locali, coerentemente con quanto già realizzato fino ad oggi con l'Agenda Digitale della Regione Emilia-Romagna. Per le attività di disseminazione si realizzerà almeno un evento di valenza regionale, si prevede di partecipare a conferenze e manifestazioni, nonché la realizzazione di una pagina web dedicata al progetto ed ospitata sul sito della Regione.

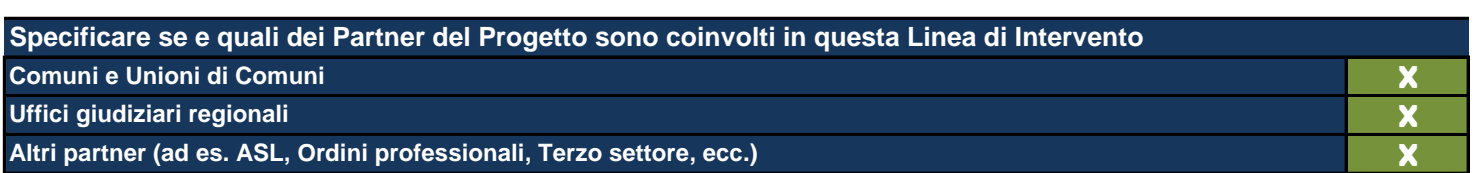

## **LINEA DI INTERVENTO TRASVERSALE 3: MONITORAGGIO E VALUTAZIONE**

**Descrivere il sistema di monitoraggio delle Attività del Progetto in relazione agli obblighi di produzione della scheda quadrimestrale e di quella semestrale.**

**Descrivere, inoltre, le modalità utilizzate per la valutazione interna, effettuata dal management, dello stato di avanzamento del Progetto. Indicare, ove individuate, le modalità che caratterizzeranno gli interventi correttivi che si intende porre in essere a fronte di criticità o malfunzionamenti del processo di implementazione.**

Al fine di rappresentare l'elemento dell'inter-istituzionalità che caratterizza tutto il presente progetto verrà istituito uno "Steering Committee" composto da rappresentanti della Regione Emilia-Romagna, degli Uffici giudiziari, degli Ordini, degli enti territoriali coinvolti e di eventuali altri partner particolarmente significativi (ad es. ASL). Compito del comitato di indirizzo sarà quello di sovraintendere: a) le fasi di avvio del progetto; b) le attività di monitoraggio dello stato di avanzamento delle attività; c) valutare la qualità dei deliverables; d) analizzare le eventuali criticità emerse. L'articolazione interistituzionale del comitato di indirizzo appare fondamentale per l'efficace gestione di un progetto così articolato e che necessita di una puntuale valutazione dell'uso delle risorse impegnate e dei risultati attesi. Il comitato si riunirà, di norma, due volte l'anno, ferma restando la possibilità di convocazione non programmata qualora emergessero criticità e/o scostamenti rispetto a quanto previsto nella scheda progetto. Il comitato di indirizzo avrà anche il compito di verificare le schede quadrimestrali e semestrali di monitoraggio ed avanzamento lavori che verranno elaborare dalla direzione di progetto anche con il supporto del Nucleo di valutazione e verifica degli investimenti pubblici che, per la Regione Emilia-Romagna, si occupa anche della valutazione SNAI, PRUV e PRA.

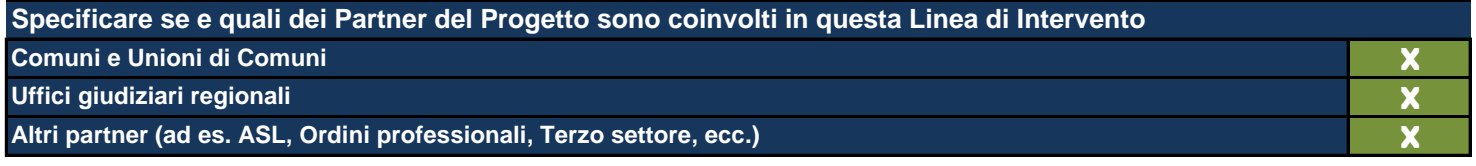

**LINEA DI INTERVENTO 1: MANIFESTAZIONE DI INTERESSE, VERIFICA CONDIZIONI DI FATTIBILITÀ E STIPULA ACCORDO/CONVENZIONE CON ENTI TERRITORIALI INDIVIDUATI**

#### **Descrivere la Linea di Intervento**

Con questa linea di intervento ci si propone di individuare gli enti locali sede di Ufficio di prossimità a seguito di avviso pubblico, di verificare le condizioni di fattibilità per l'apertura e di procedere alla sottoscrizione dell'accordo di partenariato. Nell'accordo verranno definite le modalità di apertura dell'ufficio (sede, orario, personale impiegato, attivate svolte, ecc.), la rete dei soggetti coinvolti (a titolo esemplificativo EELL, Asl, Terzo settore, Uffici giudiziari, Ordini professionali) ed il loro contributo/apporto all'attivazione degli uffici di prossimità, nonché le modalità di monitoraggio e coordinamento e di trasmissione delle informazioni alla Regione che cura il coordinamento della rete regionale. Le sedi individuate, in virtù della tipologia di utenza degli uffici di prossimità, dovranno essere accessibili anche a persone con ridotte capacità motorie e garantire il rispetto della privacy degli utenti. Relativamente al personale verranno considerate figure professionali nell'ambito della dotazione organica degli enti territoriali coinvolti, personale in convenzione o di altri enti che ritengano di sottoscrivere un accordo funzionale per l'attivazione degli uffici di prossimità. All'avvio della sperimentazione gli enti dovranno garantire l'apertura dell'ufficio di prossimità almeno un giorno alla settimana e le relative attività di back-office, con l'impegno di valutare, a seguito del monitoraggio previsto, l'estensione del servizio per il raggiungimento del target medio regionale di 120 giorni di apertura all'anno.

#### **Selezionare l'Obiettivo Generale di riferimento**

**Ottenere maggiore efficienza e trasparenza nei rapporti tra il sistema della Giustizia e i cittadini mediante la creazione di Uffici di prossimità integrati con i servizi degli enti territoriali**

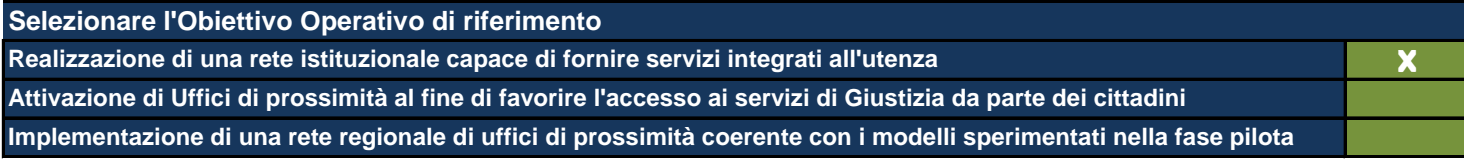

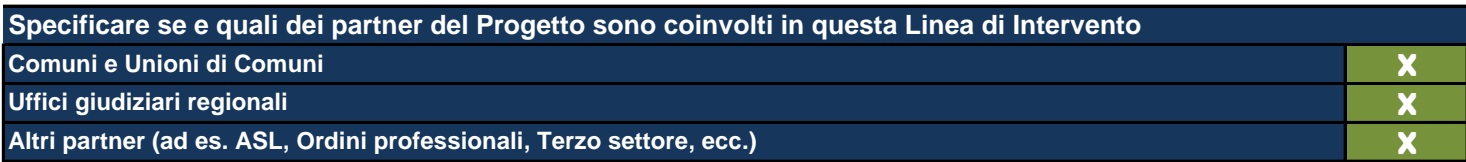

**X**

## **LINEA DI INTERVENTO 2: DEFINIZIONE ASPETTI LOGISTICI RELATIVAMENTE AD ARREDI E BENI STRUMENTALI**

#### **Descrivere la Linea di Intervento**

In questa fase verranno espletate le procedure per l'acquisto dei beni mobili e strumentali necessari per l'attivazione degli uffici di prossimità. Particolare attenzione verrà dedicata all'analisi dell'effettivo fabbisogno dell'Ente ospitante al fine di procedere con tali acquisti solo qualora l'ufficio risultasse, totalmente o parzialmente, privo di beni idonei. Al fine di dotare gli uffici di una configurazione omogenea sul territorio regionale, si ipotizza la seguente dotazione base per due postazioni ad ufficio: 1) scrivanie, sedie, armadiatura ed eventuali complementi utili a creare spazi che garantiscono un adeguato livello di privacy; 2) Personal computer o notebook (dotati di tastiera, monitor, docking station nel caso di notebook, cuffie da call-center da utilizzare anche per formazione a distanza e help desk, collegamento a internet); 3) Stampante multifunzione di rete; 4) webcam per eventuali connessioni protette con il Tribunale; 5) tavolette per l'apposizione di firme digitali. Gli enti ospitanti dovranno garantire la messa a disposizione di una sede già dotata di adeguata reperibilità telefonica e collegamenti informatici. Ulteriori aspetti relativi alla definizione degli aspetti logistici e della dotazione software verranno puntualizzati una volta definiti gli aspetti informatici dalle Regioni cui il Ministero ha affidato lo sviluppo degli appositi applicativi per il dialogo con i sistemi informativi utilizzati dai Tribunali (PCT, banche dati, ecc.).

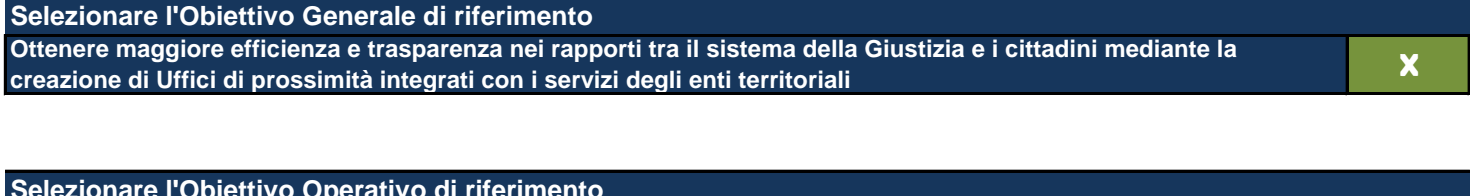

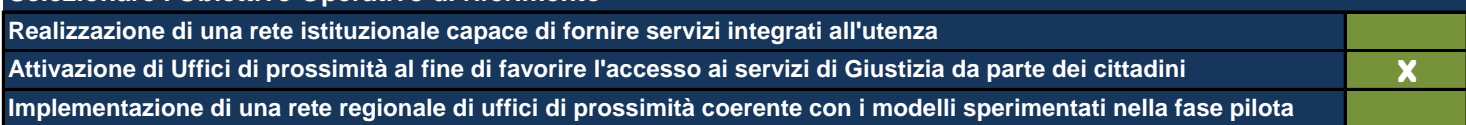

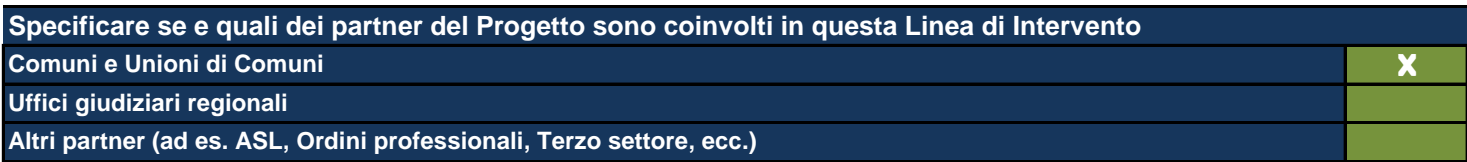

## **LINEA DI INTERVENTO 3: FORMAZIONE DEL PERSONALE DEDICATO AGLI UFFICI DI PROSSIMITÀ E PRESSO GLI ALTRI SOGGETTI COINVOLTI**

### **Descrivere la Linea di Intervento**

Obiettivo della linea di intervento è la formazione del personale addetto all'ufficio di prossimità e degli altri soggetti che a vario titolo concorrono alla realizzazione degli istituti di protezione giuridica. Come già indicato per la linea di intervento dedicata alla comunicazione/disseminazione, anche in questo caso l'attività di formazione è oggetto di modellizzazione da parte delle tre Regioni sperimentatrici e specificatamente della Regione Piemonte. Pertanto, in piena coerenza con i risultati che deriveranno da tale sperimentazione e sulla base del modello formativo fornito, la Regione Emilia-Romagna provvederà a garantire l'erogazione dell'attività di formazione in presenza e a distanza, nonché un'assistenza territoriale on the job da avviare a conclusione dei percorsi formativi. Per ciò che concerne la formazione a distanza la Regione metterà a disposione degli operatori la propria piattaforma SelfPA, che si compone della piattaforma di e-learning Moodle, dell'ambiente al servizio delle communities Self, del Forum Permanente e dell'aula virtuale BigBlueBotton. Al termine delle attività formative ai partecipanti verrà rilasciata idonea certificazione. L'obiettivo regionale è, pertanto, quello di valorizzare in un'ottica di economia di scala e di omogeneità delle prestazioni e dei servizi erogati negli uffici di prossimità a livello nazionale - il modello formativo già predisposto dalla Regione Piemonte integrandolo all'interno del sistema formativo emiliano-romagnolo. In attesa è comunque ipotizzabile che gli ambiti formativi principali per il personale degli enti territoriali riguarderanno: 1) ambito giuridico sugli istituti di protezione giurdica; 2) ambito informatico/digitale sugli strumenti messi a disposizione; 3) ambito organizzativo/procedurale e change management.

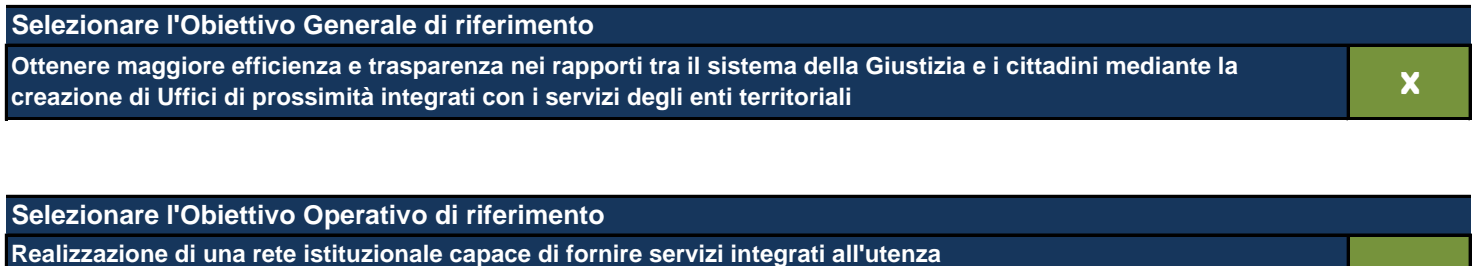

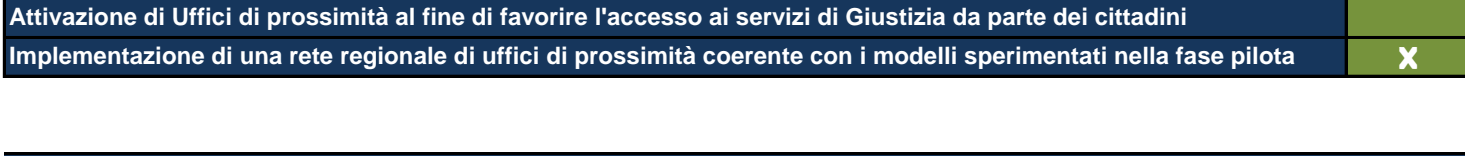

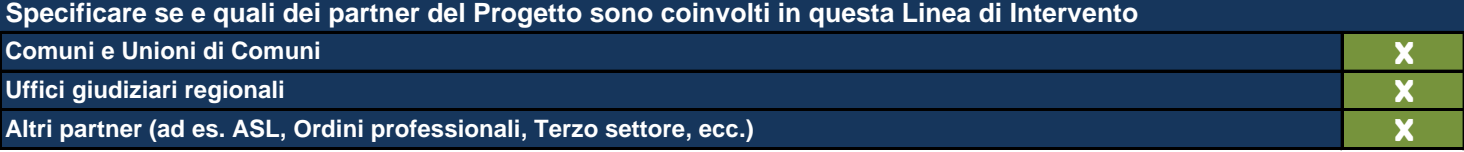

## **LINEA DI INTERVENTO 4: ATTIVAZIONE UFFICI DI PROSSIMITÀ**

#### **Descrivere la Linea di Intervento**

Questa linea di intervento consiste nell'attivazione degli uffici di prossimità presso quei Comuni e quelle Unioni della Regione Emilia-Romagna già individuate attraverso specifica manifestazione di interesse pubblicata nel mese di maggio '19, ma anche presso quei Comuni ed Unioni che riterranno di aderire al prossimo bando che uscirà tra fine 2019 ed inizio 2020, In primo luogo occorrerà recepire i modelli sperimentati da Toscana (comunicazione e software), Liguria (infrastruttura informatico-gestionale) e Piemonte (organizzazione, procedure e formazione) nella fase pilota del "Progetto complesso Uffici di prossimità"e declinarli a livello territoriale, condividendo ed adattando, ove fosse necessario, il modello organizzativo e le procedure concordemente con gli enti territoriali coinvolti e gli uffici giudiziari di riferimento. In tale fase è, infatti, particolarmente rilevare dedicare la giusta attenzione alla verifica degli strumenti, dei modelli, dei flussi organizzativi e delle soluzioni procedurali. L'attivazione degli uffici avrà un carattere progressivo e sarà fortemente integrata ed accompagnata dall'assistenza on the job già prevista nella linea di intervento L.3.

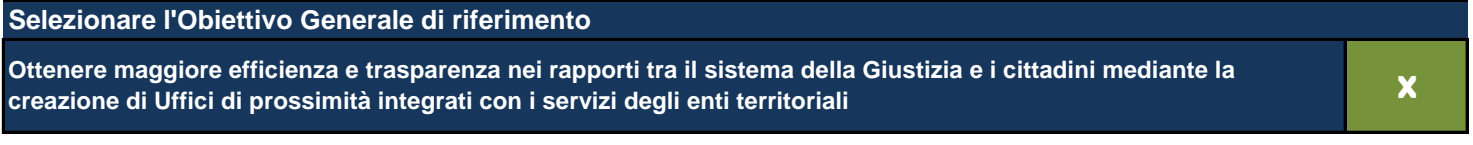

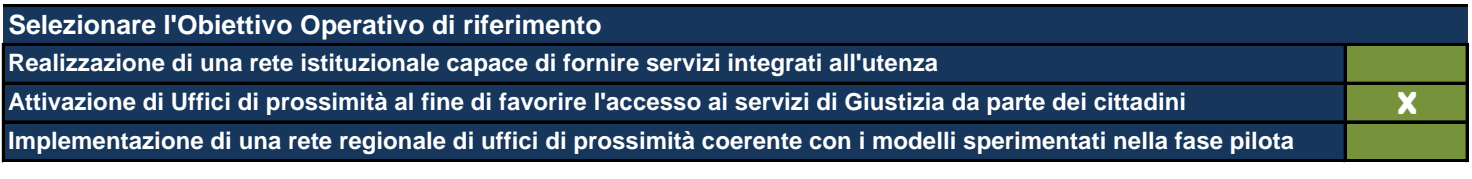

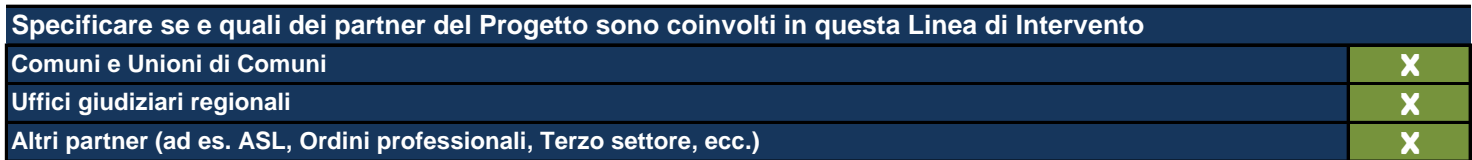

#### **ATTIVITÀ 1**

Le Attività sono il terreno concreto su cui il Progetto viene messo all'opera e nel presente formulario rappresentano l'ambito di descrizione di dettaglio *fondamentale per la comprensione del tipo di Progetto che si intende realizzare. In questa Sezione viene richiesto di:*

*- descrivere dettagliatamente quello che si fa in concreto e che produce effettivamente i costi del Progetto;*

*- individuare le modalità che si intende utilizzare per la realizzazione delle Attività stesse;*

mettere ogni Attività in relazione con le Linee di Intervento individuate (anche esse poste automaticamente in relazione con Obiettivi Generali e *Operativi ai fini di una definizione finale del Quadro Logico del Progetto);*

indicare il budget allocato in ogni singola Attività secondo le voci di spesa contenute nel sistema di rendicontazione del Programma e, *obbligatoriamente, richieste da IGRUE;*

*- indicare le risorse umane interne utilizzate e il loro inquadramento contrattuale di massima che ne giustifichino il costo eventuale;*

indicare le risorse umane esterne indicandone tipologia di specializzazione e durata dell'esperienza professionale richiesta che ne giustifichino il costo *eventuale;*

*- indicare le risorse umane dell'Ente in house che eventualmente viene ingaggiato nella realizzazione del Progetto, indicare il loro costo eventuale;* selezionare gli output del Progetto tra quelli esistenti o eventualmente indicarne di nuovi individuando per ognuno di essi i descrittori suggeriti (quantità, *baseline, target, etc.);*

*- individuare i Risultati e i loro descrittori come per gli Output.*

Si fa presente che ne caso di progetti territorialmente mirati gli output sono differenziati per categoria di regione. Si fa presente, inoltre, che è fondamentale che ogni Attività produca i suoi output ma che non contribuisce da sola (generalmente) al raggiungimento di un determinato Risultato. Si *sottolinea qui la necessità di collegare allo stesso risultato più Attività. Tale risultato va ripetuto per tutte le Attività a cui si riferisce.*

## **Titolo sintetico dell'Attività che si intende realizzare**

Direzione e coordinamento

*Lasciare il campo vuoto se non ci sono più Attività*

**Destinatari**

Regione, Comuni, Unioni di Comuni

Individuare i destinatari dell'Attività e, se necessario, ripetere l'indicazione laddove si trattasse degli stessi destinatari anche *per altre Attività.*

## **Descrizione dell'Attività e delle modalità di realizzazione**

L'attività di coordinamento verrà realizzata su due distinti livelli: un Gruppo di coordinamento con compiti di governance, indirizzo e monitoraggio del progetto che coincide con la Cabina di regia già individuata nel Protocollo regionale siglato con il Ministero di Giustizia nel febbraio 2019 allargato ai partner di progetto ed un Gruppo di lavoro interdirezionale interno alla Regione - eventualmente integrato da specifiche competenze esterne (ivi inclusi altri partner) ove se ne rilevasse la necessità - per la gestione efficace ed efficiente del progetto. La Direzione del progetto è affidata alla Direzione Generale Risorse, Europa, Innovazione, Istituzioni coadiuvata dal Servizio Coordinamento politiche europee, programmazione, cooperazione, valutazione.

*Descrivere l'Attività e come si intende svilupparla*

**Specificare quali sono gli strumenti e le procedure che verranno utilizzati per l'attuazione dell'Attività**

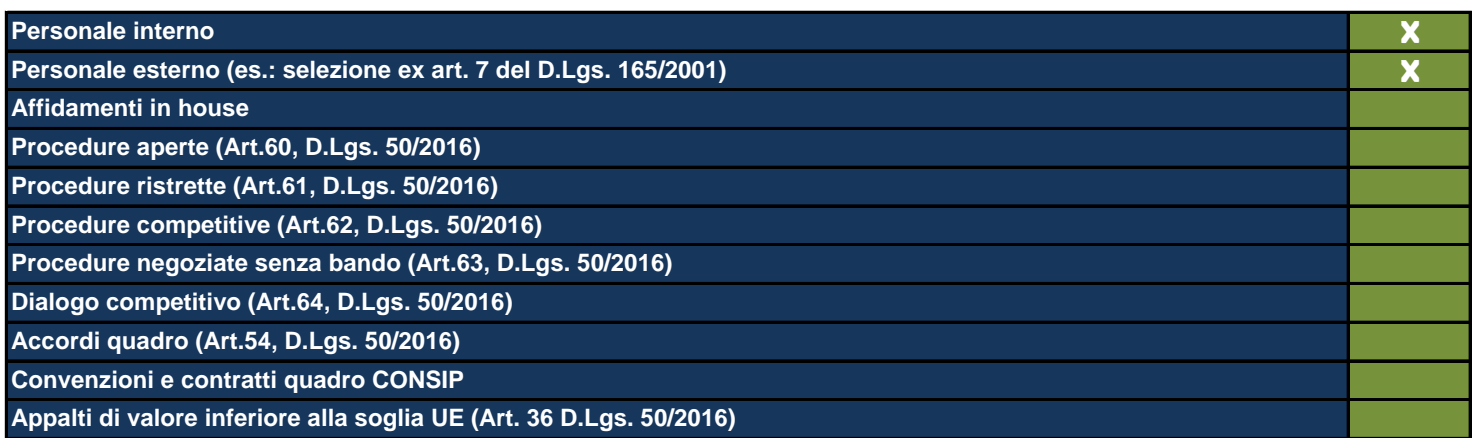

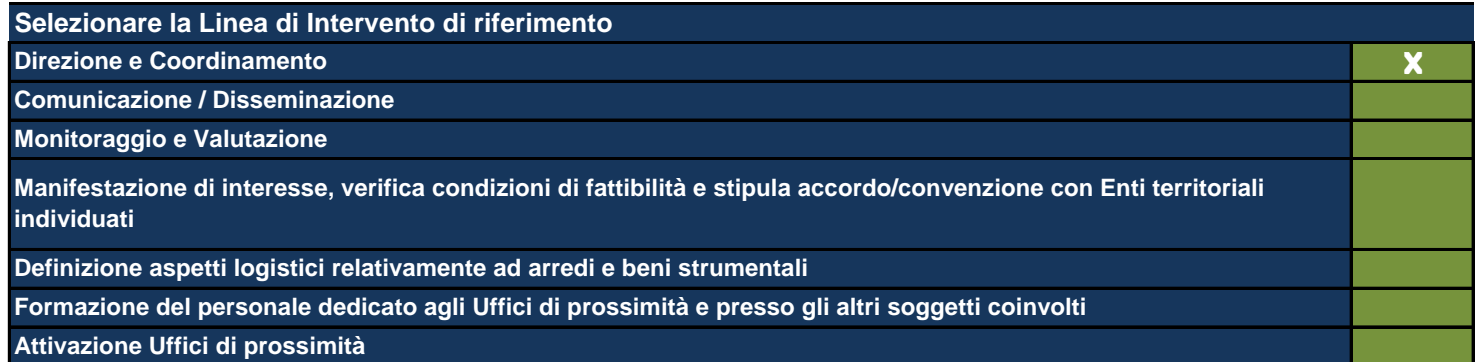

*Vengono mostrate le Linee di Intervento inserite nell'apposita Sezione precedentemente compilata*

**Data di inizio dell'Attività (gg/mm/aaaa)** 01/01/2020

Data di fine dell'Attività (gg/mm/aaaa) 30/06/2023

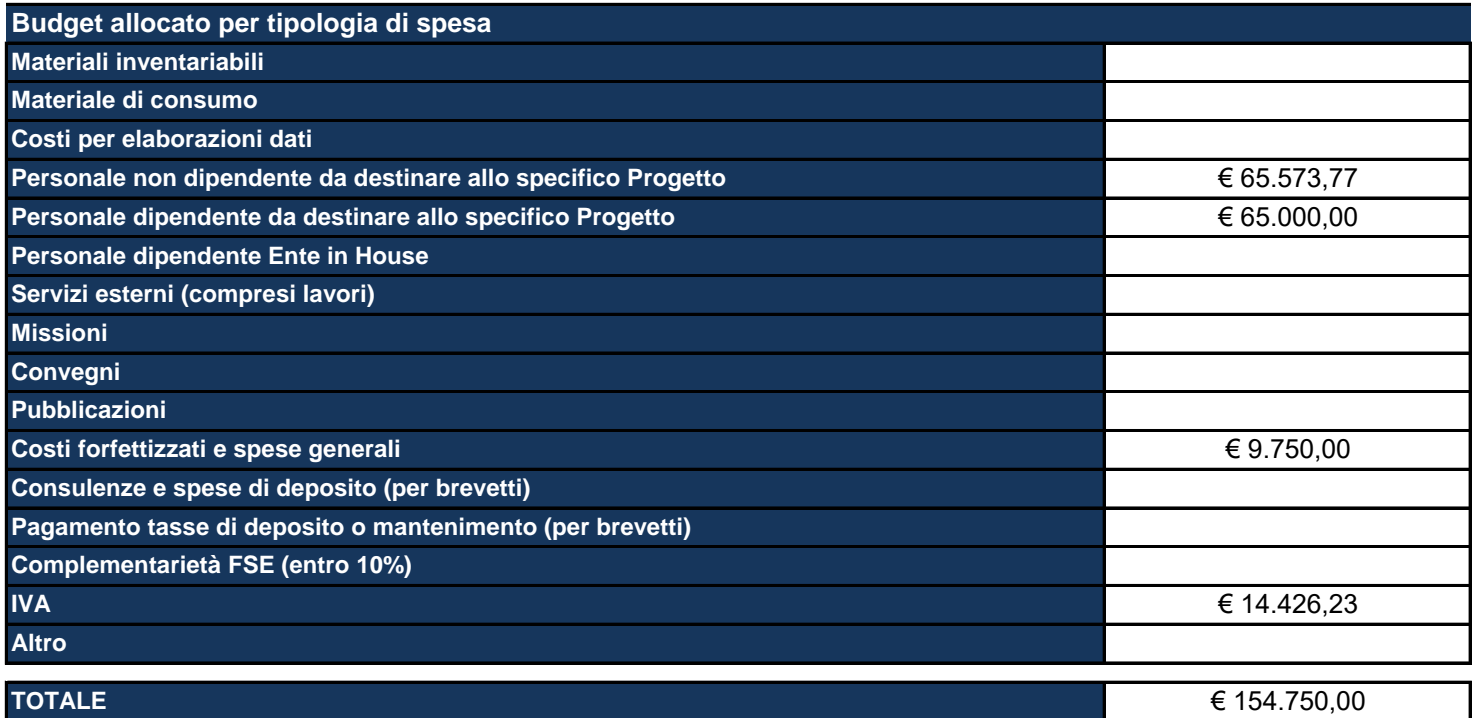

Materiali inventariabili: Inserire i costi di i beni materiali, mobili e durevoli acquistati nell'ambito progettuale come proprietà del beneficiario. Sono soggetti ad inventario i beni con valore unitario significativo. Sono esclusi da tale voce i materiali di consumo, cioè tutti quei beni che, per la loro intrinseca composizione, per la loro fragilità e per la facile usura, sono destinati ad essere utilizzati in tempi limitati. (Solo hardware e software, per un ammontare massimo del 20%).

Materiale di consumo: Inserire i costi di beni di consumo, cioè tutti quei beni che, per la loro intrinseca composizione, per la loro fragilità e per la facile usura, nell'ambito delle attività progettuali sono destinati ad essere utilizzati in tempi limitati.

### **Descrivere le aree e le modalità di collaborazione tra il personale interno e quello esterno**

Verrà individuata una figura esterna con seniority di almeno 7 anni per il ruolo di Financial officer che si intefaccerà costantemente con il Project manager regionale e tutto il gruppo di coordinamento in staff al progetto.

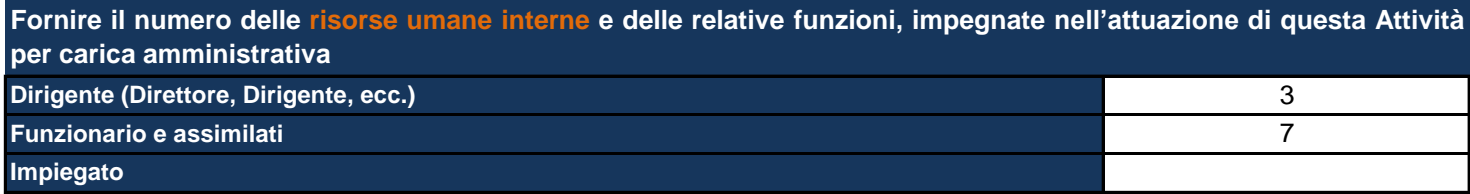

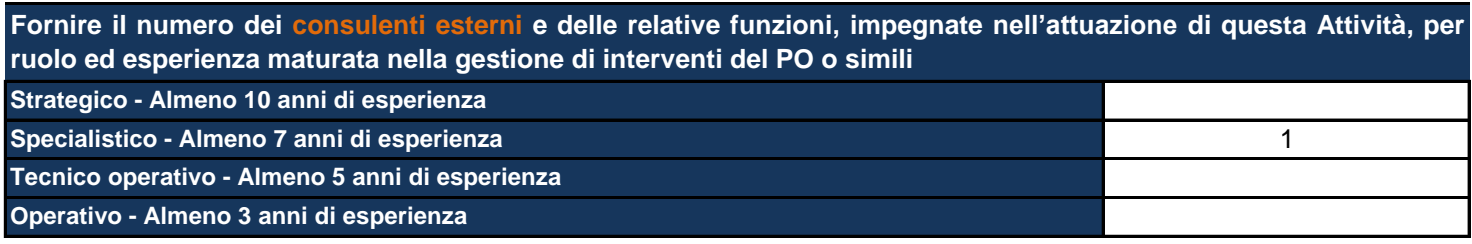

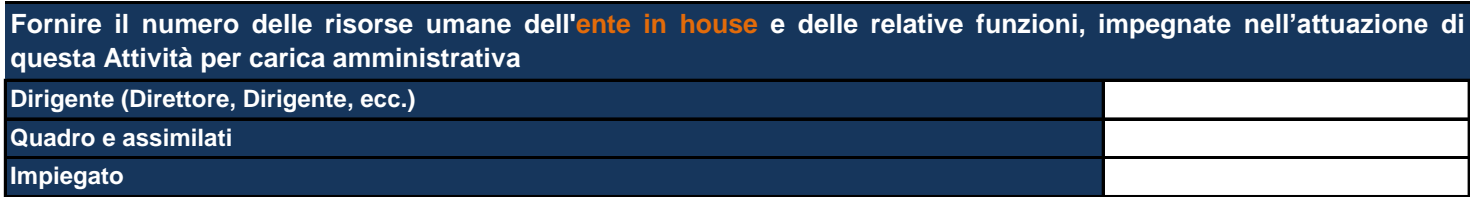

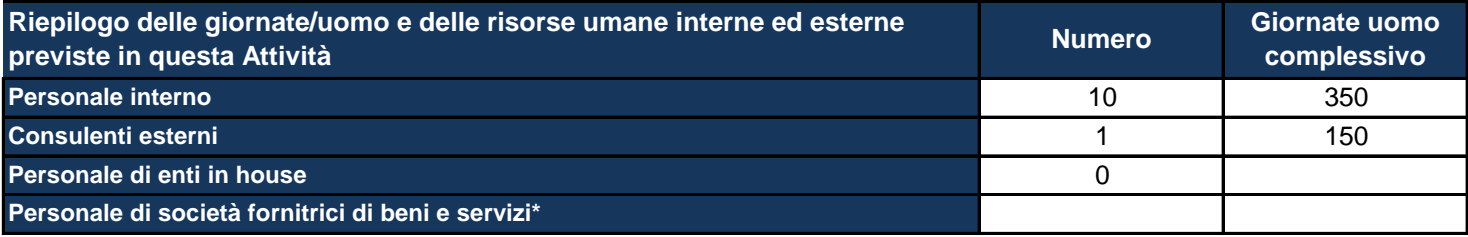

\*Personale di società fornitrici di beni e servizi: inserire al momento quella che potrebbe essere una previsione relativa alle *risorse umane e che potrebbe essere confermata o meno nel corso dell'attuazione del Progetto.*

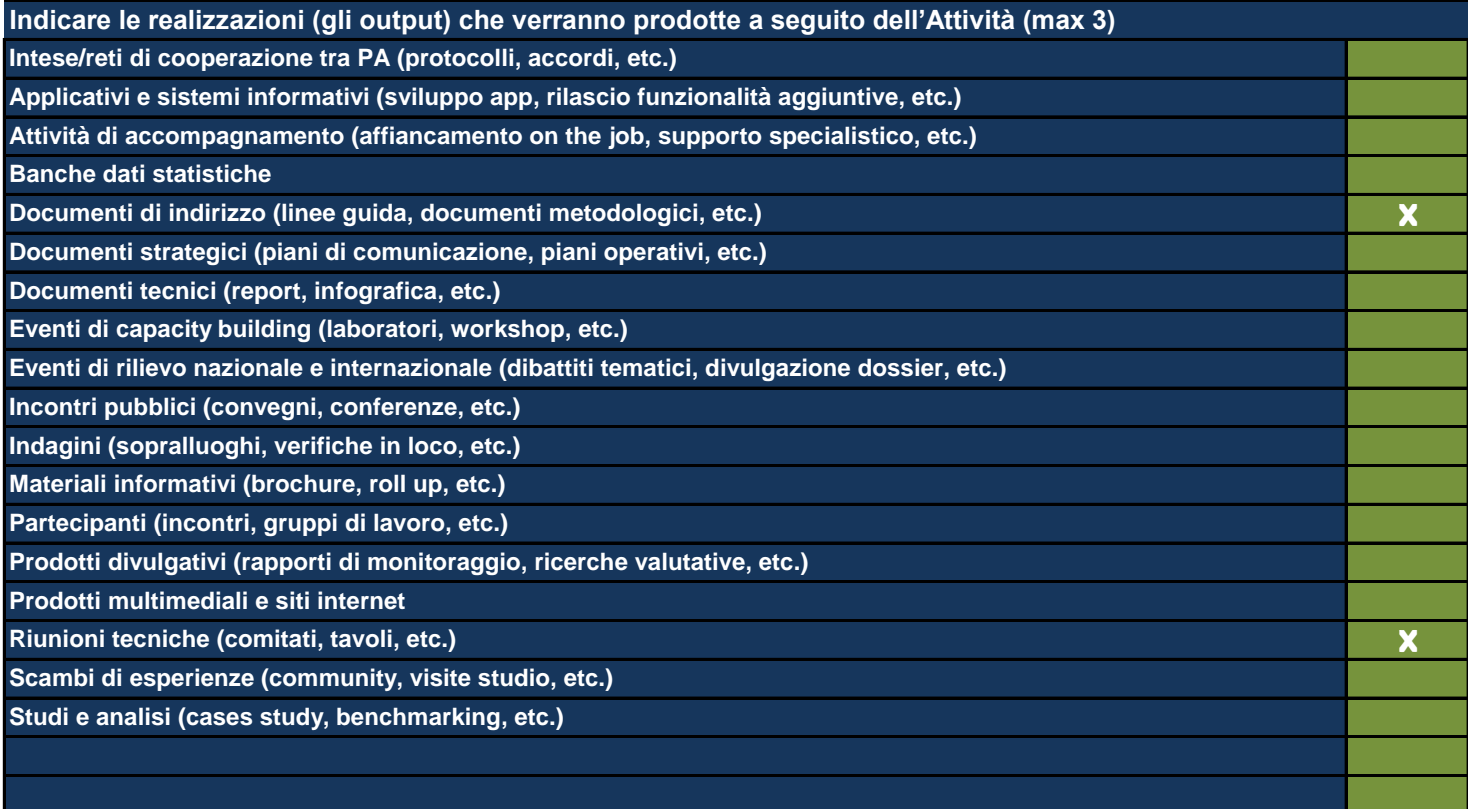

*Utilizzare le ultime 2 righe per inserire eventuali realizzazioni non riconducibili alle classi proposte*

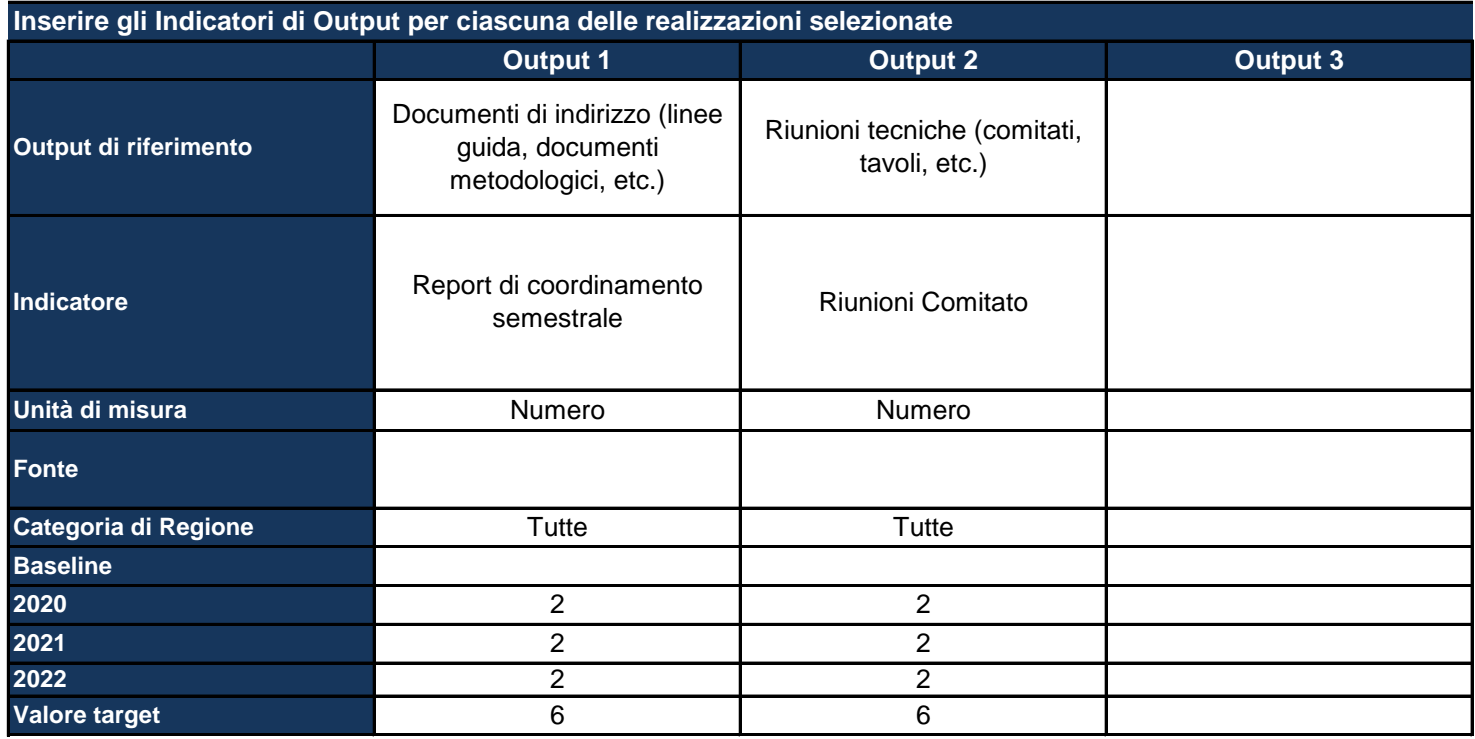

*Output di riferimento: viene pre-compilato in base alle selezioni della tabella precedente* Indicatore: inserire il nome dell'indicatore con cui si vuole monitorare il raggiungimento dell'output prefissato, specificando *meglio l'output Unità di misura: selezionare dal menu a tendina l'unità di misura dell'indicatore*

*Fonte: indicare la fonte dei dati per il calcolo dell'indicatore*

Categoria di regione: pre-compilato in base alla scelta effettuata nella Sezione dell'anagrafica del Progetto; se del caso, *differenziare l'indicatore per ciascuna categoria di Regione*

*Baseline: inserire il valore dell'indicatore calcolato all'inizio del Progetto*

*Target: inserire il valore dell'indicatore che ci si aspetta di raggiungere con la realizzazione del Progetto*

*Inoltre, per ciascun anno, indicare il valore dell'indicatore che ci si aspetta a quella data*

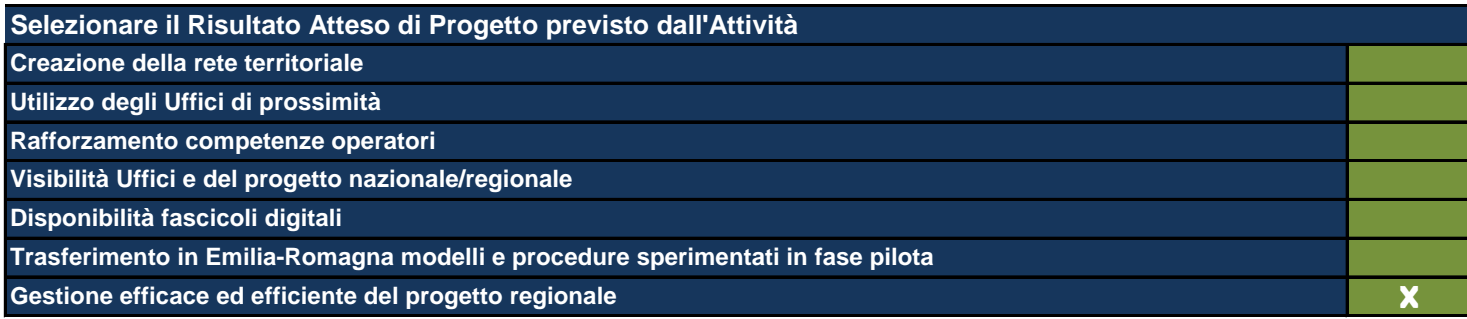

*Vengono mostrati i Risultati Attesi inseriti nella Sezione degli Obiettivi e Risultati Attesi*

#### **ATTIVITÀ 2**

Le Attività sono il terreno concreto su cui il Progetto viene messo all'opera e nel presente formulario rappresentano l'ambito di descrizione di dettaglio *fondamentale per la comprensione del tipo di Progetto che si intende realizzare. In questa Sezione viene richiesto di: - descrivere dettagliatamente quello che si fa in concreto e che produce effettivamente i costi del Progetto; - individuare le modalità che si intende utilizzare per la realizzazione delle Attività stesse;* - mettere ogni Attività in relazione con le Linee di Intervento individuate (anche esse poste automaticamente in relazione con Obiettivi Generali e *Operativi ai fini di una definizione finale del Quadro Logico del Progetto);* indicare il budget allocato in ogni singola Attività secondo le voci di spesa contenute nel sistema di rendicontazione del Programma e, *obbligatoriamente, richieste da IGRUE; - indicare le risorse umane interne utilizzate e il loro inquadramento contrattuale di massima che ne giustifichino il costo eventuale;*

indicare le risorse umane esterne indicandone tipologia di specializzazione e durata dell'esperienza professionale richiesta che ne giustifichino il costo *eventuale;*

*- indicare le risorse umane dell'Ente in house che eventualmente viene ingaggiato nella realizzazione del Progetto, indicare il loro costo eventuale;* selezionare gli output del Progetto tra quelli esistenti o eventualmente indicarne di nuovi individuando per ognuno di essi i descrittori suggeriti (quantità, *baseline, target, etc.);*

*- individuare i Risultati e i loro descrittori come per gli Output.*

Si fa presente che ne caso di progetti territorialmente mirati gli output sono differenziati per categoria di regione. Si fa presente, inoltre, che è fondamentale che ogni Attività produca i suoi output ma che non contribuisce da sola (generalmente) al raggiungimento di un determinato Risultato. Si *sottolinea qui la necessità di collegare allo stesso risultato più Attività. Tale risultato va ripetuto per tutte le Attività a cui si riferisce.*

## **Titolo sintetico dell'Attività che si intende realizzare**

Comunicazione / Disseminazione

*Lasciare il campo vuoto se non ci sono più Attività*

**Destinatari**

Cittadini, Enti territoriali, Operatori di settore

Individuare i destinatari dell'Attività e, se necessario, ripetere l'indicazione laddove si trattasse degli stessi destinatari anche *per altre Attività.*

## **Descrizione dell'Attività e delle modalità di realizzazione**

La realizzazione del progetto sarà accompagnata da una campagna di comunicazione e informazione delle attività svolte aderente con il modello di comunicazione predisposto in fase pilota dalla Regione Toscana. L'obiettivo è duplice: informare tutti i potenziali utilizzatori (cittadini, altri enti, ordini, uffici giudiziari, ecc.) dell'opportunità e dei vantaggi e dare piena attuazione al principio di accountability rispetto agli esiti delle attività svolte nell'ambito di tale attività. In tale azione sarà quindi ricompreso l'espletamento della procedura ad evidenza pubblica finalizzata ad acquisire servizi a titolo esemplificativo quali: 1) realizzazione e diffusione di materiale informativo/divulgativo (totem, leaflet, espositori a bandiera, modulistica, manifesti, ecc.). Il materiale verrà messo a disposizione di Uffici di prossimità, Tribunali, altri enti del territorio, Asl); 2) Seminari e workshop di restituzione; 3) Materiale per aggiornamento siti web e realizzazione di video sugli uffici di prossimità

*Descrivere l'Attività e come si intende svilupparla*

**Specificare quali sono gli strumenti e le procedure che verranno utilizzati per l'attuazione dell'Attività**

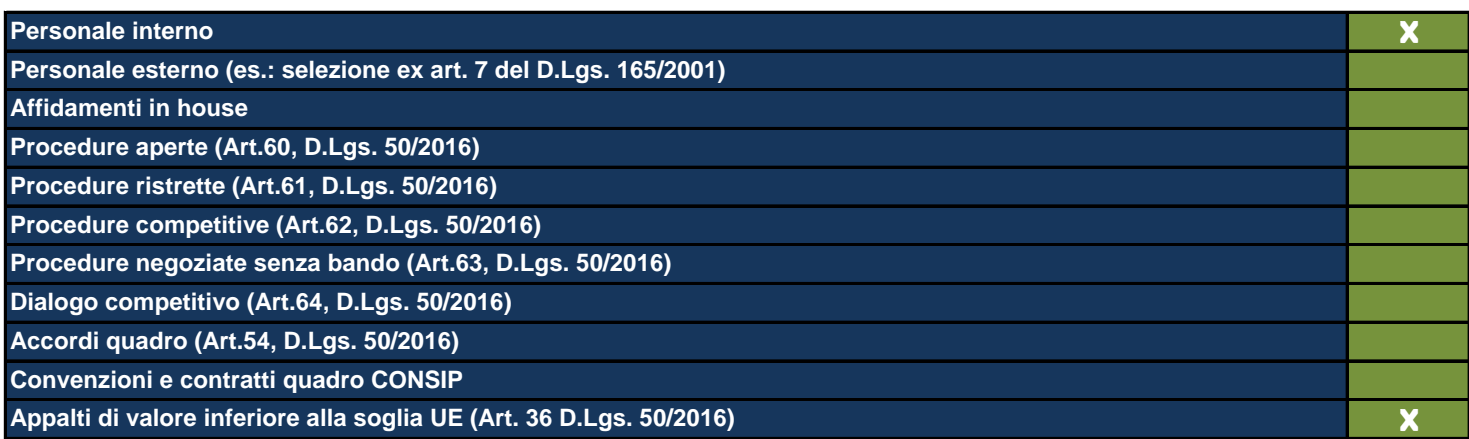

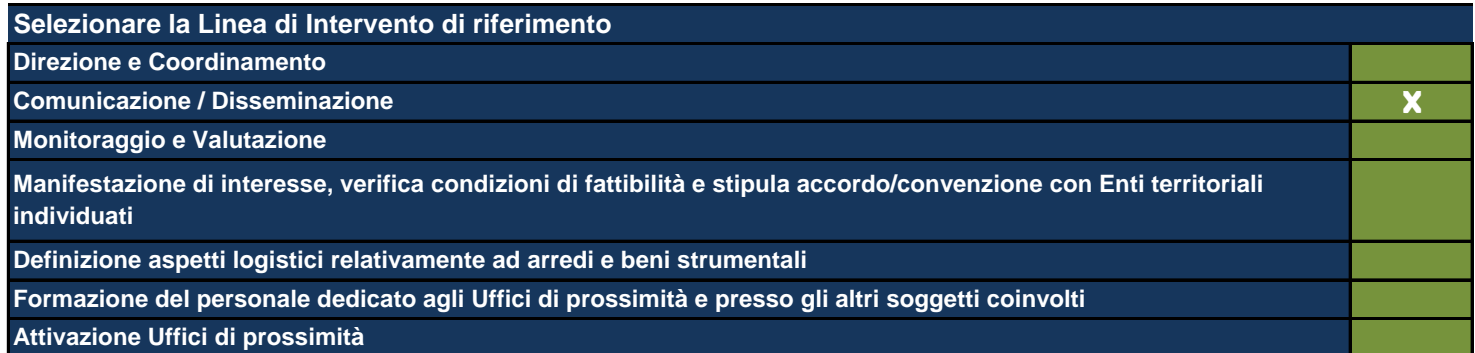

*Vengono mostrate le Linee di Intervento inserite nell'apposita Sezione precedentemente compilata*

**Data di inizio dell'Attività (gg/mm/aaaa)** 01/01/2020

**Data di fine dell'Attività (gg/mm/aaaa)** 31/12/2022

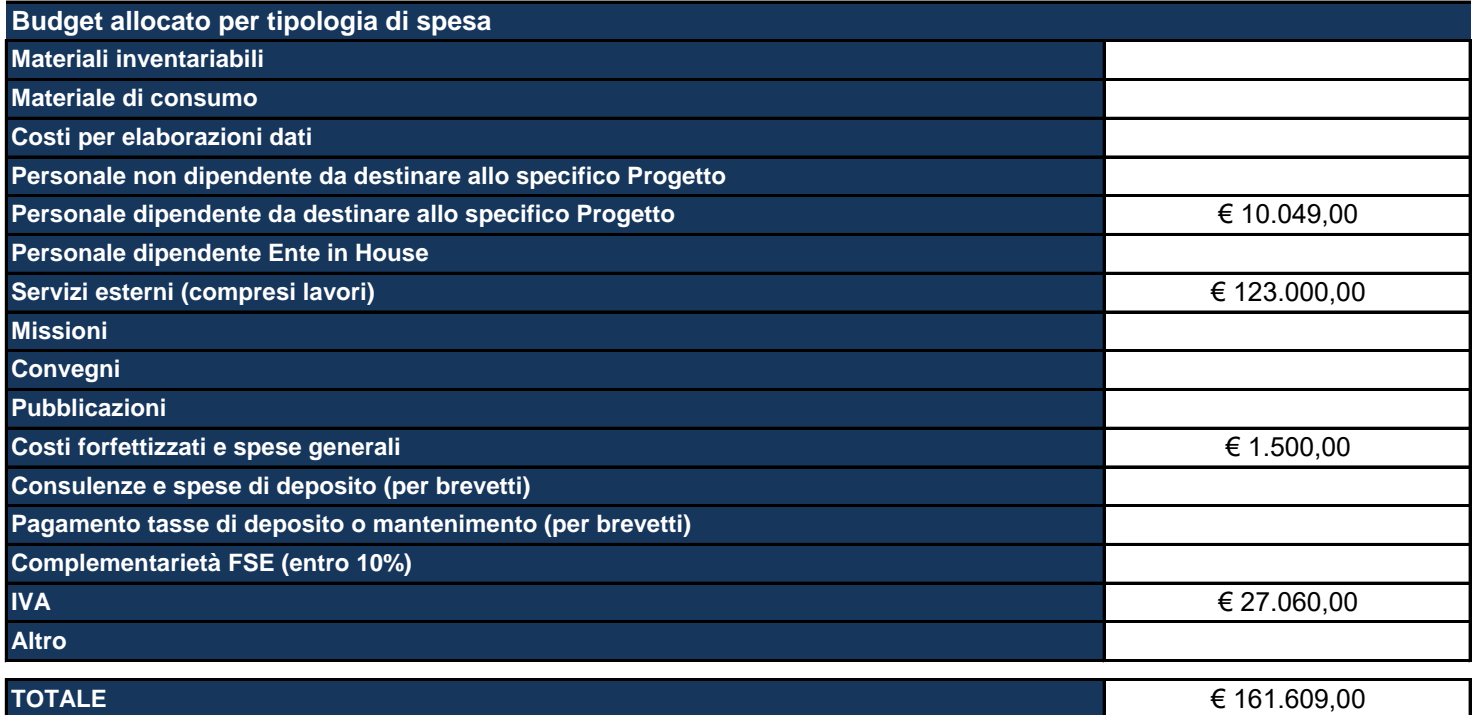

Materiali inventariabili: Inserire i costi di i beni materiali, mobili e durevoli acquistati nell'ambito progettuale come proprietà del beneficiario. Sono soggetti ad inventario i beni con valore unitario significativo. Sono esclusi da tale voce i materiali di consumo, cioè tutti quei beni che, per la loro intrinseca composizione, per la loro fragilità e per la facile usura, sono destinati ad essere utilizzati in tempi limitati. (Solo hardware e software, per un ammontare massimo del 20%).

Materiale di consumo: Inserire i costi di beni di consumo, cioè tutti quei beni che, per la loro intrinseca composizione, per la loro fragilità e per la facile usura, nell'ambito delle attività progettuali sono destinati ad essere utilizzati in tempi limitati.

### **Descrivere le aree e le modalità di collaborazione tra il personale interno e quello esterno**

Il personale interno curerà il coordinamento delle attività di comunicazione e disseminazione facendo anche da interfaccia con le strutture regionali dedicate (ad es. agenzia stampa Giunta ed Assemblea Legislativa).

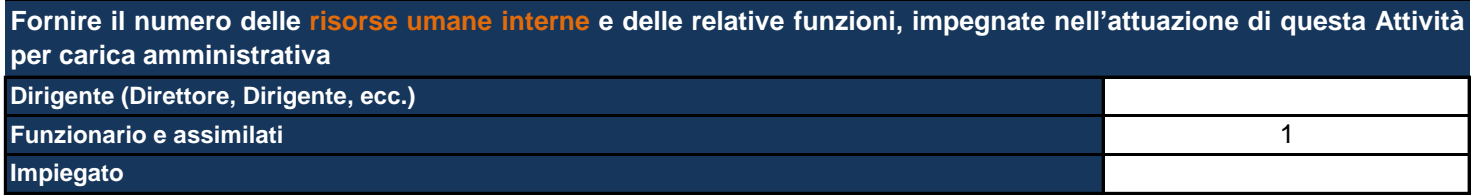

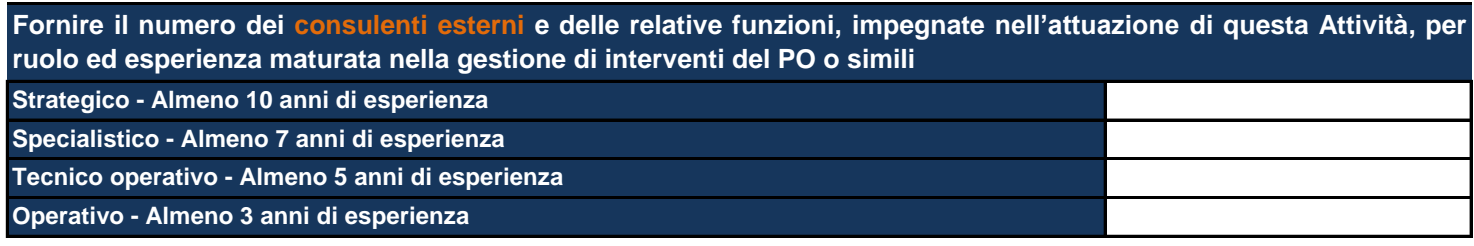

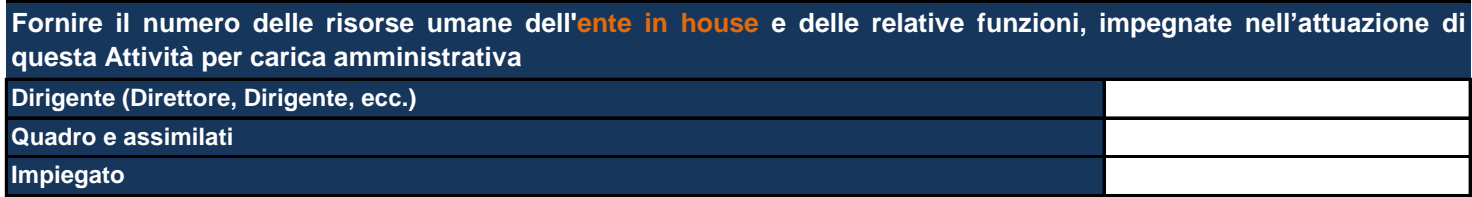

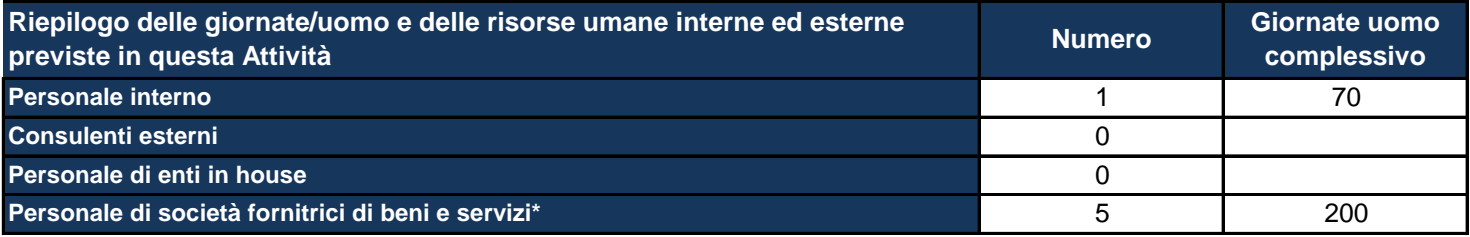

\*Personale di società fornitrici di beni e servizi: inserire al momento quella che potrebbe essere una previsione relativa alle *risorse umane e che potrebbe essere confermata o meno nel corso dell'attuazione del Progetto.*
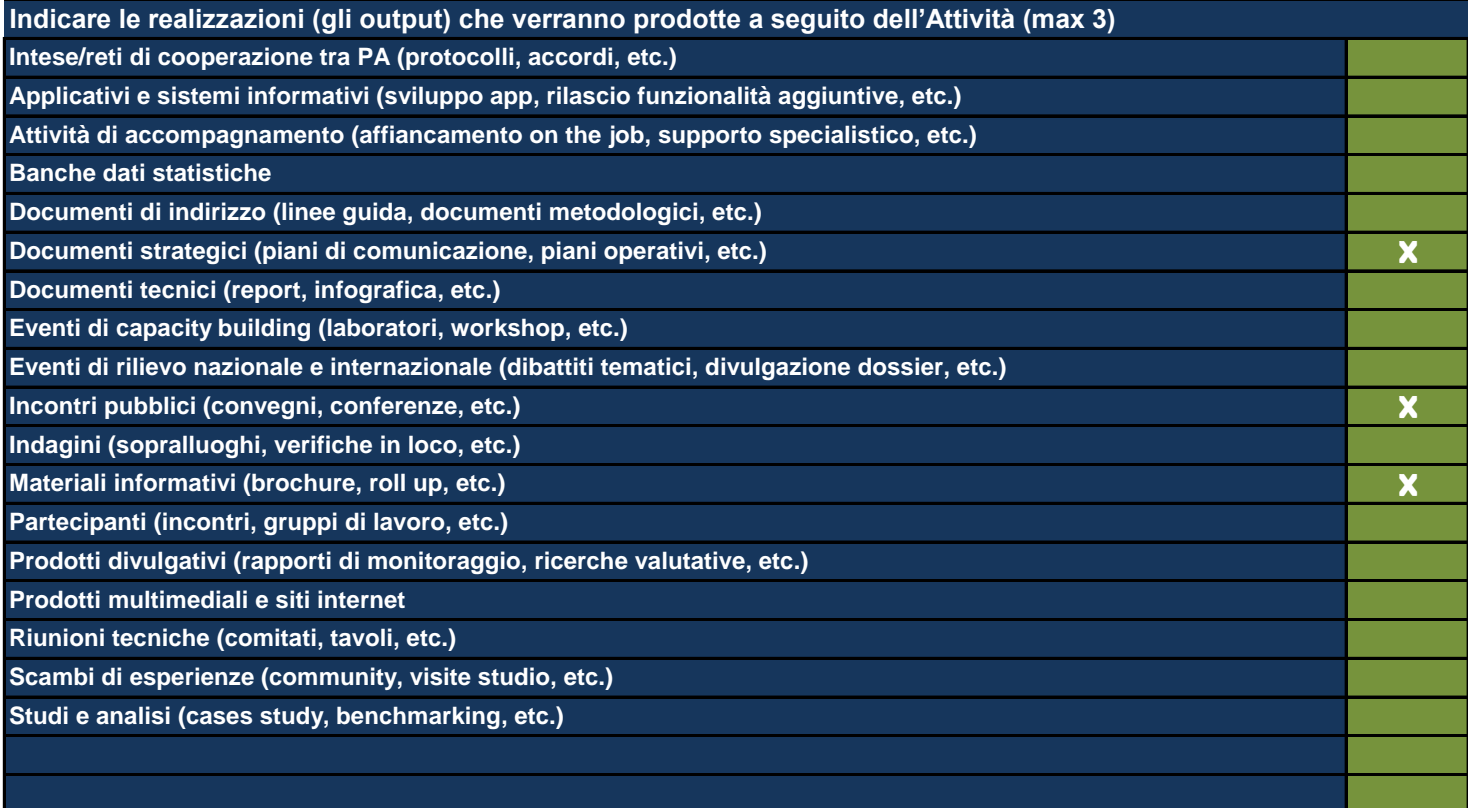

*Utilizzare le ultime 2 righe per inserire eventuali realizzazioni non riconducibili alle classi proposte*

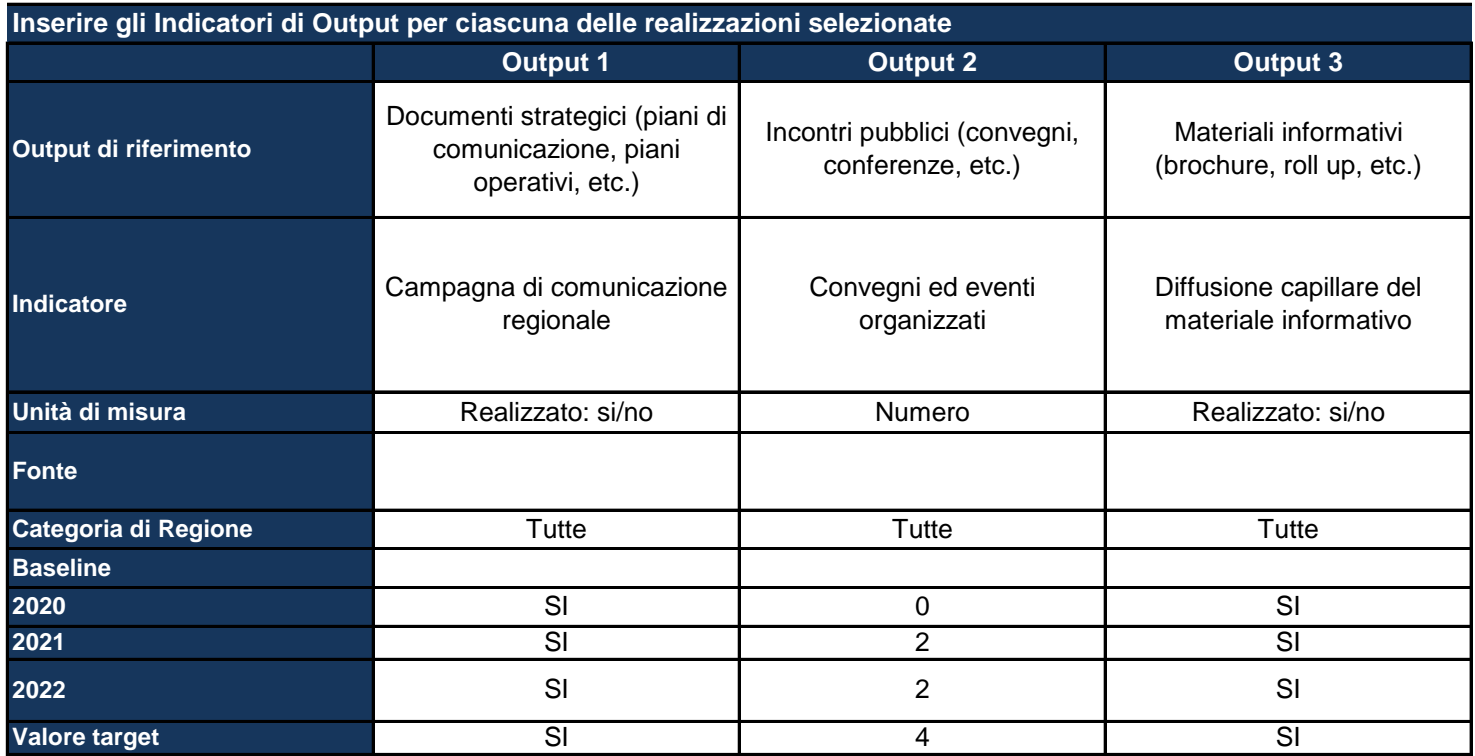

*Output di riferimento: viene pre-compilato in base alle selezioni della tabella precedente* Indicatore: inserire il nome dell'indicatore con cui si vuole monitorare il raggiungimento dell'output prefissato, specificando *meglio l'output Unità di misura: selezionare dal menu a tendina l'unità di misura dell'indicatore*

*Fonte: indicare la fonte dei dati per il calcolo dell'indicatore*

Categoria di regione: pre-compilato in base alla scelta effettuata nella Sezione dell'anagrafica del Progetto; se del caso, *differenziare l'indicatore per ciascuna categoria di Regione*

*Baseline: inserire il valore dell'indicatore calcolato all'inizio del Progetto*

*Target: inserire il valore dell'indicatore che ci si aspetta di raggiungere con la realizzazione del Progetto*

*Inoltre, per ciascun anno, indicare il valore dell'indicatore che ci si aspetta a quella data*

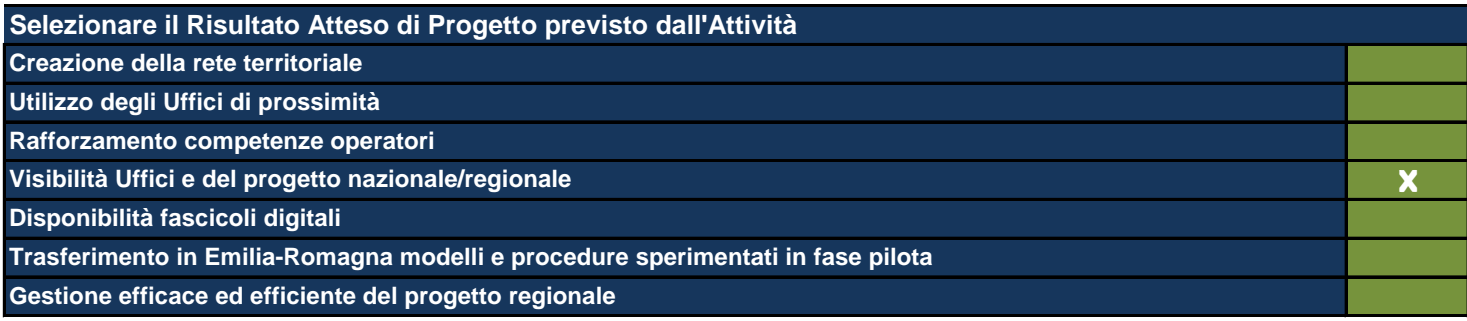

Le Attività sono il terreno concreto su cui il Progetto viene messo all'opera e nel presente formulario rappresentano l'ambito di descrizione di dettaglio *fondamentale per la comprensione del tipo di Progetto che si intende realizzare. In questa Sezione viene richiesto di:*

*- descrivere dettagliatamente quello che si fa in concreto e che produce effettivamente i costi del Progetto;*

*- individuare le modalità che si intende utilizzare per la realizzazione delle Attività stesse;*

- mettere ogni Attività in relazione con le Linee di Intervento individuate (anche esse poste automaticamente in relazione con Obiettivi Generali e *Operativi ai fini di una definizione finale del Quadro Logico del Progetto);*

indicare il budget allocato in ogni singola Attività secondo le voci di spesa contenute nel sistema di rendicontazione del Programma e, *obbligatoriamente, richieste da IGRUE;*

*- indicare le risorse umane interne utilizzate e il loro inquadramento contrattuale di massima che ne giustifichino il costo eventuale;*

indicare le risorse umane esterne indicandone tipologia di specializzazione e durata dell'esperienza professionale richiesta che ne giustifichino il costo *eventuale;*

*- indicare le risorse umane dell'Ente in house che eventualmente viene ingaggiato nella realizzazione del Progetto, indicare il loro costo eventuale;* selezionare gli output del Progetto tra quelli esistenti o eventualmente indicarne di nuovi individuando per ognuno di essi i descrittori suggeriti (quantità, *baseline, target, etc.);*

*- individuare i Risultati e i loro descrittori come per gli Output.*

Si fa presente che ne caso di progetti territorialmente mirati gli output sono differenziati per categoria di regione. Si fa presente, inoltre, che è fondamentale che ogni Attività produca i suoi output ma che non contribuisce da sola (generalmente) al raggiungimento di un determinato Risultato. Si *sottolinea qui la necessità di collegare allo stesso risultato più Attività. Tale risultato va ripetuto per tutte le Attività a cui si riferisce.*

## **Titolo sintetico dell'Attività che si intende realizzare**

Monitoraggio e valutazione

*Lasciare il campo vuoto se non ci sono più Attività*

#### **Destinatari**

Regione, Comuni e Unioni di Comuni, Uffici giudiziari ed altri soggetti coinvolti nel progetto, Organismo intermedio, Autorità di gestione

Individuare i destinatari dell'Attività e, se necessario, ripetere l'indicazione laddove si trattasse degli stessi destinatari anche *per altre Attività.*

### **Descrizione dell'Attività e delle modalità di realizzazione**

L'attività di monitoraggio e valutazione verrà effettuata dal Comitato di Indirizzo interistituzionale descritto nell'apposita Linea trasversale. Il Comitato si riunirà di norma due volte l'anno con l'obiettivo di monitorare la piena efficacia ed efficienza nell'uso delle risorse impegnate e nel raggiungimento dei risultati. Su base semestrale verrà rilasciato un report dell'andamento qualitativo e finanziario del progetto, con una specifica attenzione alle eventuali criticità che dovessero intervenire e le possibili soluzioni applicabili. Il Comitato di Indirizzo sarà supportato attraverso il ricorso ad una consulenza specifica di taglio operativo e metodologico per l'attività di monitoraggio del progetto che si occuperà di attività di analisi, di reportistica e di redazione di documenti di monitoraggio e di analisi dello stato di attuazione degli interventi e loro stato di avanzamento.

*Descrivere l'Attività e come si intende svilupparla*

**Specificare quali sono gli strumenti e le procedure che verranno utilizzati per l'attuazione dell'Attività**

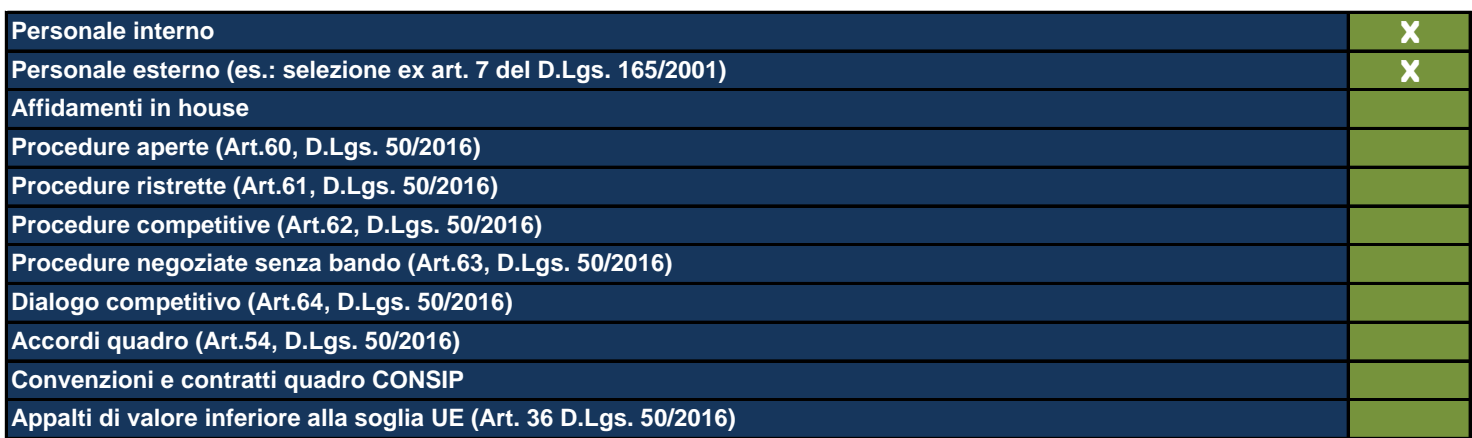

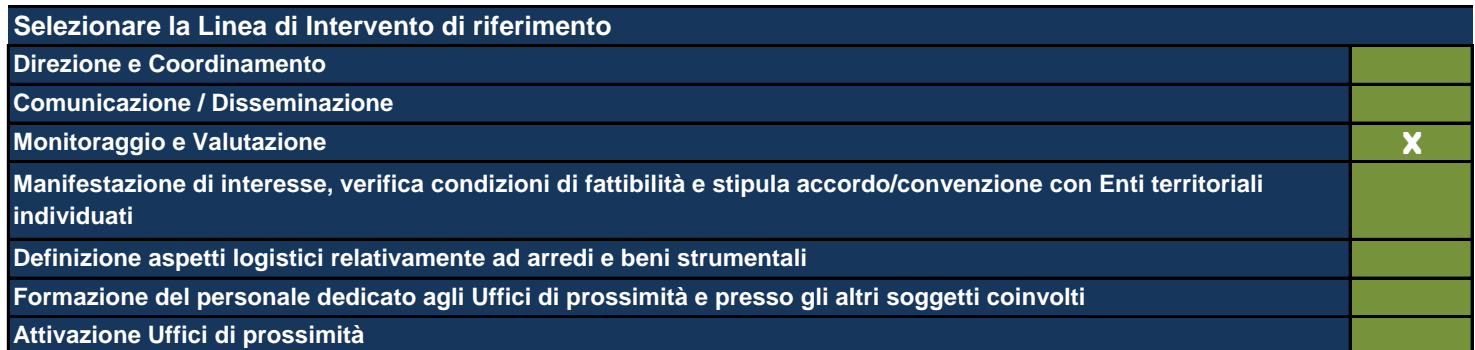

*Vengono mostrate le Linee di Intervento inserite nell'apposita Sezione precedentemente compilata*

**Data di inizio dell'Attività (gg/mm/aaaa)** 01/01/2020

Data di fine dell'Attività (gg/mm/aaaa) 30/06/2023

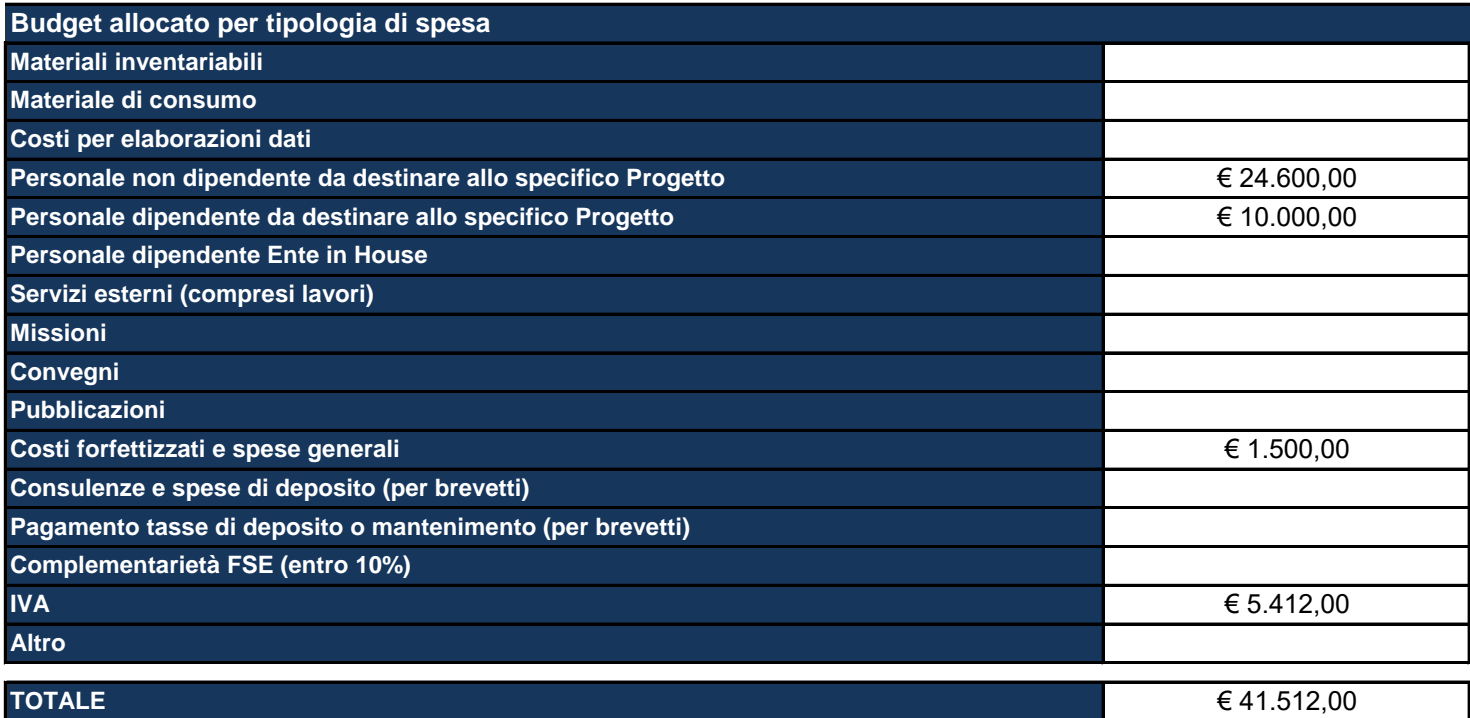

Materiali inventariabili: Inserire i costi di i beni materiali, mobili e durevoli acquistati nell'ambito progettuale come proprietà del beneficiario. Sono soggetti ad inventario i beni con valore unitario significativo. Sono esclusi da tale voce i materiali di consumo, cioè tutti quei beni che, per la loro intrinseca composizione, per la loro fragilità e per la facile usura, sono destinati ad essere utilizzati in tempi limitati. (Solo hardware e software, per un ammontare massimo del 20%).

Materiale di consumo: Inserire i costi di beni di consumo, cioè tutti quei beni che, per la loro intrinseca composizione, per la loro fragilità e per la facile usura, nell'ambito delle attività progettuali sono destinati ad essere utilizzati in tempi limitati.

### **Descrivere le aree e le modalità di collaborazione tra il personale interno e quello esterno**

Aree di collaborazione: impostazione attività di monitoraggio del progetto, analisi, reportistica e redazione di documenti.

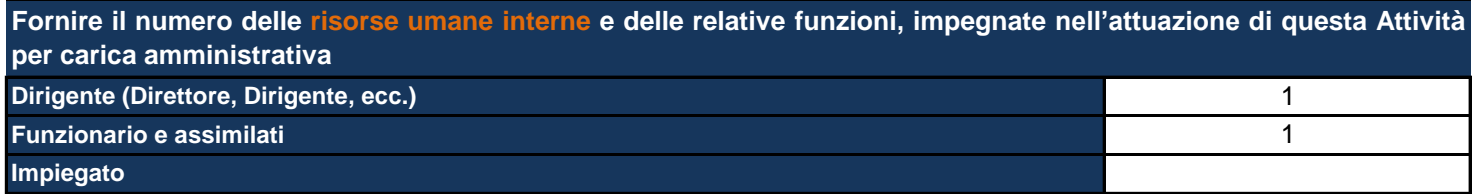

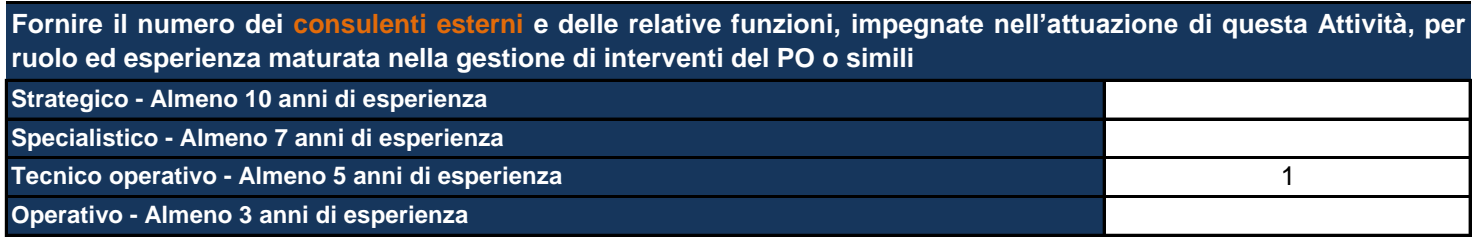

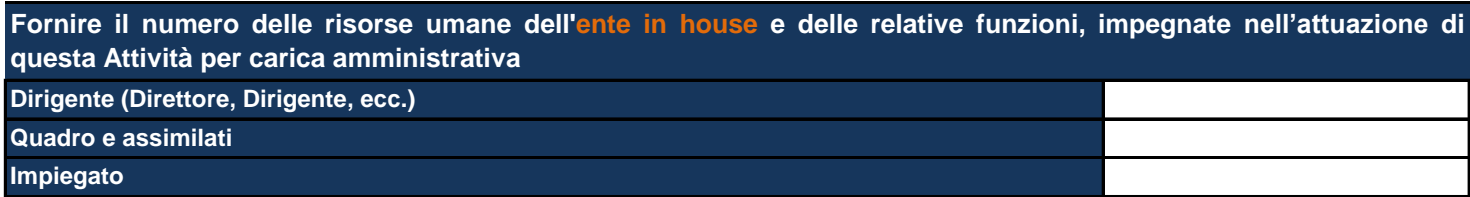

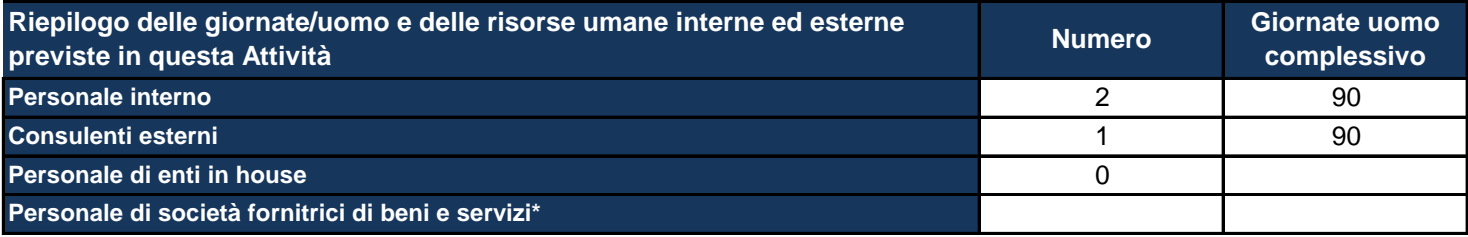

\*Personale di società fornitrici di beni e servizi: inserire al momento quella che potrebbe essere una previsione relativa alle *risorse umane e che potrebbe essere confermata o meno nel corso dell'attuazione del Progetto.*

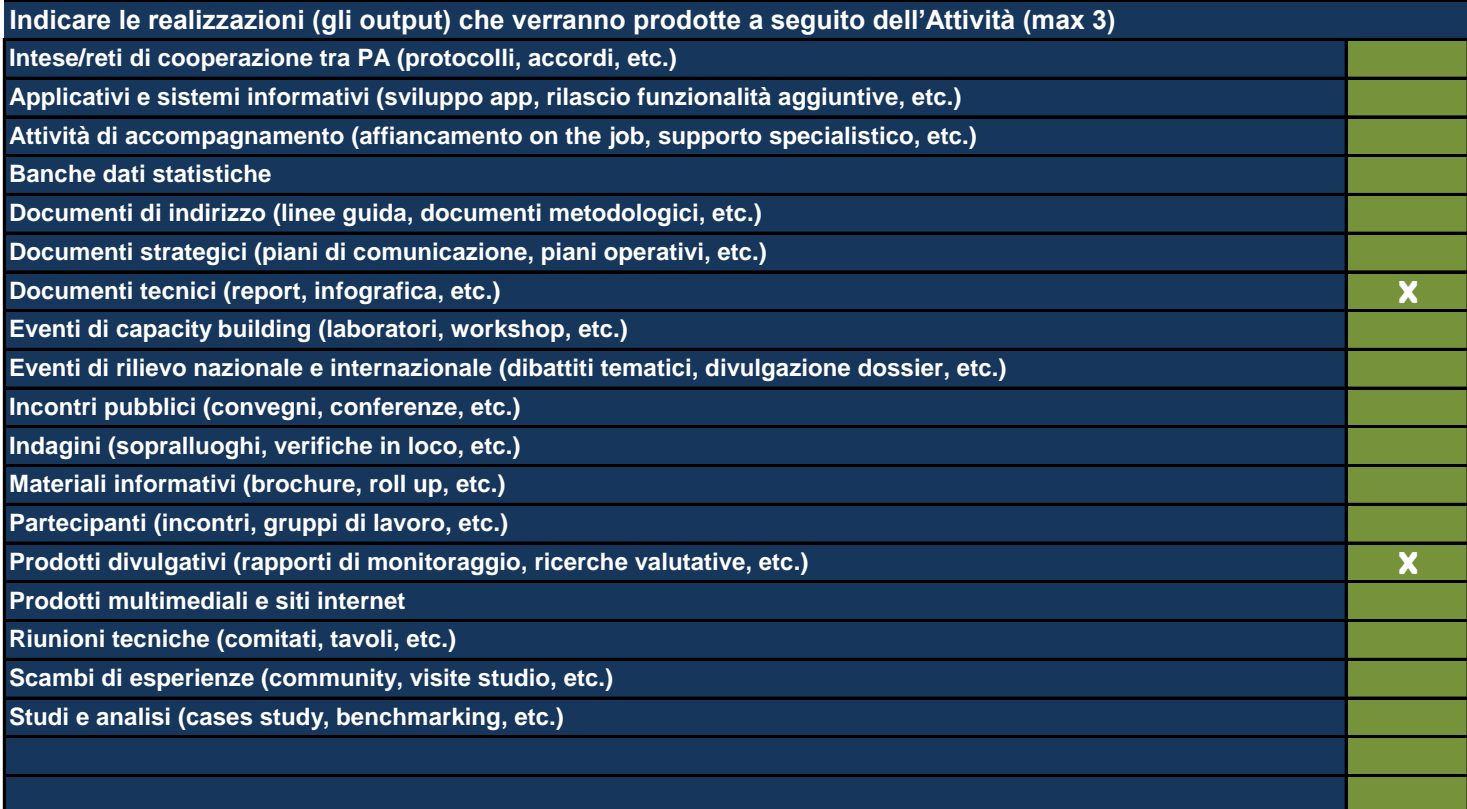

*Utilizzare le ultime 2 righe per inserire eventuali realizzazioni non riconducibili alle classi proposte*

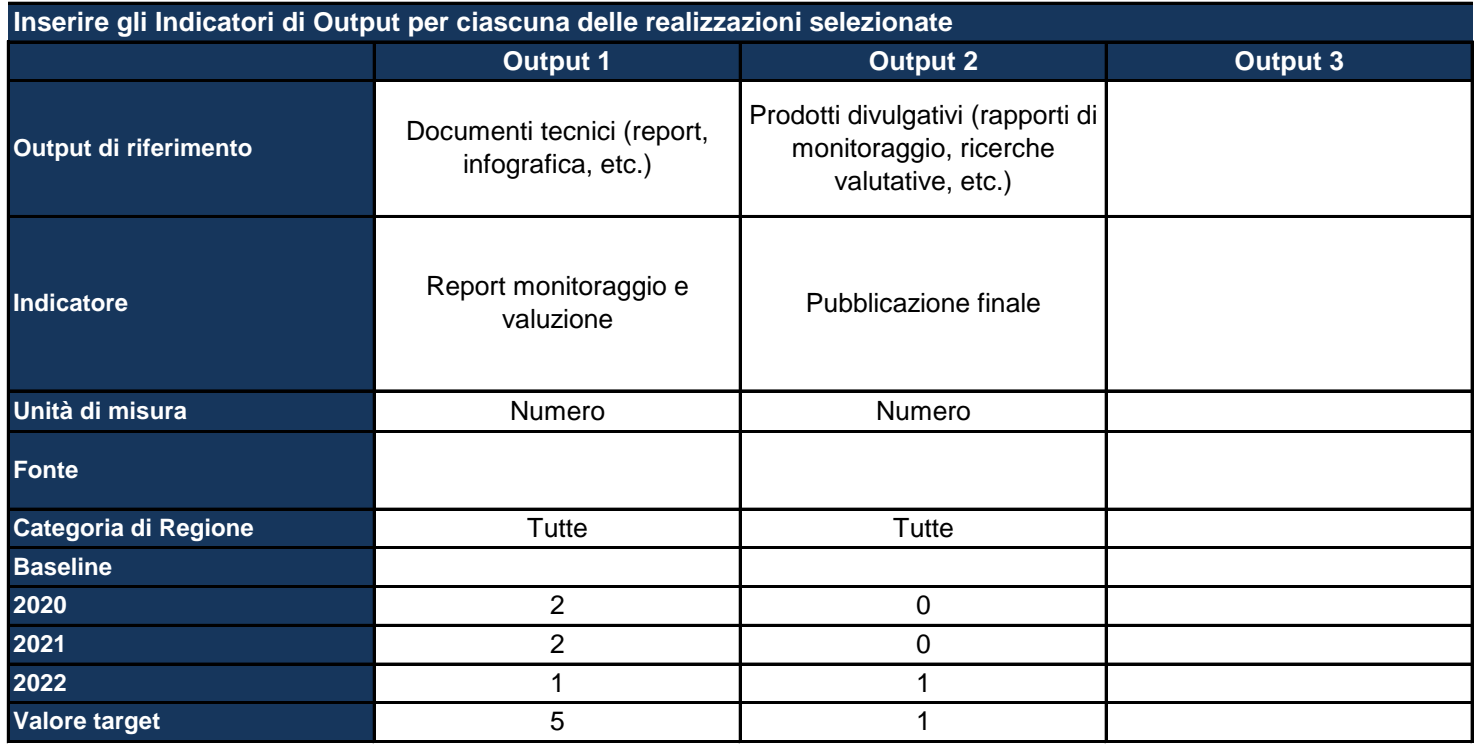

*Output di riferimento: viene pre-compilato in base alle selezioni della tabella precedente* Indicatore: inserire il nome dell'indicatore con cui si vuole monitorare il raggiungimento dell'output prefissato, specificando *meglio l'output Unità di misura: selezionare dal menu a tendina l'unità di misura dell'indicatore*

*Fonte: indicare la fonte dei dati per il calcolo dell'indicatore*

Categoria di regione: pre-compilato in base alla scelta effettuata nella Sezione dell'anagrafica del Progetto; se del caso, *differenziare l'indicatore per ciascuna categoria di Regione*

*Baseline: inserire il valore dell'indicatore calcolato all'inizio del Progetto*

*Target: inserire il valore dell'indicatore che ci si aspetta di raggiungere con la realizzazione del Progetto*

*Inoltre, per ciascun anno, indicare il valore dell'indicatore che ci si aspetta a quella data*

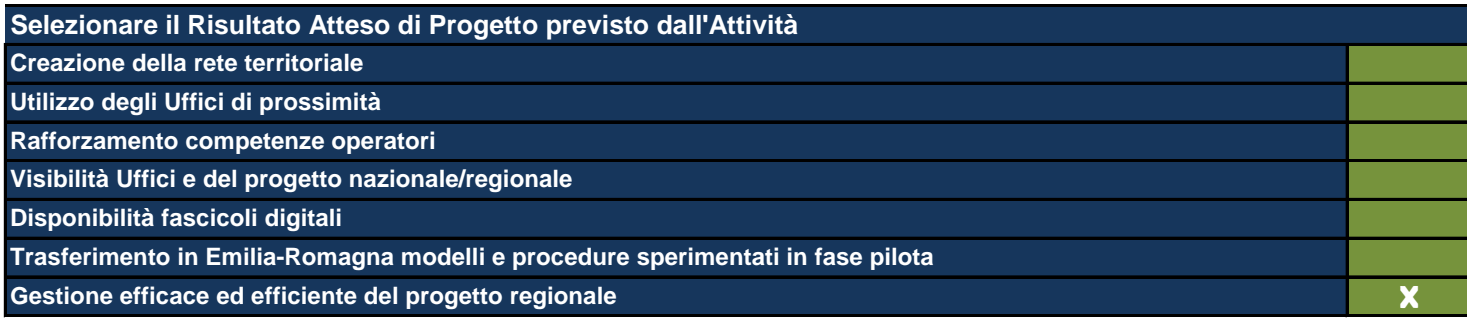

Le Attività sono il terreno concreto su cui il Progetto viene messo all'opera e nel presente formulario rappresentano l'ambito di descrizione di dettaglio *fondamentale per la comprensione del tipo di Progetto che si intende realizzare. In questa Sezione viene richiesto di: - descrivere dettagliatamente quello che si fa in concreto e che produce effettivamente i costi del Progetto; - individuare le modalità che si intende utilizzare per la realizzazione delle Attività stesse;* mettere ogni Attività in relazione con le Linee di Intervento individuate (anche esse poste automaticamente in relazione con Obiettivi Generali e *Operativi ai fini di una definizione finale del Quadro Logico del Progetto);* indicare il budget allocato in ogni singola Attività secondo le voci di spesa contenute nel sistema di rendicontazione del Programma e, *obbligatoriamente, richieste da IGRUE; - indicare le risorse umane interne utilizzate e il loro inquadramento contrattuale di massima che ne giustifichino il costo eventuale;* indicare le risorse umane esterne indicandone tipologia di specializzazione e durata dell'esperienza professionale richiesta che ne giustifichino il costo *eventuale; - indicare le risorse umane dell'Ente in house che eventualmente viene ingaggiato nella realizzazione del Progetto, indicare il loro costo eventuale;* selezionare gli output del Progetto tra quelli esistenti o eventualmente indicarne di nuovi individuando per ognuno di essi i descrittori suggeriti (quantità, *baseline, target, etc.); - individuare i Risultati e i loro descrittori come per gli Output.* Si fa presente che ne caso di progetti territorialmente mirati gli output sono differenziati per categoria di regione. Si fa presente, inoltre, che è fondamentale che ogni Attività produca i suoi output ma che non contribuisce da sola (generalmente) al raggiungimento di un determinato Risultato. Si *sottolinea qui la necessità di collegare allo stesso risultato più Attività. Tale risultato va ripetuto per tutte le Attività a cui si riferisce.*

# **Titolo sintetico dell'Attività che si intende realizzare**

Individuazione rete e stipula accordi con gli Enti territoriali

*Lasciare il campo vuoto se non ci sono più Attività*

**Destinatari**

Comuni, Unioni di Comuni, Uffici giudiziari e altri partner di progetto

Individuare i destinatari dell'Attività e, se necessario, ripetere l'indicazione laddove si trattasse degli stessi destinatari anche *per altre Attività.*

# **Descrizione dell'Attività e delle modalità di realizzazione**

Questa attività comprende sia l'individuazione degli Enti territoriali interessati a sperimentare l'attivazione degli Uffici di Prossimità attraverso adesione a specifica manifestazione di interesse, sia l'attività successiva di sottoscrizione di un accordo di partenariato di definizione degli impegni di tutti i soggetti coinvolti. Nell'accordo andranno definiti tutti gli aspetti logistici rispetto alla sede individuata, all'individuazione del personale ed all'orario di apertura. La Regione formalizzerà un modello standard di accordo al fine di omogeneizzare la raccolta dei dati.

*Descrivere l'Attività e come si intende svilupparla*

**Specificare quali sono gli strumenti e le procedure che verranno utilizzati per l'attuazione dell'Attività**

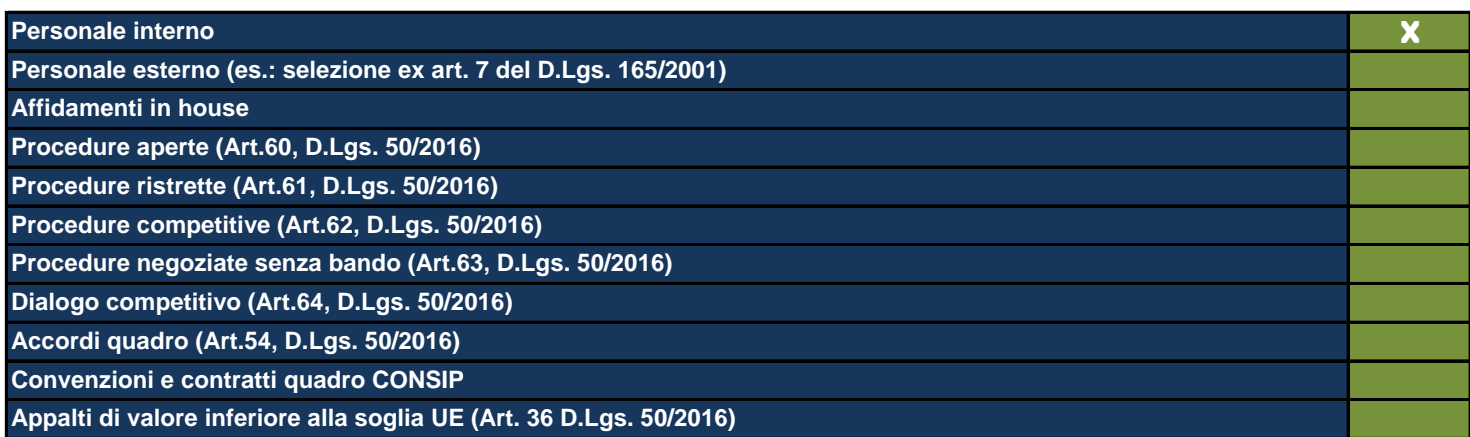

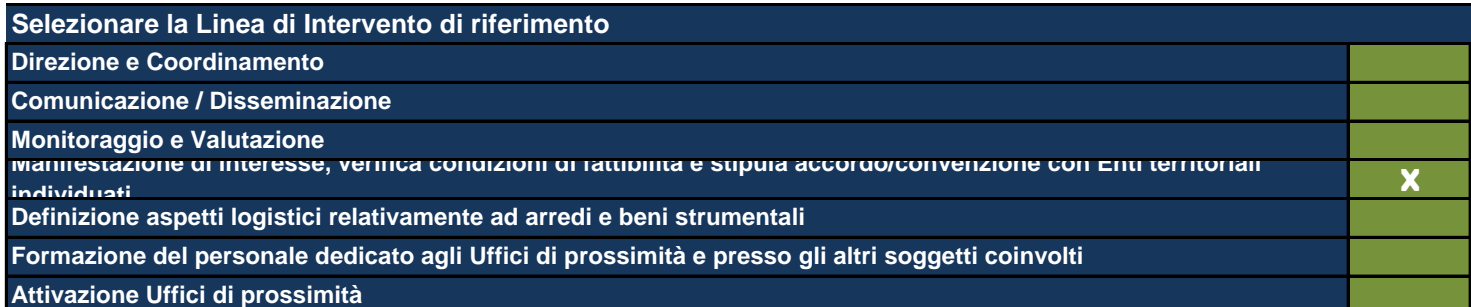

*Vengono mostrate le Linee di Intervento inserite nell'apposita Sezione precedentemente compilata*

**Data di inizio dell'Attività (gg/mm/aaaa)** 01/01/2020

**Data di fine dell'Attività (gg/mm/aaaa)** 31/12/2022

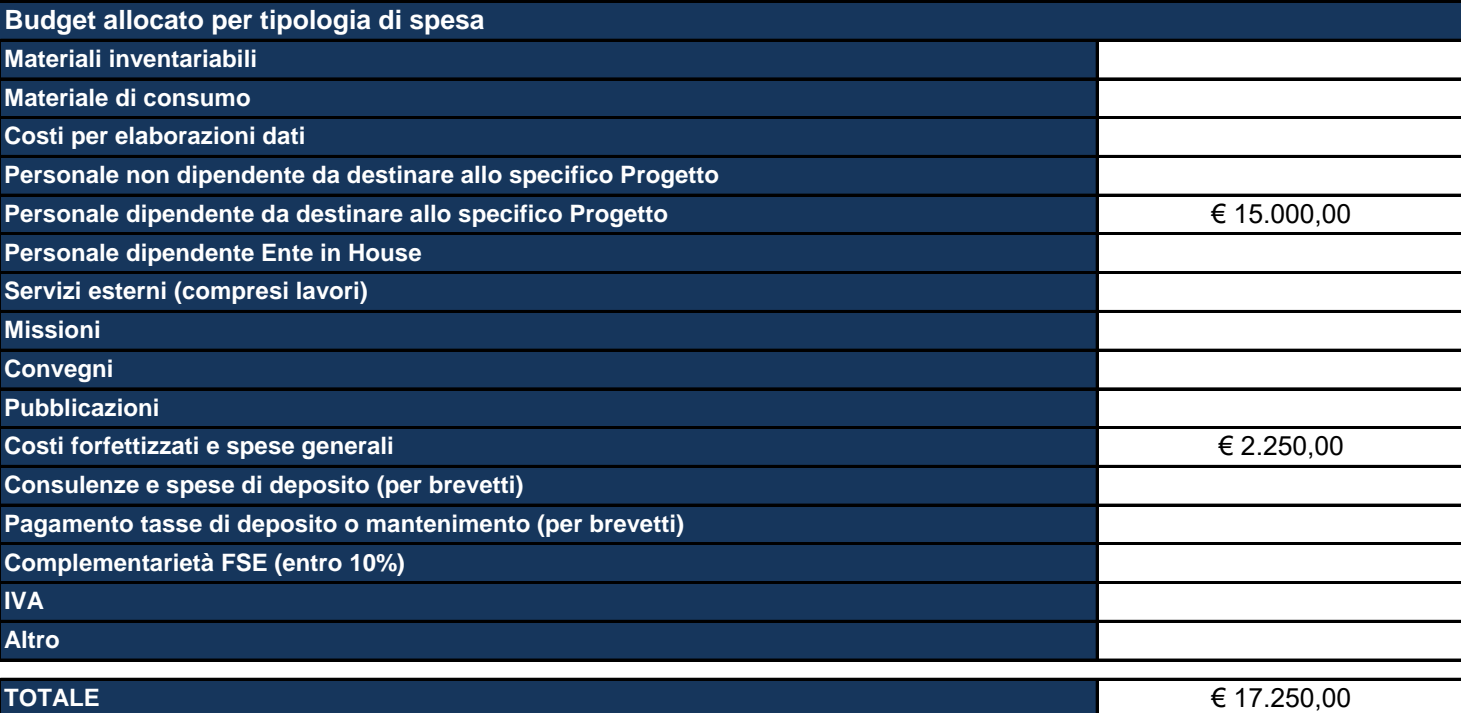

Materiali inventariabili: Inserire i costi di i beni materiali, mobili e durevoli acquistati nell'ambito progettuale come proprietà del beneficiario. Sono soggetti ad inventario i beni con valore unitario significativo. Sono esclusi da tale voce i materiali di consumo, cioè tutti quei beni che, per la loro intrinseca composizione, per la loro fragilità e per la facile usura, sono destinati ad essere utilizzati in tempi limitati. (Solo hardware e software, per un ammontare massimo del 20%).

Materiale di consumo: Inserire i costi di beni di consumo, cioè tutti quei beni che, per la loro intrinseca composizione, per la loro fragilità e per la facile usura, nell'ambito delle attività progettuali sono destinati ad essere utilizzati in tempi limitati.

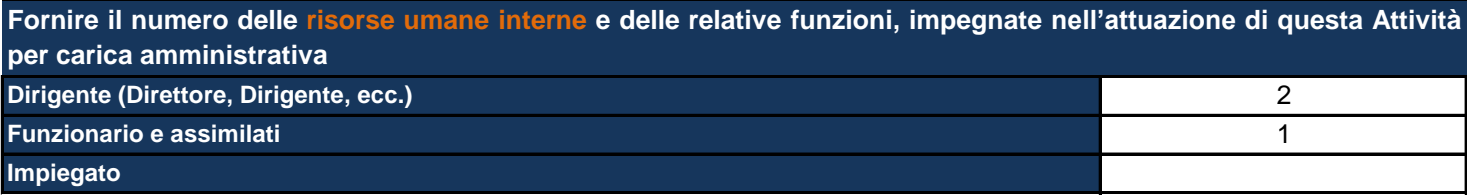

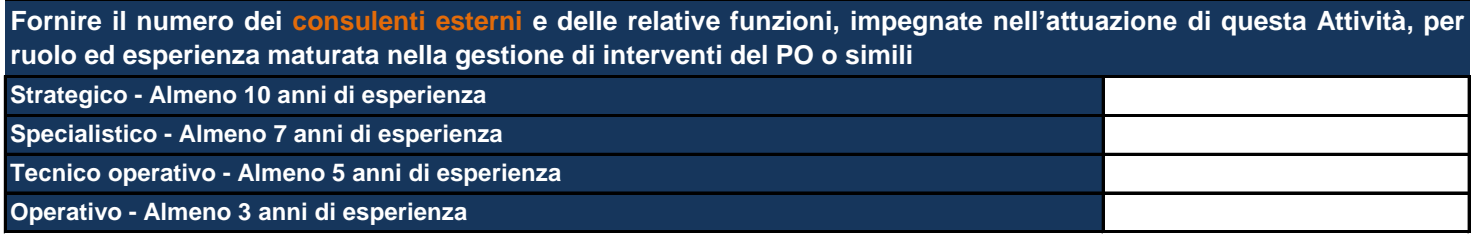

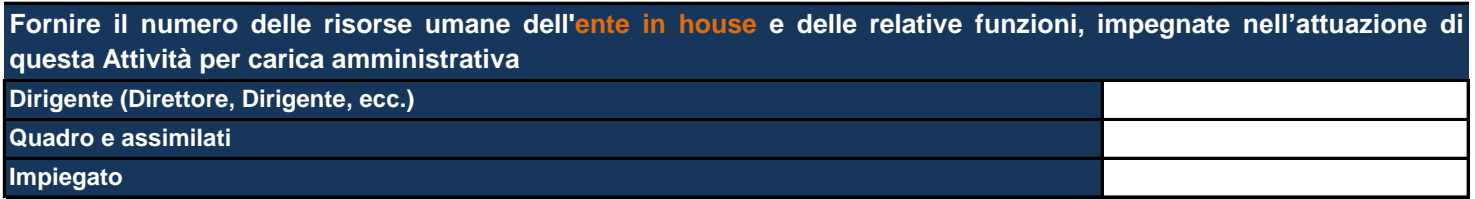

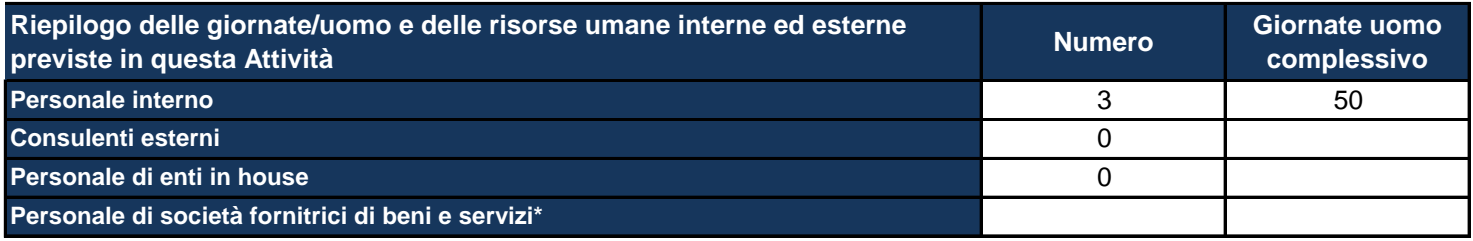

\*Personale di società fornitrici di beni e servizi: inserire al momento quella che potrebbe essere una previsione relativa alle *risorse umane e che potrebbe essere confermata o meno nel corso dell'attuazione del Progetto.*

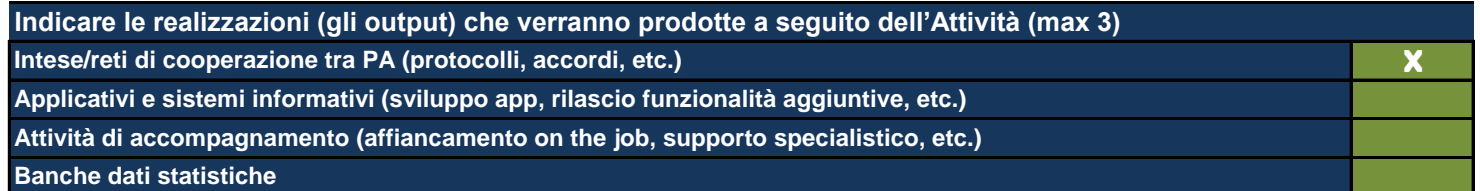

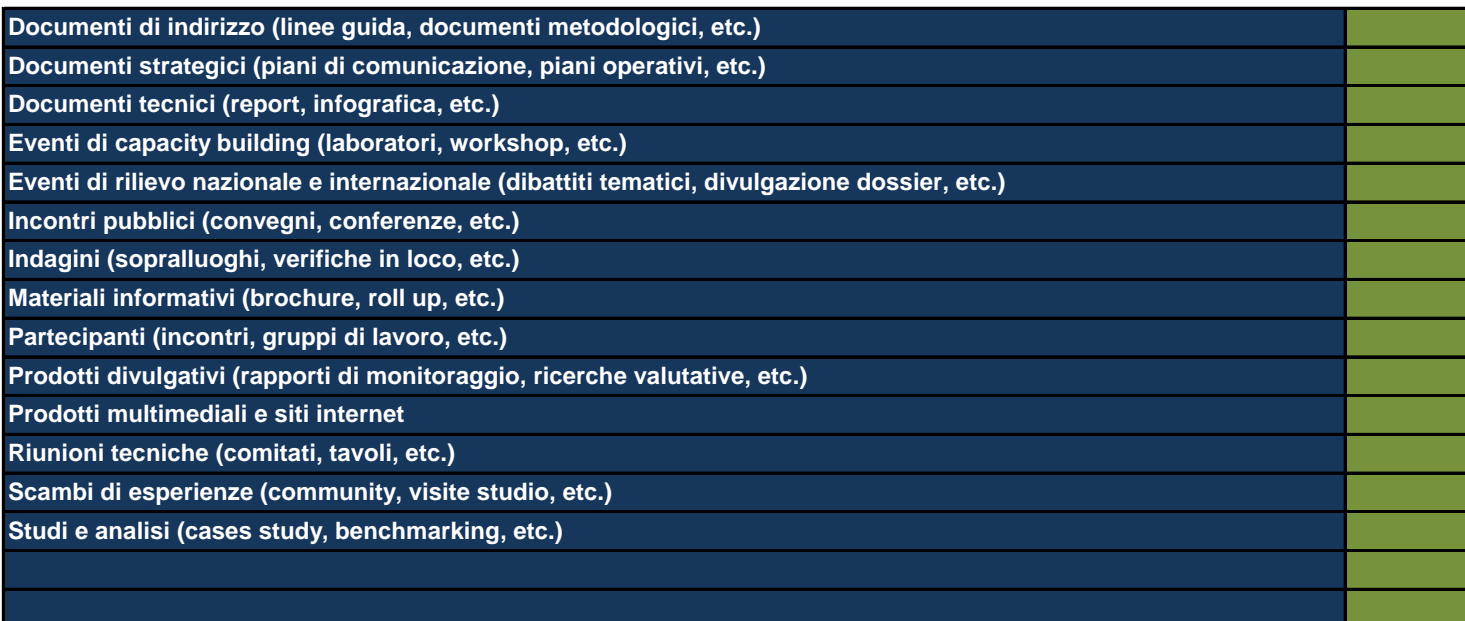

*Utilizzare le ultime 2 righe per inserire eventuali realizzazioni non riconducibili alle classi proposte*

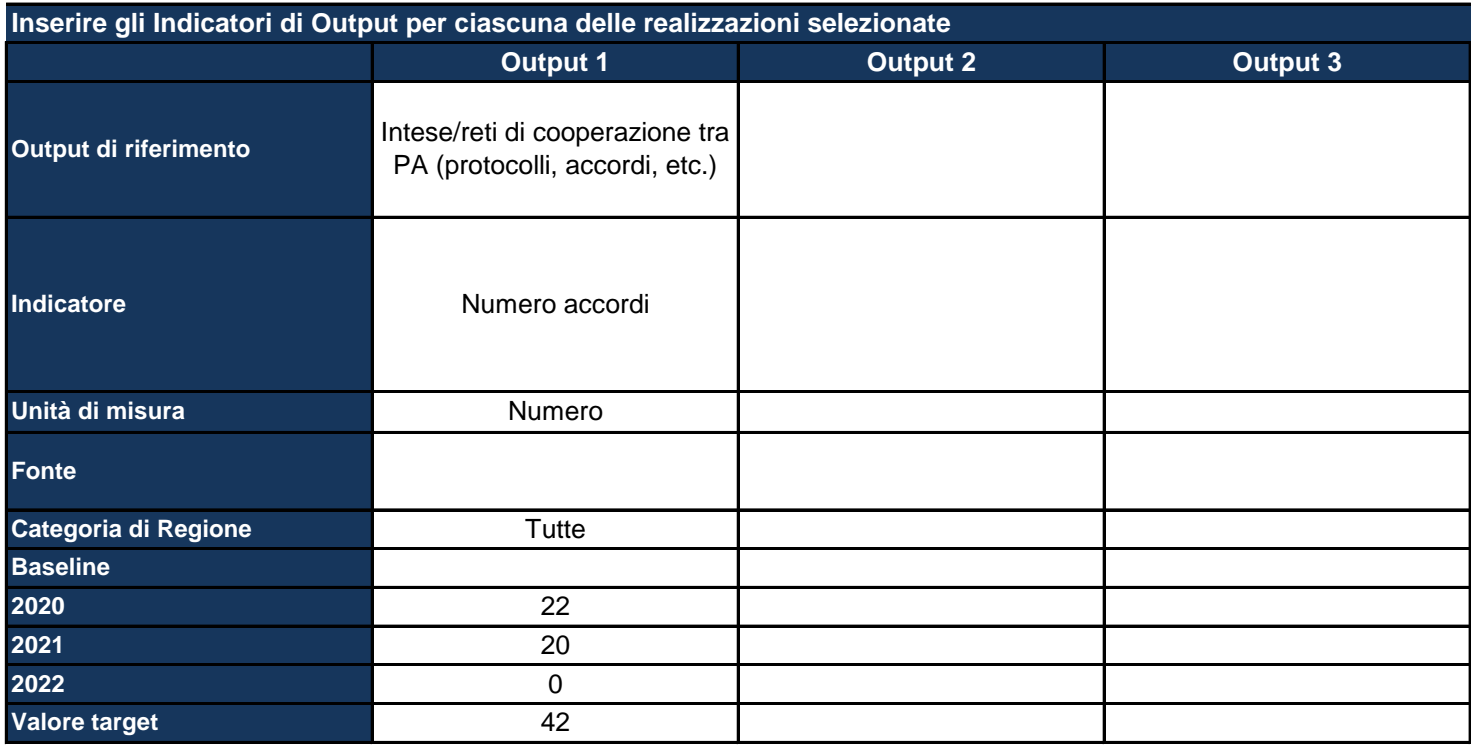

*Output di riferimento: viene pre-compilato in base alle selezioni della tabella precedente*

Indicatore: inserire il nome dell'indicatore con cui si vuole monitorare il raggiungimento dell'output prefissato, specificando *meglio l'output*

*Unità di misura: selezionare dal menu a tendina l'unità di misura dell'indicatore*

*Fonte: indicare la fonte dei dati per il calcolo dell'indicatore*

Categoria di regione: pre-compilato in base alla scelta effettuata nella Sezione dell'anagrafica del Progetto; se del caso, *differenziare l'indicatore per ciascuna categoria di Regione*

*Baseline: inserire il valore dell'indicatore calcolato all'inizio del Progetto*

*Target: inserire il valore dell'indicatore che ci si aspetta di raggiungere con la realizzazione del Progetto*

*Inoltre, per ciascun anno, indicare il valore dell'indicatore che ci si aspetta a quella data*

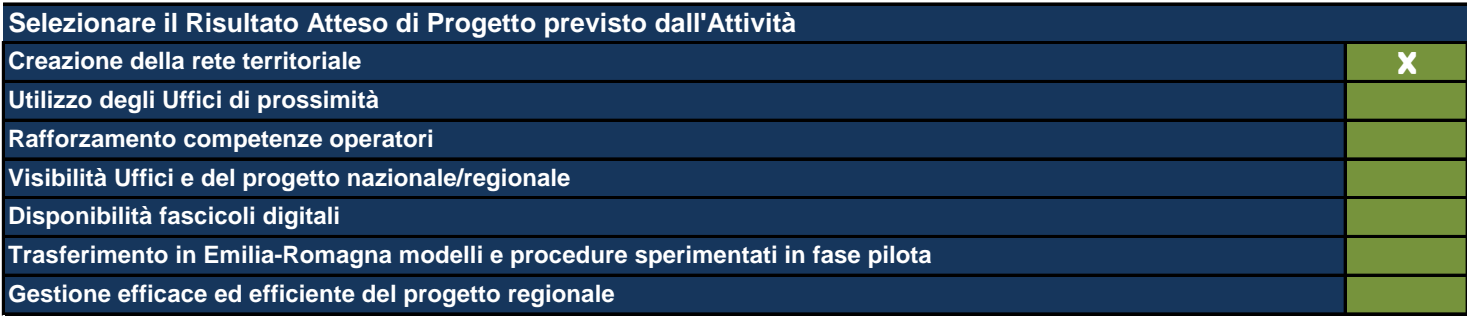

Le Attività sono il terreno concreto su cui il Progetto viene messo all'opera e nel presente formulario rappresentano l'ambito di descrizione di dettaglio *fondamentale per la comprensione del tipo di Progetto che si intende realizzare. In questa Sezione viene richiesto di: - descrivere dettagliatamente quello che si fa in concreto e che produce effettivamente i costi del Progetto; - individuare le modalità che si intende utilizzare per la realizzazione delle Attività stesse;* - mettere ogni Attività in relazione con le Linee di Intervento individuate (anche esse poste automaticamente in relazione con Obiettivi Generali e *Operativi ai fini di una definizione finale del Quadro Logico del Progetto);* indicare il budget allocato in ogni singola Attività secondo le voci di spesa contenute nel sistema di rendicontazione del Programma e, *obbligatoriamente, richieste da IGRUE; - indicare le risorse umane interne utilizzate e il loro inquadramento contrattuale di massima che ne giustifichino il costo eventuale;* indicare le risorse umane esterne indicandone tipologia di specializzazione e durata dell'esperienza professionale richiesta che ne giustifichino il costo *eventuale; - indicare le risorse umane dell'Ente in house che eventualmente viene ingaggiato nella realizzazione del Progetto, indicare il loro costo eventuale;* selezionare gli output del Progetto tra quelli esistenti o eventualmente indicarne di nuovi individuando per ognuno di essi i descrittori suggeriti (quantità, *baseline, target, etc.); - individuare i Risultati e i loro descrittori come per gli Output.* Si fa presente che ne caso di progetti territorialmente mirati gli output sono differenziati per categoria di regione. Si fa presente, inoltre, che è fondamentale che ogni Attività produca i suoi output ma che non contribuisce da sola (generalmente) al raggiungimento di un determinato Risultato. Si *sottolinea qui la necessità di collegare allo stesso risultato più Attività. Tale risultato va ripetuto per tutte le Attività a cui si riferisce.*

# **Titolo sintetico dell'Attività che si intende realizzare**

Acquisizione beni mobili e strumentali

*Lasciare il campo vuoto se non ci sono più Attività*

**Destinatari**

Comuni, Unioni di Comuni

Individuare i destinatari dell'Attività e, se necessario, ripetere l'indicazione laddove si trattasse degli stessi destinatari anche *per altre Attività.*

## **Descrizione dell'Attività e delle modalità di realizzazione**

Con questa attività verranno implementate le procedure ad evidenza pubblica, preferibilmente attraverso l'adesione a convenzioni Consip o Intercenter, per l'acquisizione di arredi e beni strumentali che verranno messi a disposizione degli Enti territoriali per l'allestimento degli uffici di prossimità. Ci si riserva di procedere con tali acquisti solo qualora l'ufficio risultasse, totalmente o parzialmente, privo di beni idonei. Al fine di dotare gli uffici di una configurazione omogenea sul territorio regionale, si ipotizza la seguente dotazione base per due postazioni ad ufficio: 1) scrivanie, sedie, armadiatura ed eventuali complementi utili a creare spazi che garantiscono un adeguato livello di privacy; 2) Personal computer o notebook (dotati di tastiera, monitor, docking station nel caso di notebook, cuffie da call-center da utilizzare anche per formazione a distanza e help desk, collegamento a internet); 3) Stampante multifunzione di rete; 4) webcam per eventuali connessioni protette con il Tribunale; 5) tavolette per l'apposizione di firme digitali.

*Descrivere l'Attività e come si intende svilupparla*

**Specificare quali sono gli strumenti e le procedure che verranno utilizzati per l'attuazione dell'Attività**

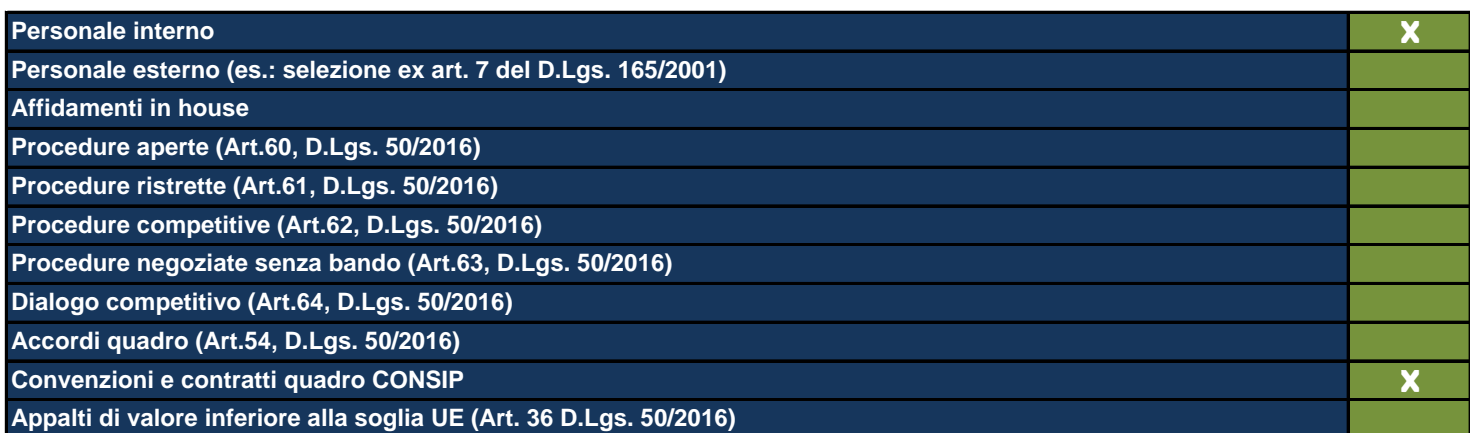

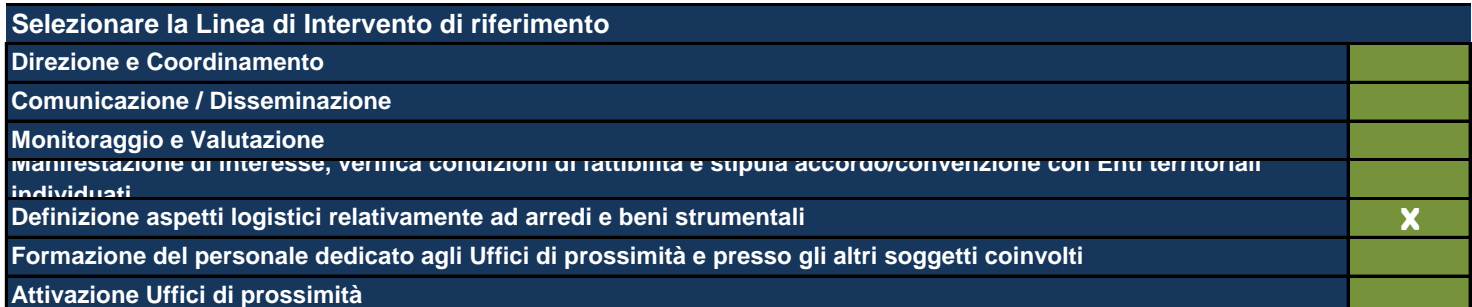

*Vengono mostrate le Linee di Intervento inserite nell'apposita Sezione precedentemente compilata*

**Data di inizio dell'Attività (gg/mm/aaaa)** 01/01/2020

**Data di fine dell'Attività (gg/mm/aaaa)** 31/12/2022

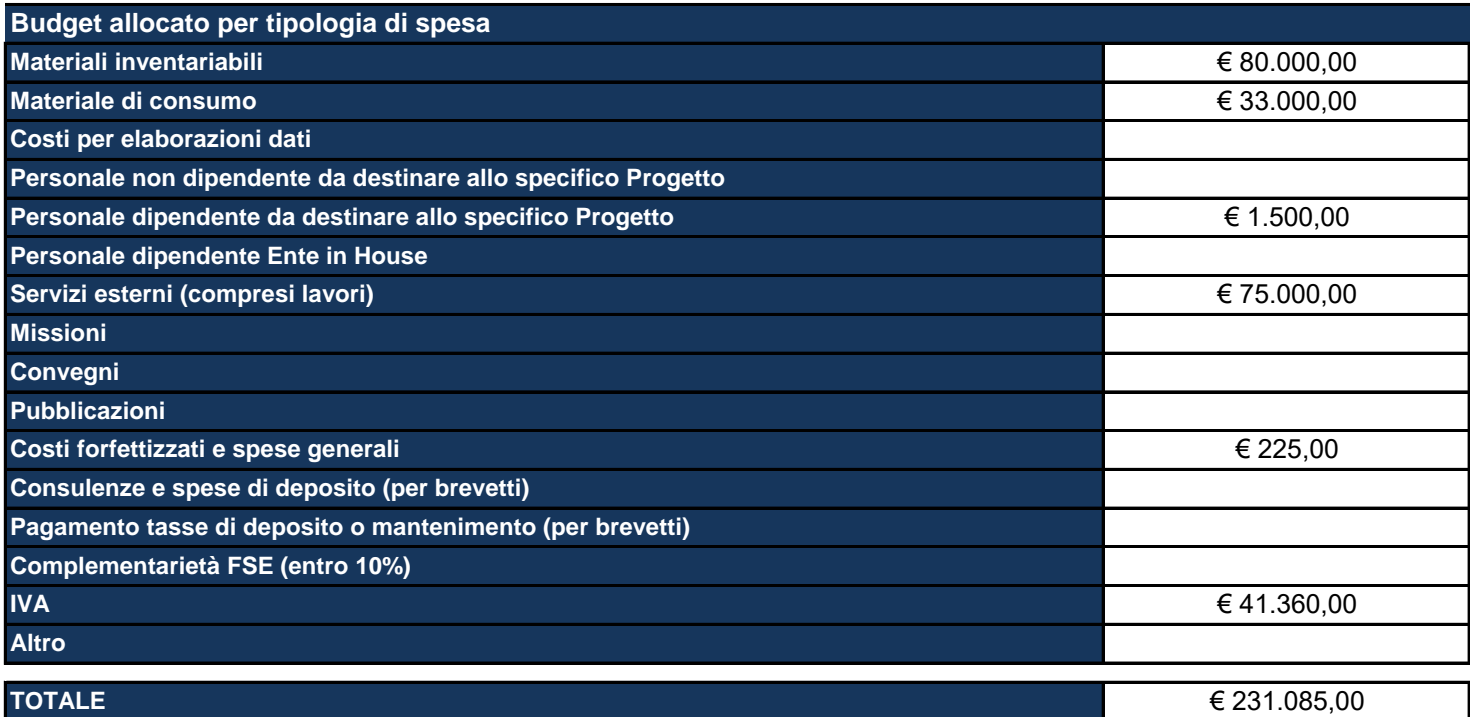

Materiali inventariabili: Inserire i costi di i beni materiali, mobili e durevoli acquistati nell'ambito progettuale come proprietà del beneficiario. Sono soggetti ad inventario i beni con valore unitario significativo. Sono esclusi da tale voce i materiali di consumo, cioè tutti quei beni che, per la loro intrinseca composizione, per la loro fragilità e per la facile usura, sono destinati ad essere utilizzati in tempi limitati. (Solo hardware e software, per un ammontare massimo del 20%).

Materiale di consumo: Inserire i costi di beni di consumo, cioè tutti quei beni che, per la loro intrinseca composizione, per la loro fragilità e per la facile usura, nell'ambito delle attività progettuali sono destinati ad essere utilizzati in tempi limitati.

**Descrivere le aree e le modalità di collaborazione tra il personale interno e quello esterno**

Fornire il numero delle risorse umane interne e delle relative funzioni, impegnate nell'attuazione di questa Attività **per carica amministrativa Dirigente (Direttore, Dirigente, ecc.)** 1

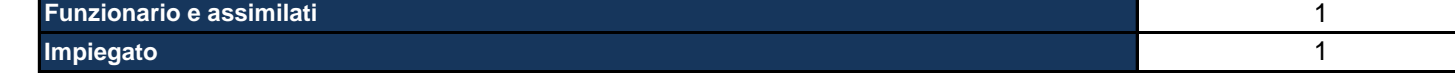

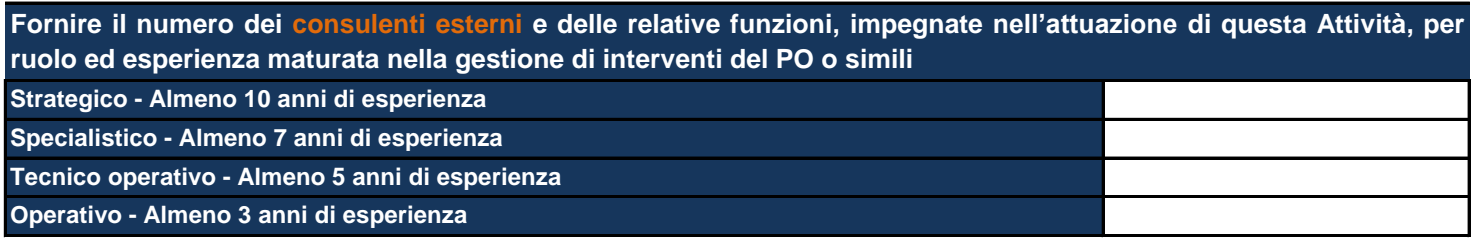

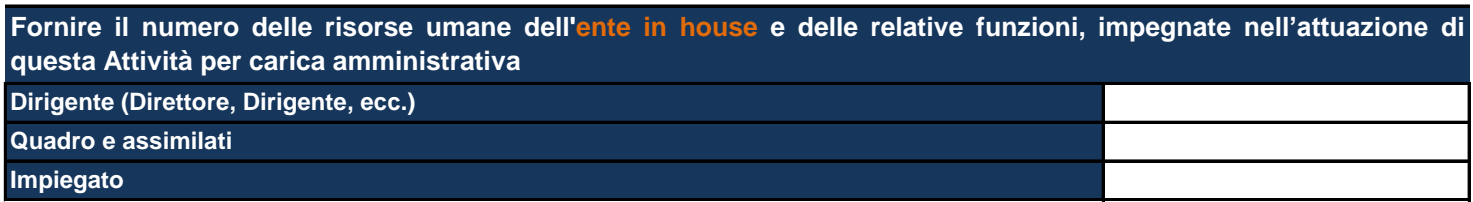

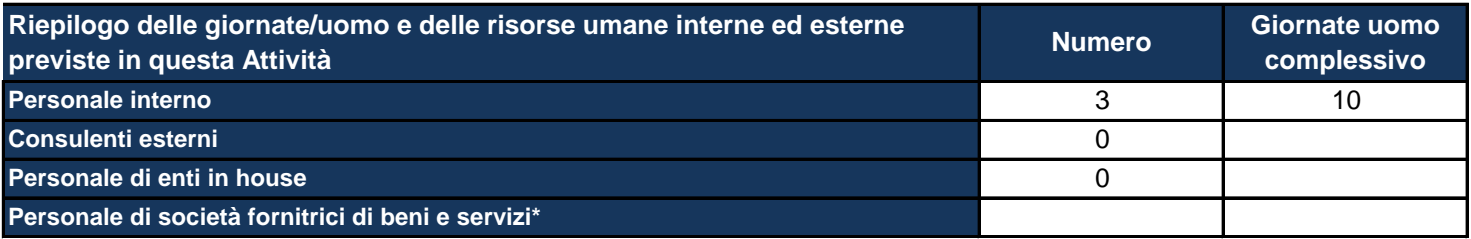

\*Personale di società fornitrici di beni e servizi: inserire al momento quella che potrebbe essere una previsione relativa alle *risorse umane e che potrebbe essere confermata o meno nel corso dell'attuazione del Progetto.*

| Indicare le realizzazioni (gli output) che verranno prodotte a seguito dell'Attività (max 3)  |   |
|-----------------------------------------------------------------------------------------------|---|
| Intese/reti di cooperazione tra PA (protocolli, accordi, etc.)                                |   |
| Applicativi e sistemi informativi (sviluppo app, rilascio funzionalità aggiuntive, etc.)      |   |
| Attività di accompagnamento (affiancamento on the job, supporto specialistico, etc.)          |   |
| <b>Banche dati statistiche</b>                                                                |   |
| Documenti di indirizzo (linee guida, documenti metodologici, etc.)                            |   |
| Documenti strategici (piani di comunicazione, piani operativi, etc.)                          |   |
| Documenti tecnici (report, infografica, etc.)                                                 |   |
| Eventi di capacity building (laboratori, workshop, etc.)                                      |   |
| Eventi di rilievo nazionale e internazionale (dibattiti tematici, divulgazione dossier, etc.) |   |
| Incontri pubblici (convegni, conferenze, etc.)                                                |   |
| Indagini (sopralluoghi, verifiche in loco, etc.)                                              |   |
| Materiali informativi (brochure, roll up, etc.)                                               |   |
| Partecipanti (incontri, gruppi di lavoro, etc.)                                               |   |
| Prodotti divulgativi (rapporti di monitoraggio, ricerche valutative, etc.)                    |   |
| Prodotti multimediali e siti internet                                                         |   |
| Riunioni tecniche (comitati, tavoli, etc.)                                                    |   |
| Scambi di esperienze (community, visite studio, etc.)                                         |   |
| Studi e analisi (cases study, benchmarking, etc.)                                             |   |
| Allestimento uffici di prossimità                                                             | X |
|                                                                                               |   |

*Utilizzare le ultime 2 righe per inserire eventuali realizzazioni non riconducibili alle classi proposte*

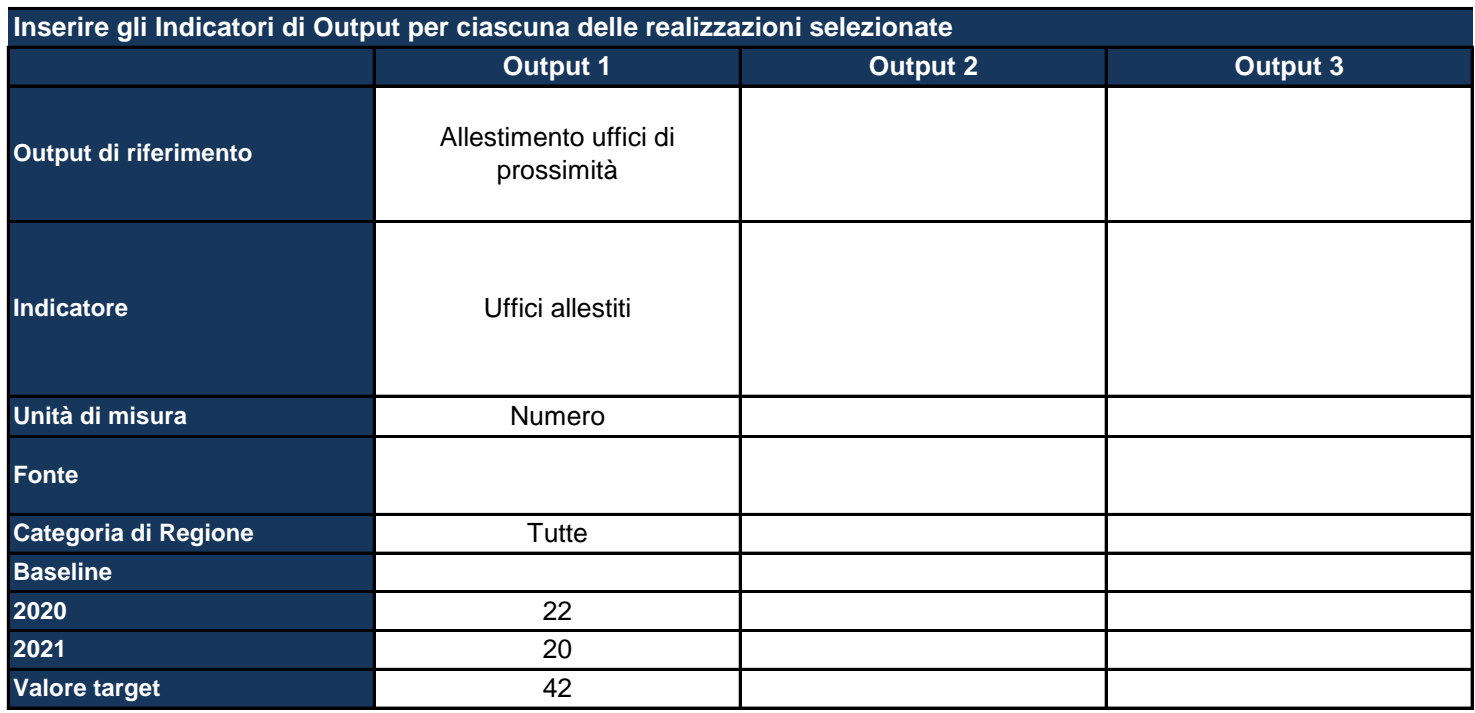

*Output di riferimento: viene pre-compilato in base alle selezioni della tabella precedente* Indicatore: inserire il nome dell'indicatore con cui si vuole monitorare il raggiungimento dell'output prefissato, specificando *meglio l'output Unità di misura: selezionare dal menu a tendina l'unità di misura dell'indicatore*

*Fonte: indicare la fonte dei dati per il calcolo dell'indicatore*

Categoria di regione: pre-compilato in base alla scelta effettuata nella Sezione dell'anagrafica del Progetto; se del caso, *differenziare l'indicatore per ciascuna categoria di Regione*

*Baseline: inserire il valore dell'indicatore calcolato all'inizio del Progetto*

*Target: inserire il valore dell'indicatore che ci si aspetta di raggiungere con la realizzazione del Progetto*

*Inoltre, per ciascun anno, indicare il valore dell'indicatore che ci si aspetta a quella data*

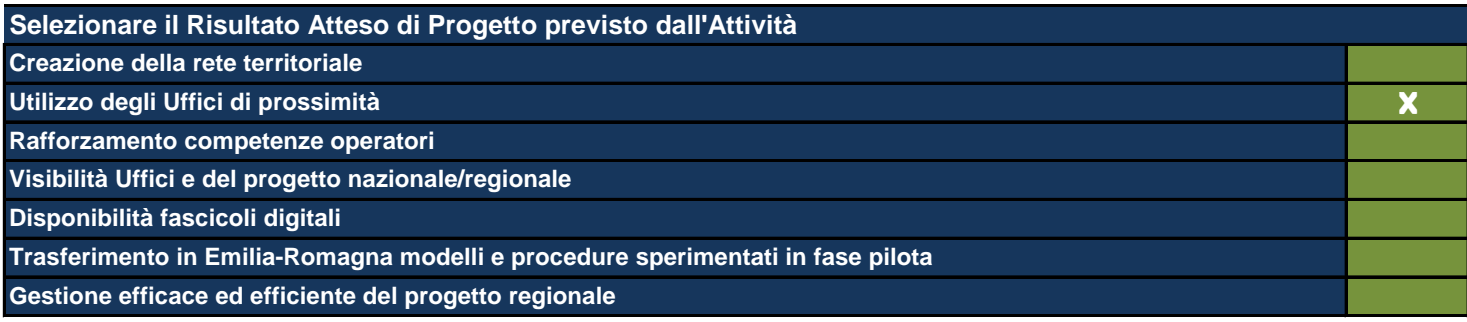

Le Attività sono il terreno concreto su cui il Progetto viene messo all'opera e nel presente formulario rappresentano l'ambito di descrizione di dettaglio *fondamentale per la comprensione del tipo di Progetto che si intende realizzare. In questa Sezione viene richiesto di:*

*- descrivere dettagliatamente quello che si fa in concreto e che produce effettivamente i costi del Progetto;*

*- individuare le modalità che si intende utilizzare per la realizzazione delle Attività stesse;*

- mettere ogni Attività in relazione con le Linee di Intervento individuate (anche esse poste automaticamente in relazione con Obiettivi Generali e *Operativi ai fini di una definizione finale del Quadro Logico del Progetto);*

indicare il budget allocato in ogni singola Attività secondo le voci di spesa contenute nel sistema di rendicontazione del Programma e, *obbligatoriamente, richieste da IGRUE;*

*- indicare le risorse umane interne utilizzate e il loro inquadramento contrattuale di massima che ne giustifichino il costo eventuale;*

indicare le risorse umane esterne indicandone tipologia di specializzazione e durata dell'esperienza professionale richiesta che ne giustifichino il costo *eventuale;*

*- indicare le risorse umane dell'Ente in house che eventualmente viene ingaggiato nella realizzazione del Progetto, indicare il loro costo eventuale;* selezionare gli output del Progetto tra quelli esistenti o eventualmente indicarne di nuovi individuando per ognuno di essi i descrittori suggeriti (quantità, *baseline, target, etc.);*

*- individuare i Risultati e i loro descrittori come per gli Output.*

Si fa presente che ne caso di progetti territorialmente mirati gli output sono differenziati per categoria di regione. Si fa presente, inoltre, che è fondamentale che ogni Attività produca i suoi output ma che non contribuisce da sola (generalmente) al raggiungimento di un determinato Risultato. Si *sottolinea qui la necessità di collegare allo stesso risultato più Attività. Tale risultato va ripetuto per tutte le Attività a cui si riferisce.*

### **Titolo sintetico dell'Attività che si intende realizzare**

Formazione del personale degli Uffici di prossimità e degli altri soggetti coinvolti (Uffici giudiziari ed eventuali altri soggetti) e training on the job

*Lasciare il campo vuoto se non ci sono più Attività*

### **Destinatari**

Personale degli Enti territoriali addetti agli Uffici di prossimità, eventuale personale in convenzione o di altri soggetti coinvolti, personale degli uffici giudiziari

Individuare i destinatari dell'Attività e, se necessario, ripetere l'indicazione laddove si trattasse degli stessi destinatari anche *per altre Attività.*

## **Descrizione dell'Attività e delle modalità di realizzazione**

A partire dal modello formativo che verrà licenziato dalla Regione Piemonte, con questa attività verranno implementate le procedure ad evidenza pubblica per l'acquisizione dei servizi idonei alla realizzazione delle attività formative per il personale addetto agli Uffici di prossimità, nonché del personale degli uffici giudiziari coinvolti. L'obiettivo è fornire al personale degli uffici di prossimità adeguate competenze tecnico-giuridiche sugli istituti di protezione giuridica, tecnico-informatiche per per l'interazione digitale con il PCT e organizzativo-procedurali. Verrà attuato anche un intervento formativo sul personale degli uffici giudiziari coinvolti sui nuovi flussi procedurali introdotti. Come da modello verrà fornito anche un servizio di assistenza territoriale e di supporto on the job che viene affidato, in linea di continuità con le azioni A7 e A8, alla società in house Lepida ScpA.

*Descrivere l'Attività e come si intende svilupparla*

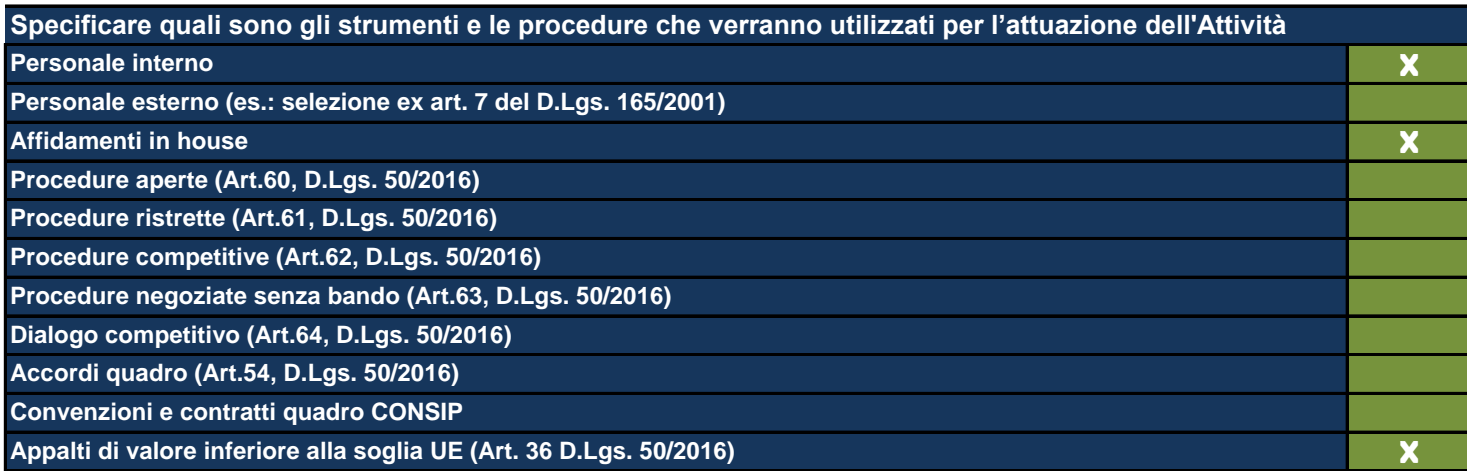

# **In particolare, quali sono le Attività delegate all'ente in house?**

Attività di assistenza territoriale e supporto on the job al personale degli Uffici di prossimità, in linea di continuità con le azioni A7 e A8. L'attività di formazione sarà accompagnata da un servizio di supporto e aiuto nei confronti di tutti i partecipanti attraverso tre diverse azioni: 1) la costituzione di una comunità composta da tutti coloro che parteciparanno alle attività di formazione; 2) la progettazione, l'organizzazione e la messa a disposizione di strumenti per il costante contatto con la comunità; 3) la progettazione, l'organizzazione e l'erogazione di un servizio di supporto e aiuto tramite una funzione di staff ad ad esso dedicato che sarà sviluppata anche a partire dal modello già realizzato delle Comunità tematiche dell'Agenda Digitale dell'Emilia-Romagna. Ove necessario l'Ente in houseLepida ScpA affidatario della presente attività potrà avvalersi di competenze tecniche specialistiche reperite sul mercato secondo le procedure di affidamento previste dalla legislazione vigente.

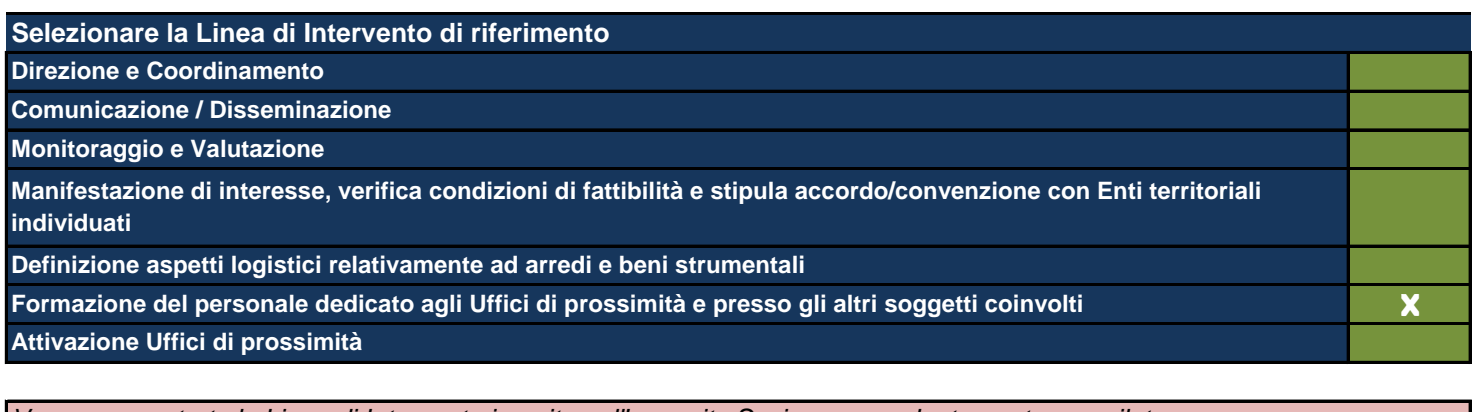

*Vengono mostrate le Linee di Intervento inserite nell'apposita Sezione precedentemente compilata*

**Data di inizio dell'Attività (gg/mm/aaaa)** 01/01/2020

**Data di fine dell'Attività (gg/mm/aaaa)** 31/12/2022

**Costi per elaborazioni dati Personale non dipendente da destinare allo specifico Progetto Materiali inventariabili Materiale di consumo Budget allocato per tipologia di spesa**

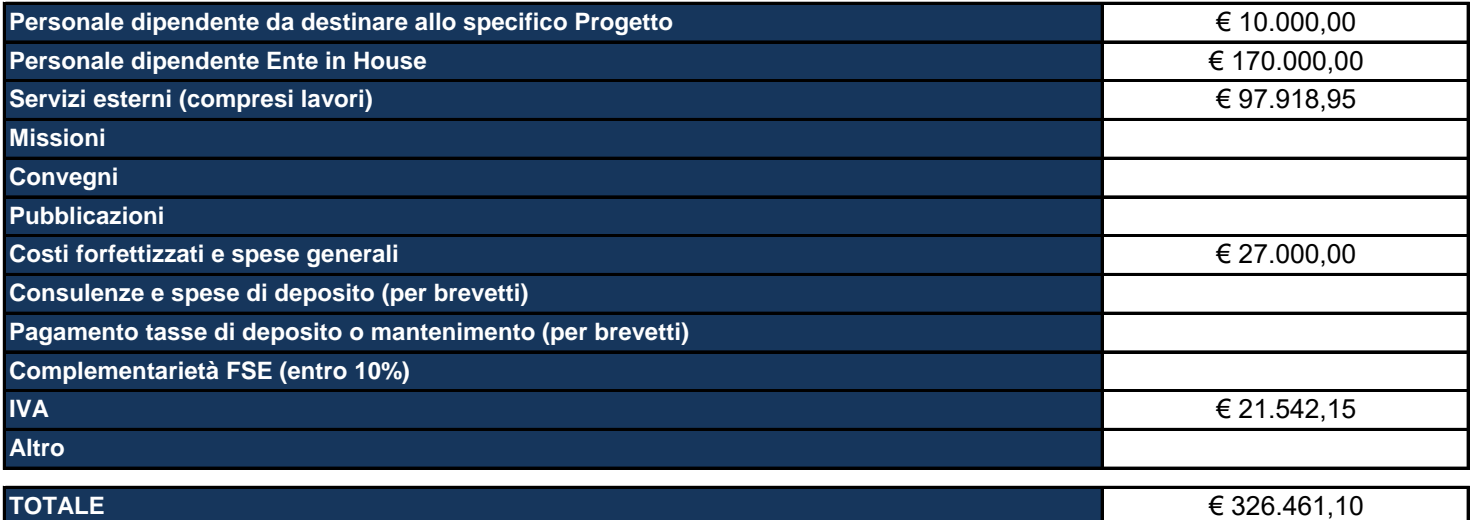

Materiali inventariabili: Inserire i costi di i beni materiali, mobili e durevoli acquistati nell'ambito progettuale come proprietà del beneficiario. Sono soggetti ad inventario i beni con valore unitario significativo. Sono esclusi da tale voce i materiali di consumo, cioè tutti quei beni che, per la loro intrinseca composizione, per la loro fragilità e per la facile usura, sono destinati ad essere utilizzati in tempi limitati. (Solo hardware e software, per un ammontare massimo del 20%).

Materiale di consumo: Inserire i costi di beni di consumo, cioè tutti quei beni che, per la loro intrinseca composizione, per la loro fragilità e per la facile usura, nell'ambito delle attività progettuali sono destinati ad essere utilizzati in tempi limitati.

## **Descrivere le aree e le modalità di collaborazione tra il personale interno e quello esterno**

Il personale regionale che si occupa della piattaforma Self verrà coinvolto nella definizione dei requisiti di sistema e di contenuto della formazione da erogare via Fad collaborando in maniera diretta con la società individuata per la sua realizzazione.

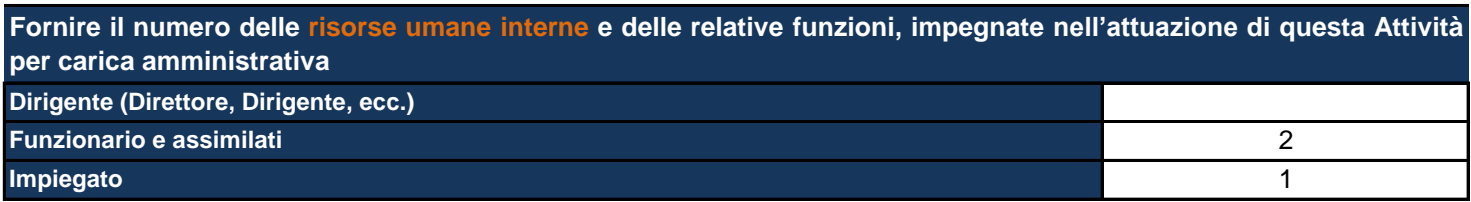

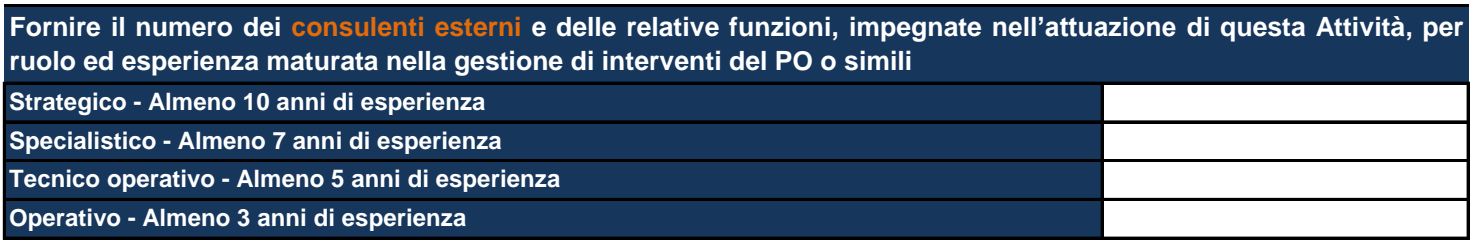

**Fornire il numero delle risorse umane dell'ente in house e delle relative funzioni, impegnate nell'attuazione di questa Attività per carica amministrativa**

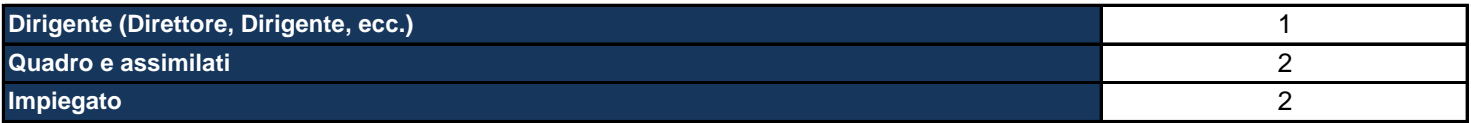

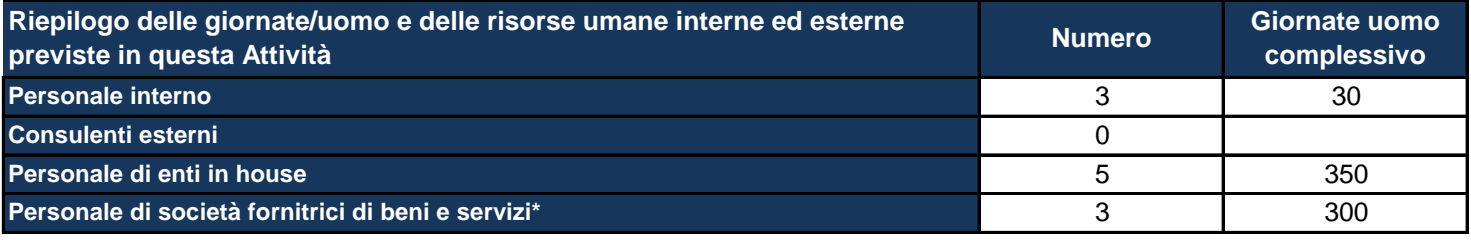

\*Personale di società fornitrici di beni e servizi: inserire al momento quella che potrebbe essere una previsione relativa alle *risorse umane e che potrebbe essere confermata o meno nel corso dell'attuazione del Progetto.*

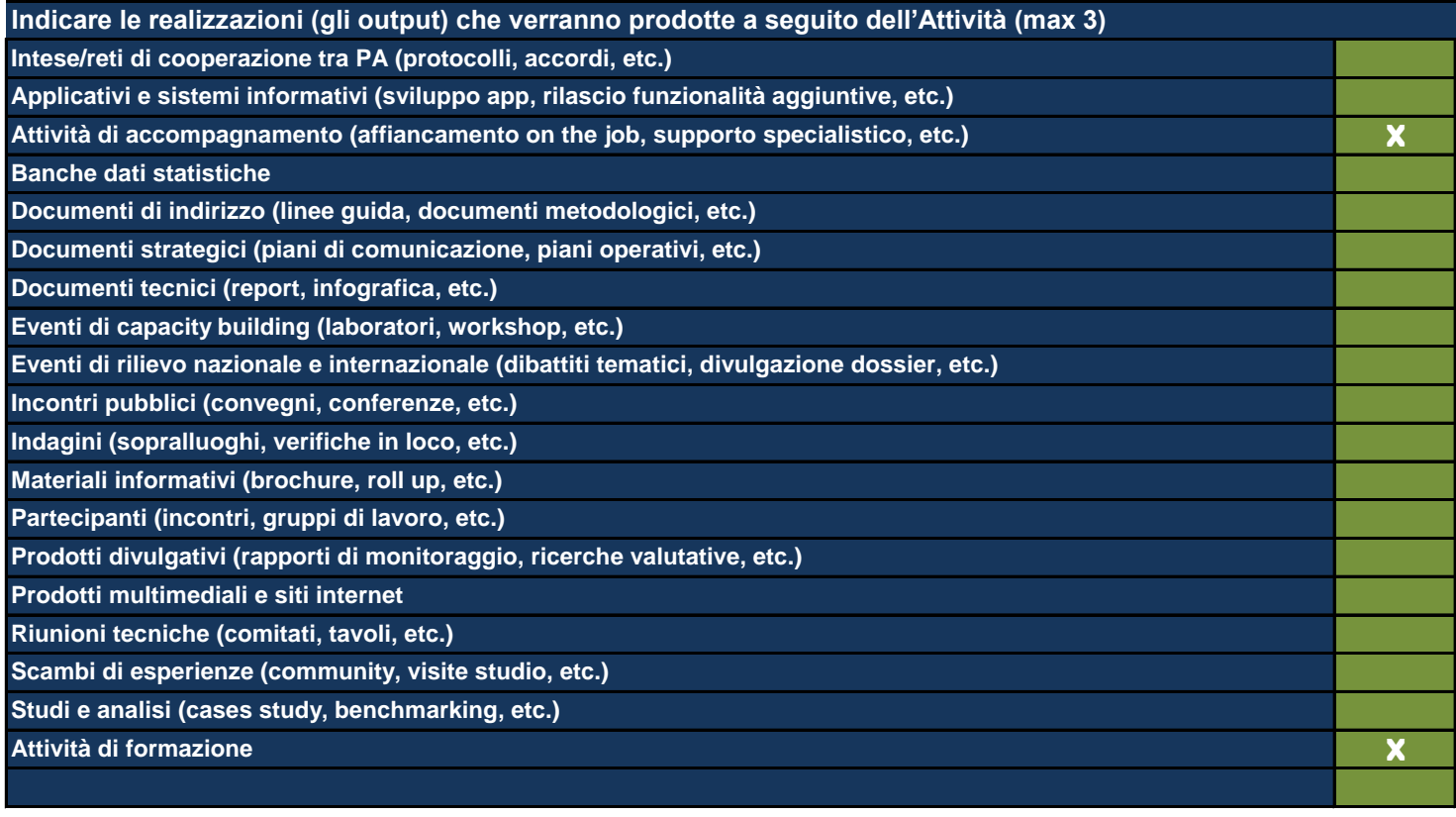

*Utilizzare le ultime 2 righe per inserire eventuali realizzazioni non riconducibili alle classi proposte*

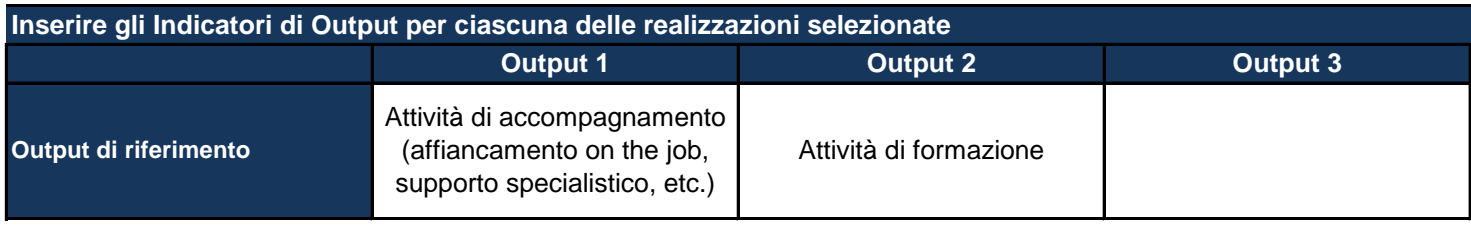

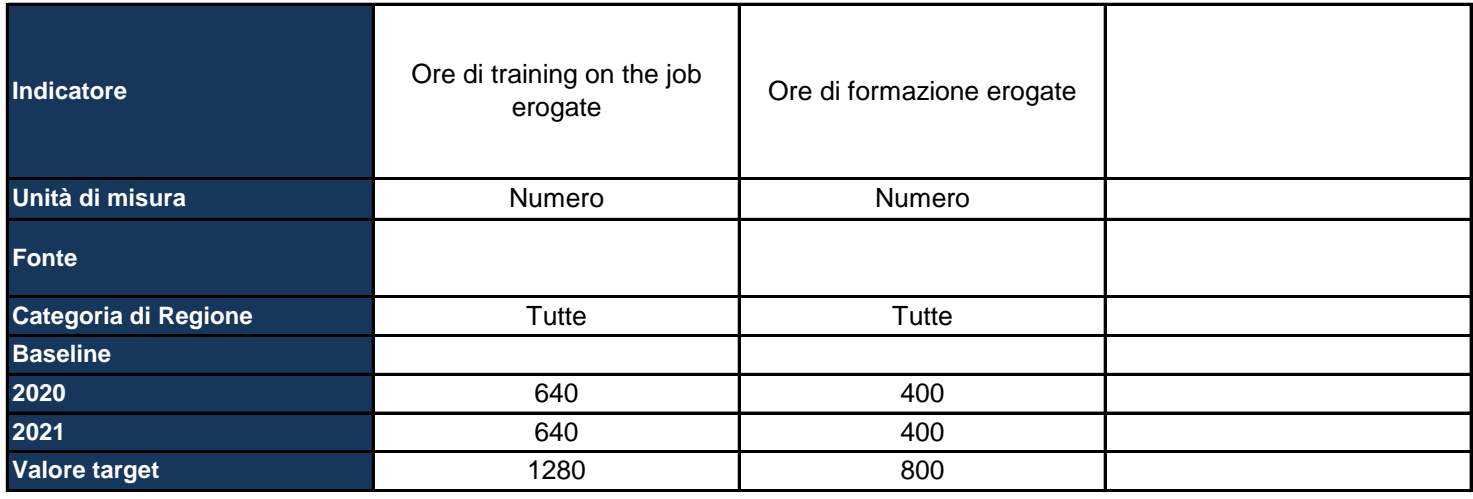

*Output di riferimento: viene pre-compilato in base alle selezioni della tabella precedente*

Indicatore: inserire il nome dell'indicatore con cui si vuole monitorare il raggiungimento dell'output prefissato, specificando *meglio l'output*

*Unità di misura: selezionare dal menu a tendina l'unità di misura dell'indicatore*

*Fonte: indicare la fonte dei dati per il calcolo dell'indicatore*

Categoria di regione: pre-compilato in base alla scelta effettuata nella Sezione dell'anagrafica del Progetto; se del caso, *differenziare l'indicatore per ciascuna categoria di Regione*

*Baseline: inserire il valore dell'indicatore calcolato all'inizio del Progetto*

*Target: inserire il valore dell'indicatore che ci si aspetta di raggiungere con la realizzazione del Progetto*

*Inoltre, per ciascun anno, indicare il valore dell'indicatore che ci si aspetta a quella data*

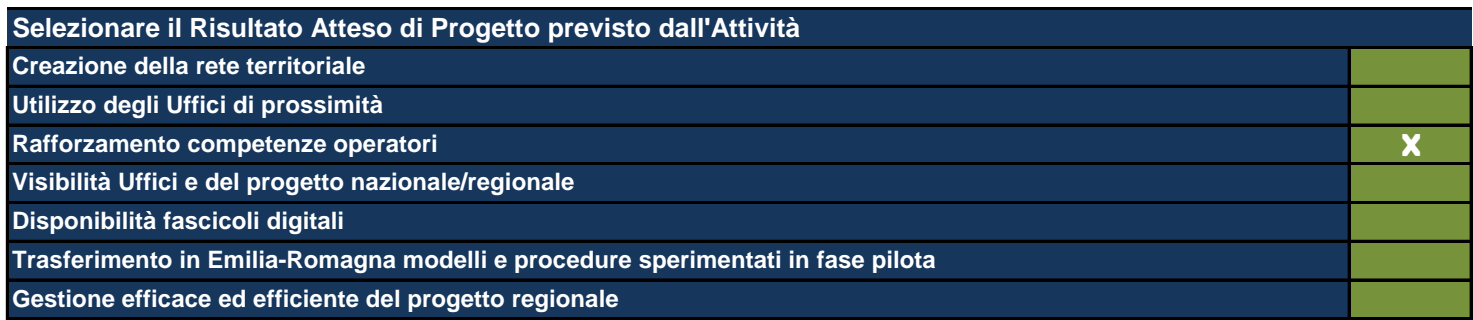

- Le Attività sono il terreno concreto su cui il Progetto viene messo all'opera e nel presente formulario rappresentano l'ambito di descrizione di dettaglio *fondamentale per la comprensione del tipo di Progetto che si intende realizzare. In questa Sezione viene richiesto di: - descrivere dettagliatamente quello che si fa in concreto e che produce effettivamente i costi del Progetto;*
- *individuare le modalità che si intende utilizzare per la realizzazione delle Attività stesse;*

- mettere ogni Attività in relazione con le Linee di Intervento individuate (anche esse poste automaticamente in relazione con Obiettivi Generali e *Operativi ai fini di una definizione finale del Quadro Logico del Progetto);*

indicare il budget allocato in ogni singola Attività secondo le voci di spesa contenute nel sistema di rendicontazione del Programma e, *obbligatoriamente, richieste da IGRUE;*

*- indicare le risorse umane interne utilizzate e il loro inquadramento contrattuale di massima che ne giustifichino il costo eventuale;*

indicare le risorse umane esterne indicandone tipologia di specializzazione e durata dell'esperienza professionale richiesta che ne giustifichino il costo *eventuale;*

*- indicare le risorse umane dell'Ente in house che eventualmente viene ingaggiato nella realizzazione del Progetto, indicare il loro costo eventuale;* selezionare gli output del Progetto tra quelli esistenti o eventualmente indicarne di nuovi individuando per ognuno di essi i descrittori suggeriti (quantità, *baseline, target, etc.);*

*- individuare i Risultati e i loro descrittori come per gli Output.*

Si fa presente che ne caso di progetti territorialmente mirati gli output sono differenziati per categoria di regione. Si fa presente, inoltre, che è tondamentale che ogni Attività produca i suoi output ma che non contribuisce da sola (generalmente) al raggiungimento di un determinato Risultato. Si *sottolinea qui la necessità di collegare allo stesso risultato più Attività. Tale risultato va ripetuto per tutte le Attività a cui si riferisce.*

#### **Titolo sintetico dell'Attività che si intende realizzare**

Recepimento dei modelli sperimentati in fase pilota e attivazione degli Uffici di prossimità

*Lasciare il campo vuoto se non ci sono più Attività*

#### **Destinatari**

Uffici di prossimità

Individuare i destinatari dell'Attività e, se necessario, ripetere l'indicazione laddove si trattasse degli stessi destinatari anche *per altre Attività.*

## **Descrizione dell'Attività e delle modalità di realizzazione**

Obiettivo di questa attività è il trasferimento dei modelli sperimentati in fase pilota da Regione Toscana (piano di comunicazione e sviluppo software), Regione Liguria (sviluppo infrastruttura informatica) e Regione Piemonte (modelli organizzativo e procedurale) nel territorio regionale. Specificatamente in tale fase sarà testato il trasferimento del complesso delle procedure, delle pratiche e degli strumenti individuati in fase pilota, adattando il modello organizzativo al contesto dei territori individuati per ospitare gli Uffici di prossimità. Preliminarmente all'attivazione progressiva degli Uffici verrà effettuata una mappatura conoscitiva degli enti interessati che coinvolga molteplici dimensioni di analisi (ad es. rete di stakeholder, dimensione territoriale di contesto, dimensione organizzativa e risorse umane dell'unità organizzativa interessata, ecc.). Sempre in tale fase, poi, una particolare attenzione verrà dedicata all'interazione ed integrazione dei flussi, anche documentali, tra i diversi soggetti interessati (Enti locali, Tribunali, ecc.) e all'adattamento ed omogenizzazione della modulistica di interesse degli Uffici di prossimità anche attraverso l'implementazione di una Comunità telematica digitale di operatori di supporto.

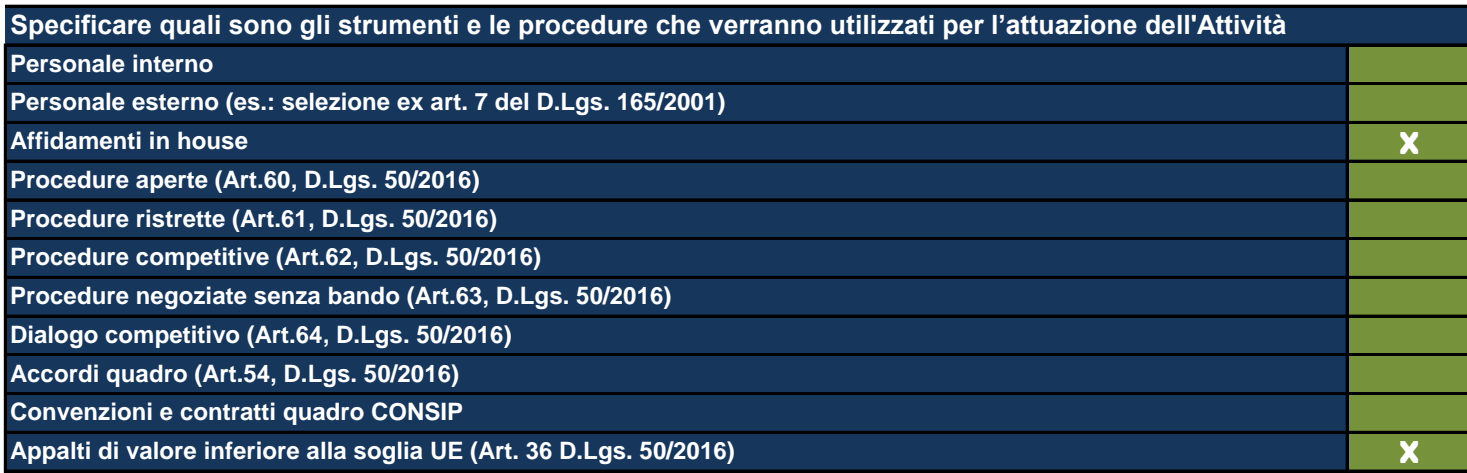

## **In particolare, quali sono le Attività delegate all'ente in house?**

Attività di assistenza tecnica per il recepimento ed adeguamento al contesto regionale dei modelli sperimentati a livello nazionale in fase pilota con coinvolgimento degli enti locali e degli uffici giudiziari interessati, nonché realizzazione e gestione della Comunità telematica digitale. L'attività di assistenza tecnica sarà accompagnata da un servizio di supporto e aiuto nei confronti di tutti gli Uffici di prossimità attraverso tre diverse azioni: 1) la costituzione di una comunità composta da tutti i responsabili degli Uffici di comunità; 2) la progettazione, l'organizzazione e la messa a disposizione di strumenti per il costante contatto con la comunità; 3) la progettazione, l'organizzazione e l'erogazione di un servizio di supporto e aiuto tramite una funzione di staff ad ad esso dedicato che sarà sviluppata anche a partire dal modello già realizzato delle Comunità tematiche dell'Agenda Digitale dell'Emilia-Romagna. Ove necessario l'Ente in houseLepida ScpA affidatario della presente attività potrà avvalersi di competenze tecniche specialistiche reperite sul mercato secondo le procedure di affidamento previste dalla legislazione vigente.

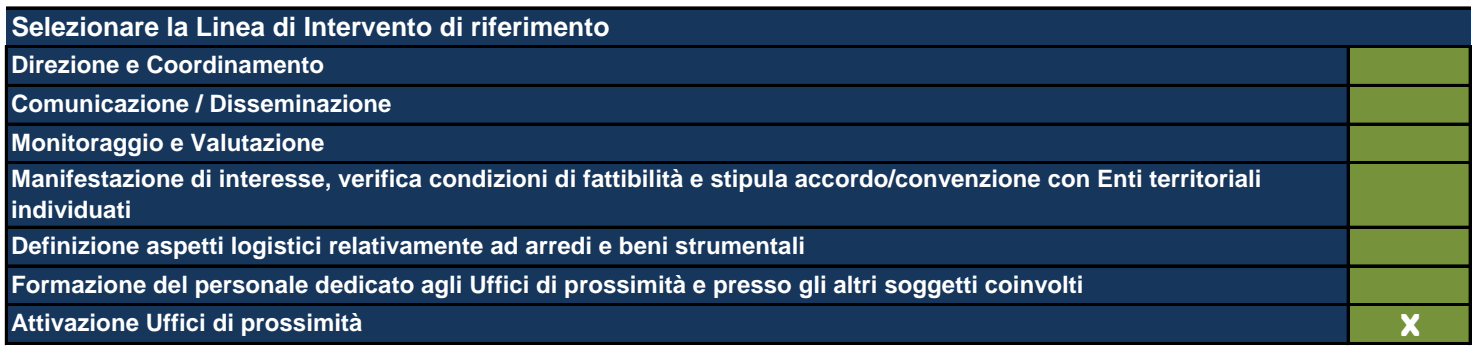

*Vengono mostrate le Linee di Intervento inserite nell'apposita Sezione precedentemente compilata*

**Data di inizio dell'Attività (gg/mm/aaaa)** 01/01/2020

**Data di fine dell'Attività (gg/mm/aaaa)** 31/03/2022

**Materiali inventariabili Budget allocato per tipologia di spesa**

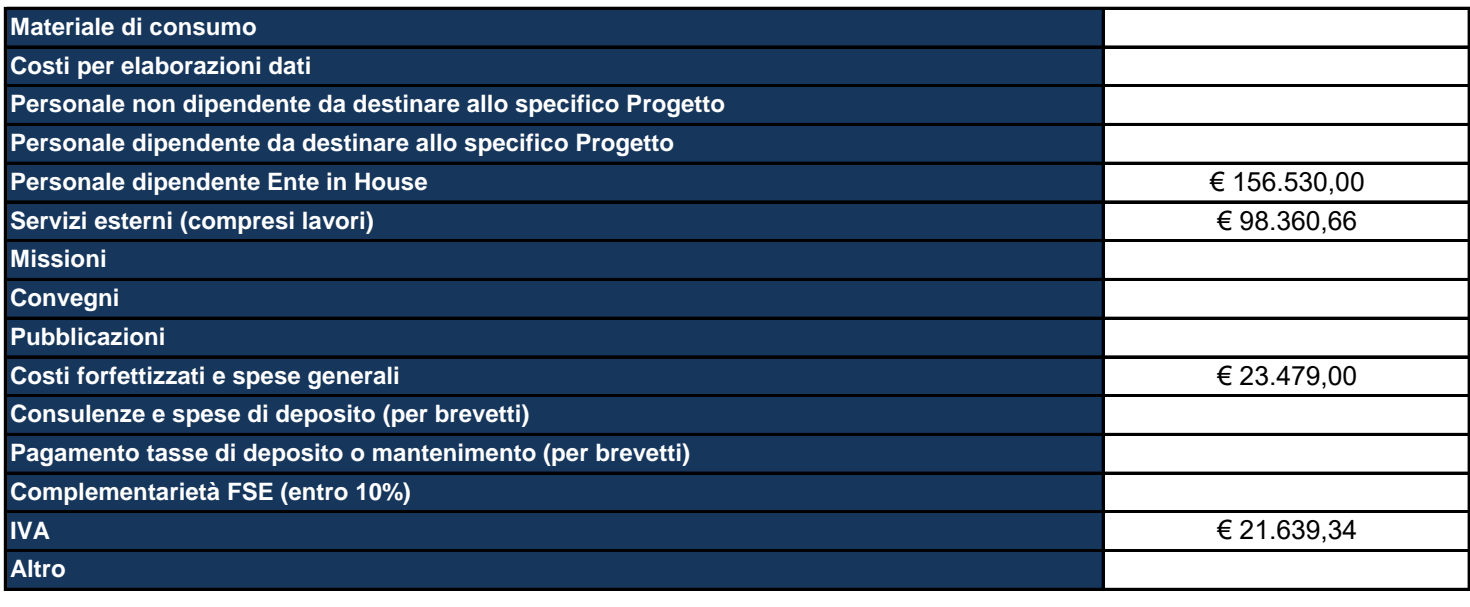

## **TOTALE** € 300.009,00

Materiali inventariabili: Inserire i costi di i beni materiali, mobili e durevoli acquistati nell'ambito progettuale come proprietà del beneficiario. Sono soggetti ad inventario i beni con valore unitario significativo. Sono esclusi da tale voce i materiali di consumo, cioè tutti quei beni che, per la loro intrinseca composizione, per la loro fragilità e per la facile usura, sono destinati ad essere utilizzati in tempi limitati. (Solo hardware e software, per un ammontare massimo del 20%).

Materiale di consumo: Inserire i costi di beni di consumo, cioè tutti quei beni che, per la loro intrinseca composizione, per la loro fragilità e per la facile usura, nell'ambito delle attività progettuali sono destinati ad essere utilizzati in tempi limitati.

**Impiegato** Fornire il numero delle risorse umane interne e delle relative funzioni, impegnate nell'attuazione di questa Attività **per carica amministrativa Dirigente (Direttore, Dirigente, ecc.) Funzionario e assimilati**

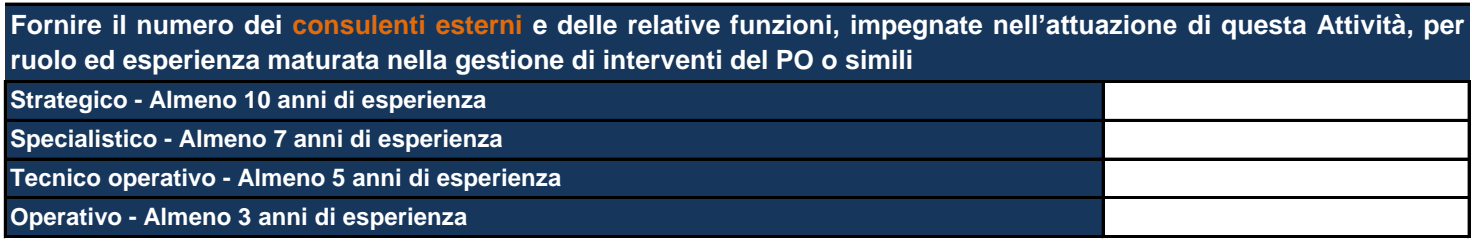

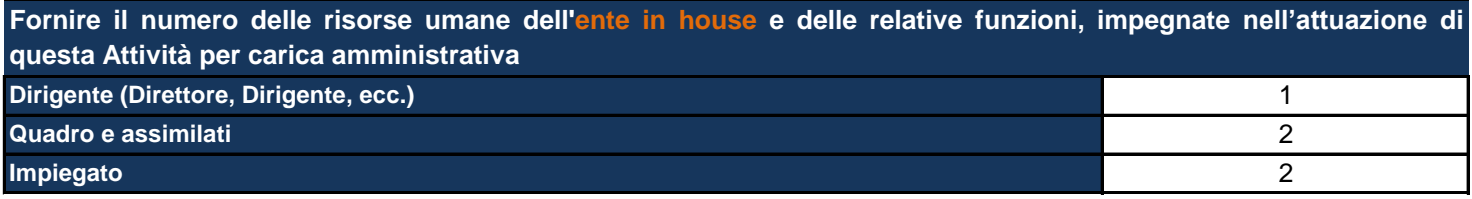

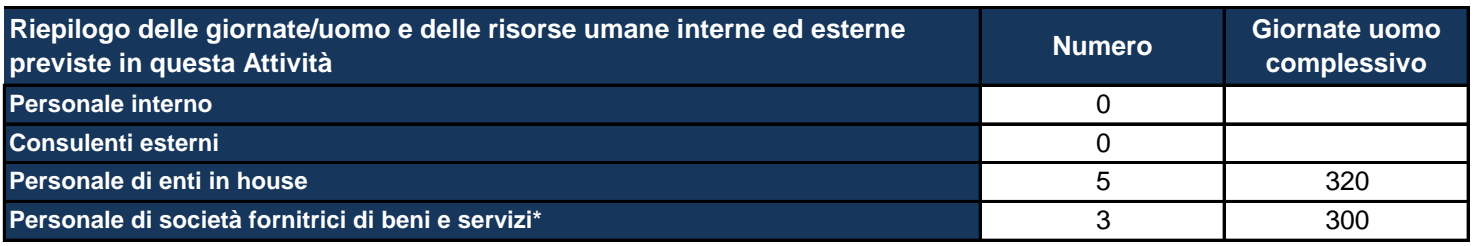

\*Personale di società fornitrici di beni e servizi: inserire al momento quella che potrebbe essere una previsione relativa alle *risorse umane e che potrebbe essere confermata o meno nel corso dell'attuazione del Progetto.*

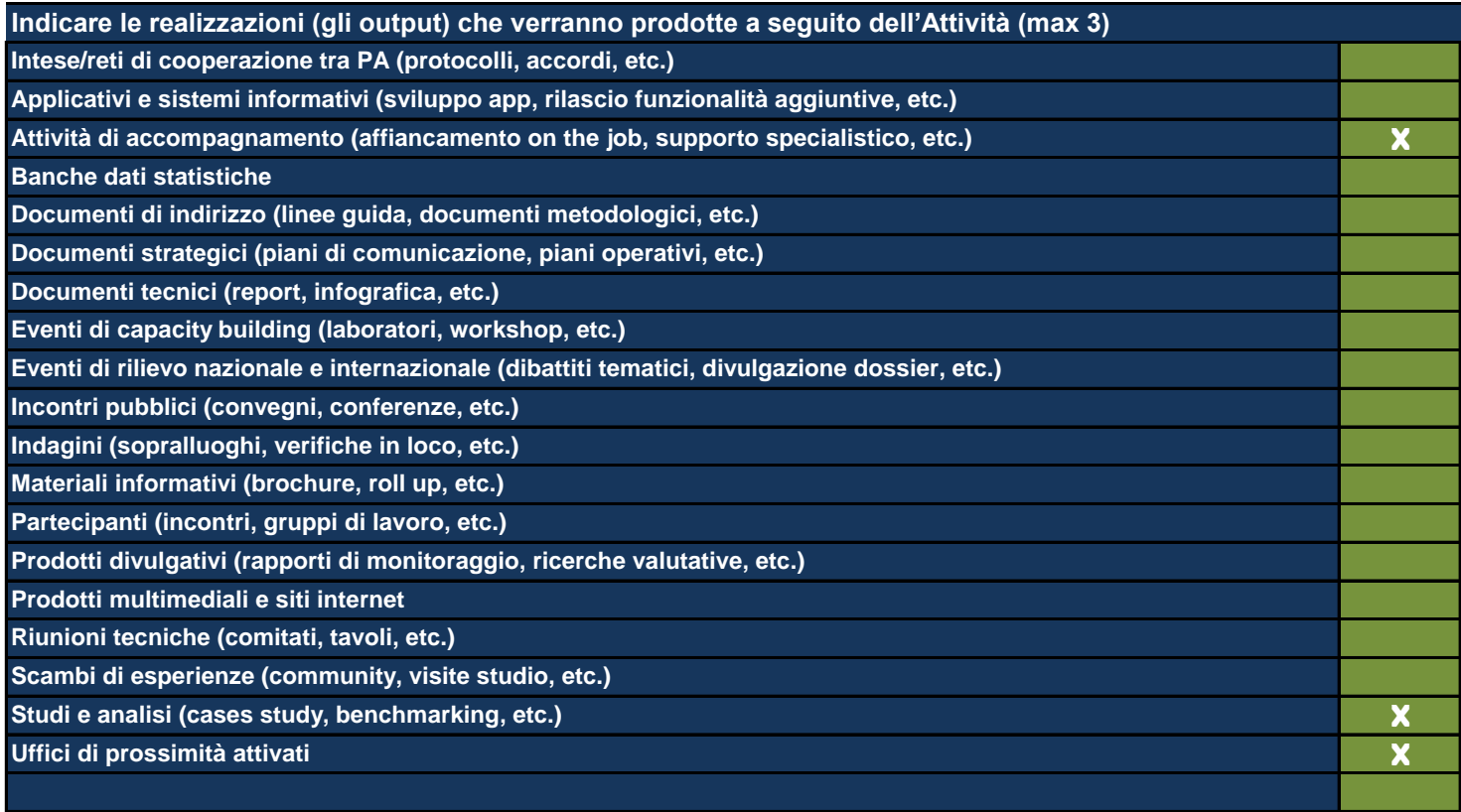

*Utilizzare le ultime 2 righe per inserire eventuali realizzazioni non riconducibili alle classi proposte*

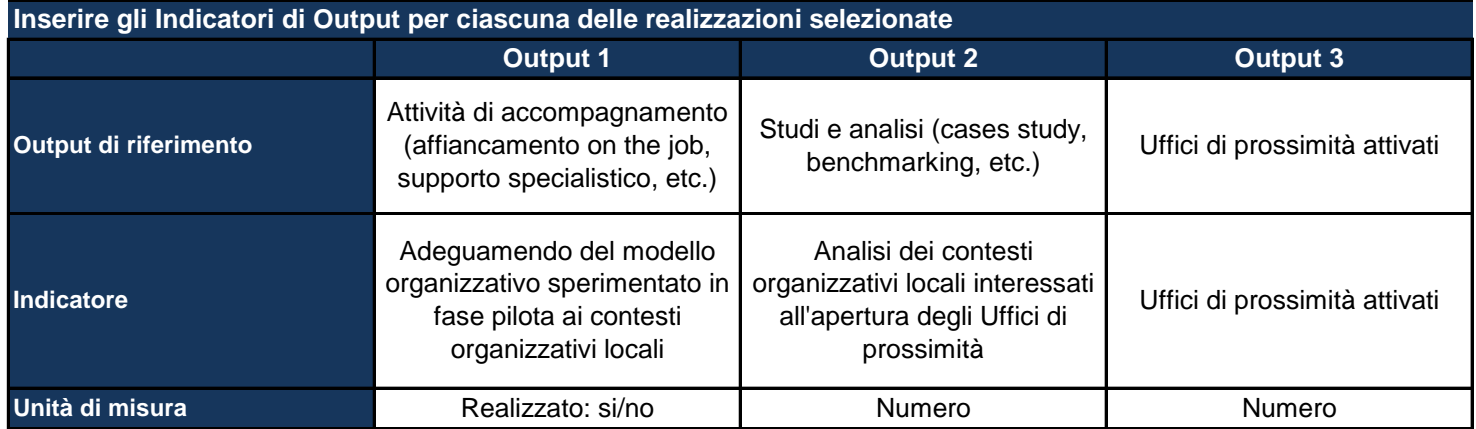

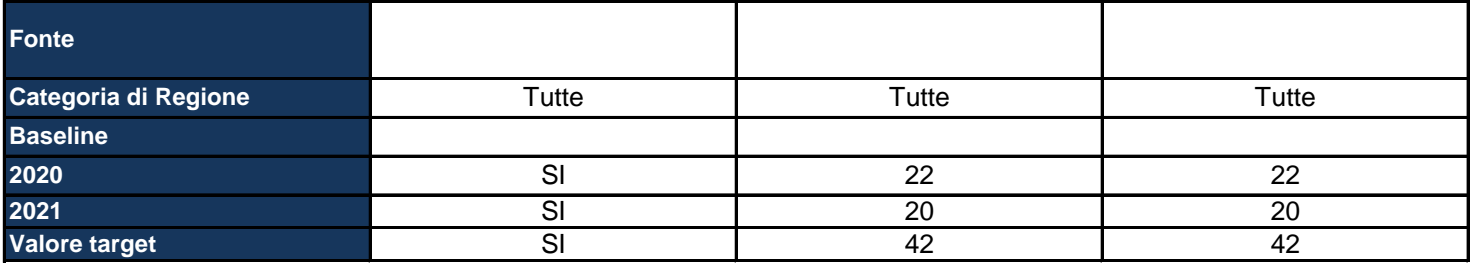

*Output di riferimento: viene pre-compilato in base alle selezioni della tabella precedente*

Indicatore: inserire il nome dell'indicatore con cui si vuole monitorare il raggiungimento dell'output prefissato, specificando *meglio l'output*

*Unità di misura: selezionare dal menu a tendina l'unità di misura dell'indicatore*

*Fonte: indicare la fonte dei dati per il calcolo dell'indicatore*

Categoria di regione: pre-compilato in base alla scelta effettuata nella Sezione dell'anagrafica del Progetto; se del caso, *differenziare l'indicatore per ciascuna categoria di Regione*

*Baseline: inserire il valore dell'indicatore calcolato all'inizio del Progetto*

*Target: inserire il valore dell'indicatore che ci si aspetta di raggiungere con la realizzazione del Progetto*

*Inoltre, per ciascun anno, indicare il valore dell'indicatore che ci si aspetta a quella data*

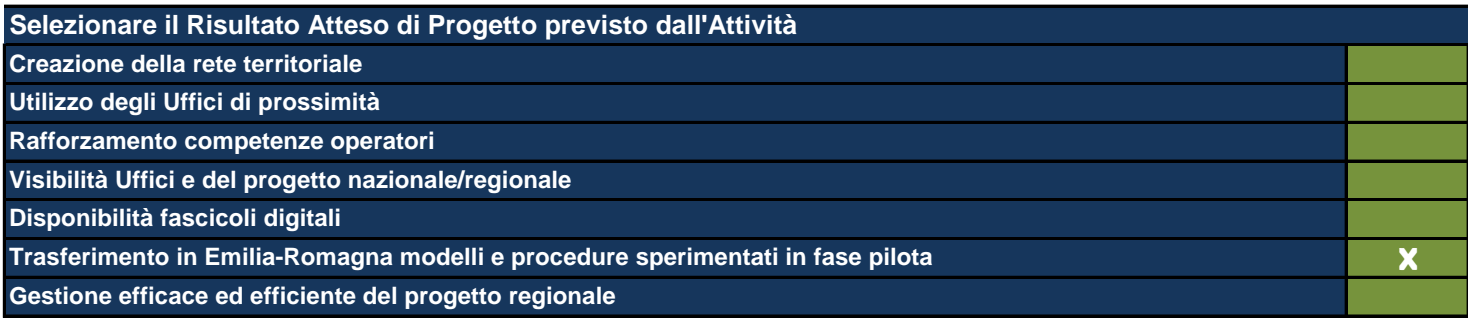

Le Attività sono il terreno concreto su cui il Progetto viene messo all'opera e nel presente formulario rappresentano l'ambito di descrizione di dettaglio *fondamentale per la comprensione del tipo di Progetto che si intende realizzare. In questa Sezione viene richiesto di: - descrivere dettagliatamente quello che si fa in concreto e che produce effettivamente i costi del Progetto; - individuare le modalità che si intende utilizzare per la realizzazione delle Attività stesse;* mettere ogni Attività in relazione con le Linee di Intervento individuate (anche esse poste automaticamente in relazione con Obiettivi Generali e *Operativi ai fini di una definizione finale del Quadro Logico del Progetto);* indicare il budget allocato in ogni singola Attività secondo le voci di spesa contenute nel sistema di rendicontazione del Programma e, *obbligatoriamente, richieste da IGRUE; - indicare le risorse umane interne utilizzate e il loro inquadramento contrattuale di massima che ne giustifichino il costo eventuale;* indicare le risorse umane esterne indicandone tipologia di specializzazione e durata dell'esperienza professionale richiesta che ne giustifichino il costo *eventuale; - indicare le risorse umane dell'Ente in house che eventualmente viene ingaggiato nella realizzazione del Progetto, indicare il loro costo eventuale;* selezionare gli output del Progetto tra quelli esistenti o eventualmente indicarne di nuovi individuando per ognuno di essi i descrittori suggeriti (quantità, *baseline, target, etc.); - individuare i Risultati e i loro descrittori come per gli Output.* Si fa presente che ne caso di progetti territorialmente mirati gli output sono differenziati per categoria di regione. Si fa presente, inoltre, che è fondamentale che ogni Attività produca i suoi output ma che non contribuisce da sola (generalmente) al raggiungimento di un determinato Risultato. Si *sottolinea qui la necessità di collegare allo stesso risultato più Attività. Tale risultato va ripetuto per tutte le Attività a cui si riferisce.*

# **Titolo sintetico dell'Attività che si intende realizzare**

Informatizzazione degli Uffici di prossimità

*Lasciare il campo vuoto se non ci sono più Attività*

**Destinatari**

Uffici di prossimità

Individuare i destinatari dell'Attività e, se necessario, ripetere l'indicazione laddove si trattasse degli stessi destinatari anche *per altre Attività.*

## **Descrizione dell'Attività e delle modalità di realizzazione**

Obiettivo di questa attività è la customizzazione dei software sperimentati dalle regioni in fase pilota per un loro trasferimento efficace nei contesti organizzativi locali. Nello specifico si procederà a garantire la loro piena funzionalità adeguandoli all'infrastruttura informatica regionale, a adeguare la modulistica digitale per i procedimenti relativi agli istituti di protezione giuridica e ad implementare un'attività di help desk a supporto degli operatori degli Uffici di Prossimità.

*Descrivere l'Attività e come si intende svilupparla*

**Specificare quali sono gli strumenti e le procedure che verranno utilizzati per l'attuazione dell'Attività**

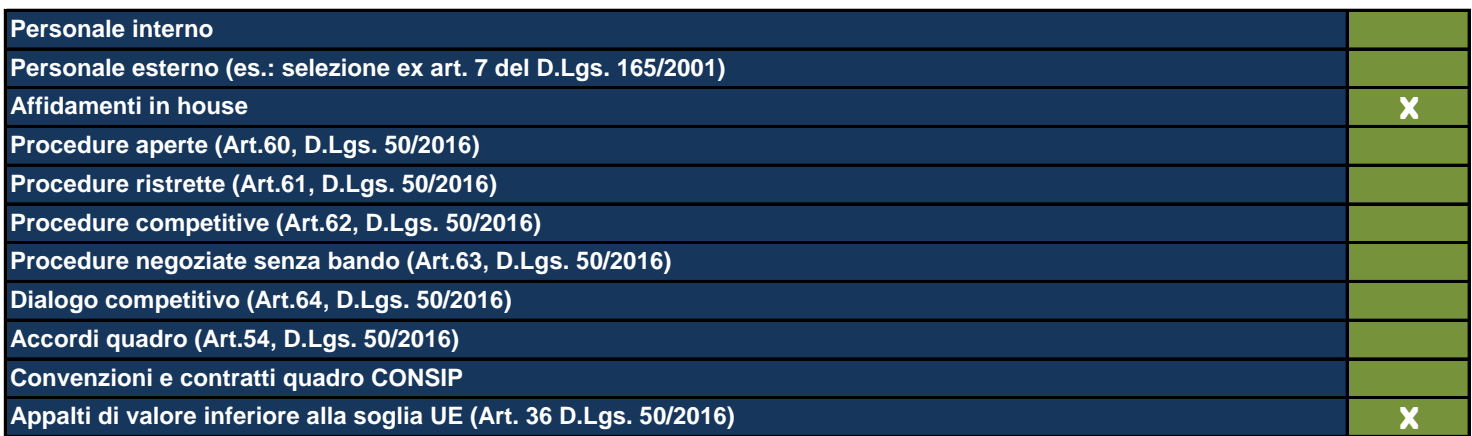

## **In particolare, quali sono le Attività delegate all'ente in house?**

Attività di customizzazione dei software sperimentati dalle regioni in fase pilota per un loro trasferimento efficace nei contesti organizzativi locali e attivazione di specifico help desk dedicato agli Uffici di prossimità. L'attività di informatizzazione degli uffici di prossimità sarà accompagnata da un servizio di supporto e aiuto nei confronti attraverso tre diverse azioni: 1) la costituzione di una comunità composta dai referenti informatici degli Enti presso i quali è istituito un Ufficio di prossimità; 2) la progettazione, l'organizzazione e la messa a disposizione di strumenti per il costante contatto con la comunità; 3) la progettazione, l'organizzazione e l'erogazione di un servizio di supporto e aiuto tramite una funzione di helpdesk e staff ad ad esso dedicato che sarà sviluppata anche a partire dal modello già realizzato delle Comunità tematiche dell'Agenda Digitale dell'Emilia-Romagna. Ove necessario l'Ente in houseLepida ScpA affidatario della presente attività potrà avvalersi di competenze tecniche specialistiche reperite sul mercato secondo le procedure di affidamento previste dalla legislazione vigente.

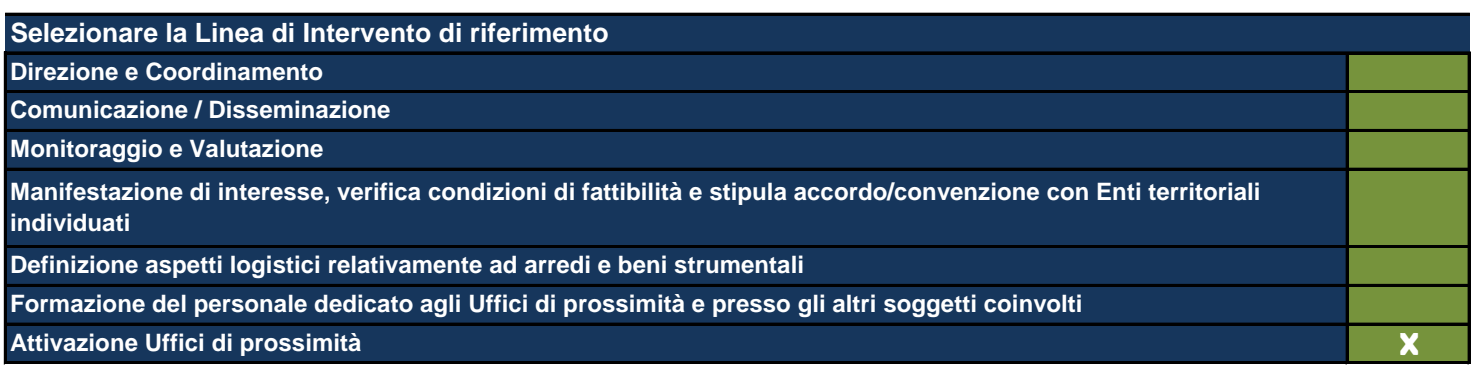

*Vengono mostrate le Linee di Intervento inserite nell'apposita Sezione precedentemente compilata*

**Data di inizio dell'Attività (gg/mm/aaaa)** 01/01/2020

**Data di fine dell'Attività (gg/mm/aaaa)** 31/12/2022

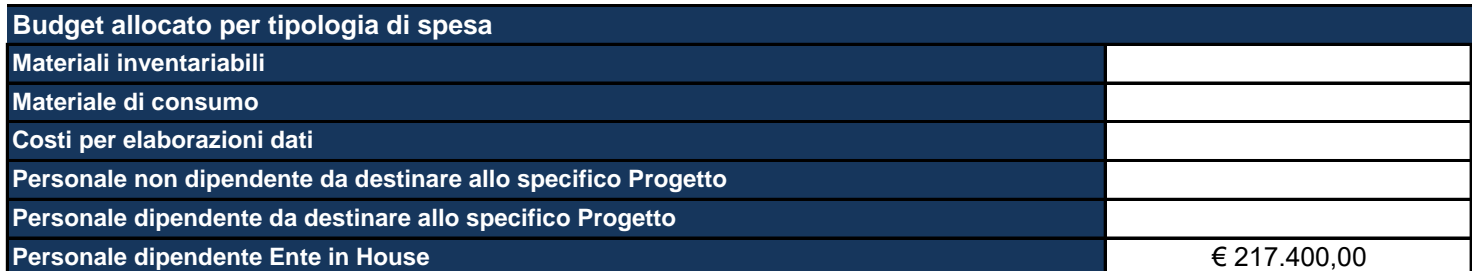

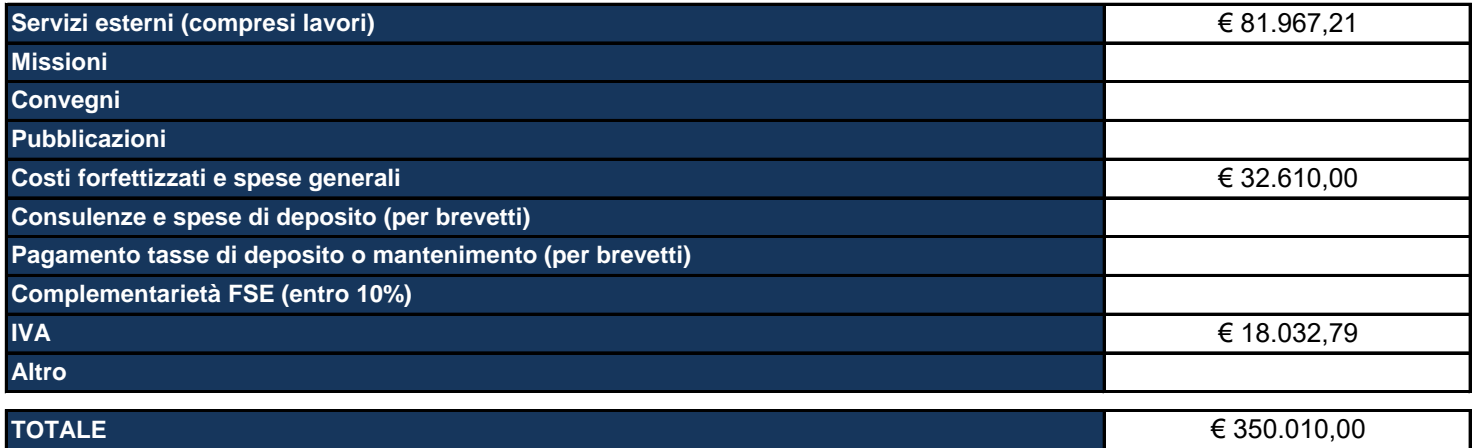

Materiali inventariabili: Inserire i costi di i beni materiali, mobili e durevoli acquistati nell'ambito progettuale come proprietà del beneficiario. Sono soggetti ad inventario i beni con valore unitario significativo. Sono esclusi da tale voce i materiali di consumo, cioè tutti quei beni che, per la loro intrinseca composizione, per la loro fragilità e per la facile usura, sono destinati ad essere utilizzati in tempi limitati. (Solo hardware e software, per un ammontare massimo del 20%).

Materiale di consumo: Inserire i costi di beni di consumo, cioè tutti quei beni che, per la loro intrinseca composizione, per la loro fragilità e per la facile usura, nell'ambito delle attività progettuali sono destinati ad essere utilizzati in tempi limitati.

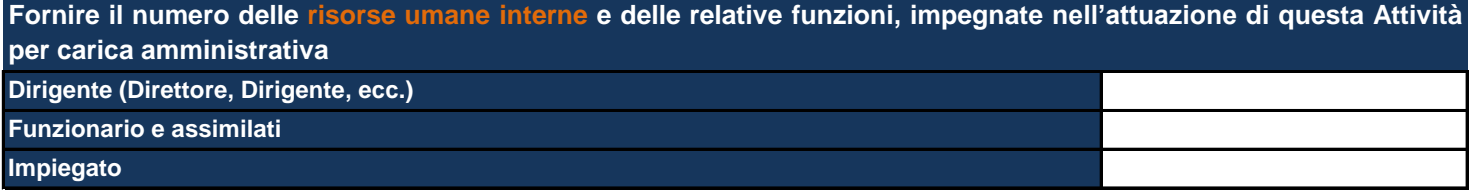

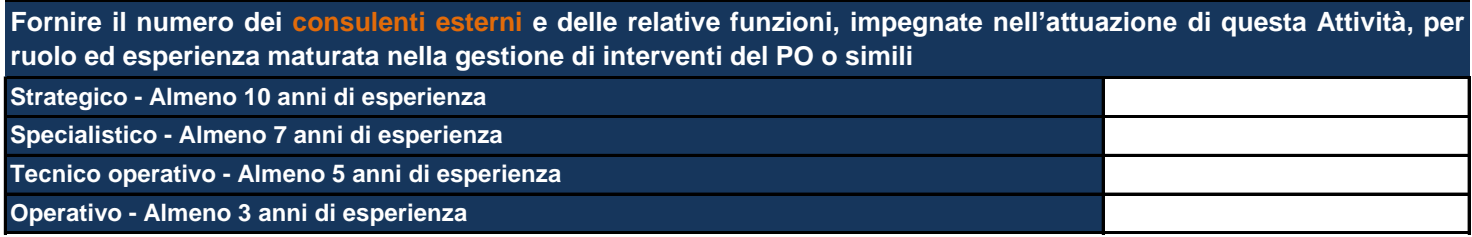

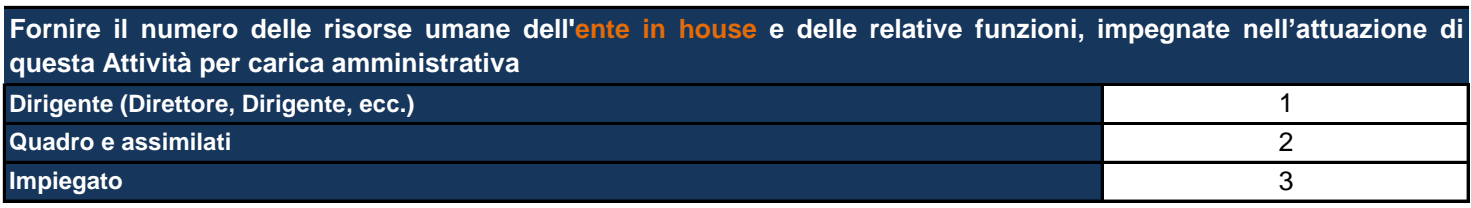

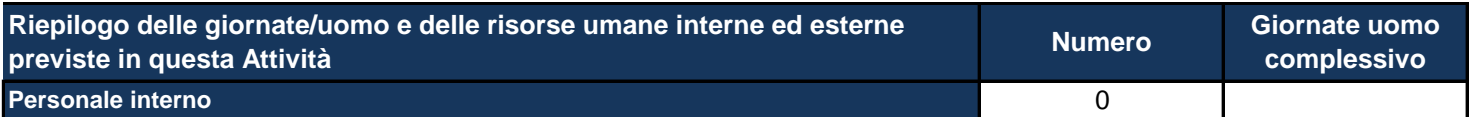

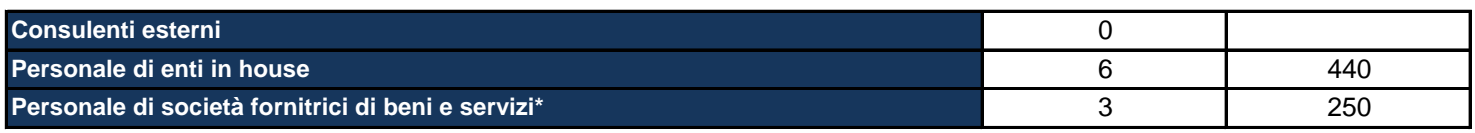

\*Personale di società fornitrici di beni e servizi: inserire al momento quella che potrebbe essere una previsione relativa alle *risorse umane e che potrebbe essere confermata o meno nel corso dell'attuazione del Progetto.*

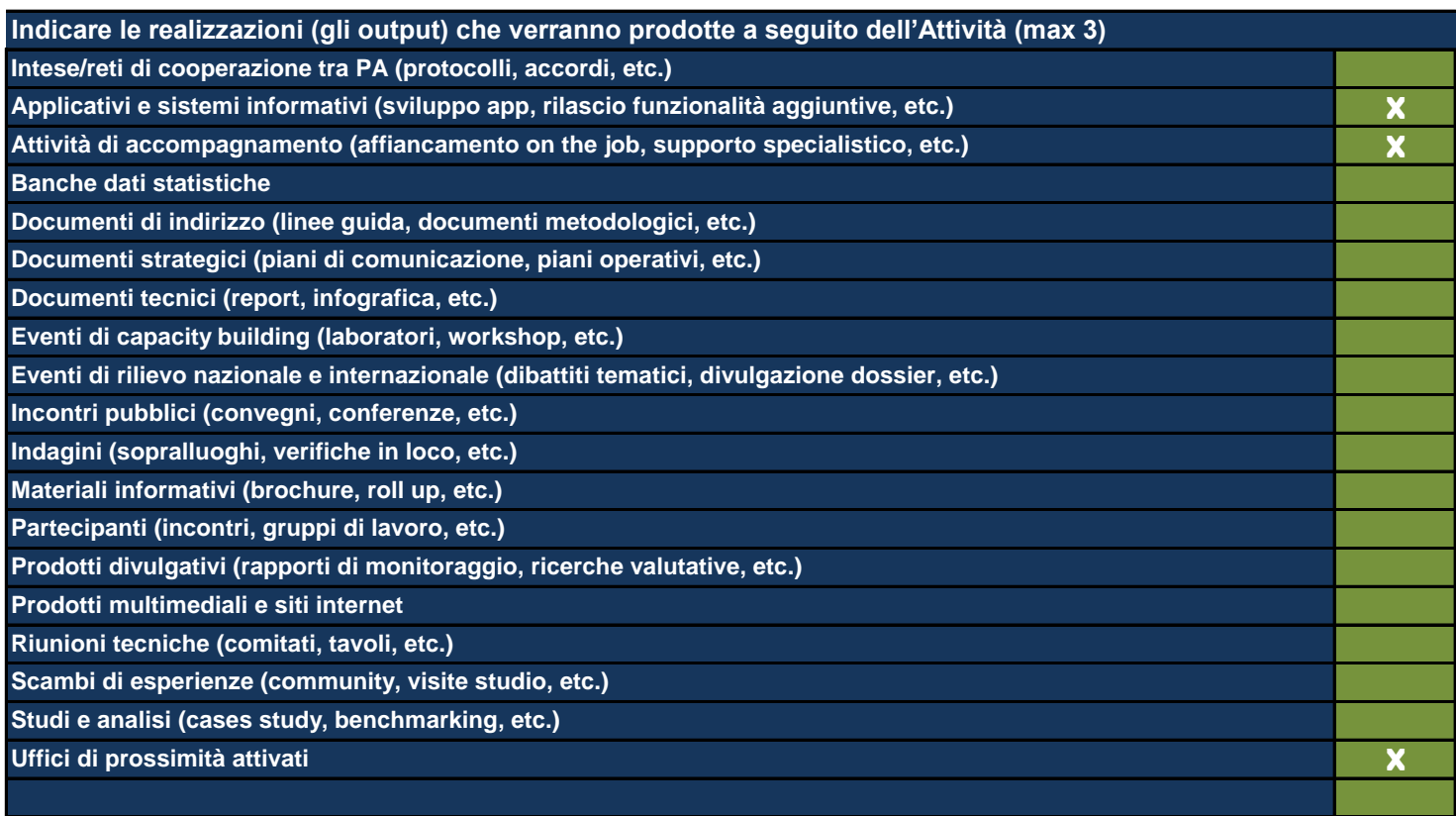

*Utilizzare le ultime 2 righe per inserire eventuali realizzazioni non riconducibili alle classi proposte*

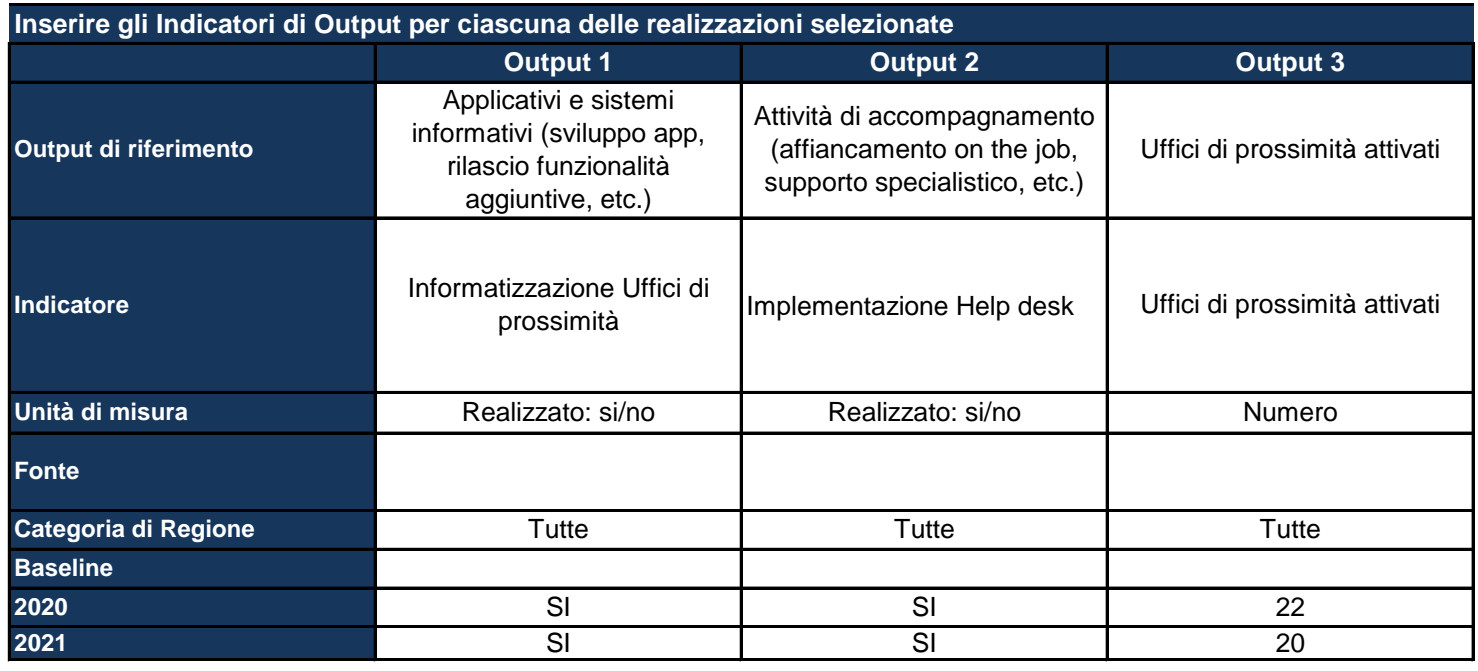

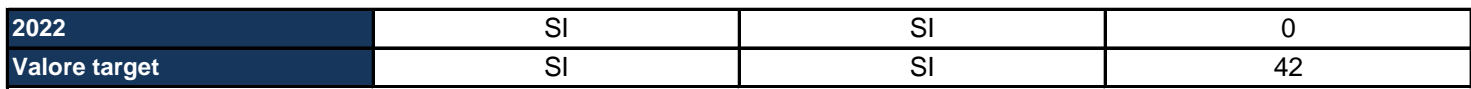

*Output di riferimento: viene pre-compilato in base alle selezioni della tabella precedente*

Indicatore: inserire il nome dell'indicatore con cui si vuole monitorare il raggiungimento dell'output prefissato, specificando *meglio l'output*

*Unità di misura: selezionare dal menu a tendina l'unità di misura dell'indicatore*

*Fonte: indicare la fonte dei dati per il calcolo dell'indicatore*

Categoria di regione: pre-compilato in base alla scelta effettuata nella Sezione dell'anagrafica del Progetto; se del caso, *differenziare l'indicatore per ciascuna categoria di Regione*

*Baseline: inserire il valore dell'indicatore calcolato all'inizio del Progetto*

*Target: inserire il valore dell'indicatore che ci si aspetta di raggiungere con la realizzazione del Progetto*

*Inoltre, per ciascun anno, indicare il valore dell'indicatore che ci si aspetta a quella data*

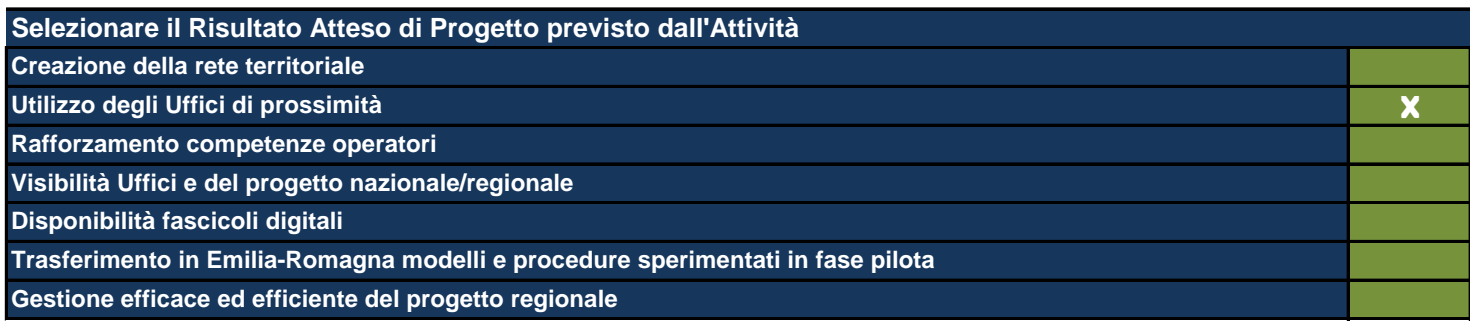

Le Attività sono il terreno concreto su cui il Progetto viene messo all'opera e nel presente formulario rappresentano l'ambito di descrizione di dettaglio *fondamentale per la comprensione del tipo di Progetto che si intende realizzare. In questa Sezione viene richiesto di: - descrivere dettagliatamente quello che si fa in concreto e che produce effettivamente i costi del Progetto; - individuare le modalità che si intende utilizzare per la realizzazione delle Attività stesse;* mettere ogni Attività in relazione con le Linee di Intervento individuate (anche esse poste automaticamente in relazione con Obiettivi Generali e *Operativi ai fini di una definizione finale del Quadro Logico del Progetto);* indicare il budget allocato in ogni singola Attività secondo le voci di spesa contenute nel sistema di rendicontazione del Programma e, *obbligatoriamente, richieste da IGRUE; - indicare le risorse umane interne utilizzate e il loro inquadramento contrattuale di massima che ne giustifichino il costo eventuale;* indicare le risorse umane esterne indicandone tipologia di specializzazione e durata dell'esperienza professionale richiesta che ne giustifichino il costo *eventuale; - indicare le risorse umane dell'Ente in house che eventualmente viene ingaggiato nella realizzazione del Progetto, indicare il loro costo eventuale;* selezionare gli output del Progetto tra quelli esistenti o eventualmente indicarne di nuovi individuando per ognuno di essi i descrittori suggeriti (quantità, *baseline, target, etc.); - individuare i Risultati e i loro descrittori come per gli Output.* Si fa presente che ne caso di progetti territorialmente mirati gli output sono differenziati per categoria di regione. Si fa presente, inoltre, che è fondamentale che ogni Attività produca i suoi output ma che non contribuisce da sola (generalmente) al raggiungimento di un determinato Risultato. Si *sottolinea qui la necessità di collegare allo stesso risultato più Attività. Tale risultato va ripetuto per tutte le Attività a cui si riferisce.*

## **Titolo sintetico dell'Attività che si intende realizzare**

Monitoraggio degli uffici di prossimità attivati

*Lasciare il campo vuoto se non ci sono più Attività*

**Destinatari**

Uffici di prossimità

Individuare i destinatari dell'Attività e, se necessario, ripetere l'indicazione laddove si trattasse degli stessi destinatari anche *per altre Attività.*

**Descrizione dell'Attività e delle modalità di realizzazione**

Ogni Ufficio di prossimità sarà chiamato a raccogliere i dati relativi alle attività svolte, alla soddisfazione degli utenti, nonché a produrre un report semestrale. Tale report sarà oggetto di un incontro sul campo degli operatori alla Regione. Tale confronto ha l'obiettivo di individuare buone pratiche, eventuali criticità e soluzioni organizzative al fine di condividerle con tutti gli Enti territoriali coinvolti.

*Descrivere l'Attività e come si intende svilupparla*

**Specificare quali sono gli strumenti e le procedure che verranno utilizzati per l'attuazione dell'Attività**

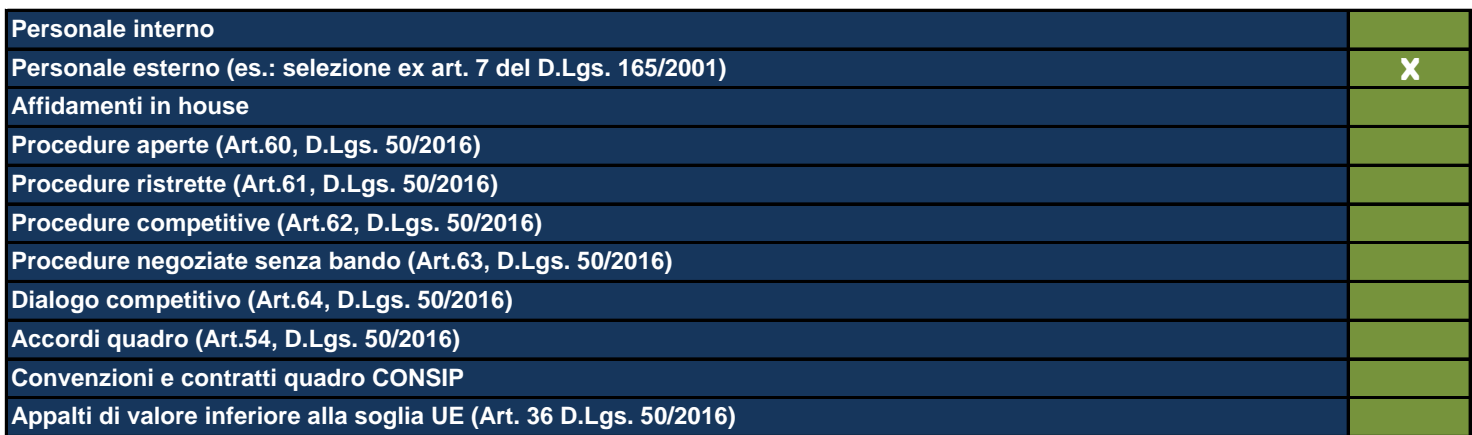

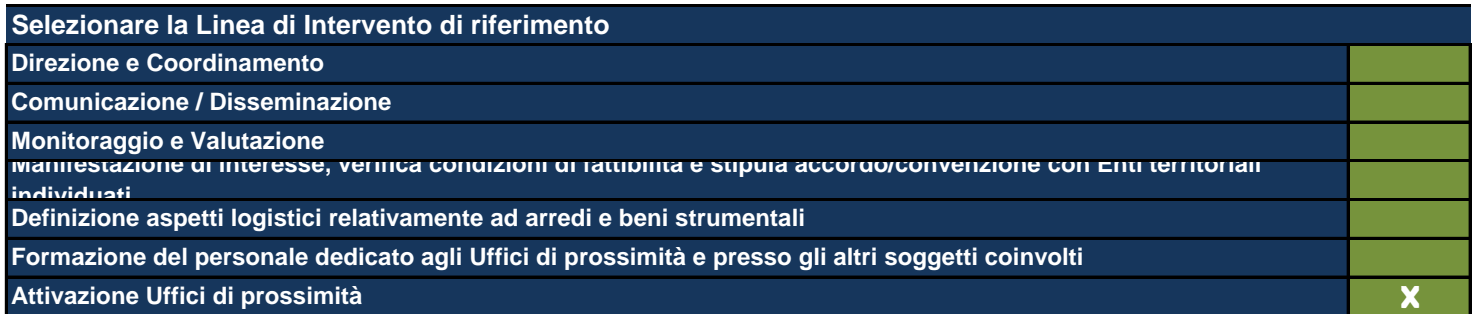

*Vengono mostrate le Linee di Intervento inserite nell'apposita Sezione precedentemente compilata*

**Data di inizio dell'Attività (gg/mm/aaaa)** 01/03/2020

Data di fine dell'Attività (gg/mm/aaaa)

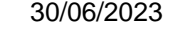

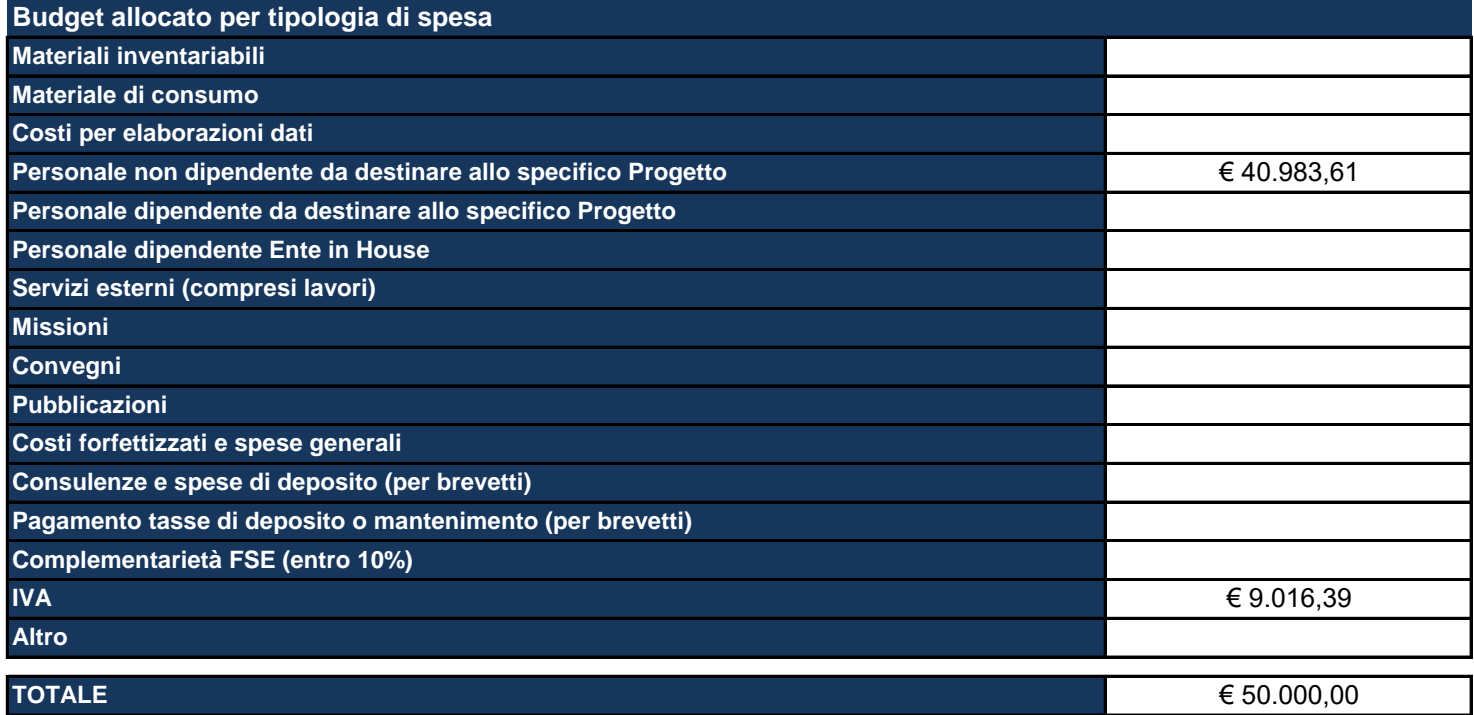

Materiali inventariabili: Inserire i costi di i beni materiali, mobili e durevoli acquistati nell'ambito progettuale come proprietà del beneficiario. Sono soggetti ad inventario i beni con valore unitario significativo. Sono esclusi da tale voce i materiali di consumo, cioè tutti quei beni che, per la loro intrinseca composizione, per la loro fragilità e per la facile usura, sono destinati ad essere utilizzati in tempi limitati. (Solo hardware e software, per un ammontare massimo del 20%).

Materiale di consumo: Inserire i costi di beni di consumo, cioè tutti quei beni che, per la loro intrinseca composizione, per la loro fragilità e per la facile usura, nell'ambito delle attività progettuali sono destinati ad essere utilizzati in tempi limitati.

**Impiegato** Fornire il numero delle risorse umane interne e delle relative funzioni, impegnate nell'attuazione di questa Attività **per carica amministrativa Dirigente (Direttore, Dirigente, ecc.) Funzionario e assimilati**

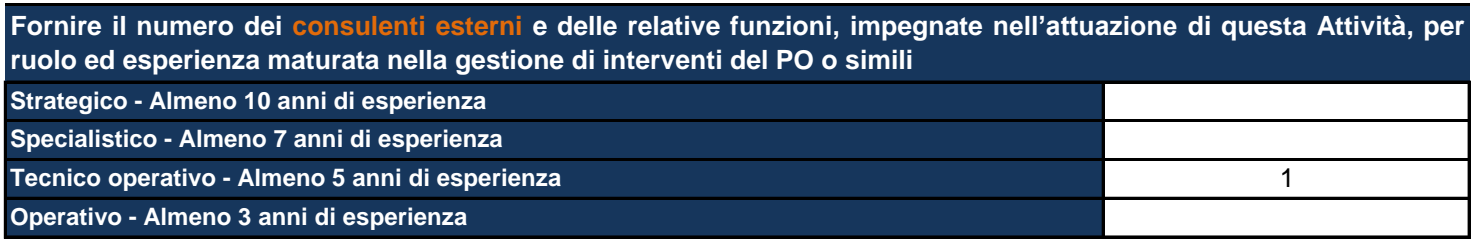

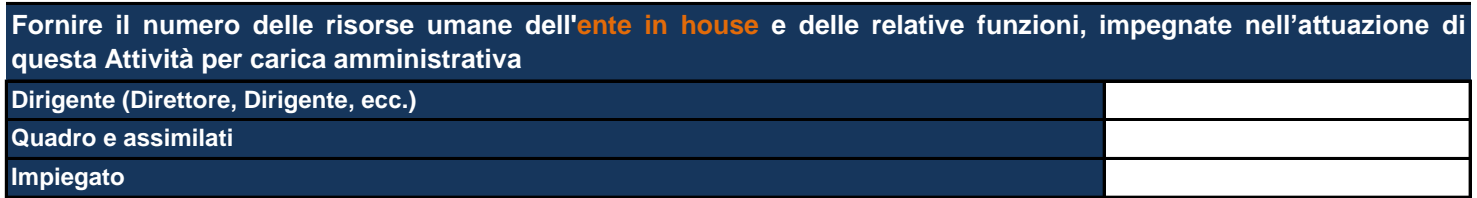

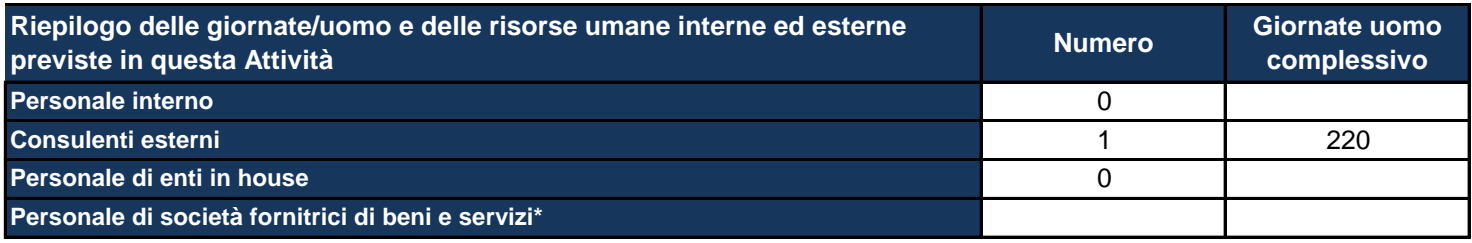

\*Personale di società fornitrici di beni e servizi: inserire al momento quella che potrebbe essere una previsione relativa alle *risorse umane e che potrebbe essere confermata o meno nel corso dell'attuazione del Progetto.*

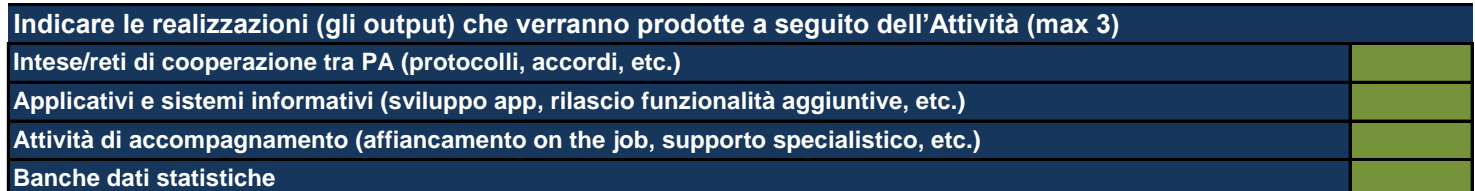

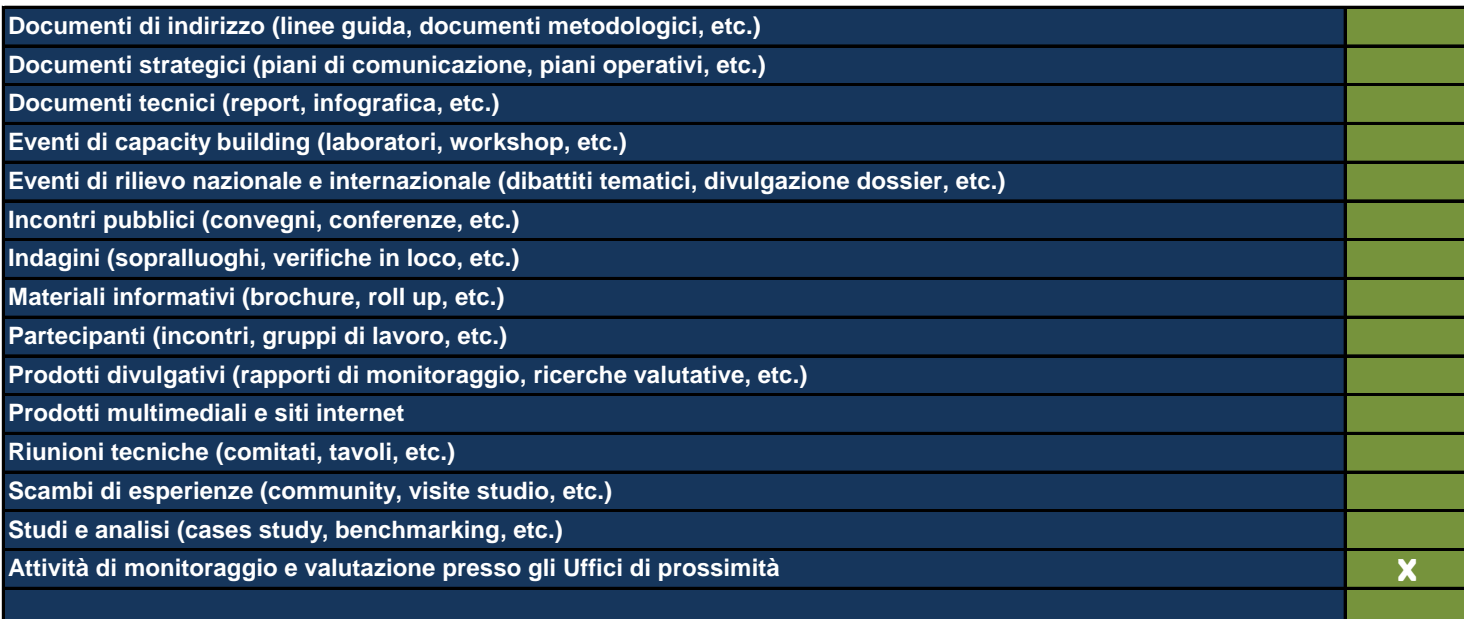

*Utilizzare le ultime 2 righe per inserire eventuali realizzazioni non riconducibili alle classi proposte*

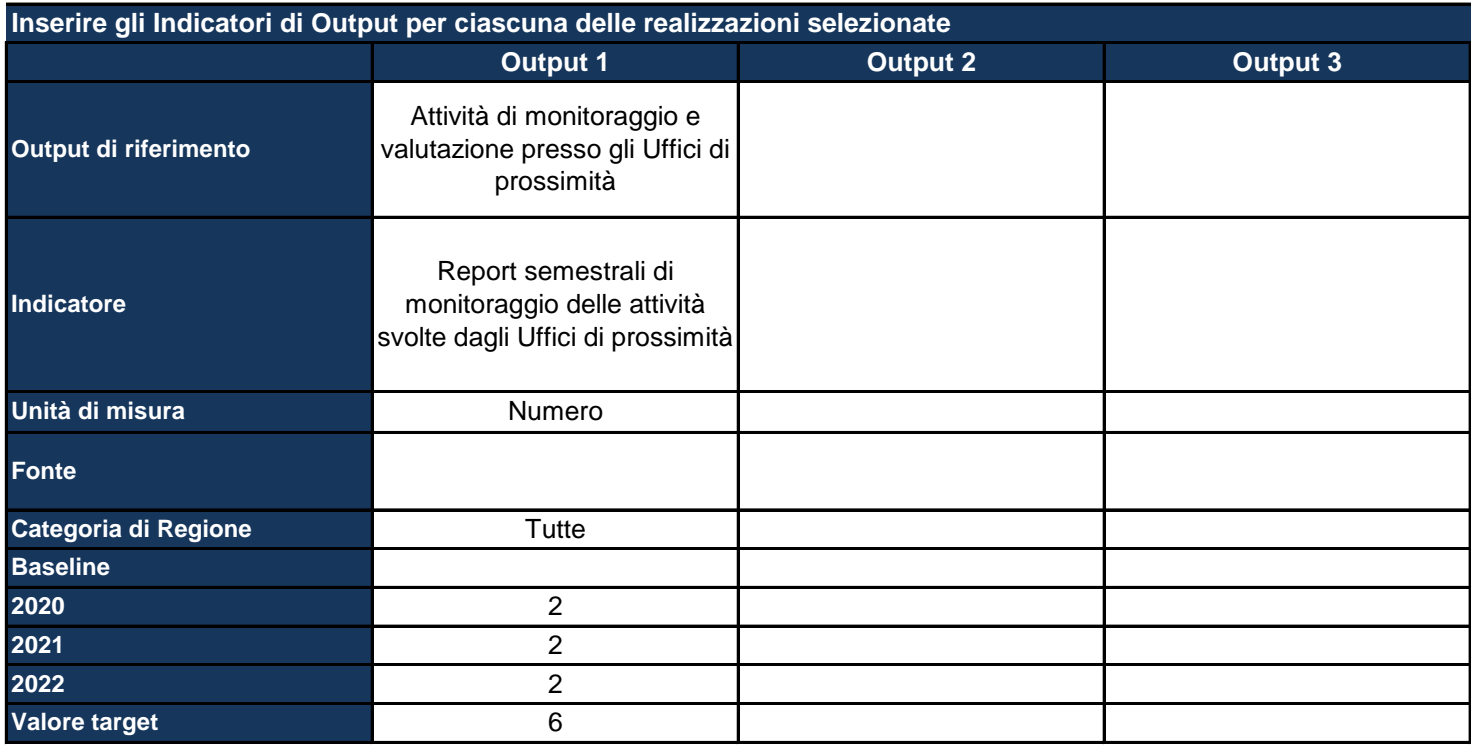

*Output di riferimento: viene pre-compilato in base alle selezioni della tabella precedente*

Indicatore: inserire il nome dell'indicatore con cui si vuole monitorare il raggiungimento dell'output prefissato, specificando *meglio l'output*

*Unità di misura: selezionare dal menu a tendina l'unità di misura dell'indicatore*

*Fonte: indicare la fonte dei dati per il calcolo dell'indicatore*

Categoria di regione: pre-compilato in base alla scelta effettuata nella Sezione dell'anagrafica del Progetto; se del caso, *differenziare l'indicatore per ciascuna categoria di Regione*

*Baseline: inserire il valore dell'indicatore calcolato all'inizio del Progetto*

*Target: inserire il valore dell'indicatore che ci si aspetta di raggiungere con la realizzazione del Progetto*

*Inoltre, per ciascun anno, indicare il valore dell'indicatore che ci si aspetta a quella data*
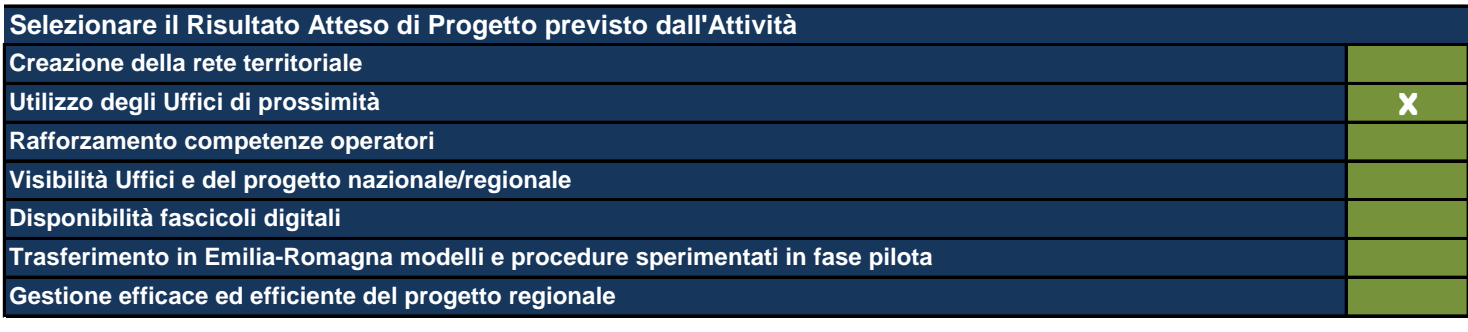

*Vengono mostrati i Risultati Attesi inseriti nella Sezione degli Obiettivi e Risultati Attesi*

#### **ATTIVITÀ 10**

Le Attività sono il terreno concreto su cui il Progetto viene messo all'opera e nel presente formulario rappresentano l'ambito di descrizione di dettaglio *fondamentale per la comprensione del tipo di Progetto che si intende realizzare. In questa Sezione viene richiesto di:*

*- descrivere dettagliatamente quello che si fa in concreto e che produce effettivamente i costi del Progetto;*

*- individuare le modalità che si intende utilizzare per la realizzazione delle Attività stesse;*

mettere ogni Attività in relazione con le Linee di Intervento individuate (anche esse poste automaticamente in relazione con Obiettivi Generali e *Operativi ai fini di una definizione finale del Quadro Logico del Progetto);*

indicare il budget allocato in ogni singola Attività secondo le voci di spesa contenute nel sistema di rendicontazione del Programma e, *obbligatoriamente, richieste da IGRUE;*

*- indicare le risorse umane interne utilizzate e il loro inquadramento contrattuale di massima che ne giustifichino il costo eventuale;*

indicare le risorse umane esterne indicandone tipologia di specializzazione e durata dell'esperienza professionale richiesta che ne giustifichino il costo *eventuale;*

*- indicare le risorse umane dell'Ente in house che eventualmente viene ingaggiato nella realizzazione del Progetto, indicare il loro costo eventuale;* selezionare gli output del Progetto tra quelli esistenti o eventualmente indicarne di nuovi individuando per ognuno di essi i descrittori suggeriti (quantità, *baseline, target, etc.);*

*- individuare i Risultati e i loro descrittori come per gli Output.*

Si fa presente che ne caso di progetti territorialmente mirati gli output sono differenziati per categoria di regione. Si fa presente, inoltre, che è fondamentale che ogni Attività produca i suoi output ma che non contribuisce da sola (generalmente) al raggiungimento di un determinato Risultato. Si *sottolinea qui la necessità di collegare allo stesso risultato più Attività. Tale risultato va ripetuto per tutte le Attività a cui si riferisce.*

### **Titolo sintetico dell'Attività che si intende realizzare**

Digitalizzazione dei fascicoli relativi alla Volontaria giurisdizione pendenti nei Tribunali di riferimento degli Uffici di prossimità

*Lasciare il campo vuoto se non ci sono più Attività*

#### **Destinatari**

Tribunali, Uffici di prossimità

Individuare i destinatari dell'Attività e, se necessario, ripetere l'indicazione laddove si trattasse degli stessi destinatari anche *per altre Attività.*

#### **Descrizione dell'Attività e delle modalità di realizzazione**

Al fine di consentire agli Uffici di prossimità una gestione efficace anche delle istanze aperte ma presentate con modalità cartacea. Con questa attività ci si propone di digitalizzare i fascicoli pendenti intestati a cittadini residenti nei territori dove insistono gli Uffici di prossimità. L'attività di digitalizzazione sarà realizzata ricorrendo ad affidamento esterno e, ove possibile, a convenzione Consip o Intercenter.

*Descrivere l'Attività e come si intende svilupparla*

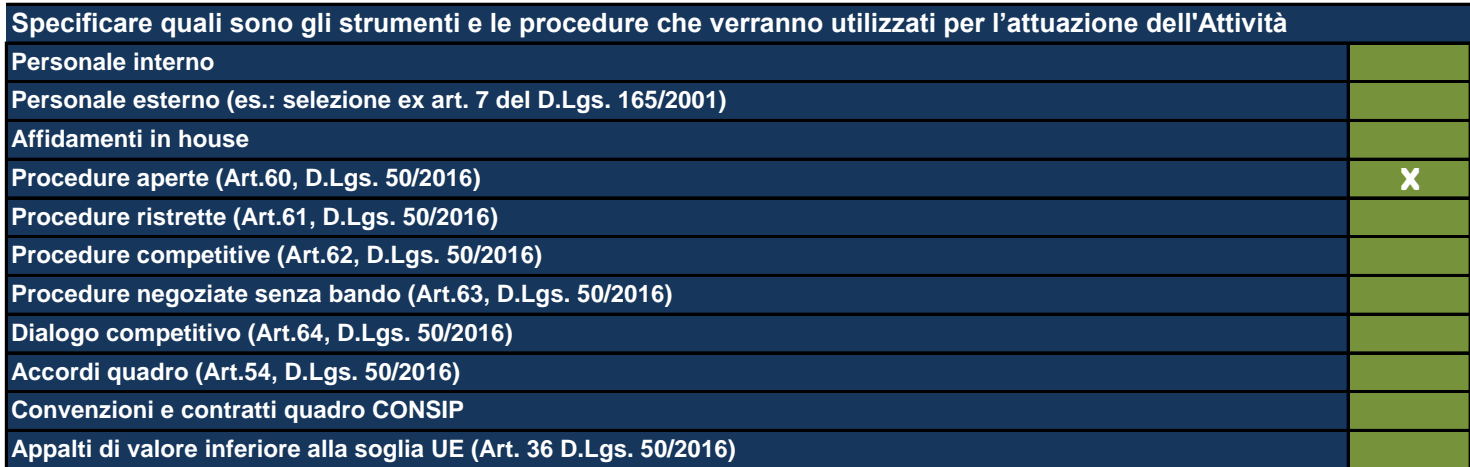

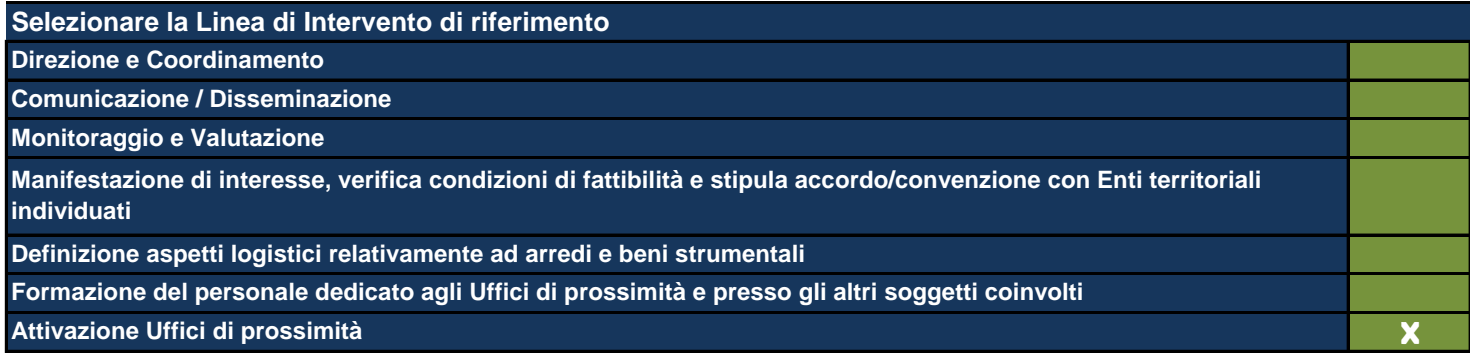

*Vengono mostrate le Linee di Intervento inserite nell'apposita Sezione precedentemente compilata*

**Data di inizio dell'Attività (gg/mm/aaaa)** 01/01/2020

**Data di fine dell'Attività (gg/mm/aaaa)** 31/12/2022

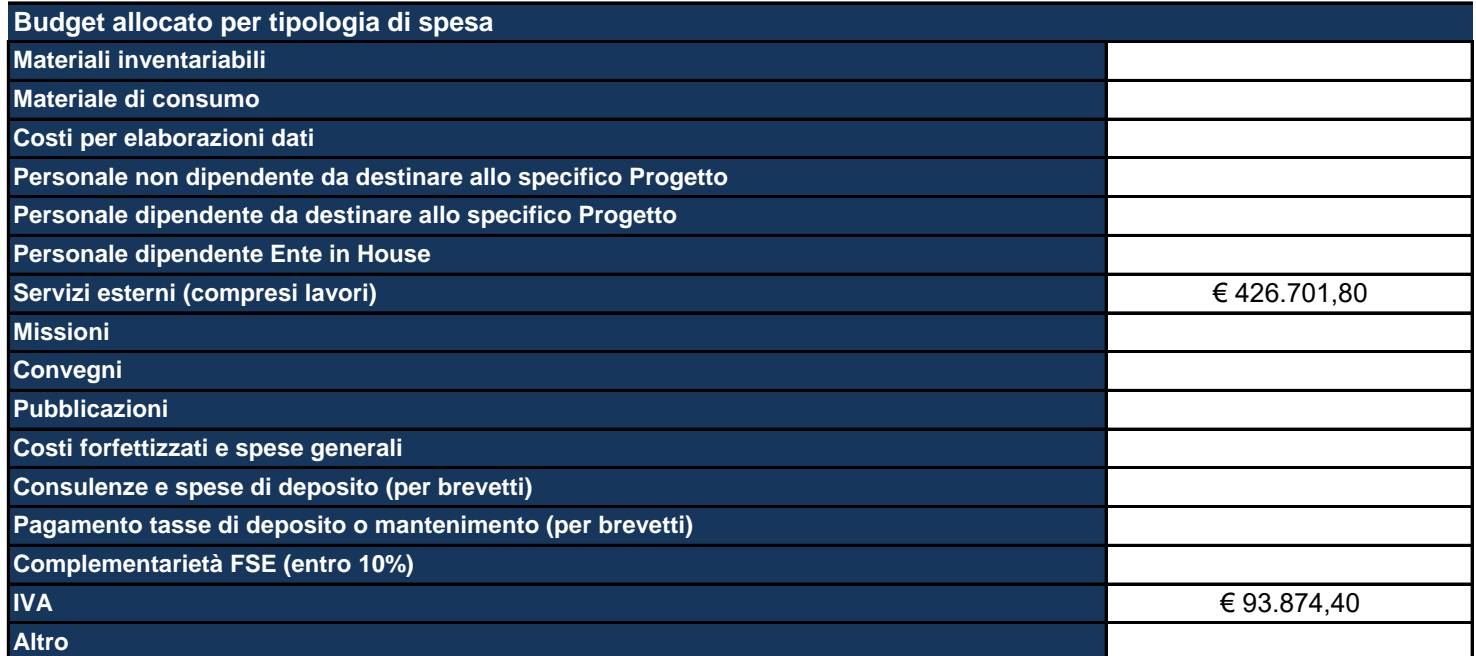

Materiali inventariabili: Inserire i costi di i beni materiali, mobili e durevoli acquistati nell'ambito progettuale come proprietà del beneficiario. Sono soggetti ad inventario i beni con valore unitario significativo. Sono esclusi da tale voce i materiali di consumo, cioè tutti quei beni che, per la loro intrinseca composizione, per la loro fragilità e per la facile usura, sono destinati ad essere utilizzati in tempi limitati. (Solo hardware e software, per un ammontare massimo del 20%).

Materiale di consumo: Inserire i costi di beni di consumo, cioè tutti quei beni che, per la loro intrinseca composizione, per la loro fragilità e per la facile usura, nell'ambito delle attività progettuali sono destinati ad essere utilizzati in tempi limitati.

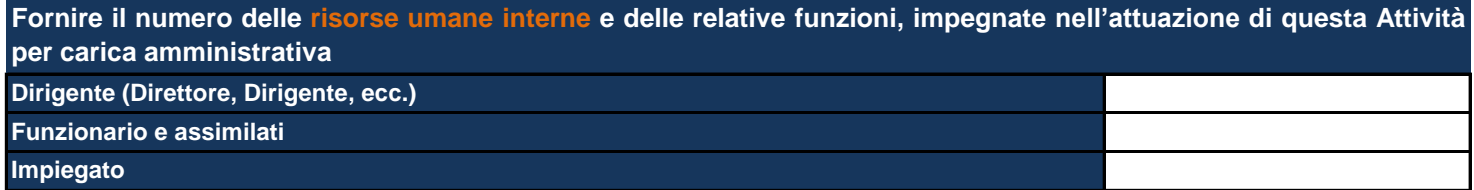

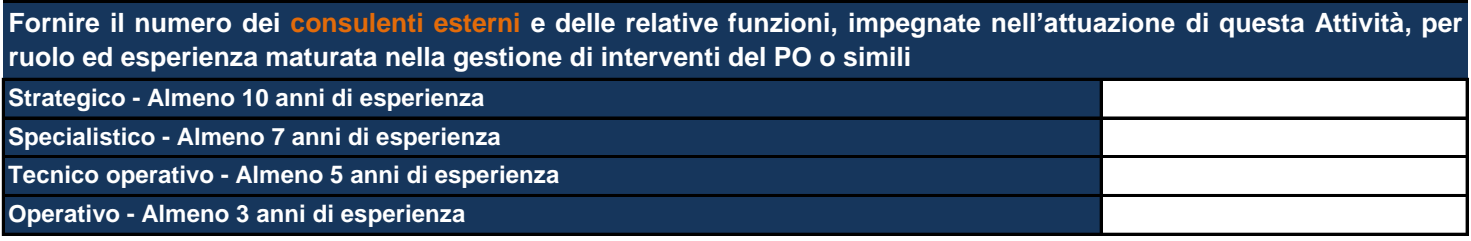

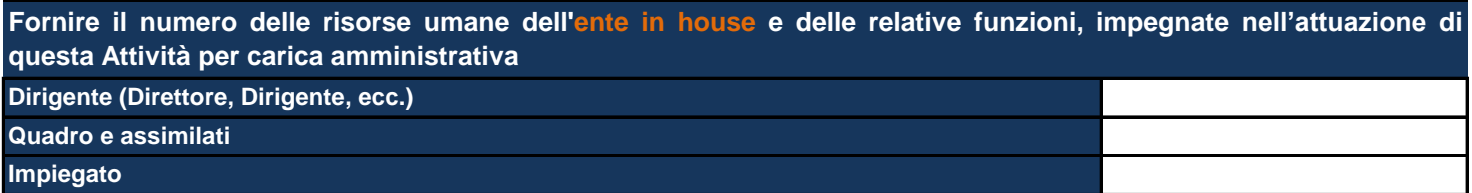

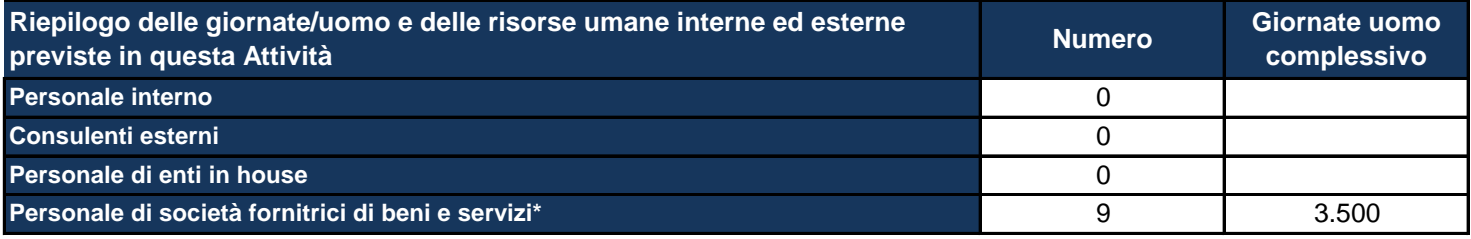

\*Personale di società fornitrici di beni e servizi: inserire al momento quella che potrebbe essere una previsione relativa alle *risorse umane e che potrebbe essere confermata o meno nel corso dell'attuazione del Progetto.*

**Indicare le realizzazioni (gli output) che verranno prodotte a seguito dell'Attività (max 3) Intese/reti di cooperazione tra PA (protocolli, accordi, etc.) Applicativi e sistemi informativi (sviluppo app, rilascio funzionalità aggiuntive, etc.)**

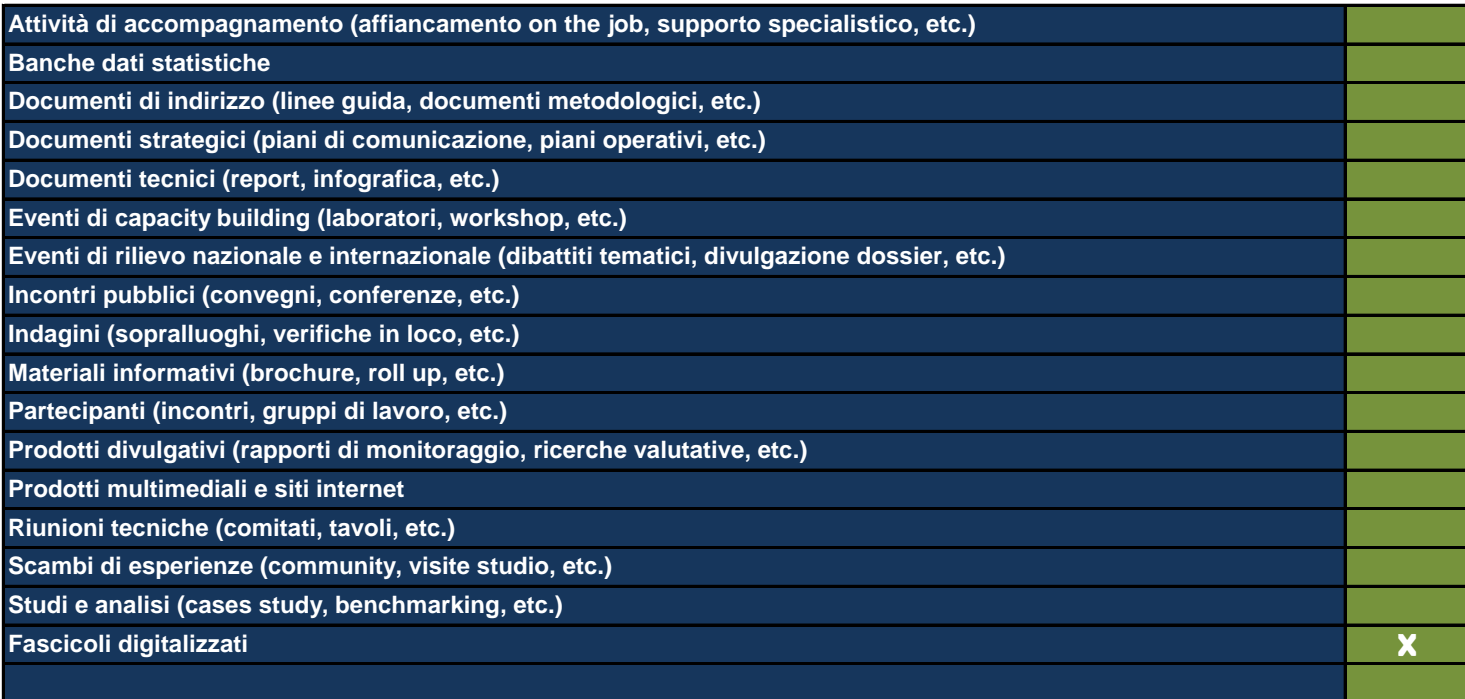

*Utilizzare le ultime 2 righe per inserire eventuali realizzazioni non riconducibili alle classi proposte*

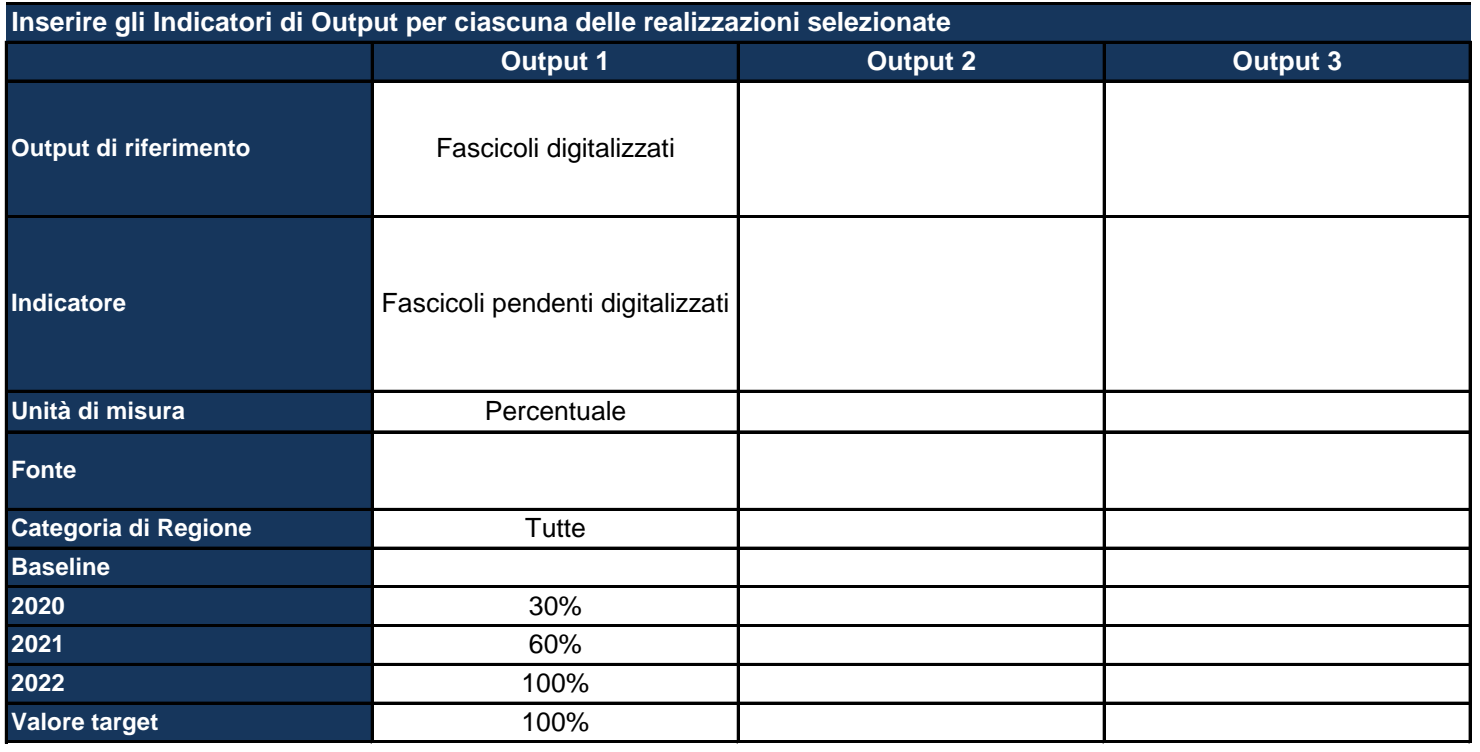

*Output di riferimento: viene pre-compilato in base alle selezioni della tabella precedente* Indicatore: inserire il nome dell'indicatore con cui si vuole monitorare il raggiungimento dell'output prefissato, specificando *meglio l'output Unità di misura: selezionare dal menu a tendina l'unità di misura dell'indicatore*

*Fonte: indicare la fonte dei dati per il calcolo dell'indicatore*

Categoria di regione: pre-compilato in base alla scelta effettuata nella Sezione dell'anagrafica del Progetto; se del caso, *differenziare l'indicatore per ciascuna categoria di Regione*

*Baseline: inserire il valore dell'indicatore calcolato all'inizio del Progetto*

*Target: inserire il valore dell'indicatore che ci si aspetta di raggiungere con la realizzazione del Progetto*

*Inoltre, per ciascun anno, indicare il valore dell'indicatore che ci si aspetta a quella data*

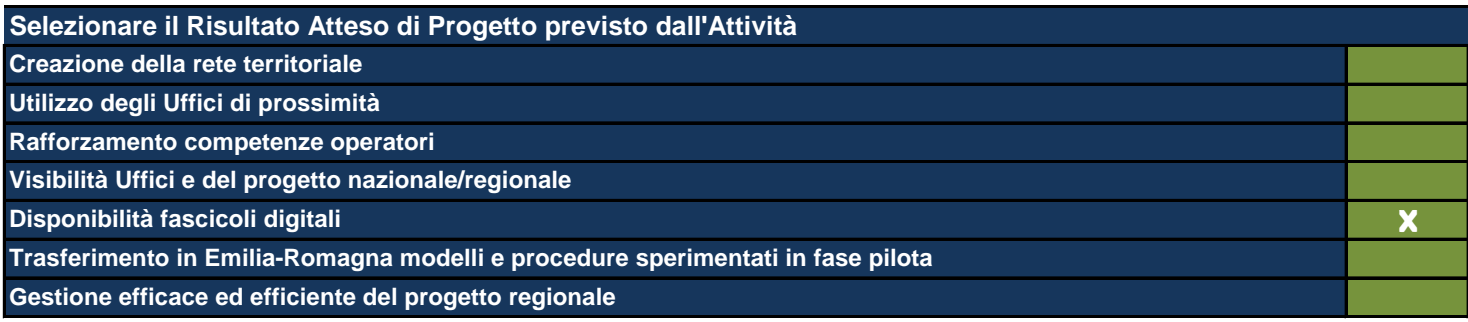

*Vengono mostrati i Risultati Attesi inseriti nella Sezione degli Obiettivi e Risultati Attesi*

#### **ATTIVITÀ 11**

Le Attività sono il terreno concreto su cui il Progetto viene messo all'opera e nel presente formulario rappresentano l'ambito di descrizione di dettaglio *fondamentale per la comprensione del tipo di Progetto che si intende realizzare. In questa Sezione viene richiesto di:*

*- descrivere dettagliatamente quello che si fa in concreto e che produce effettivamente i costi del Progetto;*

*- individuare le modalità che si intende utilizzare per la realizzazione delle Attività stesse;*

mettere ogni Attività in relazione con le Linee di Intervento individuate (anche esse poste automaticamente in relazione con Obiettivi Generali e *Operativi ai fini di una definizione finale del Quadro Logico del Progetto);*

indicare il budget allocato in ogni singola Attività secondo le voci di spesa contenute nel sistema di rendicontazione del Programma e, *obbligatoriamente, richieste da IGRUE;*

*- indicare le risorse umane interne utilizzate e il loro inquadramento contrattuale di massima che ne giustifichino il costo eventuale;*

indicare le risorse umane esterne indicandone tipologia di specializzazione e durata dell'esperienza professionale richiesta che ne giustifichino il costo *eventuale;*

*- indicare le risorse umane dell'Ente in house che eventualmente viene ingaggiato nella realizzazione del Progetto, indicare il loro costo eventuale;* selezionare gli output del Progetto tra quelli esistenti o eventualmente indicarne di nuovi individuando per ognuno di essi i descrittori suggeriti (quantità, *baseline, target, etc.);*

*- individuare i Risultati e i loro descrittori come per gli Output.*

Si fa presente che ne caso di progetti territorialmente mirati gli output sono differenziati per categoria di regione. Si fa presente, inoltre, che è fondamentale che ogni Attività produca i suoi output ma che non contribuisce da sola (generalmente) al raggiungimento di un determinato Risultato. Si *sottolinea qui la necessità di collegare allo stesso risultato più Attività. Tale risultato va ripetuto per tutte le Attività a cui si riferisce.*

### **Titolo sintetico dell'Attività che si intende realizzare**

*Lasciare il campo vuoto se non ci sono più Attività*

**Destinatari**

Individuare i destinatari dell'Attività e, se necessario, ripetere l'indicazione laddove si trattasse degli stessi destinatari anche *per altre Attività.*

**Descrizione dell'Attività e delle modalità di realizzazione**

*Descrivere l'Attività e come si intende svilupparla*

**Specificare quali sono gli strumenti e le procedure che verranno utilizzati per l'attuazione dell'Attività**

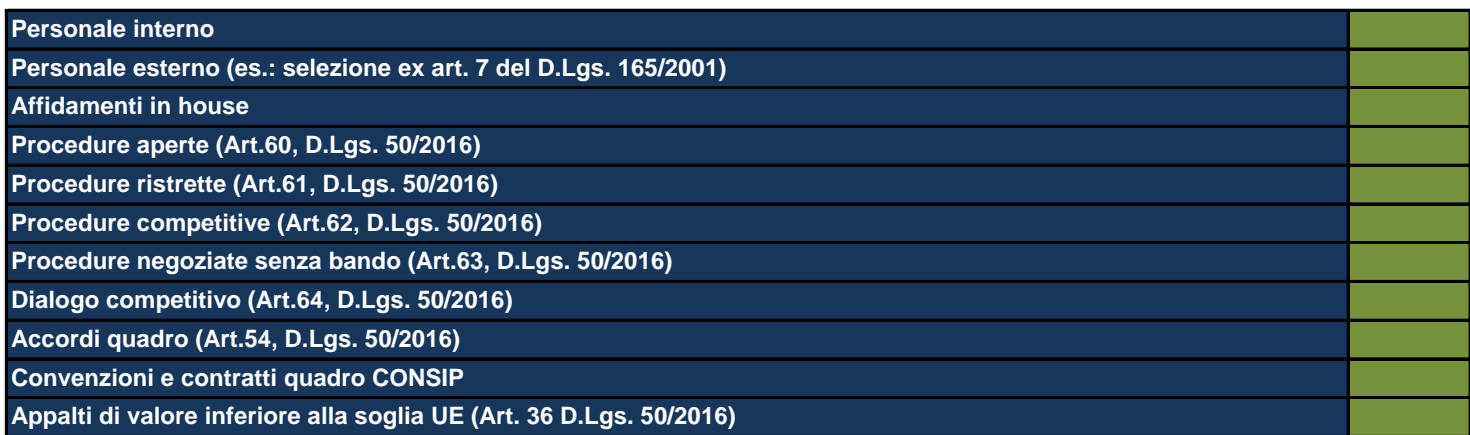

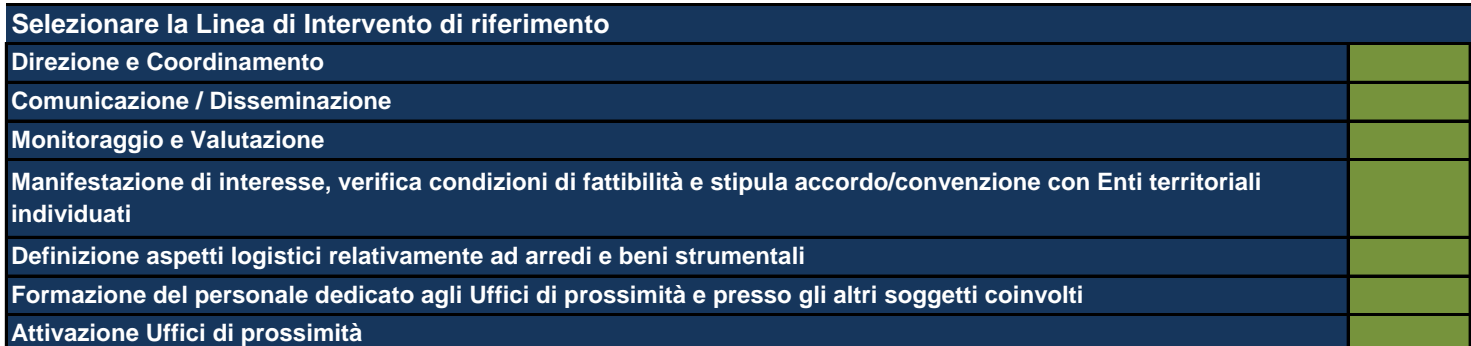

*Vengono mostrate le Linee di Intervento inserite nell'apposita Sezione precedentemente compilata*

**Data di inizio dell'Attività (gg/mm/aaaa)**

**Data di fine dell'Attività (gg/mm/aaaa)**

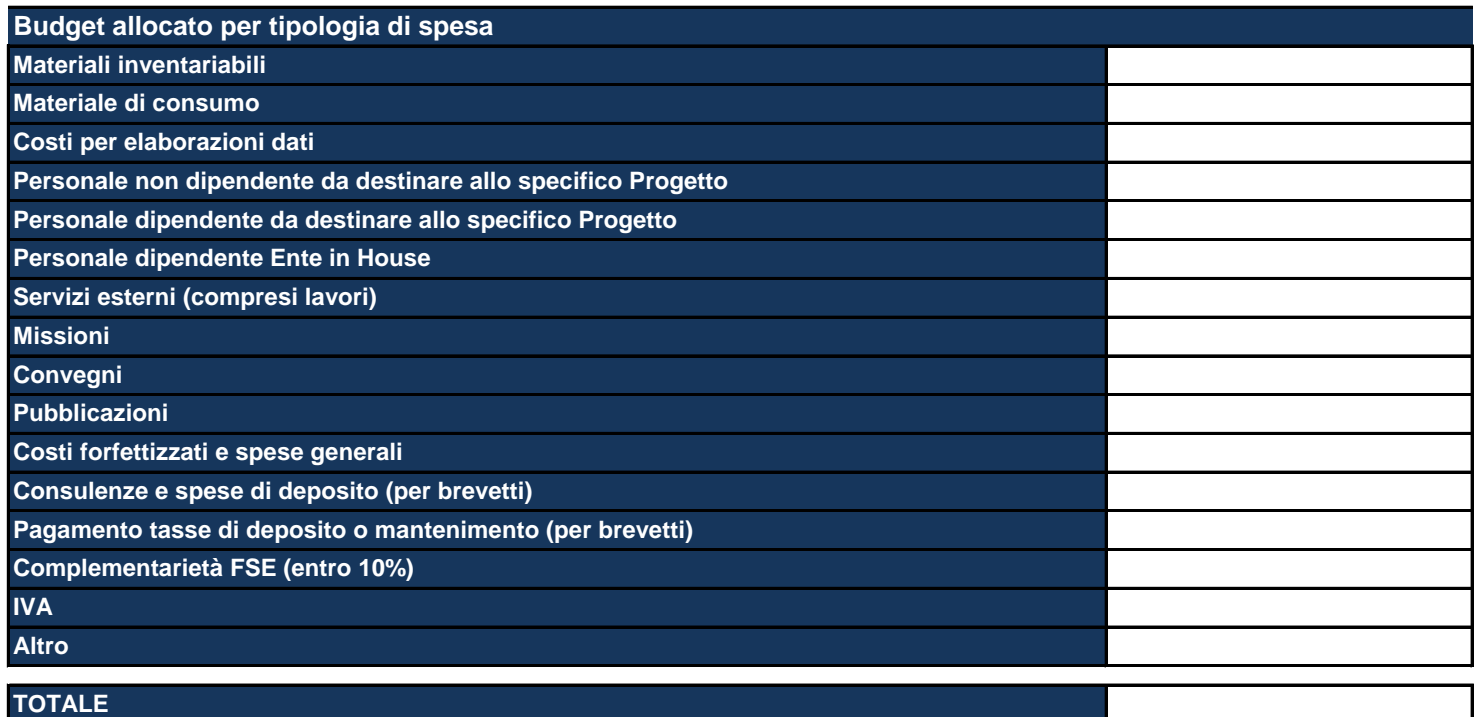

Materiali inventariabili: Inserire i costi di i beni materiali, mobili e durevoli acquistati nell'ambito progettuale come proprietà del beneficiario. Sono soggetti ad inventario i beni con valore unitario significativo. Sono esclusi da tale voce i materiali di consumo, cioè tutti quei beni che, per la loro intrinseca composizione, per la loro fragilità e per la facile usura, sono destinati ad essere utilizzati in tempi limitati. (Solo hardware e software, per un ammontare massimo del 20%).

Materiale di consumo: Inserire i costi di beni di consumo, cioè tutti quei beni che, per la loro intrinseca composizione, per la loro fragilità e per la facile usura, nell'ambito delle attività progettuali sono destinati ad essere utilizzati in tempi limitati.

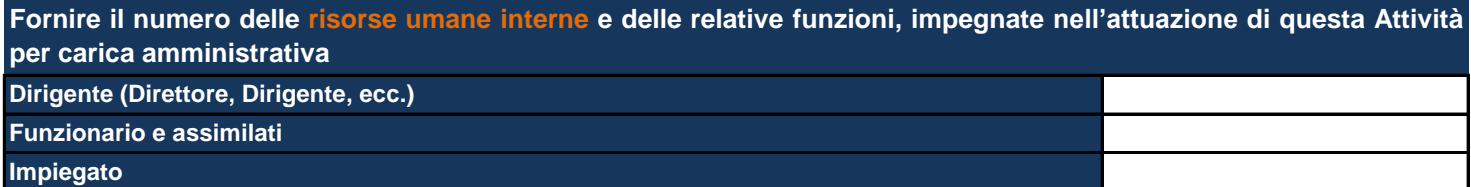

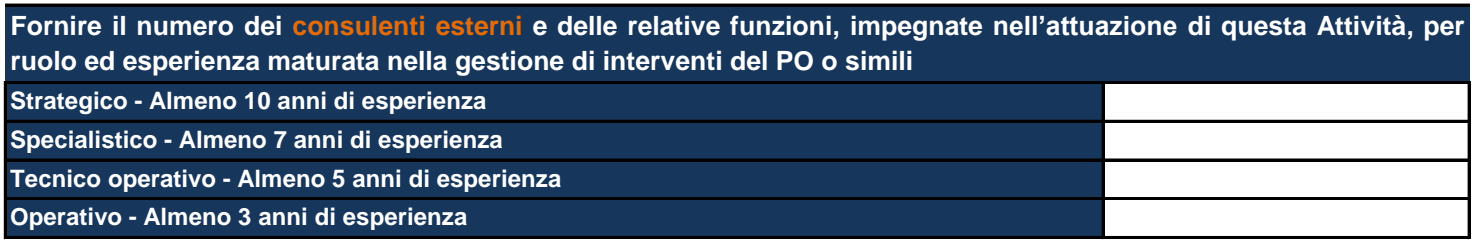

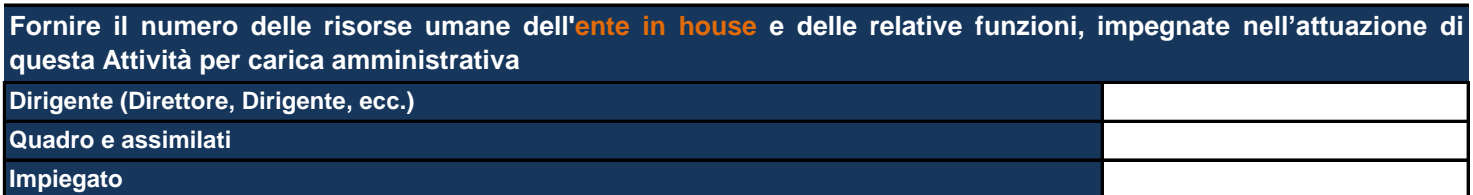

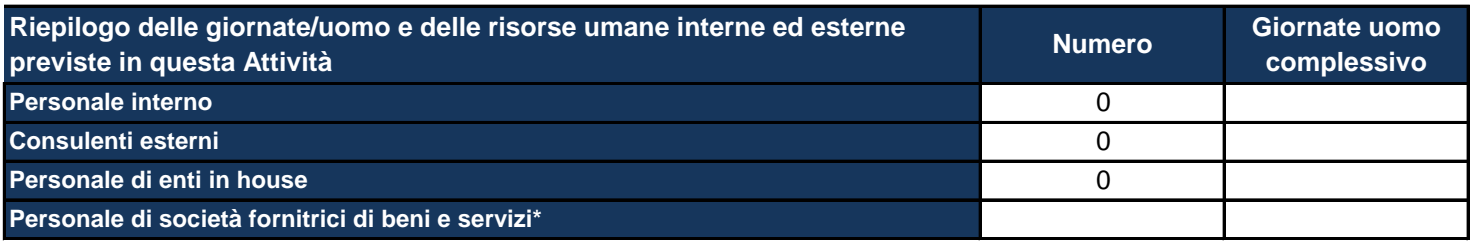

\*Personale di società fornitrici di beni e servizi: inserire al momento quella che potrebbe essere una previsione relativa alle *risorse umane e che potrebbe essere confermata o meno nel corso dell'attuazione del Progetto.*

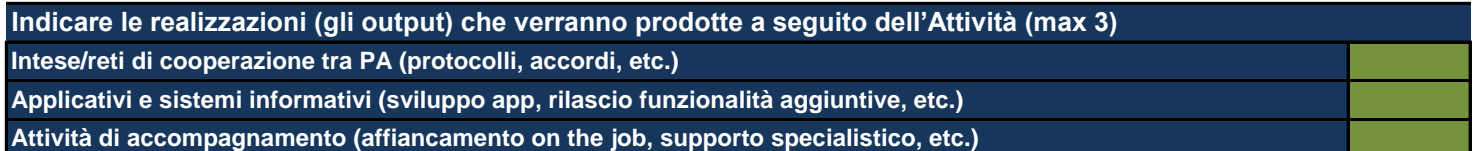

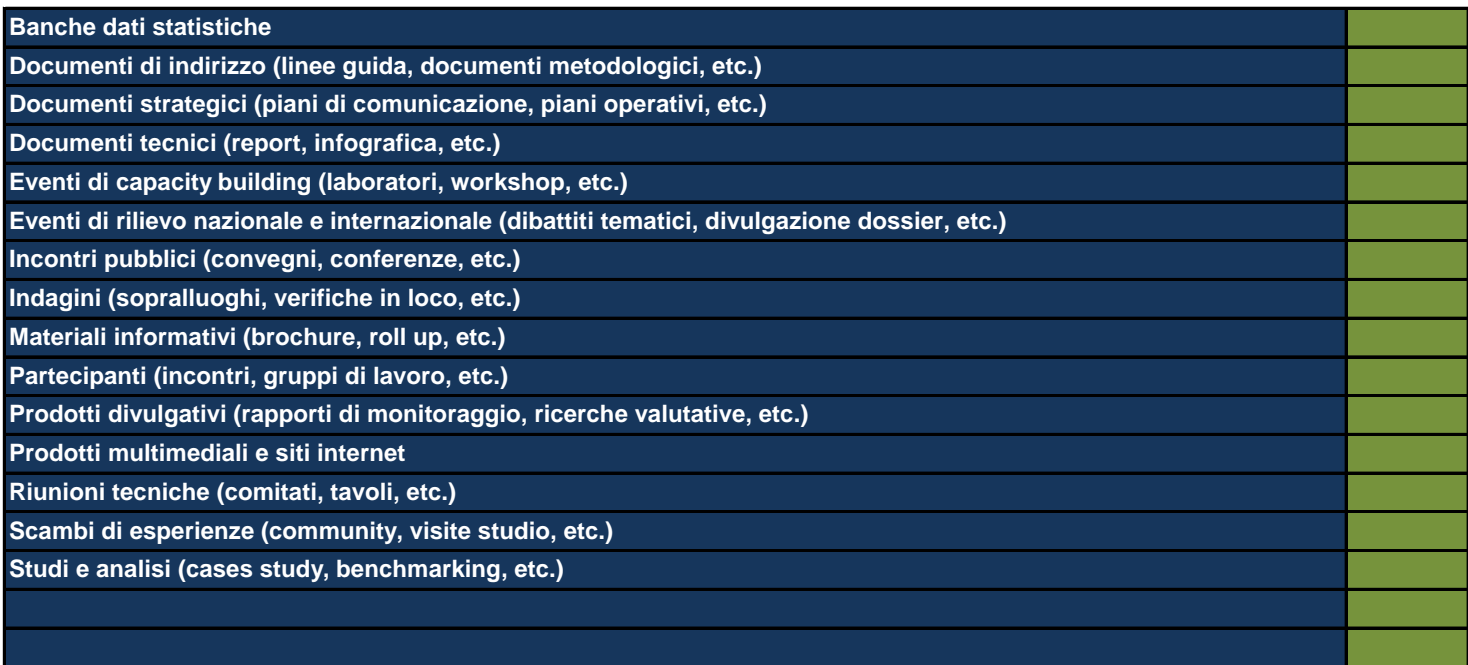

*Utilizzare le ultime 2 righe per inserire eventuali realizzazioni non riconducibili alle classi proposte*

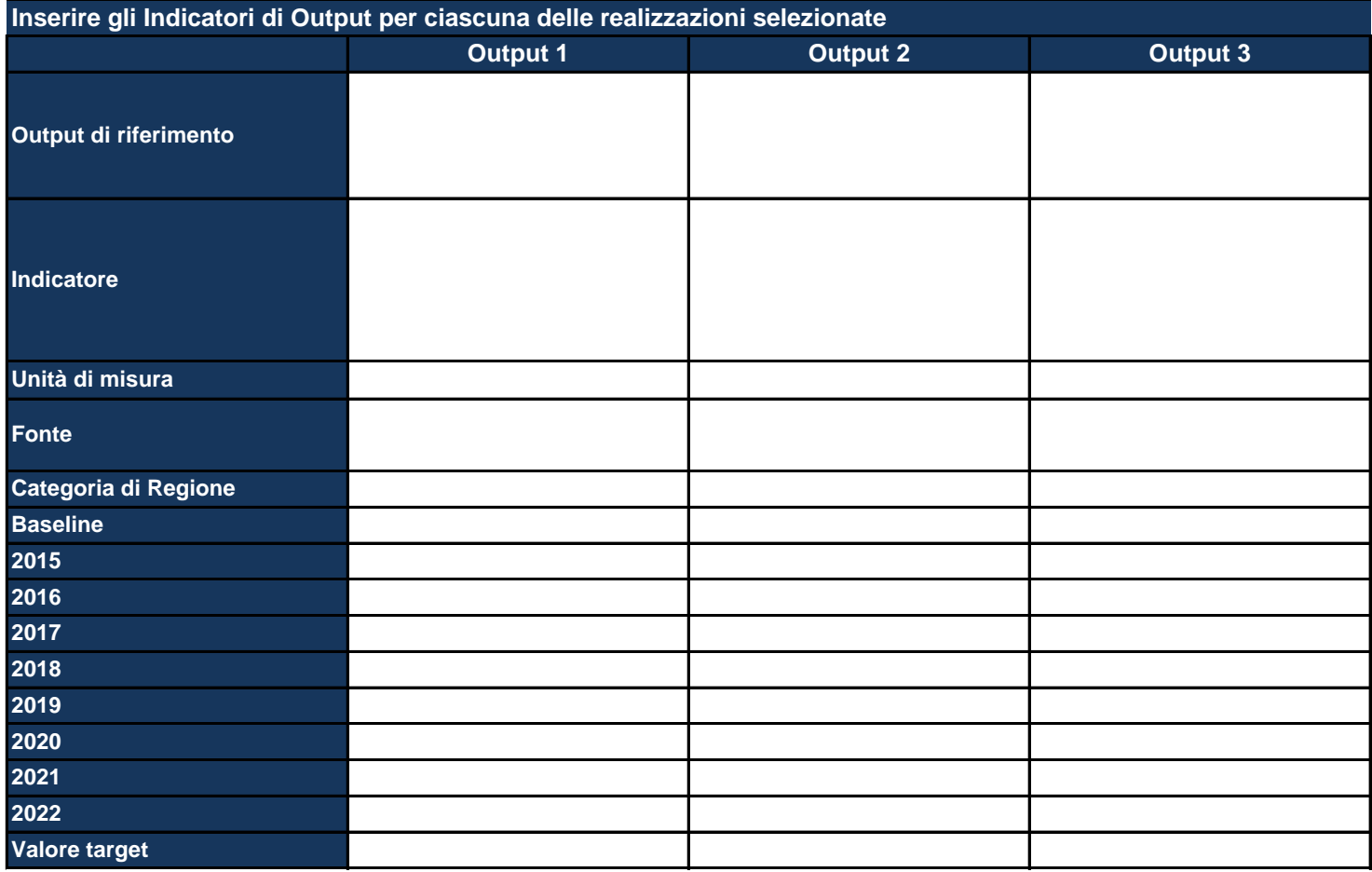

*Output di riferimento: viene pre-compilato in base alle selezioni della tabella precedente* Indicatore: inserire il nome dell'indicatore con cui si vuole monitorare il raggiungimento dell'output prefissato, specificando *meglio l'output*

*Unità di misura: selezionare dal menu a tendina l'unità di misura dell'indicatore*

*Fonte: indicare la fonte dei dati per il calcolo dell'indicatore*

Categoria di regione: pre-compilato in base alla scelta effettuata nella Sezione dell'anagrafica del Progetto; se del caso, *differenziare l'indicatore per ciascuna categoria di Regione*

*Baseline: inserire il valore dell'indicatore calcolato all'inizio del Progetto*

*Target: inserire il valore dell'indicatore che ci si aspetta di raggiungere con la realizzazione del Progetto*

*Inoltre, per ciascun anno, indicare il valore dell'indicatore che ci si aspetta a quella data*

## **Selezionare il Risultato Atteso di Progetto previsto dall'Attività**

**Creazione della rete territoriale**

**Utilizzo degli Uffici di prossimità**

**Rafforzamento competenze operatori**

**Visibilità Uffici e del progetto nazionale/regionale**

**Disponibilità fascicoli digitali** 

**Trasferimento in Emilia-Romagna modelli e procedure sperimentati in fase pilota**

**Gestione efficace ed efficiente del progetto regionale**

*Vengono mostrati i Risultati Attesi inseriti nella Sezione degli Obiettivi e Risultati Attesi*

# **RIEPILOGO OUTPUT DI PROGETTO**

*In questa Sezione vengono riepilogati automaticamente gli indicatori di Output di Progetto inseriti nei singoli fogli delle Attività*

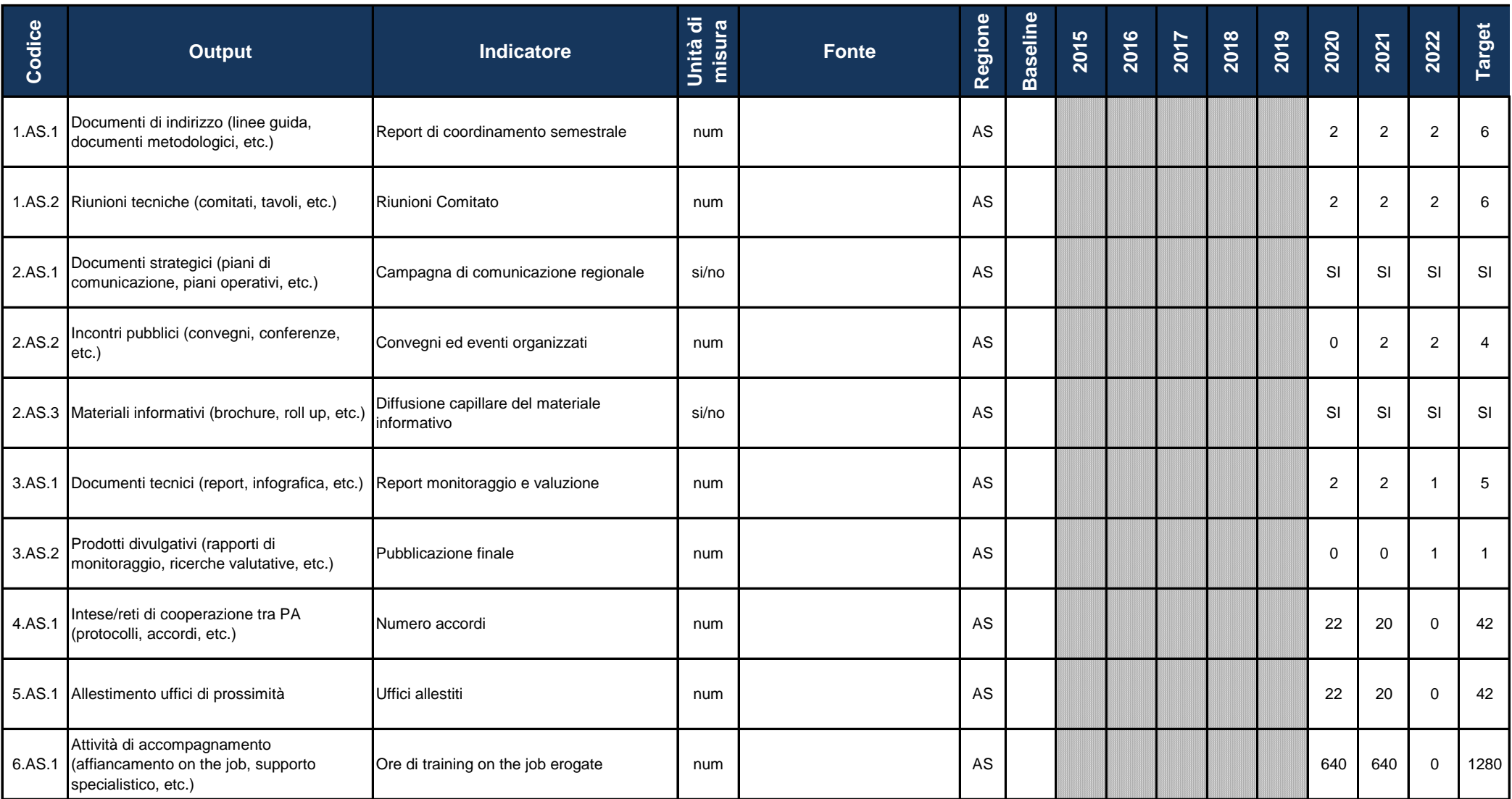

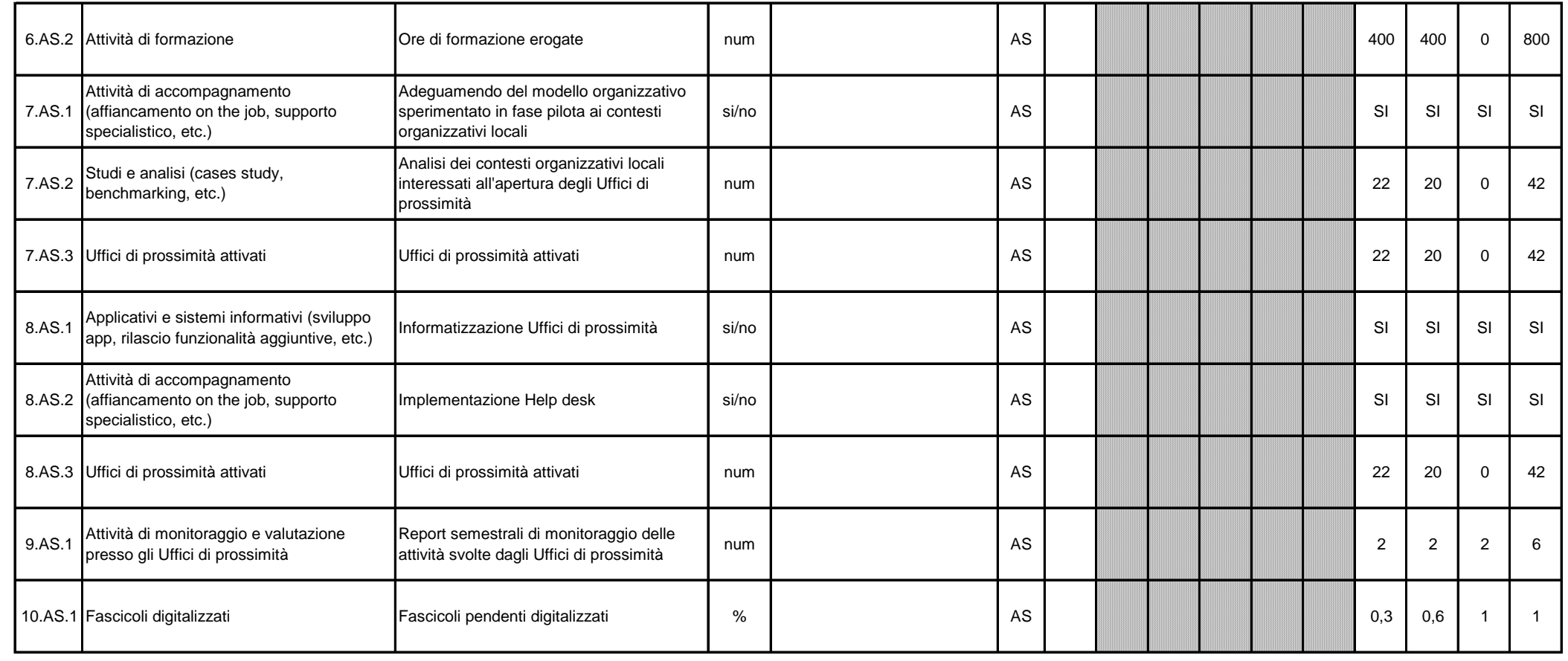

# **INDICATORI DI RISULTATO DEL PROGETTO**

# **Inserire prima i Risultati Attesi nella Sezione "Obiettivi"**

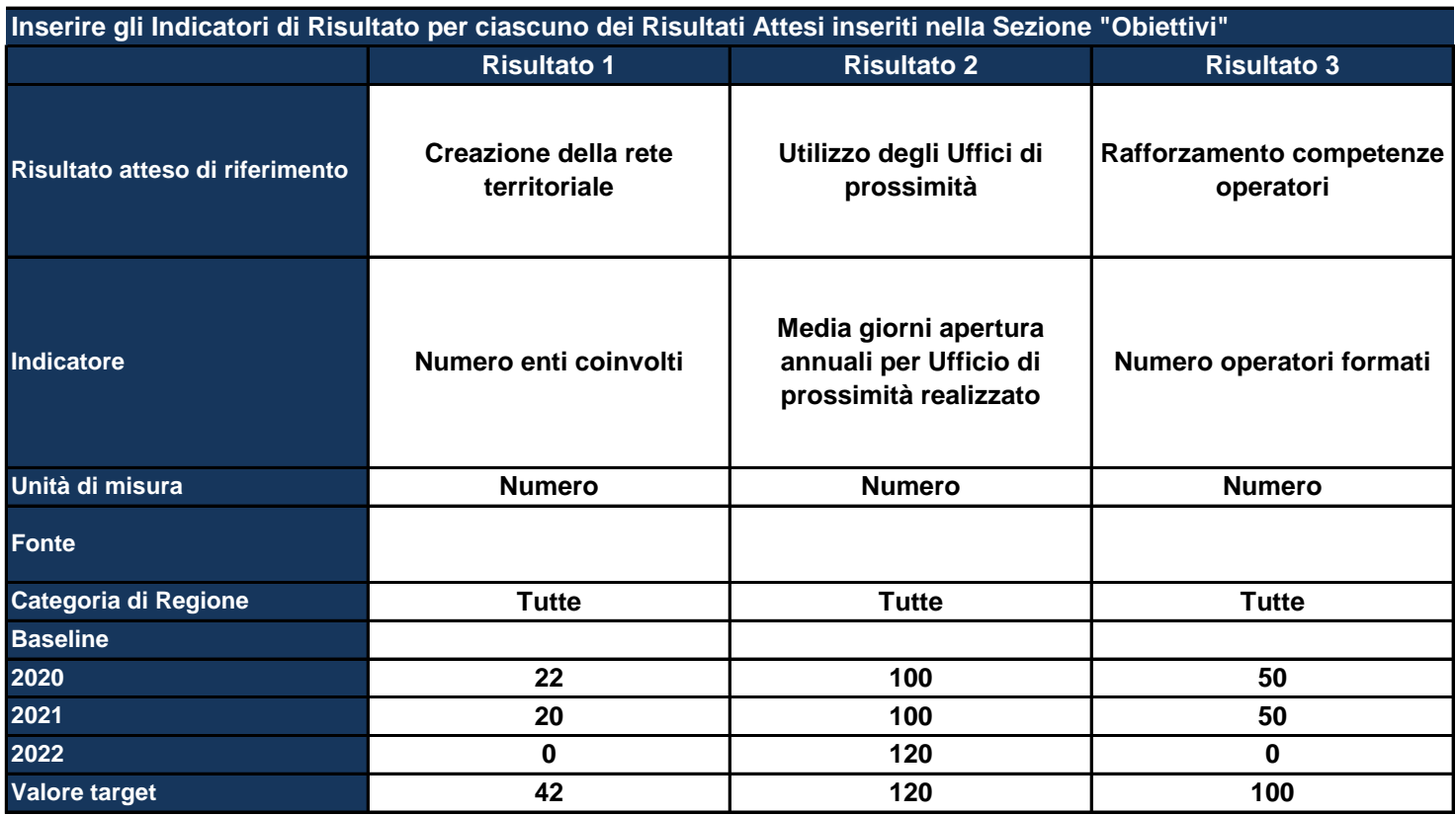

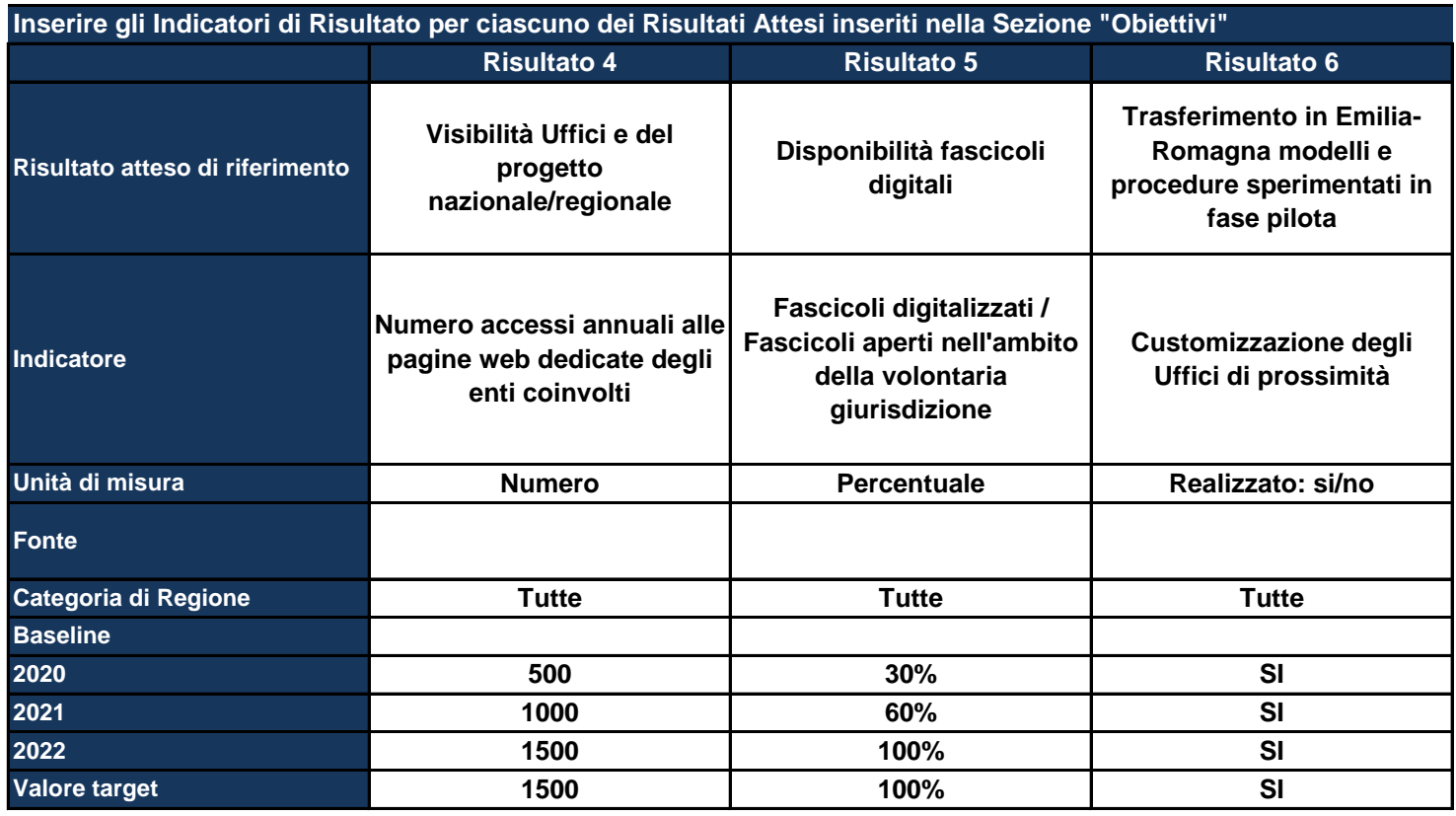

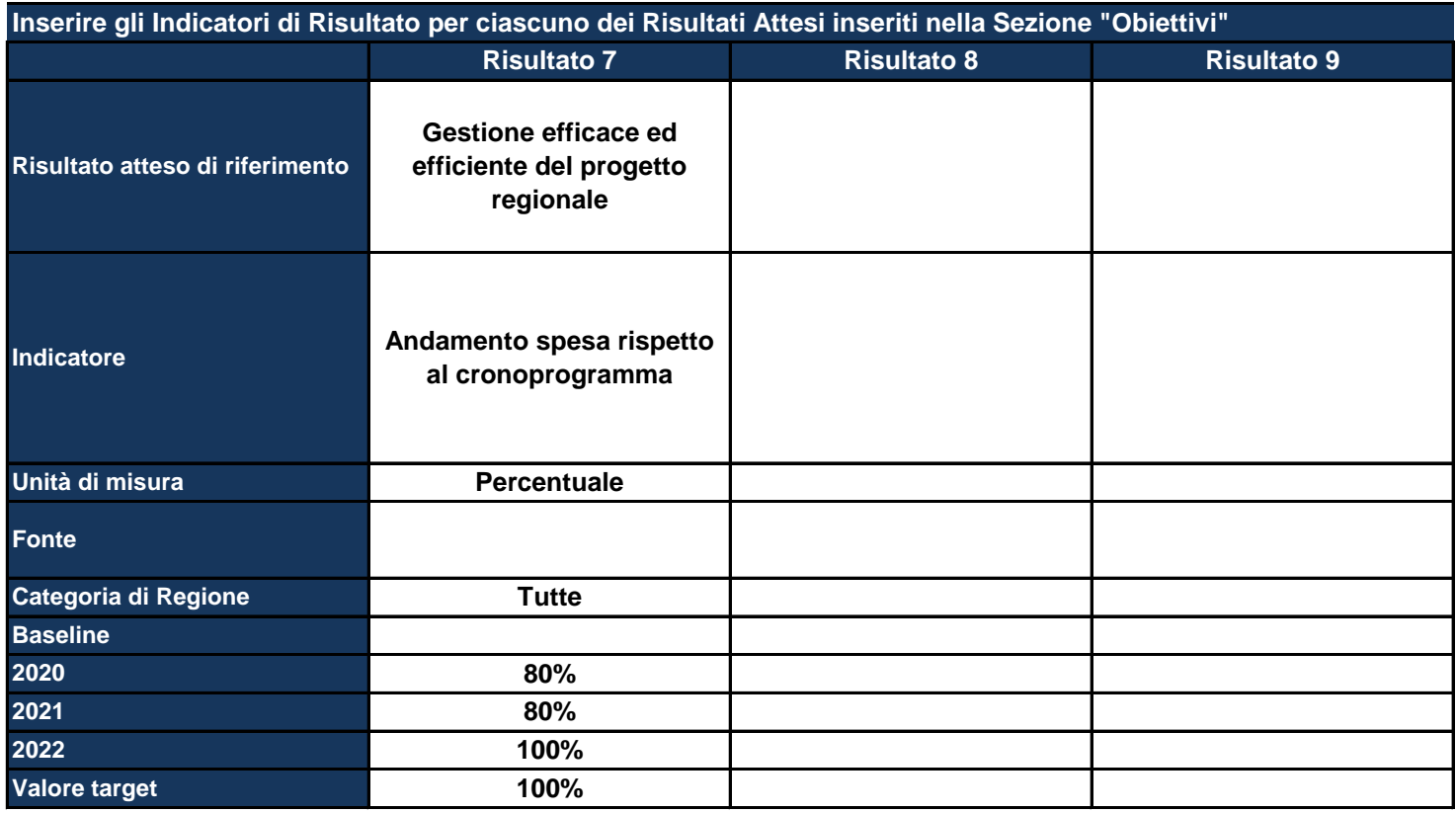

# **QUADRO LOGICO**

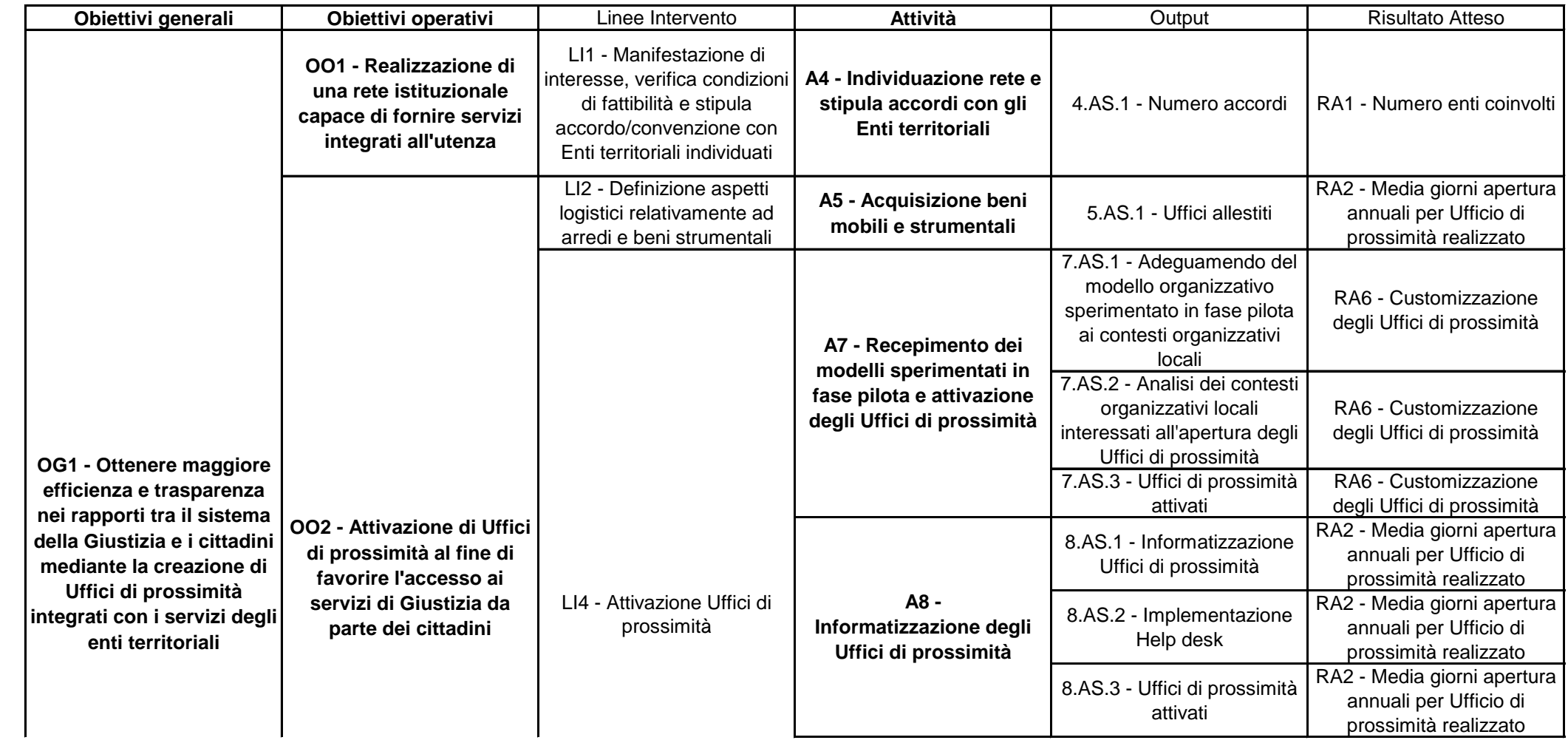

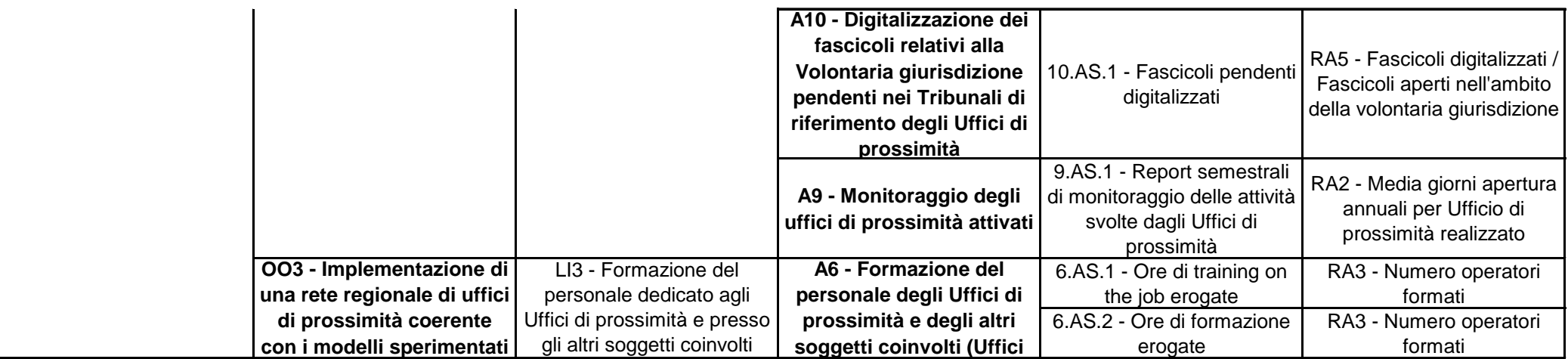

# **INDICATORI DI OUTPUT DEL PROGRAMMA**

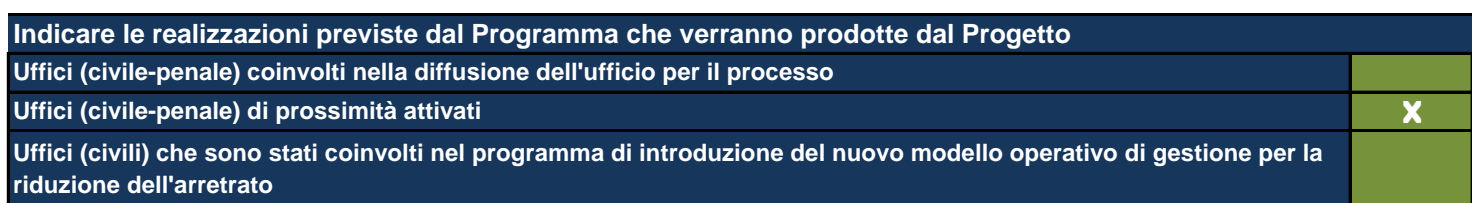

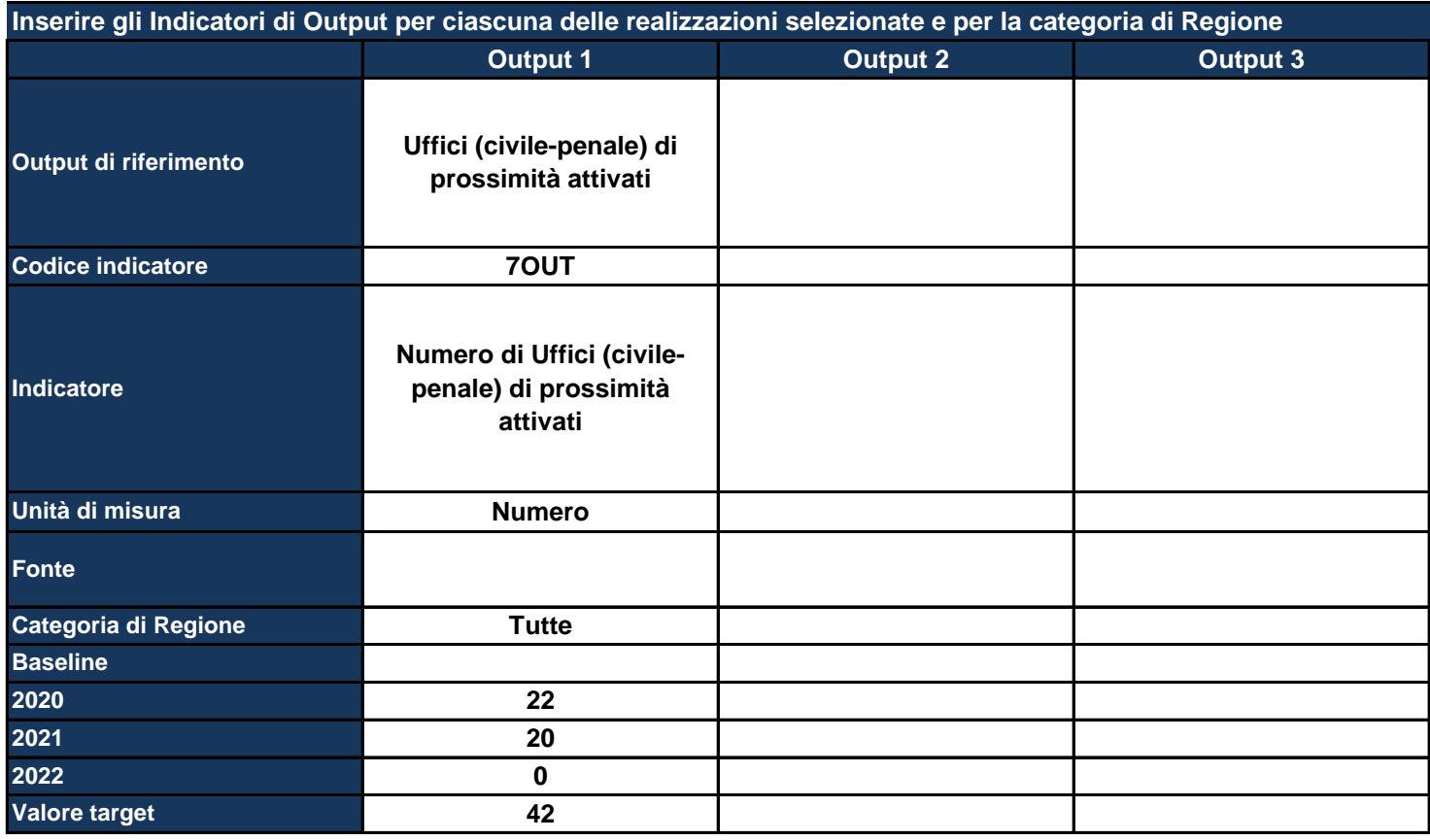

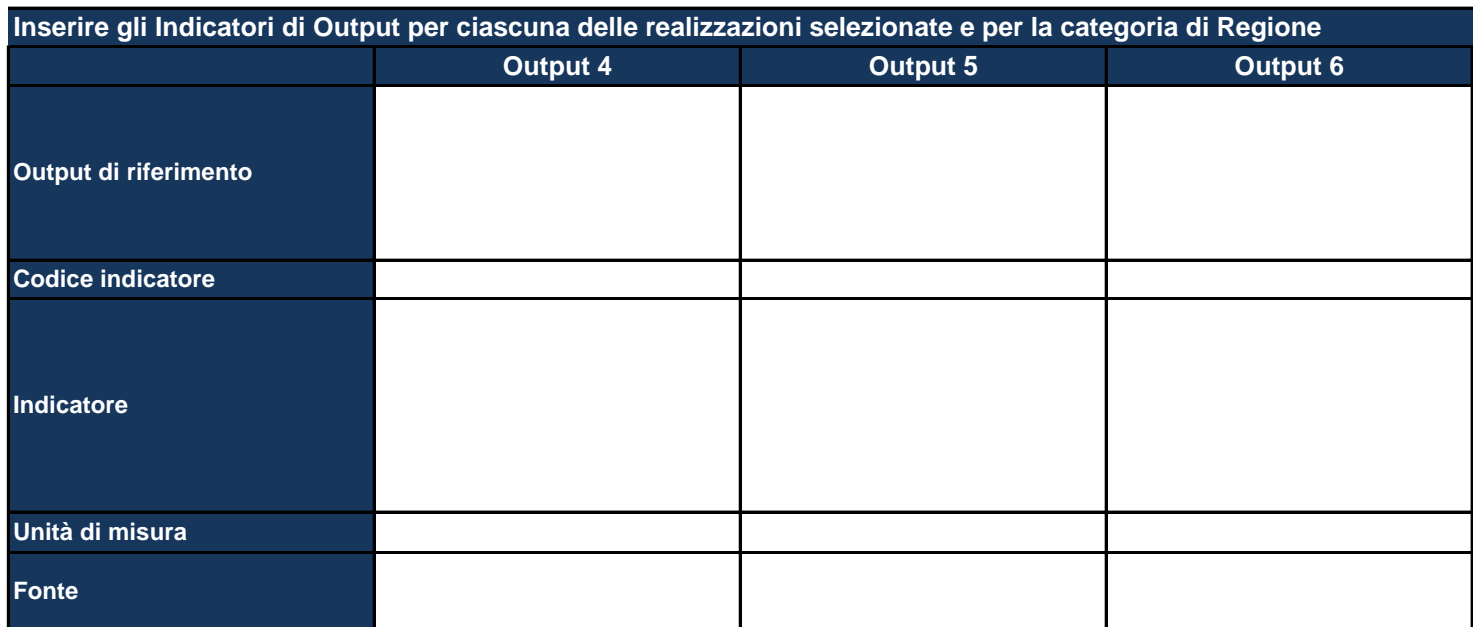

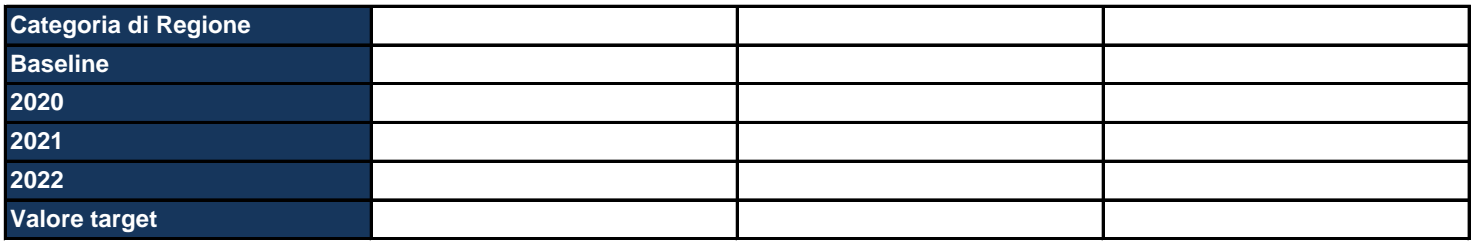

*Output di riferimento: viene pre-compilato in base alle selezioni della tabella precedente*

Indicatore: viene pre-compilato il nome dell'indicatore con cui si vuole monitorare il raggiungimento dell'output prefissato, *specificando meglio l'output*

*Unità di misura: viene pre-compilata l'unità di misura dell'indicatore*

*Fonte: indicare la fonte dei dati per il calcolo dell'indicatore*

Categoria di regione: pre-compilato in base alla scelta effettuata nella Sezione dell'anagrafica del progetto; se del caso, *differenziare l'indicatore per ciascuna categoria di Regione*

*Baseline: inserire il valore dell'indicatore calcolato all'inizio del progetto*

*Target: inserire il valore dell'indicatore che ci si aspetta di raggiungere con la realizzazione del progetto*

*Inoltre, per ciascun anno, indicare il valore dell'indicatore che ci si aspetta a quella data*

### **INDICATORI DI RISULTATO DEL PROGRAMMA**

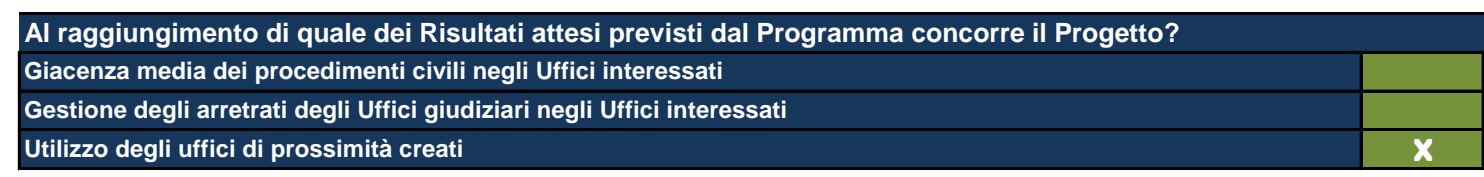

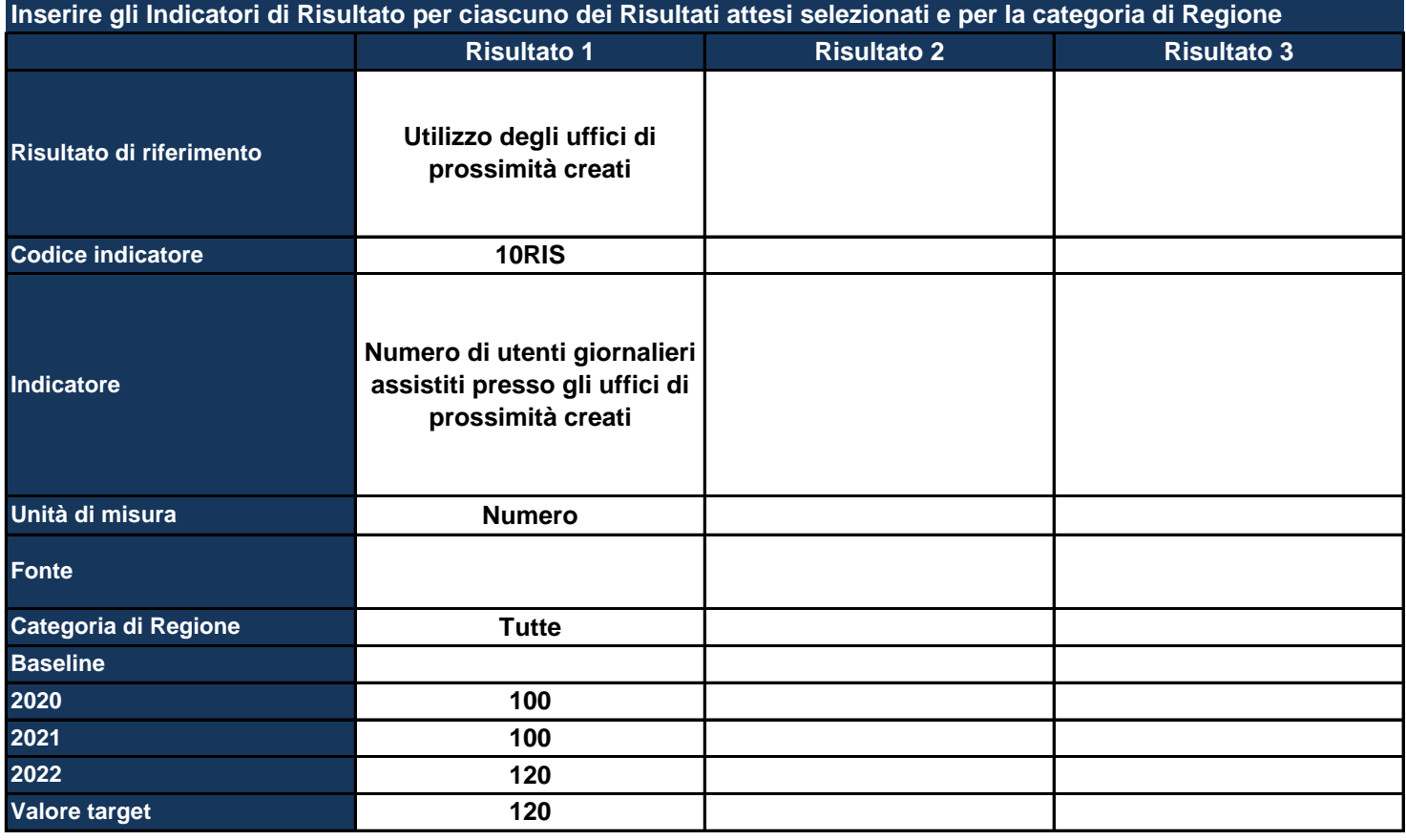

*Risultato di riferimento : viene pre-compilato in base alle selezioni della tabella precedente*

*Indicatore: viene pre-compilato il nome dell'indicatore con cui si vuole monitorare il raggiungimento dell'output prefissato Unità di misura : viene pre-compilata l'unità di misura dell'indicatore*

*Fonte: indicare la fonte dei dati per il calcolo dell'indicatore*

Categoria di regione: pre-compilato in base alla scelta effettuata nella Sezione dell'anagrafica del Progetto; se del caso, *differenziare l'indicatore per ciascuna categoria di Regione*

*Baseline: inserire il valore dell'indicatore calcolato all'inizio del Progetto*

*Target: inserire il valore dell'indicatore che ci si aspetta di raggiungere con la realizzazione del Progetto*

*Inoltre, per ciascun anno, indicare il valore dell'indicatore che ci si aspetta a quella data*

### **RISORSE UMANE**

*In questa Sezione si chiede di riepilogare il numero complessivo delle risorse umane impiegate nell'attuazione del Progetto*

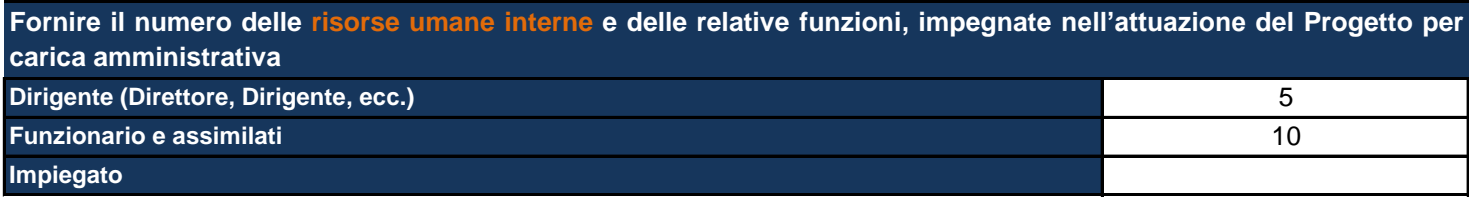

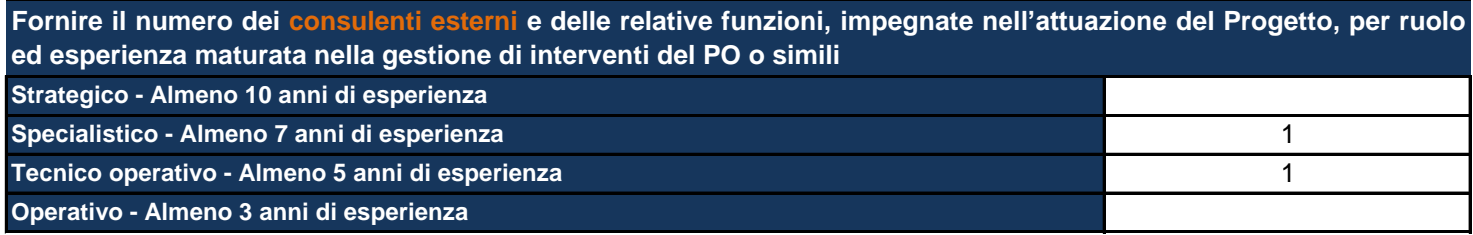

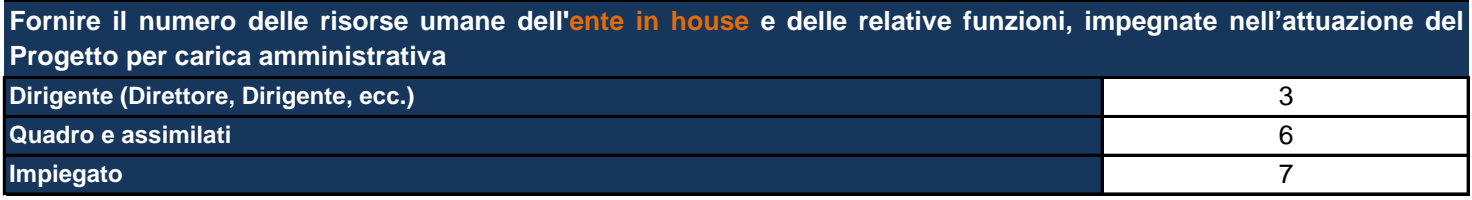

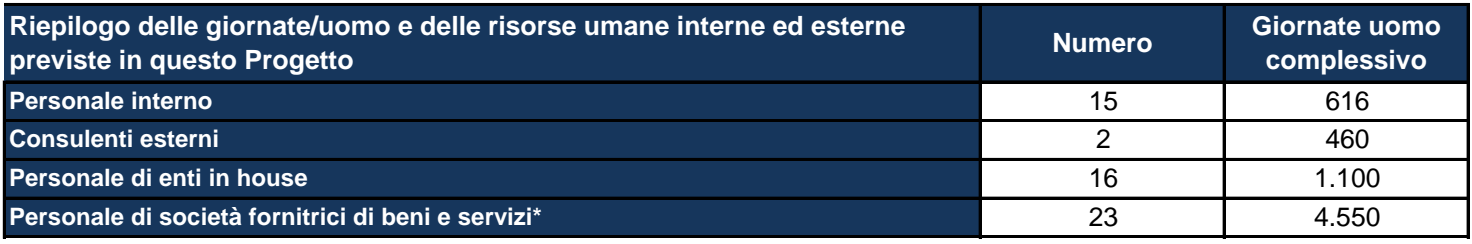

\*Personale di società fornitrici di beni e servizi: inserire al momento quella che potrebbe essere una previsione relativa alle *risorse umane e che potrebbe essere confermata o meno nel corso dell'attuazione del Progetto.*

# **CRONOPROGRAMMA**

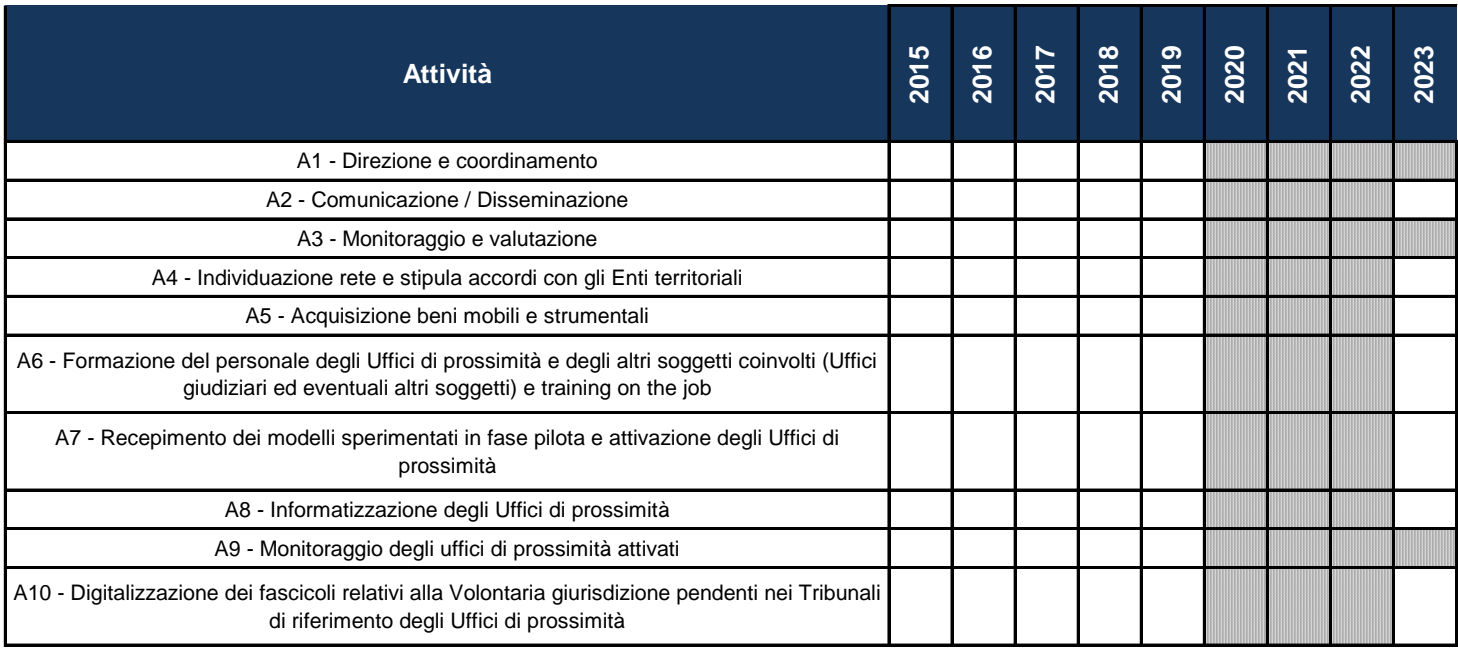

#### **QUADRO FINANZIARIO**

*In questa Sezione viene riepilogato automaticamente il budget allocato per l'intero Progetto sulla base degli importi inseriti nei singoli fogli delle Attività*

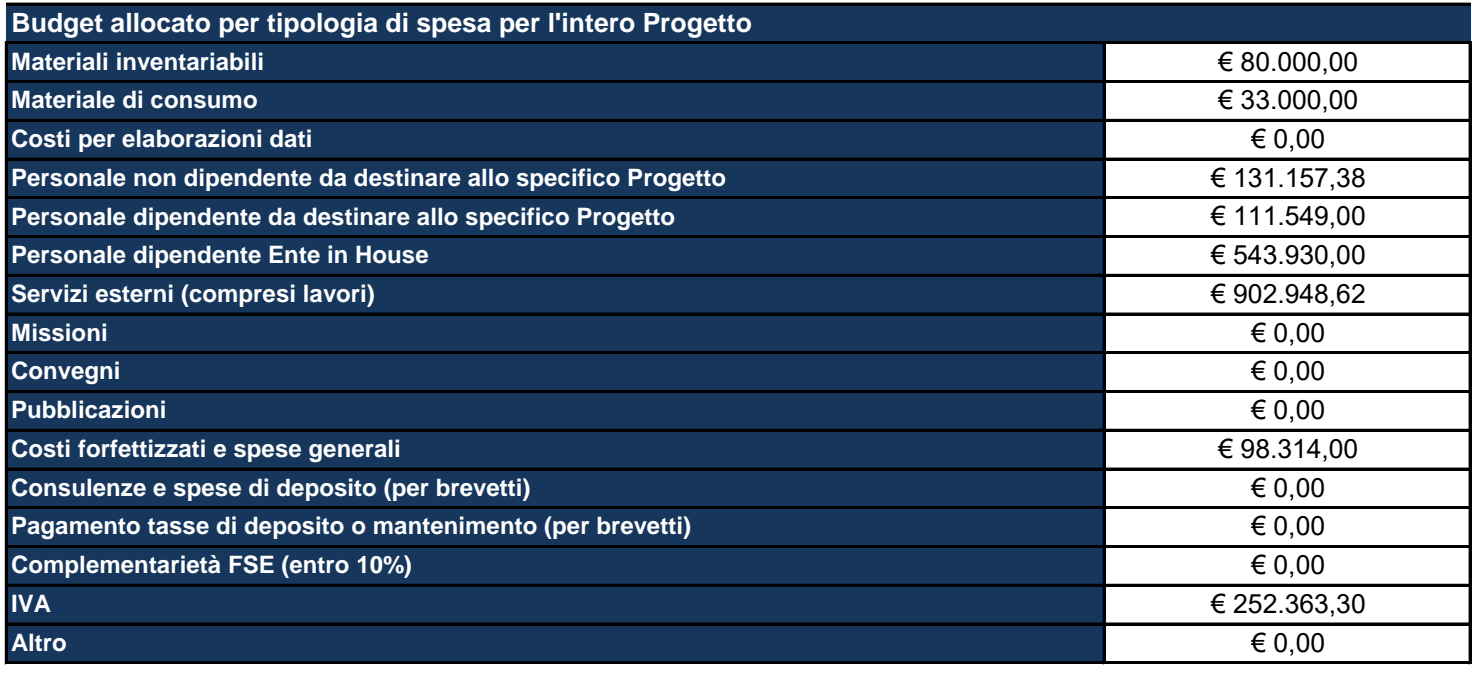

**TOTALE** € 2.153.262,30

# **CRONOPROGRAMMA DI SPESA**

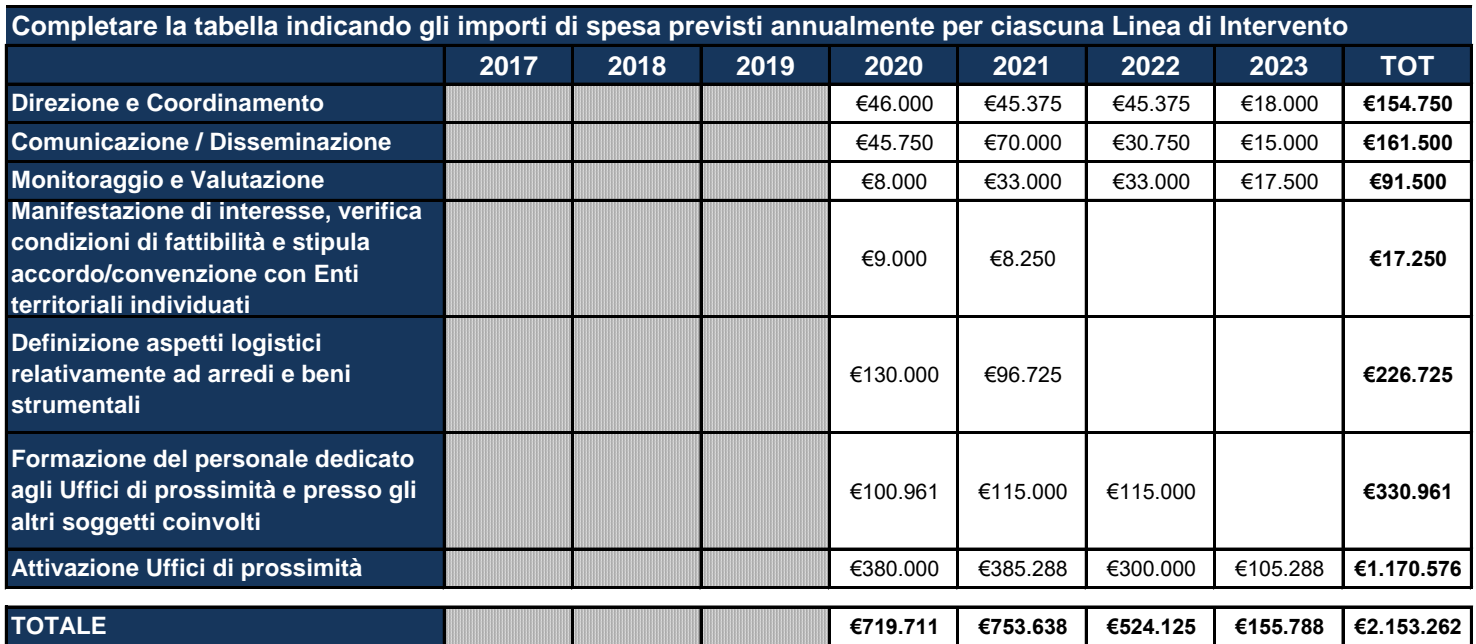

### **GESTIONE DEL PROGETTO (CAPACITÀ AMMINISTRATIVA E OPZIONI DI RENDICONTAZIONE DEI COSTI)**

#### **Individuazione del Beneficiario. Indicare la Struttura che assumerà la funzione di Beneficiario**

La struttura che assumerà la funzione di beneficiario è la Direzione Generale Risorse, Europa, Innovazione, Istituzioni della Regione Emilia-Romagna

*In questo caso va soltanto individuata la Struttura che assumerà la funzione di Beneficiario.*

## **Descrizione della Struttura del Beneficiario. Evidenziare la pertinenza, la coerenza e l'utilità della scelta della Struttura in ragione delle competenze organizzative e progettuali in possesso del Proponente e/o maturate nelle precedenti Programmazioni**

La DG REII ha natura trasversale e vede tra le sue competenze: bilancio, personale, organizzazione, formazione, sviluppo ICT, approvvigionamenti e patrimonio, coordinamento politiche europee, comunicazione e controllo di gestione. Per la gestione del presente progetto verrà attivato uno specifico team di progetto, composto da una quindicina di funzionari/dirigenti che saranno coinvolti su task specifici (coordinamento, comunicazione, monitoraggio, gare, controllo in house, ecc.). La Direzione si avvarrà per il coordinamento del Servizio Coordinamento delle politiche europee, programmazione, valutazione e cooperazione che ha competenze riguardanti la programmazione e la gestione delle risorse legate ai fondi SIE. La DG REII, inoltre, coordina in qualità di ente capofila il progetto "Veloce, Leggero, Agile: Smart Working per la PA" nell'ambito del Pon Governance 2014-2020, garantendo competenze ed esperienza specifica. Importanti anche le competenze in materia di presidio delle attività di coordinamento del partenariato maturate in specifiche attività riguardanti il sistema Giustizia, per le quali ha anche in capo il coordinamento delle attività del Patto regionale per la Giustizia. Ulteriori competenze, infine, sono sempre assicurate dal Servizio Coordinamento politiche europee che svolge funzioni di coordinamento e integrazione della programmazione 2014-20 dei programmi operativi regionali, coordina la partecipazione degli attori del territorio regionale a 5 programmi di Cooperazione Territoriale Europea e ha una consolidata esperienza nella gestione di progetti europei, tra i quali si citano a titolo meramente esemplificativo Shaping fair Cities nell'ambito del programma DEAR ed il workpackage 4 "Metodologie e valutazione" del progetto Panoramed (Programma MED). Il Beneficiario, attraverso la propria struttura, garantirà anche il rispetto dei criteri di demarcazione con altri fondi e con altri POR/PON al fine di evitare eventuali sovrapposizioni.

Procedere ad una breve descrizione delle esperienze pregresse del Beneficiario in tema di gestione di progetti cofinanziati *(descrizione dei ruoli, delle funzioni e delle competenze della struttura interna all'Amministrazione nell'ambito della Programmazione 2014/2020).*

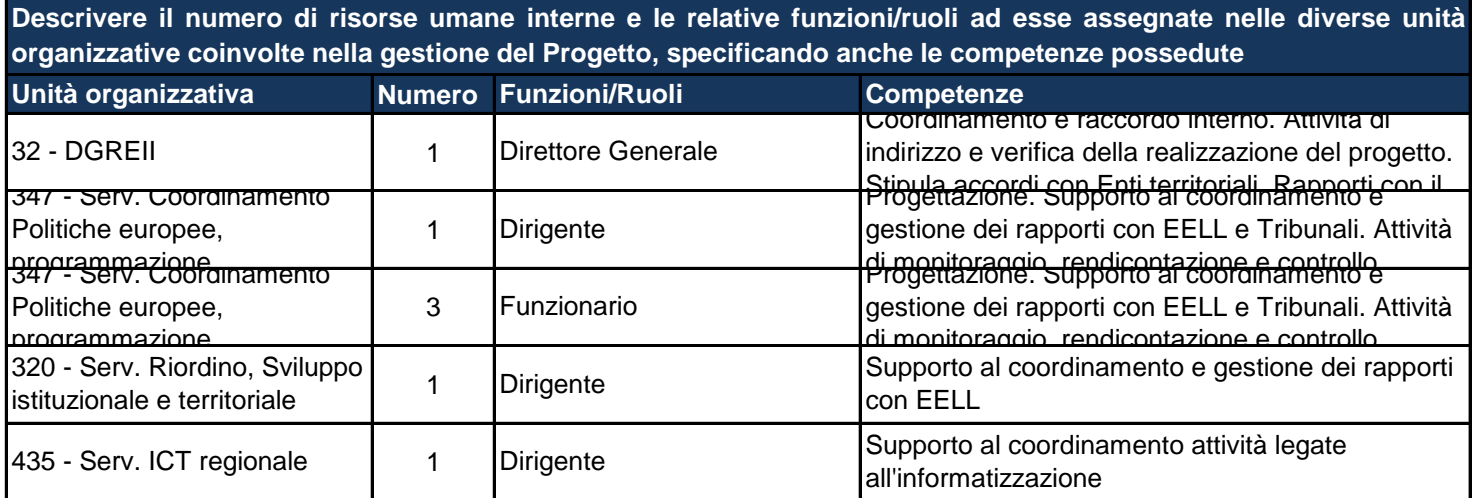

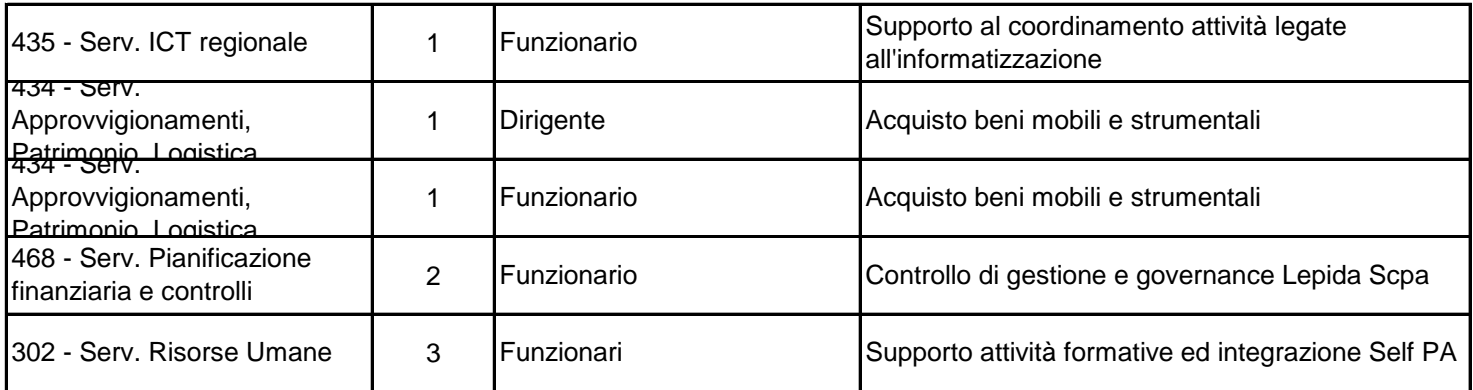

Vanno indicate qui le Unità operative e le relative risorse umane dedicate alle attività gestionali del Progetto (attività procedurali, promozione di Avvisi e bandi per l'acquisizione di beni e servizi, rendicontazione della spesa. etc.). Tali risorse .<br>umane sono già state indicate, tra le altre, nel totale delle risorse umane interne coinvolte dal Progetto. Si chiede qui di indicare solo quelle direttamente coinvolte nelle attività descritte tra parentesi e riferibili alla capacità amministrativa del *Beneficiario.*

# **Indicare se il Beneficiario ha previsto azioni di riorganizzazione e/o di rafforzamento per il potenziamento dell'assetto organizzativo esistente, delle competenze del personale e delle dotazioni strumentali ed informatiche**

Per la gestione del presente progetto si ritiene opportuno: a) acquisire una specifica professionalità esterna per la gestione finanziaria; b) acquisire una specifica professionalità esterna per il monitoraggio; c) avvalersi della società in house Lepida ScpA per le azioni che attività relative all'adozione di nuove tecnologie applicate al governo del territorio della Regione Emilia-Romagna e di riferimento dei Soci pubblici partecipanti, come quelle inerenti alla giustizia di prossimità

Riportare una descrizione delle possibili azioni di riorganizzazione che si intende intraprendere per migliorare l'adeguatezza della struttura del Beneficiario in relazione alle Attività previste dal Progetto (interventi sull'organico, secondo i rispettivi *regolamenti e norme contrattuali; interventi sul potenziamento delle competenze del personale interno incaricato; potenziamento e/o razionalizzazione delle dotazioni strumentali ed informatiche; organizzazione procedurale e di sistema* delle Attività assegnate in qualità di beneficiario, acquisizione di professionalità esterne; acquisizione di supporto tecnico esterno). Si fa presente che nessuna delle azioni descritte è obbligatoria e che la Struttura del Beneficiario potrebbe non *necessitare alcun intervento di adeguamento aggiuntivo.*

**Confermare che il Beneficiario sia in possesso di un sistema di contabilità separata o una codificazione contabile adeguata per tutte le transazioni relative al Progetto, in caso contrario illustrare come intenderà procedere riguardo questo obbligo**

**X**

La Regione Emilia-Romagna garantirà attraverso l'istituzione di capitoli di bilancio una codificazione contabile adeguata per le transazioni relative al progetto. Verranno pertanto istituiti per il progetto specifico capitoli di entrata e capitoli di spesa ad hoc. Nel caso in cui il progetto venga finanziato, la Regione Emilia-Romagna provvederà a richiedere l'attribuzione di un codice CUP per l'identificazione in maniera univoca di tutte le transazioni relative al progetto.

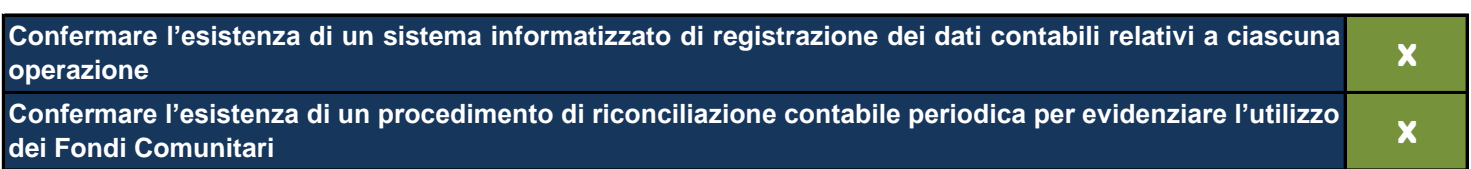

Opzioni di rendicontazione dei costi per i beneficiari. Specificare le opzioni di rendicontazione dei costi di Progetto o la combinazione delle stesse nel rispetto di quanto previsto dall'art. 67 e ss. del Regolamento UE 1303/2013 e dai **Regolamenti specifici per Fondo di pertinenza**

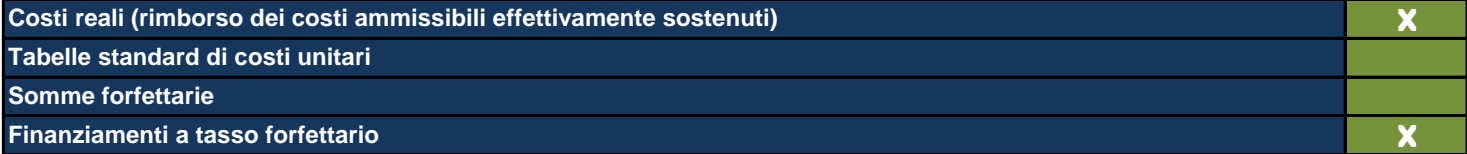

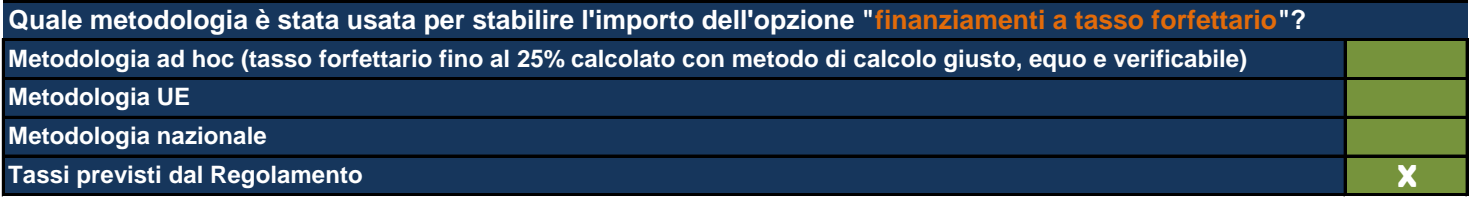

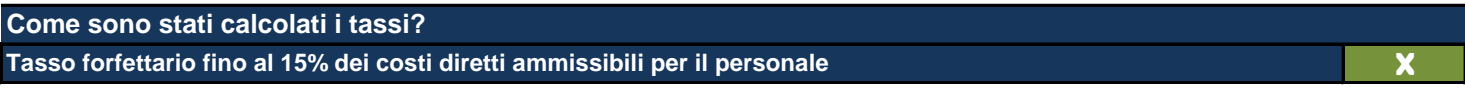

Opzioni di rendicontazione dei costi per gli enti in house. Specificare le opzioni di rendicontazione dei costi di Progetto o la combinazione delle stesse nel rispetto di quanto previsto dall'art. 67 e ss. del Regolamento UE **1303/2013 e dai Regolamenti specifici per Fondo di pertinenza**

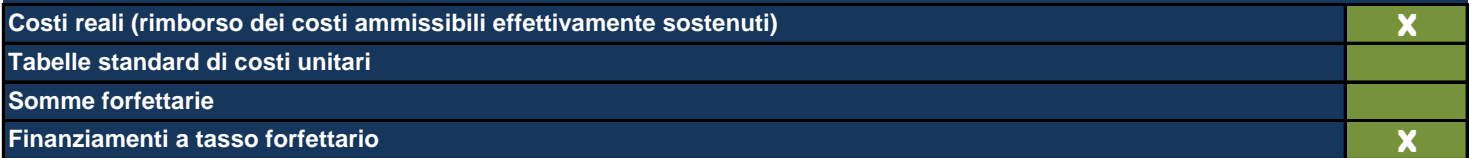

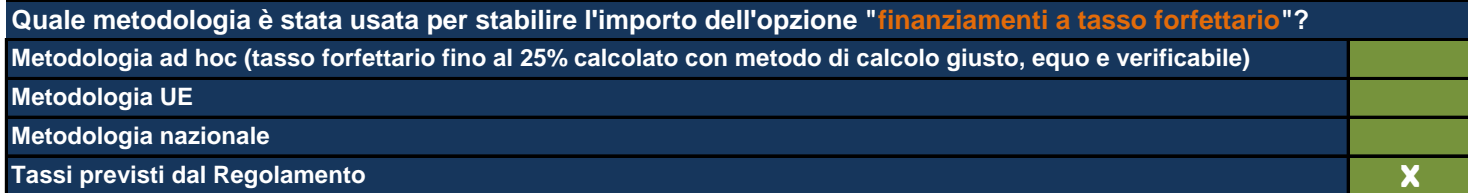

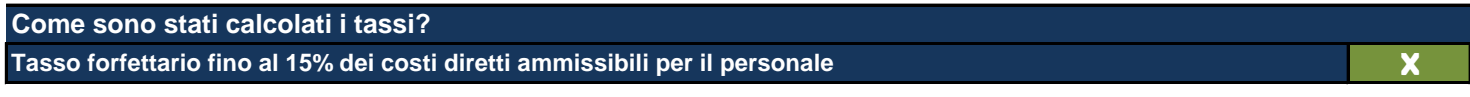

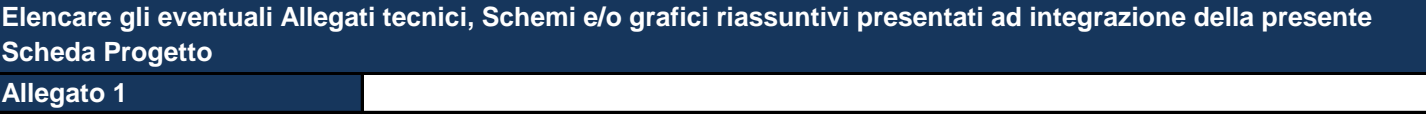

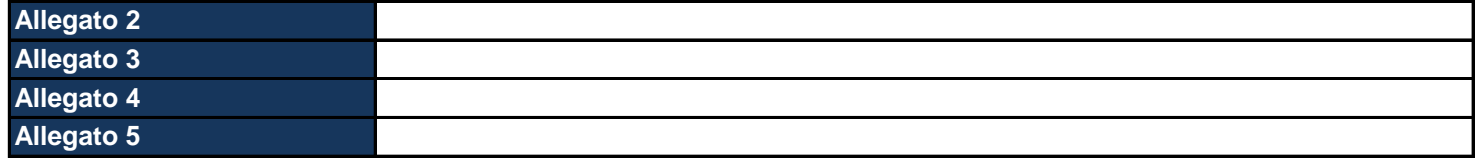

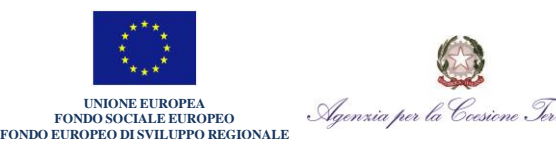

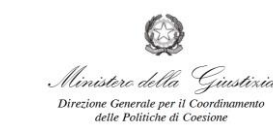

Logo Beneficiario

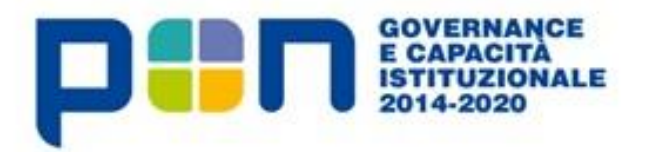

# **ACCORDO DI CONCESSIONE DI FINANZIAMENTO**

pagina 101 di 118

**Per la regolamentazione dei rapporti di attuazione, gestione e controllo relativi al Progetto "Ufficio di prossimità" CUP \_\_\_\_\_\_\_\_\_\_\_\_\_\_\_\_\_\_\_\_\_\_, ASSE 1 - Obiettivo Specifico 1.4 Azione 1.4.1 del Programma Operativo Nazionale Governance e Capacità Istituzionale 2014- 2020 (nel prosieguo: PON)**

#### tra

Il Ministero della Giustizia, Direzione Generale per il coordinamento delle politiche di coesione (C.F. 97591110586), rappresentata dal Direttore Generale Dott. Francesco Cottone – Organismo Intermedio del PON Governance e Capacità Istituzionale 2014-2020 (di seguito "OI"), presso questa domiciliata, in Roma, Via Crescenzio 17/c

Il Beneficiario (C.F \_\_\_\_\_\_\_\_\_\_\_\_\_\_\_\_\_\_) del progetto rappresentato dal \_\_\_\_\_\_\_\_\_\_\_\_\_\_\_\_\_\_ in qualità di legale rappresentante del \_\_\_\_\_\_\_\_\_\_\_\_\_\_con sede legale a \_\_\_\_\_, \_\_\_\_\_\_\_\_\_ (di seguito "Beneficiario")

e

di seguito congiuntamente definite le "Parti"

## **VISTO**

- a) il Regolamento (UE) n. 1303/2013 del Parlamento europeo e del Consiglio, del 17 dicembre 2013, recante disposizioni comuni sul Fondo europeo di sviluppo regionale, sul Fondo sociale europeo, sul Fondo di coesione, sul Fondo europeo agricolo per lo sviluppo rurale e sul Fondo europeo per gli affari marittimi e la pesca e disposizioni generali sul Fondo europeo di sviluppo regionale, sul Fondo sociale europeo, sul Fondo di coesione e sul Fondo europeo per gli affari marittimi e la pesca, e che abroga il Regolamento (CE) n. 1083/2006 del Consiglio;
- b) il Regolamento (UE) n. 1301/2013 del Parlamento europeo e del Consiglio, del 17 dicembre 2013, relativo al Fondo europeo di sviluppo regionale e a disposizioni specifiche concernenti l'obiettivo "Investimenti a favore della crescita e dell'occupazione" e che abroga il Regolamento (CE) n. 1080/2006;
- c) il Regolamento (UE) n. 1304/2013 del Parlamento europeo e del Consiglio, del 17 dicembre 2013, relativo al Fondo sociale europeo e che abroga il Regolamento (CE) n. 1081/2006;
- d) il Regolamento delegato (UE) n. 480/2014 della Commissione del 3 marzo 2014, che integra il Regolamento (UE) n. 1303/2013;
- e) il Regolamento di esecuzione (UE) n. 1011/2014 della Commissione del 22 settembre 2014, recante modalità di esecuzione del Regolamento (UE) n. 1303/2013;
- f) il Regolamento (UE, Euratom) n. 2018/1046 del Parlamento Europeo e del Consiglio del 18 luglio 2018 che stabilisce le regole finanziarie applicabili al bilancio generale dell'Unione, che modifica i regolamenti (UE) n. 1296/2013, (UE) n. 1301/2013, (UE) n. 1303/2013, (UE) n. 1304/2013, (UE) n. 1309/2013, (UE) n. 1316/2013, (UE) n. 223/2014, (UE) n. 283/2014 e la decisione n. 541/2014/UE e abroga il regolamento (UE, Euratom) n. 966/2012;
- g) la Comunicazione della Commissione Europea COM(2010) 2020 *final* del 3 marzo 2010, "Europa 2020, una strategia per una crescita intelligente, sostenibile e inclusiva", alla cui realizzazione contribuiscono i fondi strutturali e di investimento europei (di seguito "fondi SIE");
- h) il *Position Paper* della Commissione Europea sull'Italia, del 9 novembre 2012, che invita le istituzioni italiane a sostenere la qualità, l'efficacia e l'efficienza della pubblica amministrazione, attraverso gli obiettivi tematici 2 e 11 che prevedono, rispettivamente di "Migliorare l'accesso alle tecnologie dell'informazione e della comunicazione, nonché l'impiego e la qualità delle medesime" e di "Rafforzare la capacità istituzionale delle autorità pubbliche e delle parti interessate e un'Amministrazione pubblica efficiente";
- i) le raccomandazioni specifiche per l'Italia del 2013 e 2014 e segnatamente, la Raccomandazione del Consiglio (2013/C 217/11) del 9 luglio 2013 sul Programma Nazionale di Riforma 2013 dell'Italia e la Raccomandazione del Consiglio COM (2014) 413/2 dell'8 luglio 2014 sul Programma Nazionale di Riforma 2014 dell'Italia, che richiamano l'Italia a una maggiore efficienza amministrativa e a migliorare il coordinamento tra i livelli di governo;
- j) l'Accordo di Partenariato Italia 2014-2020 per l'impiego dei fondi strutturali e di investimento europei (di seguito "fondi SIE"), adottato con decisione di esecuzione della Commissione Europea C (2014) 8021 *final* del 29 ottobre 2014;
- k) il PON "*Governance* e capacità istituzionale" 2014-2020 (di seguito anche PON), adottato con decisione della Commissione Europea C(2015) 1343 *final* del 23 febbraio 2015 e smi, la cui Autorità di gestione (di seguito AdG), ai sensi dell'articolo 123 del Regolamento (UE) n. 1303/2013, è individuata presso l'Agenzia per la coesione territoriale;
- l) la Descrizione delle funzioni e delle procedure in essere dell'Autorità di Gestione e dell'Autorità di Certificazione prevista a i sensi del Regolamento (UE) n. 1303/2013, articoli 122ss e Allegato XIII Regolamento (UE) n. 1011/2014, articolo 3 e Allegato III;
- m) la metodologia e criteri di selezione delle operazioni del PON Governance e Capacità Istituzionale 2014-2020 redatta ai sensi dell'art. 125, paragrafo 3 del Regolamento (UE) n. 1303/2013 ed approvato dal Comitato di Sorveglianza;
- n) la Convenzione siglata in data 22 dicembre 2016 tra l'Agenzia per la Coesione Territoriale e il Ministero della Giustizia – Direzione Generale per il Coordinamento delle Politiche di Coesione, con la quale vengono definite le funzioni delegate a tale Direzione in qualità di Organismo Intermedio.

#### **CONSIDERATO CHE**

- a) l'Accordo di Partenariato prevede di concentrare la strategia dell'obiettivo tematico 11 sui processi di modernizzazione e riforma della pubblica amministrazione e sul miglioramento della *governance* multilivello, nonché di dedicare parte dell'obiettivo tematico 2 allo sviluppo dell'*e-government*, dell'interoperabilità e al supporto all'attuazione dell'Agenda digitale;
- b) per l'attuazione dei processi di riforma e modernizzazione della pubblica amministrazione, per lo sviluppo dell'*e-government*, dell'interoperabilità e per l'attuazione dell'Agenda digitale, nonché per aumentare la qualità e l'efficacia delle politiche di investimento pubblico e il coordinamento della governance multilivello nell'attuazione degli investimenti pubblici, occorre rafforzare le dimensioni che caratterizzano la capacità istituzionale e amministrativa, come la qualità delle risorse umane, le caratteristiche dell'organizzazione, la solidità dei sistemi di *performance management*, il livello di digitalizzazione, la gestione delle relazioni interistituzionali e delle relazioni con gli *stakeholder*;
- c) il PON prevede negli assi 1, 2 e 3 la realizzazione di azioni rivolte alla pubblica amministrazione che mirano alla modernizzazione, trasparenza, semplificazione, digitalizzazione, nonché al rafforzamento della *governance* multilivello nei programmi di investimento pubblico e nell'Asse 4 la realizzazione di azioni di assistenza tecnica volte ad assicurare l'attuazione ottimale del PON e dell'Accordo di Partenariato;
	- d) il Ministero della Giustizia, Direzione Generale per il coordinamento delle politiche di coesione, ha approvato con decreto del Direttore Generale del 31/10/2018 (prot. m\_dg.DGCPC.31/10/2018.0000173.ID) il progetto complesso "Ufficio di prossimità" e che con successivo decreto prot. m\_dg.DGCP.31/01/2019.0000009.ID ha previsto l'aggiornamento del cronoprogramma del suddetto Progetto Complesso "Ufficio di Prossimità":
- e) con nota prot. \_\_\_\_\_\_\_ del \_\_\_\_\_\_ è pervenuta la scheda progetto relativa all'intervento attuativo "Ufficio di prossimità Regione \_\_\_\_\_" coerente con il citato progetto complesso;
- f) il Ministero della Giustizia, Direzione Generale per il coordinamento delle politiche di coesione, in qualità di OI del PON ha eseguito l'istruttoria della proposta progettuale con esito positivo;
- g) verificata la coerenza con gli obiettivi del Programma e con il progetto complesso "Ufficio di prossimità", nonché la conformità ai criteri di selezione, l'OI, con decreto n. \*\*\*\* del \*\*\* ha approvato e ammesso a finanziamento la suddetta scheda progetto presentata del beneficiario;

Tutto ciò premesso, visto e considerato, le Parti come sopra individuate convengono e stipulano quanto segue:

## **Art. 1 Premesse**

Le premesse sono parte integrante e sostanziale della presente Convenzione.

Fa altresì parte integrante e sostanziale della presente convenzione, quale oggetto della stessa, l'allegata Scheda Progetto, i cui contenuti sono definiti ed eventualmente aggiornati nel tempo, mediante condivisione delle parti, secondo le disposizioni e con le forme di comunicazione reciproca dei citati Regolamenti UE, senza necessità di espressa nuova sottoscrizione della presente Convenzione.

## **Art. 2 Amministrazione Beneficiaria**

È individuata, ai sensi dell'art. 2 par. 10 del Regolamento (UE) n. 1303/2013, quale Amministrazione Beneficiaria la Regione (di seguito anche detto "Beneficiario").

### **Art. 3 Oggetto**

La presente Convenzione disciplina i rapporti tra le Parti per la realizzazione del Progetto **"\_\_\_\_\_\_\_\_\_\_\_\_\_\_\_\_\_\_\_\_\_\_"**, nell'ambito della realizzazione degli obiettivi previsti dal PON Governance e capacità istituzionale 2014-2020.

La presente Convenzione definisce inoltre gli obblighi delle Parti, le procedure di rendicontazione e di pagamento.

#### **Art. 4**

### **Termini di attuazione del progetto, durata e importo della Convenzione**

Le attività, indicate dettagliatamente nella Scheda progetto, dovranno essere avviate dal Beneficiario a partire dalla data di sottoscrizione della presente Convenzione.

Le azioni del progetto dovranno essere portate materialmente a termine e completate, ivi compresa la presentazione della Domanda di rimborso finale delle spese, entro il termine indicato nella Scheda progetto, ovvero nella diversa data eventualmente concordata tra le parti e indicata puntualmente nell'eventuale aggiornamento della medesima Scheda Progetto, con le modalità di cui all'art. 1, comma 2, della presente Convenzione.

Per la realizzazione delle attività, l'importo ammesso a finanziamento è indicato nella Scheda progetto, ed eventualmente riprogrammato con le medesime modalità di cui all'art. 1, comma 2, della presente Convenzione.

#### **Art**.**5**

### **Obblighi del Beneficiario**

Con la sottoscrizione della presente Convenzione, il Beneficiario si obbliga a:

- a assicurare, nel corso dell'intero periodo di attuazione del Progetto, i necessari raccordi con l'AdG e l'OI, impegnandosi ad adeguare i contenuti delle attività ad eventuali indirizzi o a specifiche richieste formulate dall'OI ;
- b assicurare il rispetto di tutte le disposizioni previste dalla normativa comunitaria e nazionale in materia di Fondi Strutturali, ed in particolare il Reg. (UE) n. 1303/2013, il Reg. (UE) n. 1301/2013, il Reg. (UE) n. 1304/2013 e le successive modifiche e integrazioni ad essi apportate;
- c rispettare le indicazioni del PON in materia di aspetti trasversali, ed in particolare assicurare il rispetto della disciplina comunitaria e nazionale in materia di appalti, parità tra uomini e donne e non discriminazione, aiuti di stato, norme ambientali;
- d adottare proprie procedure interne, assicurando la conformità ai regolamenti comunitari e a quanto indicato dall'OI nella Descrizione delle funzioni e delle procedure in essere dell'Autorità di Gestione e dell'Autorità di Certificazione, prevista ai sensi dell'art. 72 paragrafo 1 del Reg. (UE) n. 1303/2013 e nella connessa manualistica allegata;
- e dare piena attuazione al progetto così come illustrato nella scheda progetto, ammessa a finanziamento dall'OI del PON, rispettando la tempistica prevista dal relativo cronoprogramma di progetto;
- f dotarsi di una adeguata pista di controllo ai sensi dell'art. 25 del Reg. (CE) n. 480/2014, redatta secondo le indicazioni contenute nella Descrizione delle funzioni e delle procedure in essere dell'Autorità di Gestione e dell'Autorità di Certificazione;
- g garantire che le procedure di selezione e/o attuazione degli interventi, da realizzare nell'ambito del Progetto, siano conformi a quanto definito nel documento *"Metodologia e criteri di selezione delle operazioni"* approvato dal Comitato di Sorveglianza il 28 luglio 2015 nonché nelle sue successive versioni adottate, ed alle norme comunitarie e nazionali applicabili per l'intero periodo di programmazione;
- h garantire, nel caso in cui si faccia ricorso nelle procedure di appalto, al criterio dell'offerta economicamente più vantaggiosa, di fissare come parametro prezzo un peso non superiore al 30%, in linea con quanto definito nel citato documento *"Metodologia e criteri di selezione delle operazioni"*;
- i rispettare, in caso di ricorso diretto ad esperti esterni all'Amministrazione, la conformità alla pertinente disciplina comunitaria e nazionale, nonché alle eventuali specifiche circolari/disciplinari che potranno essere adottati dall'AdG e dall'OI;
- j adottare il sistema informativo del Programma, istituito in conformità all'articolo 125, paragrafo 2 del Reg. (UE) n. 1303/2013 e all'Allegato III "Elenco dei dati da registrare e conservare in formato elettronico nell'ambito del sistema di sorveglianza" del Reg. (UE) n. 480/2014, messo a disposizione dall'AdG, per raccogliere, registrare e archiviare in formato elettronico i dati per ciascuna operazione necessari per la sorveglianza, la valutazione, la gestione finanziaria, la verifica e l'audit, compresi, se del caso i dati sui singoli partecipanti alle operazioni e una ripartizione dei dati relativi agli indicatori di genere, quando richiesto, tenendo conto delle indicazioni che verranno fornite dall'AdG;
- k garantire l' utilizzo della contabilità speciale del Programma, che verrà messa a disposizione ai sensi del DPCM 7 agosto 2015 dall'Agenzia, sulla base delle istruzioni che saranno fornite dall'AdG;
- l fornire tutte le informazioni richieste relativamente alle procedure e alle verifiche in relazione alle spese rendicontate conformemente alle procedure e agli strumenti definiti nella manualistica allegata alla Descrizione delle funzioni e delle procedure in essere dell'Autorità di Gestione e dell'Autorità di Certificazione;
- m adottare procedure di conservazione di tutti i documenti relativi alle spese e ai controlli necessari a garantire una pista di controllo adeguata secondo quanto disposto dall'articolo 72, lettera g) del Regolamento (UE) n. 1303/2013, ai sensi dell'articolo 25 del Regolamento delegato (UE) n. 480/2014 della Commissione e sulla base delle istruzioni fornite dall'AdG;

6

- n caricare sul sistema informativo del Programma i dati e la documentazione utile all'esecuzione dei controlli preliminari di conformità normativa sulle procedure di aggiudicazione da parte dell'Ufficio competente per i controlli dell'AdG, sulla base delle istruzioni fornite dall'AdG e contenute nella connessa manualistica allegata alla Descrizione delle funzioni e delle procedure in essere dell'Autorità di Gestione e di Certificazione;
- o predisporre i pagamenti secondo le procedure stabilite dall'AdG, contenute nella relativa manualistica prevista nella Descrizione delle funzioni e delle procedure in essere dell'Autorità di Gestione e di Certificazione, nel rispetto del piano finanziario e cronogramma di spesa approvato inserendo nel sistema informativo del Programma i relativi documenti riferiti alle procedure e i giustificativi di spesa e pagamento necessari ai controlli amministrativi di I livello;
- p inoltrare, con cadenza bimestrale e tramite il sistema informativo e gestionale istituito dall'AdG, così come specificatamente indicato nel successivo art. 7 della presente Convenzione, le Domande di rimborso con allegata la rendicontazione dettagliata delle spese effettivamente sostenute nel periodo di riferimento, i documenti giustificativi appropriati;
- q a partire dal 2019, entro il terzo bimestre di ogni annualità di progetto garantire la trasmissione di Domande di Rimborso inclusive di un ammontare di spesa pari almeno all'60% del budget di spesa annuale ed entro il quinto bimestre di ogni annualità di progetto, garantire la trasmissione di Domande di Rimborso inclusive di un ammontare di spesa pari almeno all'80% del budget di spesa annuale, secondo il cronoprogramma di progetto approvato;
- r fornire, con cadenza trimestrale o ogni qualvolta lo richieda l'OI, una previsione dell'ammontare delle spese di cui al successivo art. 7, che verranno presentate per l'esercizio in corso e per quello successivo;
- s facilitare le verifiche dell'Ufficio competente per i controlli dell'AdG, della struttura competente dei controlli di I livello dell'AdG, dell'Autorità di Audit, dell'Autorità di Certificazione, della Commissione Europea e di altri organismi autorizzati, che verranno effettuate anche attraverso controlli in loco presso il Beneficiario stesso e/o presso i Soggetti Attuatori pubblici delle azioni;
- t garantire la correttezza, l'affidabilità e la congruenza dei dati di monitoraggio finanziario, fisico e procedurale, rispetto agli indicatori previsti nel PON e nel Progetto e assicurare l'inserimento dei dati nel sistema informativo e gestionale del PON, nel rispetto delle indicazioni che saranno fornite dall'AdG per il tramite dell'OI;
- u garantire, anche attraverso la trasmissione di relazioni quadrimestrali sullo stato di avanzamento del Progetto, che l'OI riceva tutte le informazioni necessarie, relative alle linee di
attività per l'elaborazione delle relazioni di attuazione annuali e finali di cui all'articolo 50 del Regolamento (UE) n. 1303/2013, nonché qualsiasi altra informazione eventualmente richiesta;

- v contribuire al raggiungimento dei target intermedi e finali fissati nel quadro di riferimento dell'efficacia dell'attuazione del PON;
- w garantire il rispetto degli obblighi in materia di informazione e comunicazione relativamente alle responsabilità dei beneficiari previste dal Regolamento (UE) n. 1303/2013, Allegato XII punto 2.2 e le disposizioni concernenti le caratteristiche tecniche delle misure di informazione e di comunicazione contenute nel Regolamento di esecuzione (UE) n. 821/2014 e previste dal Regolamento (UE) n. 1303/2013, art. 115, punto 4; trasmettere all'OI periodicamente i materiali di informazione e comunicazione realizzati a valere sulle risorse del Programma; adempiere alle indicazioni tecniche inerenti la trasmissione dei dati all'OIper la successiva alimentazione del portale unico nazionale ex art. 115 del Reg. (UE) n. 1303/2013 individuato dall'Accordo di Partenariato, paragrafo 4.2, nel portale OpenCoesione; assicurare la coerenza dell'identità visiva di tutte le azioni di informazione e comunicazione realizzate nel quadro del Programma sulla base delle linee guida che saranno inviate dall'AdG e dall'OI;
- x fornire i documenti e le informazioni necessarie secondo le tempistiche previste e le scadenze stabilite dai Regolamenti comunitari, dal Programma Operativo, dal Comitato di Sorveglianza, dall'AdG e dall'OI e per tutta la durata del Progetto;
- y informare tempestivamente l'OI in merito a modifiche degli assetti organizzativi che possano avere un impatto sulle procedure in essere dell'Autorità di Gestione e dell'Autorità di Certificazione del PON e dell'OI garantendone al tempo stesso la capacità del Beneficiario di continuare ad adempiere agli obblighi convenuti;
- z garantire una tempestiva diretta informazione agli organi preposti, tenendo informato l'Autorità di Gestione, l'Autorità di Audit e l'Autorità di Certificazione e l'OI sull'avvio e l'andamento di eventuali procedimenti di carattere giudiziario, civile, penale o amministrativo che dovessero interessare le operazioni oggetto del progetto;
- aa garantire la disponibilità dei documenti giustificativi relativi alle spese sostenute così come previsto ai sensi dell'articolo 140 paragrafo 1 del Reg. (UE) n. 1303/2013;
- bb rispettare, nel caso di utilizzo delle opzioni di costo semplificato che comportino l'adozione preventiva di una metodologia dei costi, quanto indicato nella relativa metodologia, previa approvazione da parte dell'OI e dell'AdG;
- cc comunicare all'OI le irregolarità o le frodi riscontrate a seguito delle verifiche di competenza e adottare le misure necessarie, nel rispetto delle procedure adottate dalla stessa AdG secondo i

criteri indicati nell'allegato XIII al Regolamento (UE) n. 1303/2013, per la gestione delle irregolarità e il recupero degli importi indebitamente versati;

- dd fornire, su richiesta dell'OI, le informazioni necessarie per la predisposizione della dichiarazione di affidabilità di gestione e la sintesi annuale ai sensi dell'articolo 59, paragrafo 5, lettere a) e b), del Regolamento finanziario (UE, Euratom) n. 966/2012 del Parlamento europeo e del Consiglio del 25 ottobre 2012 che stabilisce le regole finanziarie applicabili al bilancio generale dell'Unione;
- ee partecipare, ove richiesto, al Comitato di Sorveglianza o ad altre riunioni convocate dall'AdG o dall'OI.

### **Art. 6 Obblighi in capo all'Organismo intermedio**

Con la sottoscrizione della presente Convenzione, l'OI si obbliga a:

- a garantire che il Beneficiario riceva tutte le informazioni pertinenti per l'esecuzione dei compiti previsti e per l'attuazione delle operazioni, in particolare, le istruzioni necessarie relative alle modalità per la corretta gestione, verifica e rendicontazione delle spese;
- b assicurare l'utilizzo del sistema di registrazione e conservazione informatizzata dei dati, istituito dall'AdG, ai sensi dell'articolo 125 paragrafo 2 lettera d) del Regolamento n. 1303/2013, necessari alla sorveglianza, alla valutazione, alla gestione finanziaria, ai controlli di primo livello, al monitoraggio e agli audit, verificandone la corretta implementazione;
- c fornire le informazioni riguardanti il sistema di gestione e controllo attraverso la Descrizione delle funzioni e delle procedure in essere dell'Autorità di Gestione e dell'Autorità di Certificazione del PON e la relativa manualistica allegata, in coerenza con il modello di cui all'Allegato III del Regolamento (UE) n. 1011/2014;
- d informare il Beneficiario in merito ad eventuali incongruenze e possibili irregolarità riscontrate nel corso dell'attuazione del PON che possano avere ripercussioni sugli interventi gestiti dallo stesso;
- e fornire al Beneficiario tutte le informazioni utili relative ai lavori del Comitato di Sorveglianza del PON;
- f informare il Beneficiario dell'inclusione del finanziamento nell'elenco delle operazioni e fornirgli informazioni e strumenti di comunicazione di supporto, nel rispetto di quanto previsto dal Regolamento (UE) n. 1303/2013, Allegato XII, punto 3.2;
- g assolvere ad ogni altro onere ed adempimento, previsto a carico dell'OI dalla normativa comunitaria in vigore, per tutta la durata della presente Convenzione;

h fornire ogni informazione utile al beneficiario in ordine ai servizi di supporto messi a disposizione nell'ambito del Programma, con particolare riferimento ai sistemi informativi dedicati.

### **Art. 7 Procedura di rendicontazione della spesa**

Il Beneficiario, secondo le indicazioni fornite dall'OI, deve registrare i dati di avanzamento finanziario nel sistema informativo del PON ed implementare tale sistema con la documentazione specifica relativa a ciascuna procedura di affidamento e a ciascun atto giustificativo di spesa e di pagamento, al fine di consentire l'espletamento delle verifiche di gestione a norma dell'articolo 125, paragrafo 4, primo comma, lettera a) del Regolamento (UE) n.1303/2013 da parte delle strutture deputate al controllo di I livello dell'AdG.

Il Beneficiario, pertanto, dovrà inoltrare bimestralmente tramite il sistema informativo, la Domanda di Rimborso comprensiva dell'elenco di tutte le spese effettivamente sostenute nel periodo di riferimento e che hanno superato con esito positivo i controlli di I livello sul 100% della spesa di cui al comma precedente. La Domanda dovrà essere corredata dalla documentazione specificatamente indicata nella Descrizione delle funzioni e delle procedure in essere dell'Autorità di Gestione e dell'Autorità di Certificazione del PON e nella relativa manualistica allegata.

Le spese incluse nelle domande di rimborso del Beneficiario, se afferenti ad operazioni estratte a campione, sono sottoposte, per il tramite del Sistema Informativo del PON, alle verifiche in loco da parte delle strutture deputate al controllo di I livello dell'AdG. Nello specifico, la suddetta struttura di I livello dell'AdG eseguirà, a norma dell'articolo 125, paragrafo 4, primo comma, lettera b) del Regolamento (UE) n. 1303/2013, gli eventuali controlli in loco, al fine di verificare che i prodotti e i servizi cofinanziati siano stati forniti, che i beneficiari abbiano pagato le spese dichiarate e che queste ultime siano conformi al diritto applicabile, al programma operativo e alle condizioni per il sostegno dell'operazione.

#### **Art. 8 Procedura di pagamento al Beneficiario**

Le procedure di pagamento sono regolate dall'opzione (Indicare B2 o B3) prevista nella Descrizione delle Funzioni dell'Autorità di Gestione e Certificazione.

*Per l'opzione B2 inserire i seguenti commi:*

"Il Beneficiario predispone la Domanda di Rimborso (DDR) includendo le spese che hanno superato positivamente i controlli desk da parte dell'Ufficio 7 dell'Area Programmi e Procedure dell'Agenzia per la Coesione Territoriale o dell'unità di Controllo dell'OI DFP, per quanto di rispettiva competenza, ed inserendo nel sistema la Relazione tecnica di sintesi e la Rendicontazione dettagliata delle spese.

Sulla base delle dichiarazioni di spesa in cui le Domande di rimborso del Beneficiario sono inserite, l'Autorità di Certificazione, in qualità di Organismo pagatore (Ufficio 1), provvede ad effettuare i rimborsi dal conto di Contabilità Speciale del Programma agli appositi conti di Tesoreria Unica del Beneficiario.

Il rimborso sarà effettuato nel rispetto dei termini di 90 giorni previsti dall'articolo 132 del Reg. (UE) 1303/2013 e si precisa che la "domanda di pagamento da parte del beneficiario" è rappresentata dalla Domanda di Rimborso (DDR) sopra citata presentata dal beneficiari".

#### *Per l'opzione B3 inserire i seguenti commi:*

"Il Beneficiario, completato l'inserimento sul sistema informativo DELFI dei documenti richiesti dal SIGECO del Programma (Opzione B3 del Circuito finanziario), invia richiesta di trasferimento delle somme all'AdC, in qualità di Organismo Pagatore, e per conoscenza all'AdG. L'AdC, espletate le verifiche di competenza, emette la Disposizione di Pagamento dal Conto di Contabilità Speciale del Programma all'apposito conto corrente dedicato del Beneficiario (oppure indicare le diverse modalità convenute nel rispetto di quanto previsto dall'art. 125.4 lett. b) del Reg. (UE) N. 1303/2013). Ricevute le somme sul conto corrente dedicato (oppure indicare le diverse modalità convenute nel rispetto di quanto previsto dall'art. 125.4 lett. b) del Reg. (UE) N. 1303/2013), i Beneficiari provvedono al pagamento delle relative spese di propria competenza e al trasferimento delle risorse agli altri Enti per le spese da questi ultimi sostenute.

Le successive quote di disponibilità finanziarie, fermo restando le tempistiche indicate nel crono programma di spesa di cui alla scheda progetto, sono assegnate al Beneficiario nei limiti delle disponibilità di cassa del Programma e in ragione delle rendicontazioni presentate dal medesimo Beneficiario."

#### **Art. 9 Variazioni del progetto**

Il Beneficiario può proporre variazioni alla Scheda progetto che dovranno essere accolte con autorizzazione scritta dell'OI.

L'OI si riserva la facoltà di non riconoscere ovvero di non approvare spese relative a variazioni delle attività del Progetto non autorizzate.

L'OI concorda con il beneficiario le modifiche al Progetto che si ritengono necessarie al fine del raggiungimento degli obiettivi del Programma.

Le modifiche alla Scheda Progetto non comportano alcuna revisione della presente Convenzione.

#### **Art. 10 Disimpegno delle risorse**

L'eventuale disimpegno delle risorse del Programma previsto dall'articolo 136 del Reg. (UE) n. 1303/2013 o la mancata assegnazione della riserva di efficacia dell'attuazione ex articolo 20 e ss. del Reg. (UE) n. 1303/2013, può comportare la proporzionale riduzione delle risorse relative ai progetti che non hanno raggiunto i target di spesa secondo i cronoprogrammi dichiarati e approvati.

#### **Art. 11 Rettifiche finanziarie**

Ogni difformità rilevata nella regolarità della spesa, prima o dopo l'erogazione del contributo pubblico in favore del Beneficiario, dovrà essere immediatamente rettificata e gli importi eventualmente corrisposti dovranno essere recuperati secondo quanto previsto dall'articolo 143 del Reg. (UE) n. 1303/2013.

A tal fine il Beneficiario si impegna, conformemente a quanto verrà disposto dall'AdG e dall'OI, a recuperare le somme indebitamente corrisposte.

Il Beneficiario è obbligato a fornire tempestivamente ogni informazione in merito ad errori od omissioni che possano dar luogo a riduzione o revoca del contributo.

#### **Art. 12 Risoluzione di controversie**

La presente Convenzione è regolata dalla legge italiana. Qualsiasi controversia, in merito all'interpretazione, esecuzione, validità o efficacia della presente Convenzione, è di competenza esclusiva del Foro di Roma.

#### **Art. 13 Risoluzione per inadempimento**

L'OI potrà avvalersi della facoltà di risolvere la presente Convenzione qualora l'Amministrazione Beneficiaria non rispetti gli obblighi imposti a suo carico e, comunque, pregiudichi l'assolvimento da parte dello stesso OI degli obblighi imposti dalla normativa comunitaria.

#### **Art. 14 Diritto di recesso**

L'OI potrà recedere in qualunque momento dagli impegni assunti con la presente Convenzione nei confronti dell'Amministrazione Beneficiaria qualora nel corso di svolgimento delle attività, intervengano fatti o provvedimenti che modifichino sostanzialmente la situazione esistente all'atto della stipula della presente Convenzione o ne rendano oggettivamente impossibile la conduzione a termine.

#### **Art. 15**

#### **Comunicazioni e scambio di informazioni**

Ai fini della digitalizzazione dell'intero ciclo di vita del progetto, tutte le comunicazioni con l'Agenzia per la Coesione Territoriale e con l'OI devono avvenire per posta elettronica istituzionale o posta elettronica certificata, ai sensi del D.Lgs. n. 82/2005.

Nello specifico, si stabiliscono le seguenti modalità di invio telematico:

- a) Convenzione: obbligatorio l'invio a mezzo posta elettronica istituzionale del documento firmato digitalmente da entrambe le parti;
- b) Comunicazioni in autocertificazione ai sensi del DPR n. 445/2000: invio a mezzo posta elettronica istituzionale con allegata fotocopia del documento del dichiarante;
- c) Comunicazioni ordinarie: invio a mezzo posta elettronica istituzionale.

#### **Art. 16 Disposizioni Finali**

Per quanto non previsto dalla presente Convenzione si rinvia alle norme comunitarie e nazionali di riferimento.

#### **Art. 17 Efficacia**

La presente Convenzione decorre dalla data di sottoscrizione della stessa.

#### **Art. 18 Condizione di efficacia**

Nel caso in cui si fa ricorso a modalità di rendicontazione a costi semplificati, secondo quanto previsto dall'art. 67 e dall'art. 68 del Regolamento n. 1303/2013, l'efficacia della presente convenzione sarà condizionata dall'approvazione formale, da parte dell'OI, della prevista metodologia ove necessariamente richiesta, presentata dal Beneficiario.

Organismo Intermedio PON Governance e Capacità Istituzionale 2014-2020 Dott. \_\_\_\_\_\_\_\_\_\_\_\_\_\_\_\_\_\_\_\_\_\_\_\_\_\_\_ \_\_\_\_\_\_\_\_\_\_\_\_\_\_\_\_\_\_\_\_\_\_\_

## REGIONE EMILIA-ROMAGNA Atti amministrativi

## GIUNTA REGIONALE

Caterina Brancaleoni, Responsabile del SERVIZIO COORDINAMENTO DELLE POLITICHE EUROPEE, PROGRAMMAZIONE, COOPERAZIONE, VALUTAZIONE esprime, ai sensi dell'art. 37, quarto comma, della L.R. n. 43/2001 e della deliberazione della Giunta Regionale n. 2416/2008 e s.m.i., parere di regolarità amministrativa di legittimità in relazione all'atto con numero di proposta GPG/2019/2245

IN FEDE Caterina Brancaleoni

## REGIONE EMILIA-ROMAGNA Atti amministrativi

## GIUNTA REGIONALE

Francesco Raphael Frieri, Direttore generale della DIREZIONE GENERALE RISORSE, EUROPA, INNOVAZIONE E ISTITUZIONI esprime, ai sensi dell'art. 37, quarto comma, della L.R. n. 43/2001 e della deliberazione della Giunta Regionale n. 2416/2008 e s.m.i., parere di regolarità amministrativa di merito in relazione all'atto con numero di proposta GPG/2019/2245

IN FEDE Francesco Raphael Frieri

# **REGIONE EMILIA-ROMAGNA Atti amministrativi GIUNTA REGIONALE**

Delibera Num. 2091 del 18/11/2019 Seduta Num. 42

**OMISSIS** 

---------------------------------------------------------------------------------------------------

L'assessore Segretario

Costi Palma

---------------------------------------------------------------------------------------------------

Servizi Affari della Presidenza

Firmato digitalmente dal Responsabile Roberta Bianchedi